## **UNIVERSIDADE FEDERAL DO ESPÍRITO SANTO CENTRO TECNOLÓGICO PROGRAMA DE PÓS-GRADUAÇÃO EM INFORMÁTICA**

**OTÁVIO MASSASHI MINE**

**Previsão de Demanda de Autopeças com Redes Neurais**

**VITÓRIA 2010**

### **UNIVERSIDADE FEDERAL DO ESPÍRITO SANTO CENTRO TECNOLÓGICO PROGRAMA DE PÓS-GRADUAÇÃO EM INFORMÁTICA**

## **OTÁVIO MASSASHI MINE**

## **Previsão de Demanda de Autopeças com Redes Neurais**

Dissertação apresentada ao Programa de Pós-Graduação em Informática da Universidade Federal do Espírito Santo, como requisito parcial para a obtenção do grau de Mestre em Ciência da Computação. Orientador: Prof. Ph.D. Elias Silva de Oliveira Co-orientador: D.Sc. Fábio Daros de Freitas

**VITÓRIA 2010**

### **OTÁVIO MASSASHI MINE**

#### **Previsão de Demanda de Autopeças com Redes Neurais**

Dissertação apresentada ao Programa de Pós-Graduação em Informática da Universidade Federal do Espírito Santo, como requisito parcial para a obtenção do grau de Mestre em Ciência da Computação.

Apresentada em 20 de agosto de 2010.

## **COMISSÃO EXAMINADORA**

Prof. Ph.D. Elias Silva de Oliveira Orientador

D.sc. Fábio Daros de Freitas Co-orientador

Prof. D.sc. Claudine Badue Examinador interno

Prof. D.sc. Christóvão Thiago de Brito Neto Receita Federal do Brasil Examinador Externo

Prof. D.sc. Marcelo Sanches Pagliarussi Fundação Instituto Capixaba de Pesquisa em Contabilidade, Economia e Finanças Examinador Externo

*"Conhece-te a ti mesmo" Sócrates*

### **Agradecimentos**

Primeiramente, a DEUS, em todas as suas formas.

Ao meu orientador, prof. Dr. Elias de Oliveira, e co-orientador, Dr. Fabio Freitas, por todo o apoio e atenção.

À minha família: meu pai, exemplo de inspiração, minha mãe, exemplo de dedicação, minha avó e aos meus grandes irmãos (e sobretudo grandes amigos) Flávio e Márcio.

À minha companheira Cris, por toda a paciência, apoio, dedicação, paciência e companheirismo. À sua família, que tomei como minha, por todo suporte, apoio e paciência.

A todos os meus amigos, em especial Fábio Rabelo, Guilherme Salaroli, Vitor Hugo, Fabiano Moura, Luana Morellato, Sabrina Vitório, Natacha Clemente, Melina Freitas e a Família da República K-Zona.

À empresa Autoglass e a todos os amigos e colegas de trabalho.

Um agradecimento especial às professoras Dra. Cláudia Boeres e Dra. Maria Cristina, além da Maria, da secretaria do PPGI, sempre muito dispostas a ajudar.

Um Muito Obrigado a todas as pessoas que buscaram sempre compreender minha ausência em comemorações, festas, churrascos, casamentos, aniversários, barzinhos, boliches, passeios, futebol e muitos outros eventos!

A todos os que não foram aqui citados, mas que, de alguma forma, contribuíram para que esta conquista se realizasse.

# **Sumário**

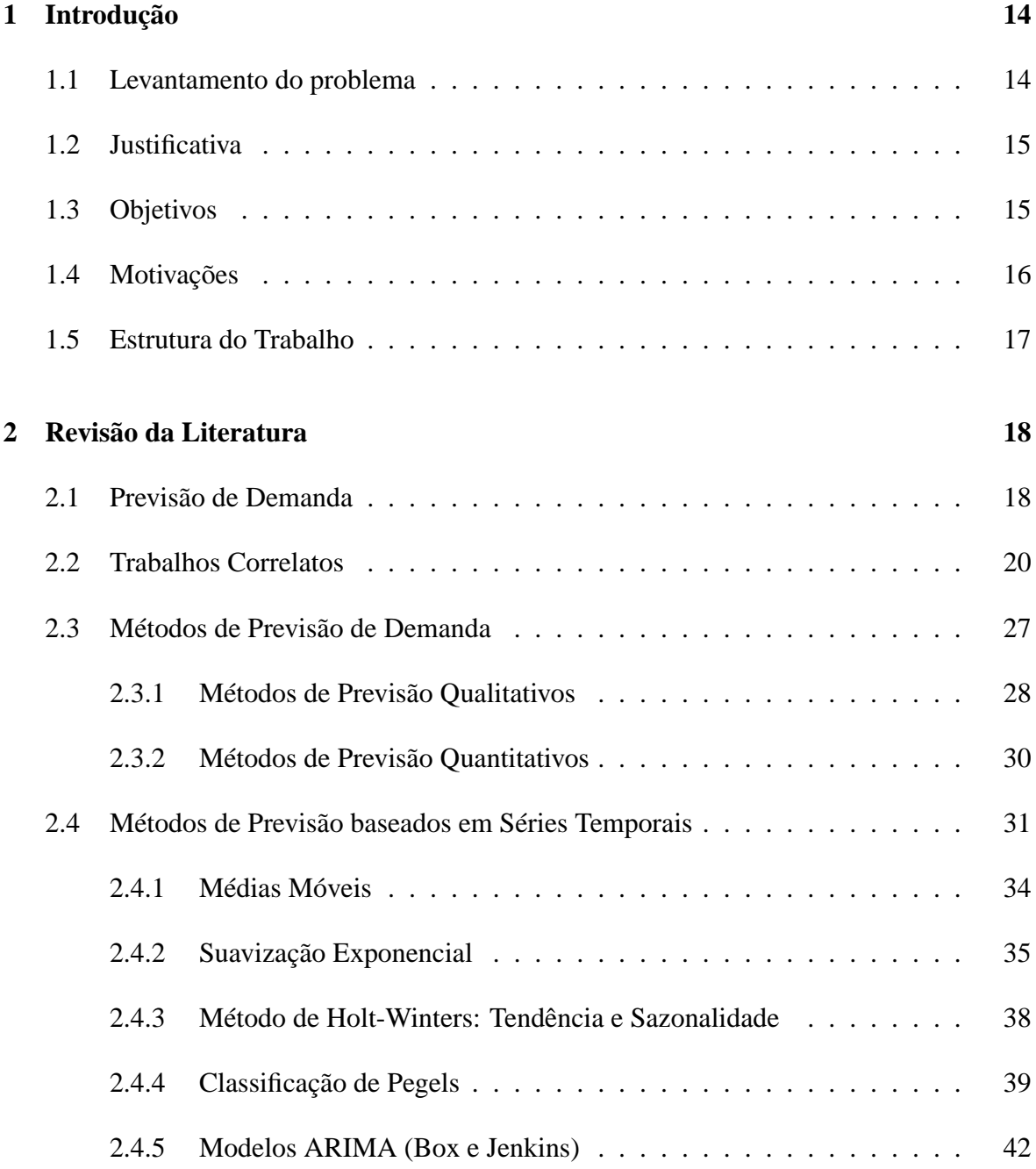

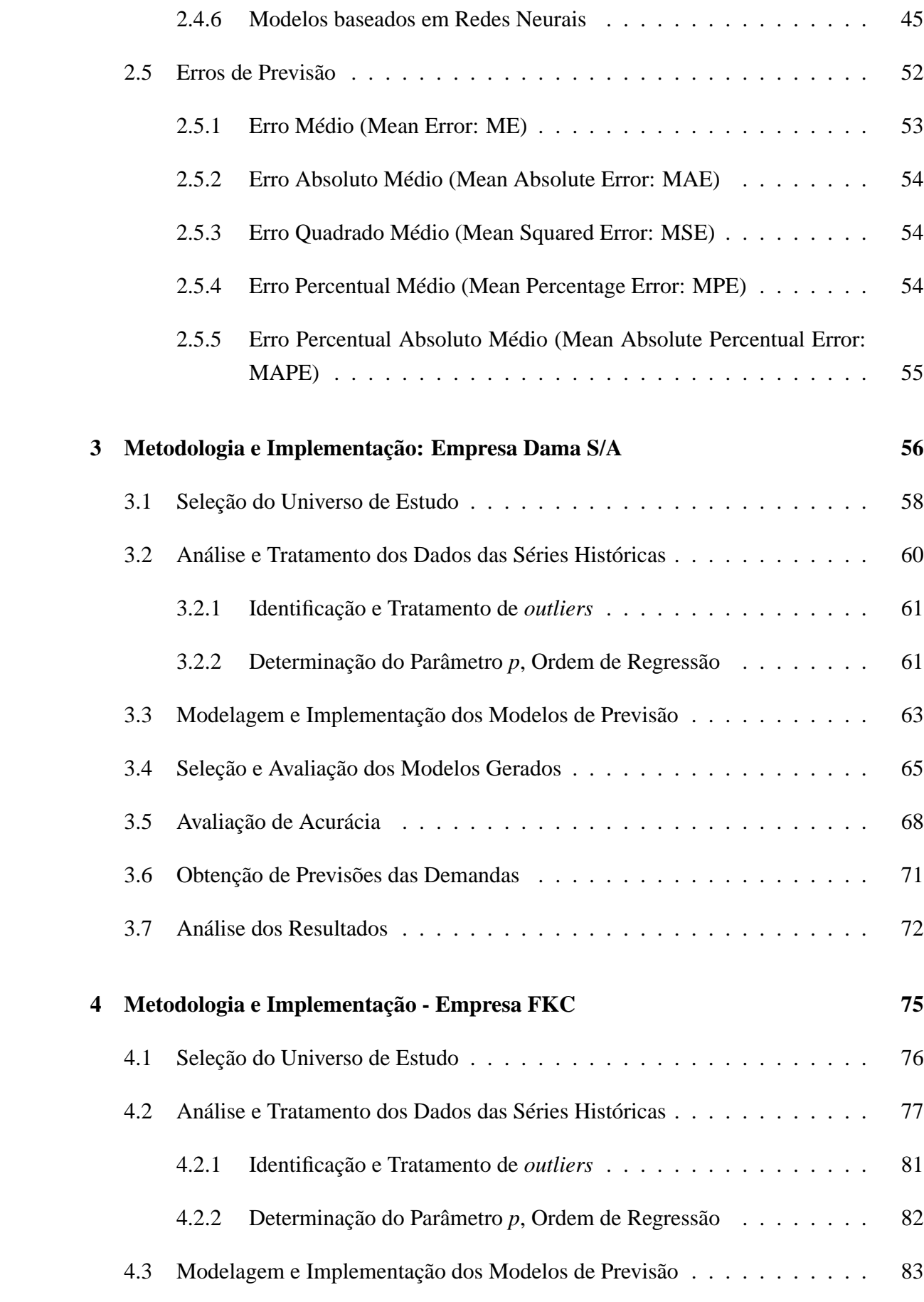

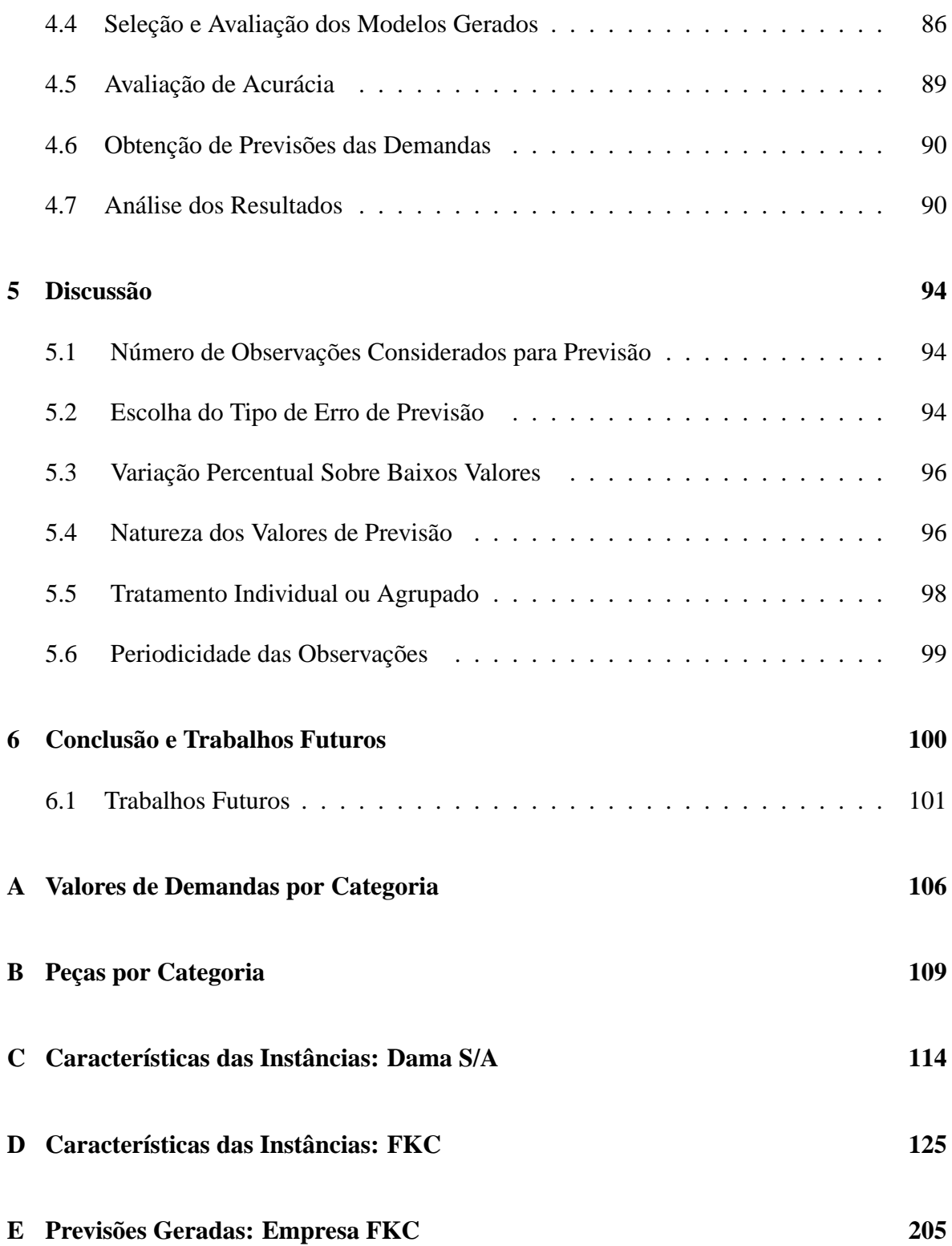

# **Lista de Tabelas**

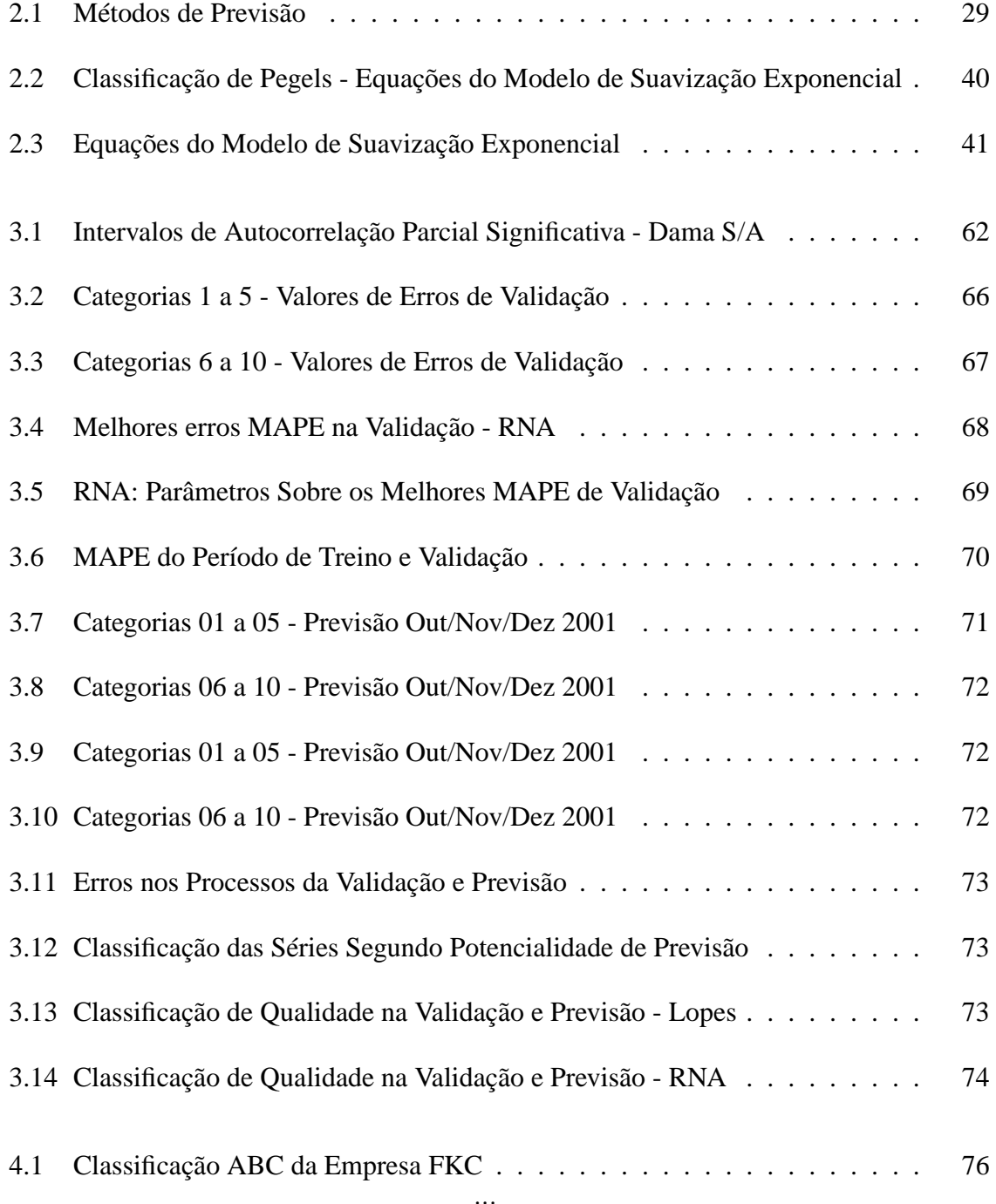

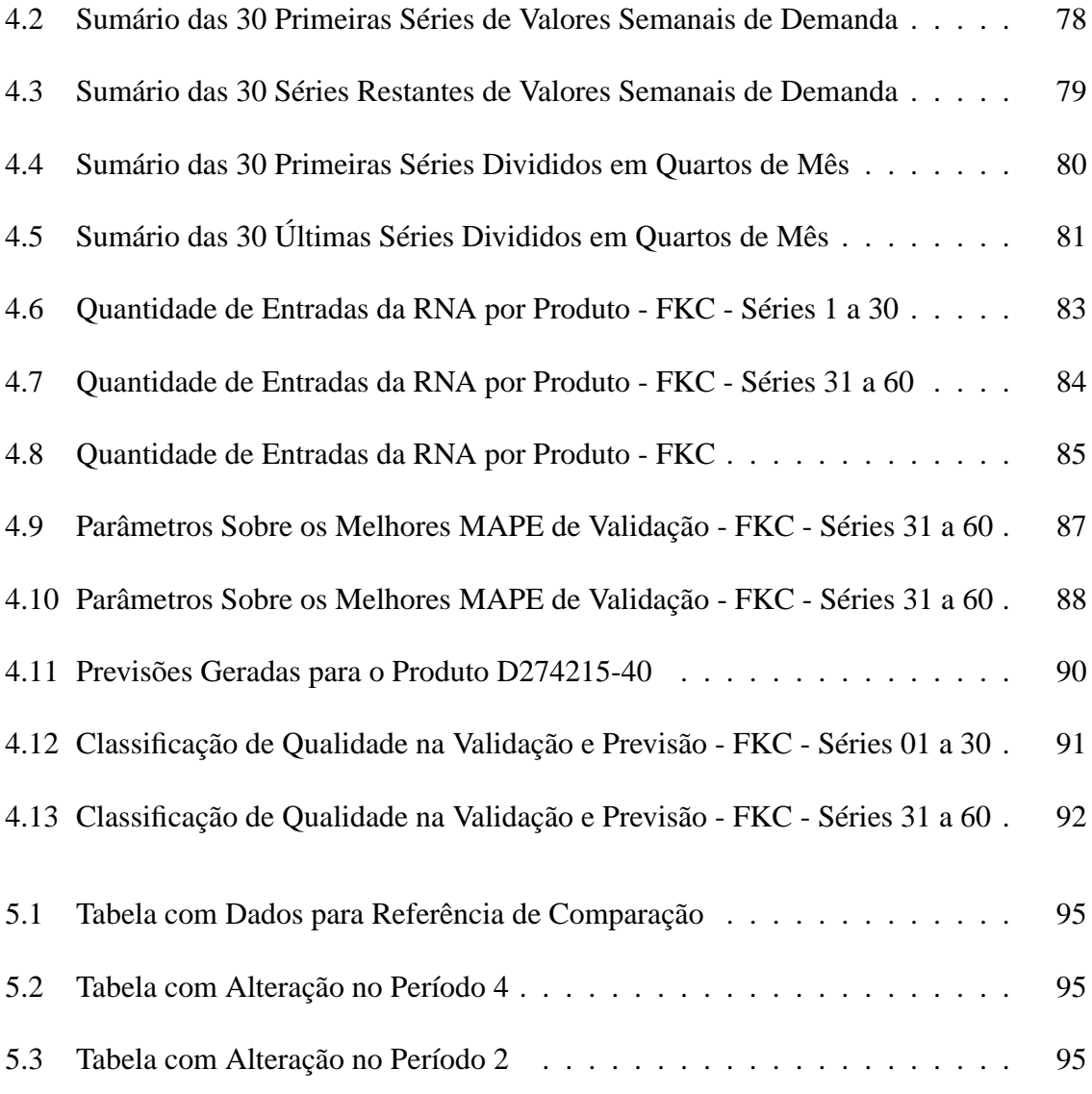

# **Lista de Figuras**

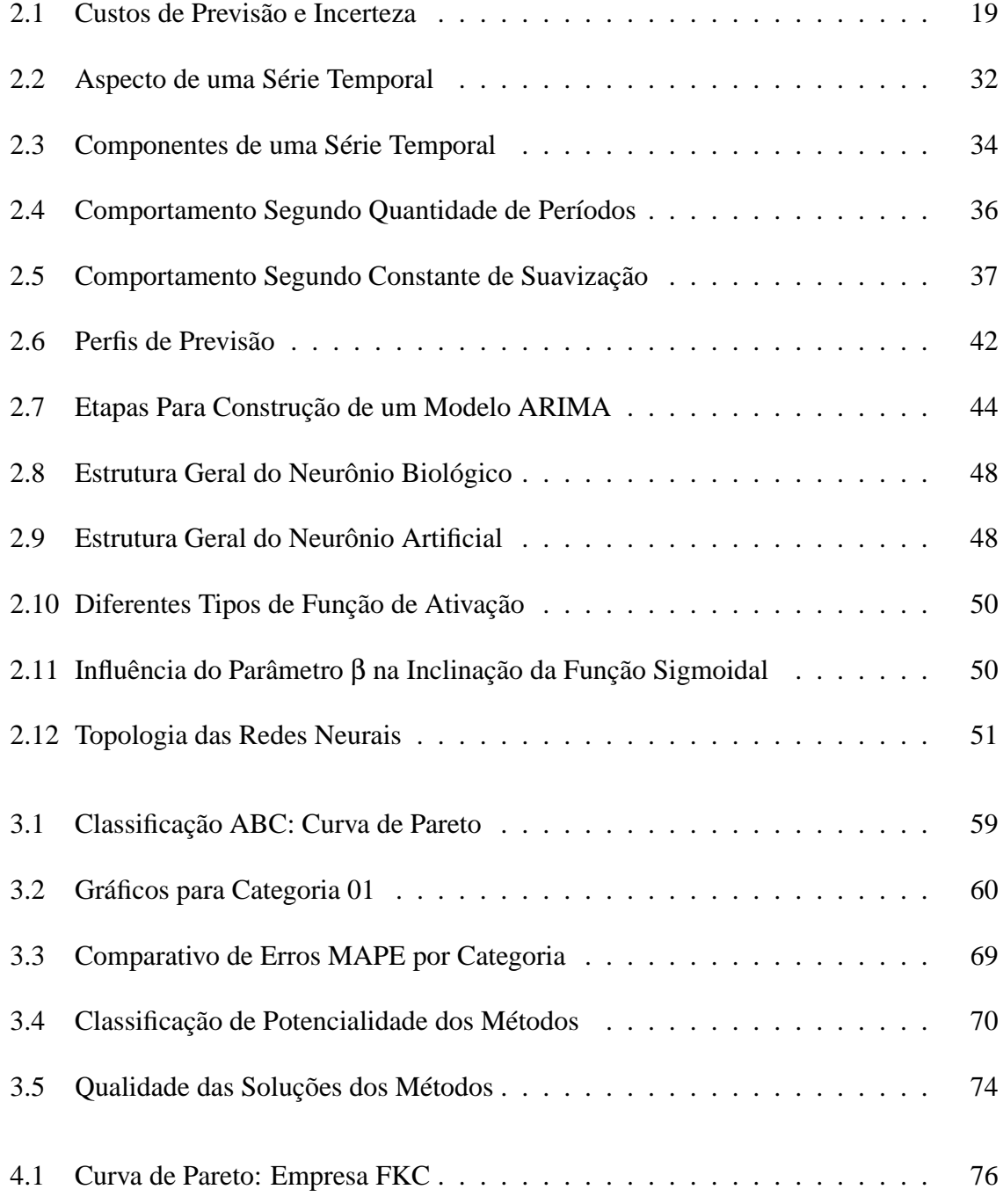

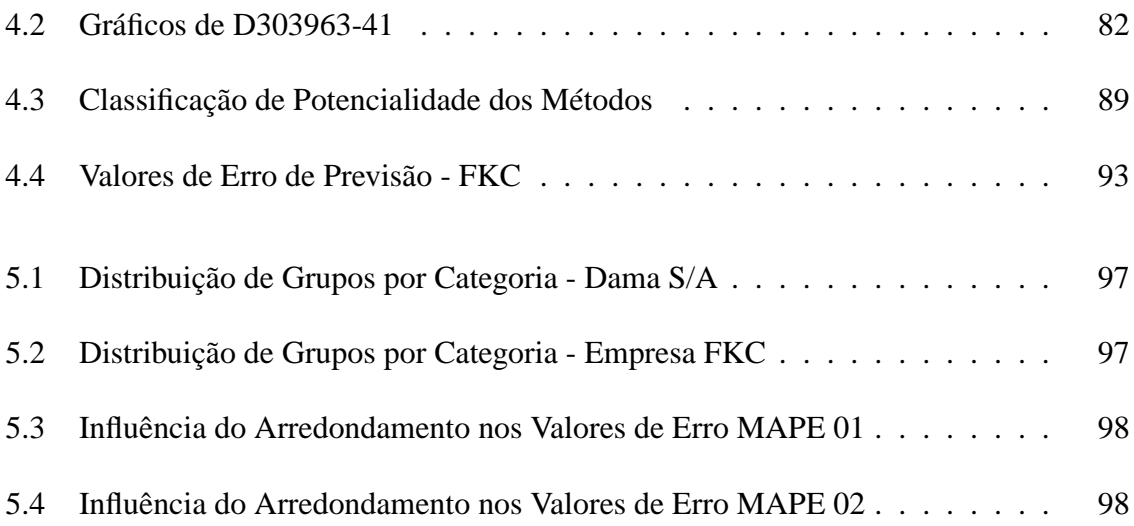

## **Resumo**

Este trabalho apresenta uma metodologia para previsão de demanda de autopeças por meio de Redes Neurais Artificiais (RNA). Para validá-la, foi realizado um estudo comparativo com um trabalho de referência da literatura, que é baseado em métodos de suavização exponencial e de médias móveis. Os produtos, agrupados em 10 categorias de acordo com a proximidade espacial, totalizaram 72 observações mensais. As previsões geradas foram classificadas qualitativamente seguindo o critério de menor erro percentual absoluto médio (MAPE), e o modelo RNA se mostrou potencialmente superior em 70% das instâncias consideradas, frente aos melhores modelos tratados pelo autor, e efetivamente superior em 60% do total. As duas únicas instâncias que apresentaram o melhor erro MAPE foram implementadas com o modelo baseado em redes neurais.

Esta metodologia foi então aplicada a um estudo de caso em uma empresa de atuação nacional no mercado de autopeças, com estoque composto por mais de 11.500 tipos diferentes de produtos. Nesta aplicação, foi proposta uma nova abordagem de agrupamento temporal, que difere das formas semanal e mensal, além do não agrupamento dos produtos em categorias, e cujo objetivo é evitar as influências advindas deste tipo de agregação e de solucionar os problemas causados pela demanda diária intermitente. Foram coletados dados de demanda no período de janeiro de 2007 a julho de 2009, totalizando 122 valores em agrupamento temporal definido como *"quarto de mês"*.

A seleção da amostra deste estudo de caso, realizado através da classificação de Pareto, mostrou que pouco mais de 12% do total de produtos eram responsáveis por mais de 80% do volume mensal movimentado pela empresa. Dentre outros passos, este trabalho propôs o tratamento de *outliers* das séries através da transformação das instâncias, a análise de autocorrelação das séries originais e transformadas, e análise qualitativa dos resultados das previsões.

Observou-se que a metodologia baseada em RNAs superou qualitativamente a maior parte dos resultados dos métodos de referência da literatura, tanto na abordagem comparativa quanto no estudo de caso.

## **Abstract**

This paper presents a methodology for forecasting demand parts based on Artificial Neural Networks (ANN). To validate it, we performed a comparative study on a reference work in the literature, which is based on exponential smoothing and moving average methods. The products are grouped into 10 categories according to proximity, resulting on 72 monthly observations. The forecasts generated were qualitatively classified according the criterion of lower mean absolute percentage error (MAPE), and the ANN model showed potential capability on 70% of instances considered, with respect to the best models treated by the author, and effective capability on 60% of the total. Qualitatively, the only two instances that showed the best ratings on a scale of four classes have been implemented with the neural networks based model.

This methodology was then applied to a case study about a company of national operation in the auto parts market, with stock of more than 11,500 different products. In this application, a new approach to temporal grouping was proposed, different of the weekly and monthly format, plus the unbundling of products in categories in order to avoid the influences arising out of this type of aggregation and solve the problems caused by intermittent daily demand. Data of demand were collected from January 2007 to July 2009, totaling 122 values in temporal clustering defined as "fourth of month."

The sample selection for this case study, conducted by Pareto classification, showed that just over 12% of total products were responsible for more than 80% of monthly volume sold by the company. Among other steps, this paper proposed the treatment of outliers of the time series through the transformation of the instances, the analysis of autocorrelation of the original and transformed series, and analysis qualitative results of the forecasts.

It was observed that the methodology based on ANNs outperformed qualitatively the most of the results of reference methods literature, both the comparative approach as in the case study.

## **Capítulo 1**

## **Introdução**

### **1.1 Levantamento do problema**

Planejamento estratégico e ajustamento operacional são conceitos constantemente em foco. O mundo moderno vivencia a cultura da informatização, da facilidade de comunicação instantânea, do acesso à informação de qualquer natureza, da popularização do transporte de cargas e pessoas, e consequentemente, da maior concorrência. É clara a atual necessidade de busca pela otimização de processos e sistemas, bem como da implementação de melhorias contínuas na qualidade de produtos e serviços ofertados.

Percebe-se, então, ao analisar a dinâmica e evolução dos sistemas de produção, que custo e qualidade se tornaram premissas básicas de quaisquer sistemas produtivos (ALVES; CAM-POS; ALVES, 2006). E uma das partes mais importantes dentro do processo produtivo é a definição da forma mais otimizada de manufatura dos produtos (FIGUEREDO, 2008). Assim, estipular as diversas demandas dentro do processo produtivo é de essencial importância para o planejamento da produção. Segundo a visão de serviços de distribuição de energia, por exemplo, busca-se implementar modelos de previsão de demanda com máximo grau de precisão, uma vez que qualquer desvio da demanda poderia resultar em grandes prejuízos para a empresa (STORCK, 2008).

Desta forma, pode-se concluir que a previsão da demanda é um pré-requisito necessário à maioria das atividades operacionais (LOPES, 2002). É considerada a base para o planejamento estratégico da produção, vendas e finanças de qualquer empresa e, dentro do processo de Planejamento e Controle da Produção (PCP), a previsão de demanda é apresentada como uma de suas principais atividades (FIGUEREDO, 2008).

A implementação de uma metodologia de previsão eficiente e confiável se apresenta,

portanto, como uma necessidade das empresas em busca da redução de custos de produção e redução de estoques (FIGUEREDO, 2008). Sua correta aplicação contribui tanto para a racionalização dos estoques como para a otimização da qualidade do capital investido.

#### **1.2 Justificativa**

Em um sistema produtivo, além da formulação de seus objetivos, é preciso que o mesmo venha acompanhado dos planos para atingí-los, da organização de recursos humanos e físicos, e da formulação do plano de ação e controle para correção de eventuais desvios (ALVES; CAMPOS; ALVES, 2006). Este conjunto de ações, no âmbito da administração, é realizado pela função de Planejamento e Controle da Produção, ou PCP.

O PCP é responsável pela coordenação e aplicação dos recursos produtivos, e por atender da melhor maneira possível aos planos estratégico, tático e operacional (ALVES; CAMPOS; ALVES, 2006). Desempenha, portanto, um papel de ligação, um elo de comunicação entre estes três setores. O PCP se apresenta ainda como uma função de apoio de coordenação, sendo definido não como uma atividade-fim, mas como uma atividade de base e suporte (FRIZZO; CYRNE, 2000). Sua perfeita utilização leva à obtenção de melhores rendimentos das atividades ligadas aos processos produtivos, a citar o planejamento, a direção e o controle.

É dentro da etapa de planejamento que surge o processo de previsão de demanda, seja dento do processo produtivo, distribuição ou comercialização. Praticamente todas as empresas necessitam prever sua produção sob pena de ter a elevação de seus custos, seja na compra de matéria prima, alocação de funcionários, tempo de trabalho das máquinas ou no estoque (FIGUEREDO, 2008). Estes custos operacionais consomem recursos e nem sempre agregam valor ao produto final.

A necessidade de elaboração de uma política otimizada de controle e programação da produção é justificativa, portanto, para o desenvolvimento e aplicação de modelos quantitativos de previsão que, por exemplo, se adequem aos valores históricos da demanda (FIGUE-REDO, 2008).

#### **1.3 Objetivos**

Como objetivos principais, destacamos o estudo sobre um conjunto de séries temporais de demanda e implementação de uma metodologia de previsão para fins de comparação e para aplicação aos estudos de caso.

Para o estudo comparativo, foi considerado um conjunto de séries temporais de demanda, observados mensalmente durante seis anos, sobre 151 peças divididas em dez categorias de produtos de autopeças, apresentados no trabalho de Lopes (2002). Foi estabelecido um modelo de previsão quantitativo utilizando uma metodologia baseada em Redes Neurais Artificiais e seus resultados foram confrontados aos melhores resultados apresentados pelo autor.

Para o estudo de caso, foram consideradas 60 séries de demanda de peças automotivas, tratadas e agrupadas em 122 observações. O modelo proposto para tal foi aplicado aos dados da empresa de nome fictício FKC, e teve seus resultados criticados qualitativamente.

Como objetivos específicos, podemos citar o levantamento dos principais métodos de previsão de demanda identificados na literatura, a proposta e implementação de uma metodologia baseada em Redes Neurais Artificiais, a obtenção de previsões de demanda baseadas nos históricos disponíveis nestes dois trabalhos e o confronto dos resultados obtidos frente aos apresentados na literatura.

#### **1.4 Motivações**

Este trabalho apresenta uma metodologia para previsão de demanda de autopeças por meio de Redes Neurais Artificiais (RNA), uma abordagem estruturada numa aproximação ao processamento realizado pelos neurônios biológicos, que difere das abordagens clássicas de previsão de demanda, geralmente baseados em modelos matemáticos, estatísticos e econométricos.

Apesar da elevada complexidade de entendimento do funcionamento dos pesos de uma rede neural artificial, já que tal modelo é classificado como de "caixa preta", a metodologia neural conseguiu obter resultados qualitativos comparáveis às melhores metodologias abordadas na literatura, baseado no critério de menor erro percentual absoluto médio, MAPE.

A metodologia proposta foi inspirada numa combinação de etapas das melhores abordagens de previsão de demanda existentes na literatura. Sua aplicação se deu inicialmente sobre os dados de um estudo de caso, com fins de comparação de eficiência, e depois sobre uma situação do mundo real como estudo de caso.

O estudo de caso sobre uma empresa com estoque amplamente variado de produtos foi realizado em um horizonte temporal pequeno, de pouco maior de dois anos. Tal espaço temporal forçou um agrupamento de demanda diferente da abordagem mensal, que resultaria em um número pequeno de observações, da abordagem diária, pela dificuldade de tratamento da demanda intermitente, e da abordagem semanal, pela presença de sazonalidades mensal e

anual. Surgiu, então, uma proposta baseada em uma outra divisão, chamada de "quartos-demês".

Outra característica marcante deste trabalho sobre o estudo de caso é o não agrupamento dos produtos em categorias, cujo objetivo foi o de evitar as influências advindas deste tipo de agregação nas demandas dos produtos individuais. Evitou-se, desta forma, a necessidade de determinação de uma regra para desagregação das demandas previstas para compor as demandas dos produtos individuais, de forma a tornar possível sua aplicação prática.

Observou-se que a metodologia baseada em Redes Neurais Artificiais sobre o problema de previsão de demanda de autopeças superou qualitativamente a maior parte dos resultados obtidos pelos melhores métodos da literatura. Apesar dos resultados, este trabalho apresenta as maiores contribuições ligadas às áreas de Inteligência Computacional, com Redes Neurais Artificiais, do que de fato para o âmbito de previsão de demanda.

#### **1.5 Estrutura do Trabalho**

Este trabalho está dividido em seis capítulos, incluindo esta introdução.

No Capítulo 2, serão analisados os principais aspectos teóricos pertinentes ao entendimento do trabalho, isto é, a descrição e conceito de previsão de demanda, o detalhamento dos principais métodos de previsão qualitativos e quantitativos, a apresentação dos métodos baseados em séries temporais, assim como os principais métodos associados e, por fim, a apresentação do conceito e exemplos de erros de previsão.

O estudo comparativo é apresentado no Capítulo 3. Neste, são apresentadas as metodologias e implementações do trabalho de Lopes (2002), baseadas principalmente em médias móveis e suavização exponencial, assim como seus resultados obtidos. A Metodologia proposta, baseada em Redes Neurais Artificiais, é então apresentada, englobando desde a seleção do universo de estudo até a análise qualitativa das previsões.

Os detalhes da implementação e aplicação da metodologia de previção baseada em Redes Neurais sobre as demandas da empresa FKC serão apresentados no Capítulo 4. Os resultados apresentados, bem como a análise qualitativa são apresentados ao final deste capítulo.

Por fim, o Capítulo 5 apresenta uma breve discussão acerca dos principais pontos e características abordadas neste trabalho, encerrando com as considerações finais e recomendações para trabalhos futuros, no Capítulo 6.

Todas as informações complementares a este trabalho são apresentados ao final deste trabalho, nos anexos.

## **Capítulo 2**

## **Revisão da Literatura**

O termo "previsão", assim como "predição", pode ser definido como "um processo metodológico para a determinação de dados futuros baseado em modelos estatísticos, matemáticos ou econométricos ou ainda em modelos subjetivos apoiados em uma metodologia de trabalho clara e previamente definida" (MORETTIN; TOLOI, 2004). De maneira complementar, a previsão de demanda se entende como "a arte de estimar valores futuros antecipando os possíveis comportamentos dos compradores em determinadas condições" (LOPES, 2002).

Dentro da ótica da administração de materiais, não é possível antecipar de maneira precisa a quantidade a ser solicitada pelos clientes e a quantidade a ser enviada para armazenagem. Em contrapartida, a maior parte das empresas não pode esperar que os pedidos sejam realmente recebidos antes de começar a planejar o que produzir (LOPES, 2002).

Desta forma, mesmo que a exatidão de uma previsão não se configure possível, as tentativas de conhecer antecipadamente a demanda geralmente conseguem fornecer um suporte eficiente para a tomada de decisões numa organização (PADILHA JÚNIOR, 2008).

### **2.1 Previsão de Demanda**

A expressão "previsão de demanda" pode ser entendida, portanto, como a antecipação do conhecimento da demanda através de uma suposição ou prognóstico de seu valor futuro, antes que a mesma ocorra (PADILHA JÚNIOR, 2008).

Quaisquer atividades ligadas a processos de venda, entrega ou distribuição necessitam de processos de planejamento e controle com base em previsões de consumo ou vendas. Quanto melhores forem tais planejamentos, melhores serão os resultados advindos do controle do processo em toda a cadeia de suprimentos (LUZ, 2008).

O processo de previsão da demanda representa um passo fundamental para o planejamento empresarial, permitindo dimensionar adequadamente os recursos necessários à empresa. Os gerentes não podem planejar e controlar a capacidade produtiva sem uma estimativa da demanda, o que torna importante o entendimento quanto aos procedimentos direcionados a este processo (PADILHA JÚNIOR, 2008).

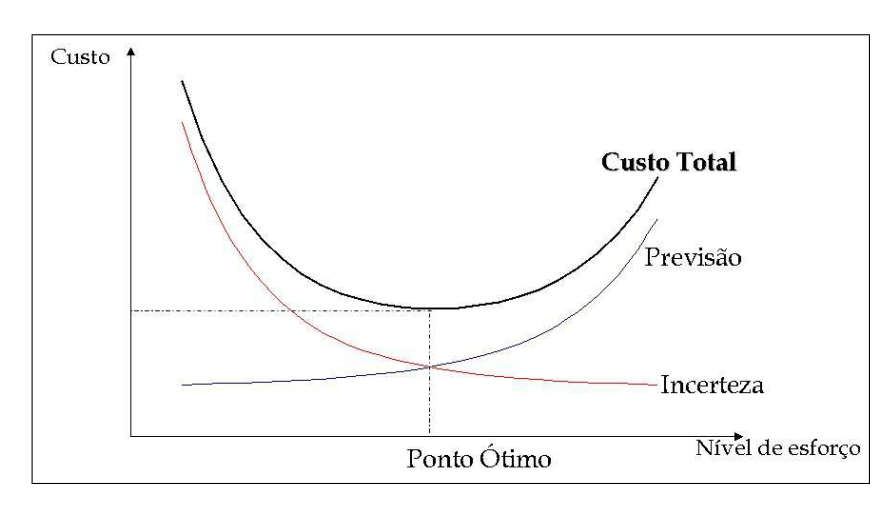

Figura 2.1: Custos de Previsão e Incerteza

Portanto, a previsão de demanda é vista como a base do processo de planejamento e constitui-se em uma das atividades mais importantes de um sistema de produção (LOPES, 2002). Os resultados destas previsões são utilizados pelo planejamento estratégico em dois momentos diferentes, sendo estes os planejamentos do sistema produtivo e do seu uso. Porém, toda organização deve proceder de maneira cuidadosa e responsável em relação ao processo de previsão, pois, se mal programada, pode gerar excesso ou baixa de estoque, custos para correções ou mesmo perdas em vendas.

Toda metodologia de previsão de demanda possui um custo para implementação. Porém, a ausência de uma metodologia de previsão também acarreta um custo, chamado de "custo de incerteza". A Figura 2.1 apresenta os custos envolvidos na implementação de uma metodologia de previsão de demanda. O eixo horizontal apresenta o nível de esforço computacional e humano necessários. O eixo vertical apresenta a graduação do custo. A linha de "Previsão"apresenta os custos envolvidos na utilização de métodos de previsão segundo seu nível de esforço: quanto maior o nível de esforço necessário, maior é o custo do processo. Já a linha de "Incerteza", define o custo segundo o nível de esforço para utilização de uma metodologia de previsão, elevado ao não se dispor de uma metodologia para previsão de demanda. A linha de "Custo Total"exibe uma linha resultante entre os custos das duas outras linhas, de forma a exibir um ponto, denominado "Ponto Ótimo", onde o custo da previsão será o menor possível, dentro da perspectiva de equilíbrio entre a precisão da metodologia de previsão com a da incerteza.

A utilização de uma metodologia de previsão de demanda busca, entre outros objetivos, a diminuição dos riscos na tomada de decisões, o fornecimento de uma base para o planejamento estratégico e otimização de processos, permitir a análise de cenários e, quando necessário, contribuir para justificar a tomada de ações corretivas. Auxilia, portanto, na busca pela melhor razão entre custo e precisão.

#### **2.2 Trabalhos Correlatos**

A literatura acerca de previsão de demanda é vasta. Os métodos existentes na literatura variam de acordo com os resultados obtidos em seus conjuntos de validação, em que suas respectivas referências de métrica de desempenho variam de acordo com a aplicação desejada.

Destaca-se na literatura uma competição chamada de *M-Competition* (MAKRIDAKIS et al., 1982), cujo objetivo principal foi o de comparar os resultados de métodos de previsão de séries temporais de diferentes autores aplicados ao maior conjunto de séries e modelos possível. Buscaram, nesta, encontrar características nos resultados que pudessem ser generalizadas a outras séries (KLAPPER; WENZEL, 1998).

A *M-Competition* utilizou um conjunto composto por 1001 séries temporais, que foram submetidas aos diversos modelos dos autores participantes. Em seguida, os resultados obtidos por cada um dos 24 modelos participantes foram submetidos à avaliação dos autores da competição, através da utilização de um conjunto de dados de validação não disponível inicialmente aos competidores. Este tipo de avaliação é definido como avaliação ex-ante ou *out-of-sample* (TASHMAN, 2000).

Após a avaliação dos resultados, as principais observações dos avaliadores referem-se à definição do horizonte de previsão, da escolha da medida de erro (tanto o tipo do erro escolhido quanto o horizonte de previsão influenciam diretamente no desempenho dos modelos), da complexidade (a maior complexidade dos modelos não está diretamente ligada a melhores resultados) e da forma de combinação entre os modelos (a combinação de modelos pode levar a resultado melhores que o uso de modelos simplificados sem combinação de métodos).

Existiram ainda duas outras competições deste mesmo gênero, a M-2 Competition (MA-KRIDAKIS et al., 1993) e a M-3 Competition (MAKRIDAKIS; HIBON, 2000). Foram incluídas novas séries e outros modelos de validação, que incluíram pequenas variações nos critérios e análises. Porém, nas duas competições, os resultados e conclusões apresentadas foram semelhantes àquelas encontradas na M-Competition.

A análise sobre estudos de casos, dados aleatórios, e dados históricos diversos compõem o universo de estudo dos trabalhos da literatura.

A análise de processos de ajustamento sazonal de séries de demanda do estoque de peças de automóveis da BPX Holding Corporation of Houston, um grande distribuidor de peças dos EUA, foi apresentada por Gardner e Diaz-Saiz (2002). O resultado obtido pelas previsões poderia levar à redução dos níveis de estoque de segurança em cerca de 20% ou US\$ 5 milhões.

O autor assumiu, em seu sistema, que todas as séries eram sazonais, sem utilizar nenhuma metodologia de definição de sazonalidade ou não-sazonalidade das séries. Além disso, o padrão de comportamento das séries foi suposto como multiplicativo, o que levou ao ajustamento de todas as séries através de decomposição multiplicativa, utilizando funções de suavização exponencial.

Dentre outros benefícios, destacou-se o aumento da precisão no processo de definição de quantidades de compra. A economia do processo de previsão, porém, nunca pôde ser comprovada, pois a empresa estudada entrou em processo de falência logo após o término do estudo (GARDNER; DIAZ-SAIZ, 2002).

Na Literatura, Padilha Júnior (2008) desenvolveu uma revisão dos métodos de previsão de suavização exponencial, justificado por serem os mais indicados quando se requer previsões para sistemas de estoque com milhares de itens, além da sua facilidade de automação e baixo custo. Este propôs ainda uma metodologia para identificação *ex-ante* do melhor modelo de previsão, aplicando-os ao problema de previsão de demanda de materiais de consumo de uma indústria.

A metodologia adotada no trabalho de Padilha Júnior (2008) compreendeu a seleção dos materiais para compor a amostra, análise para determinação do perfil de previsão, avaliação do modelo selecionado, contabilização dos erros de previsão, e comparação dos erros de previsão dos demais modelos com o método selecionado.

Foi inicialmente selecionada uma amostra do consumo de dezesseis materiais sobressalentes em um período de cinco anos, com base em um estudo de caso, utilizando para tal o princípio (ou classificação) ABC de Pareto. Este último auxiliou a escolha dos itens de maior representatividade, em termos de valor de consumo anual, em relação aos demais materiais do estoque. Tal amostra foi então submetida às simulações dos modelos de previsão e seus resultados foram traduzidos em erros de previsão que, para o trabalho do autor, foi a Soma dos Erros Quadráticos (SEQ). Assim, o melhor modelo para cada material foi definido através da identificação do menor erro obtido dentre os modelos simulados com relação aos valores reais.

Um diferencial destacável em Padilha Júnior (2008) se refere à tentativa do método em identificar previamente o modelo de previsão que ofereceria o menor erro para um dado conjunto de valores em um dado momento, utilizando-se para isto, da análise gráfica do comportamento dos dados, auxiliado por testes estatísticos para determinação de tendência e sazonalidade.

A metodologia de identificação *ex-ante* do melhor modelo de previsão exponencial proposta, segundo conclusões de Padilha Júnior (2008), atendeu parcialmente ao objetivo inicial. Resultados bem-sucedidos foram apresentados em três dentre os dezesseis materiais estudados, quando analisado o modelo com menor erro de previsão, e em nove materiais, quando analisados os três modelos com menor erro de previsão. O autor cita a forte presença de aleatoriedade nos dados estudados, tornando subjetiva qualquer análise visual dos gráficos estudados, o que prejudicou a identificação do perfil de previsão e comprometeu os resultados entre a previsão prática e o que seria a sua correta suposição. Entretanto, o autor ressalta a importância da compreensão de que, dada a amostra estudada e as circunstâncias dos testes, a apresentação de menor erro SEQ de um determinado modelo pode não garantir os mesmos efeitos em caso de alteração de tais pressupostos.

Um outro estudo que busca a identificação de um modelo de previsão baseado em séries temporais é apresentado por Barbiero (2003). Este destaca a utilização de metodologia estatística para séries temporais, Box-Jenkins e regressão com erros ARMA, como ferramenta auxiliar ao planejamento das ações para a Receita Operacional da Empresa Brasileira de Correios e Telégrafos - ECT.

Os dados trabalhados se referem aos valores mensais da Receita Operacional, observados de forma específica por serviços e produtos, durante o período de 1996 a 2001. Sobre estes dados, foram realizadas várias análises através de aplicativos computacionais como *SAS*, *Statística* e *Excel*, resultando em dois modelos de previsão: um univariado e outro múltiplo, respectivamente, o modelo SARIMA (Auto regressivo com médias móveis integrado e componente sazonal) e o modelo de Regressão com erros ARMA (Auto regressivo com médias móveis). De acordo com as conclusões de Barbiero (2003), os resultados e análises utilizando-se dos métodos de previsão estocásticos como Box-Jenkins ou Regressão com erros ARMA mostraram estimativas mais aproximadas da realidade que os processos de previsão determinísticos, como o Alisamento Exponencial. Os modelos puderam, assim, auxiliar no planejamento da empresa, uma vez que informaram os valores mínimos disponíveis mensalmente da Receita Operacional e os valores superiores destes intervalos. Dentre os modelos implementados, foi dado destaque ao modelo SARIMA, que apresentou estruturas mais próximas da realidade e maior independência de variáveis externas.

O autor cita ainda a possibilidade de aplicabilidade do estudo em outras questões da

ECT, podendo tais análises serem executadas de forma global ou regional, facilitando à ECT a visualização de indicações de problemas na empresa. Desta forma, os desvios sobre os resultados dos modelos de previsão direcionariam as tomadas de ações estratégicas.

Por fim, Barbiero (2003) sugere uma avaliação sobre a possibilidade de implantação, ou otimização, de um setor de análises estatísticas, podendo este estar relacionado diretamente ao sistema integrado de gestão empresarial em implantação na ECT na época do estudo. Tal sugestão é justificada pela expectativa de economia indireta de seus recursos e melhoria da qualidade da prestação de serviços, tida como característica básica da empresa.

O foco no Planejamento e Controle da Produção (PCP) de produtos foi destaque, por exemplo, no trabalho de Figueredo (2008), onde é realizado um estudo de caso sobre os dados históricos de uma empresa da região de Joinvile, SC, mantida em sigilo e identificada simplesmente como empresa E.

O período de observação totalizou oito anos. Foram contabilizados mensalmente os valores de vendas dos dez produtos de maior expressividade da empresa E. Para cada um dos dez itens citados, foram analisados 96 valores. Para contabilização dos erros de previsão e consequente medição de confiabilidade e precisão das previsões, foi escolhido o valor da raiz do erro quadrático médio (RMSE).

A metodologia Box & Jenkins foi aplicada por Figueredo (2008) para a previsão de séries temporais, combinado com a técnica conhecida como Redes Neurais de Funções de Bases Radiais (RBF), escolhidas por apresentarem, segundo o autor, os melhores resultados em reconhecimento de padrões e previsões.

Segundo as conclusões apresentadas pelo autor, verificou-se que a metodologia baseada em Redes Neurais RBF apresentou o menor valor do RMSE, sendo classificada como o método de maior precisão para a previsão das séries temporais para o estudo em questão.

O PCP foi também citado por Alves, Campos e Alves (2006), que apresentou uma visão geral acerca do funcionamento deste órgão dentro de uma empresa de mineração e produção de ferroligas. Teve como finalidade a verificação das técnicas utilizadas, funções desempenhadas, e análise dos pontos fortes e fracos do respectivo funcionamento.

Além do *Just-In-Time*, a empresa citada utiliza-se da Classificação ABC de Pareto para os estoques, do Controle de Qualidade Total (CQT) e do princípio de melhoria contínua (*Kaisen*), e objetiva a otimização do sistema de produção, além de buscar agregar ainda mais valor ao produto acabado.

O autor define e detalha os limites do PCP na empresa, analisando todos os processos que compõem as etapas do funcionamento da mesma. A previsão de demanda, segundo

cita Alves, Campos e Alves (2006), é feita nos moldes quantitativos baseados em dados passados e utilizando modelos matemáticos para projetar a demanda. Utiliza-se para tal o modelo de média exponencial móvel, onde cada nova previsão é obtida com base na previsão passada. Acrescenta-se um erro nesta última previsão e a corrige através de um coeficiente de ponderação. O autor ainda cita que as técnicas de previsão de demanda são facilitadas, dada a estabilidade do comportamento das demandas e por possuir uma capacidade ajustável de produção e atuação.

A importância do PCP é evidenciada ao final do trabalho, onde foram identificados os pontos fortes e fracos da utilização desta metodologia. A centralização das informações e integração das áreas do setor de produção foram destaques entre os pontos fortes, em oposição ao pouco uso de tecnologia e sistemas de informação para gestão do processo de produção, destaques entre os pontos fracos.

Ainda dentro da Programação e Controle da Produção, o trabalho de Frizzo e Cyrne (2000) realizou a análise e identificação das relações existentes entre a previsão de vendas e o PCP, em um estudo de caso de uma indústria do setor alimentício. As informações utilizadas buscaram a comparação dos valores obtidos pelos métodos propostos e os valores de vendas efetivas.

Os autores buscaram verificar a presença de três funções administrativas importantes para o funcionamento de uma organização: o planejamento, a direção e o controle. Um destaque foi dado ao planejamento, que se entende como o processo de tomada de decisão sobre o que fazer no futuro com relação à produção. As previsões foram basicamente baseadas na metodologia de Médias Móveis, sendo a Exponencialmente Ponderada de primeira ordem a mais indicada para o grupo de produtos estudados.

A análise das distorções entre o planejado e o comercializado ficou prejudicado, dado que o departamento de vendas da empresa em estudo não possuía uma sistemática de previsão. Desta forma, a comparação das previsões geradas indicou variações surpreendentes, gerando elevada complexidade na busca de respostas às variações mais altas.

Conclui-se, ao final, que a previsão de vendas influi de forma a facilitar a programação da produção, uma vez que possibilita a elaboração dos planos de produção com maior antecedência, além de permitir a tomada de medidas preventivas afim de atender às solicitações do departamento comercial.

Em um âmbito diferenciado, encontram-se as Empresas de Produção por Encomenda, ou EPEs, estudados por Souza et al. (2007). O autor apresenta um estudo de caso que abordou 29 empresas de diversos segmentos, dentre os quais calçadista, caldeiraria, comunicação visual, confecção, embalagens plásticas, engenharia civil e engenharia elétrica. Em uma pesquisa exploratória e qualitativa, foram levantados dados referentes aos anos de 1998 a 2006 com o objetivo de estudar os processos de estimação de custos e formação de preços nesses tipos de empresa.

Constou-se que o processo de formação de preços usualmente inicia-se nas EPEs com uma estimativa de custos, seguida da aplicação de um *mark-up*, onde poucas destas empresas procuram realizar um trabalho de estimação do valor percebido pelo cliente. Assim, a principal base para a formação de preços ainda está nos plenos custos de produção, o que faz com que se garanta sua continuidade, mas tornam seus preços menos competitivos.

Fatores internos como a capacidade de produção, *feeling* e o *know-how* influenciam diretamente nos processos de estimação de custos e formação de preços, assim como os fatores externos, tais como incertezas no que tange à matéria-prima, o mercado e o valor percebido pelo cliente. Assim, a chave para uma previsão de demanda confiável está diretamente relacionada aos fatores citados, assim como o inverso também é verdadeiro, o que torna o processo de previsão complexo e pouco utilizado dentre as empresas estudadas.

A falta da adoção de uma metodologia de previsão de demanda ou mesmo de programação da produção se faz característico também no trabalho de Ribeiro et al. (2003). Neste, os autores realizaram um estudo de caso de duas empresas do setor de laticínios, objetivando confrontar as características de ambas para análise e comparação. A primeira é uma cooperativa de produtores de leite e a segunda, uma empresa de capital privado.

A previsão de demanda das necessidades para a produção dos produtos é realizada mensalmente em ambas empresas, com correções semanais, quando necessário. Porém, na empresa de capital privado, a previsão é tomada com base nas informações de vendas do principal cliente, sendo replicado aos demais. Já na cooperativa, o processo de previsão de demanda é realizada através de um sistema de orçamento e gestão integrada da própria empresa, seguido pela estimação de vendas realizado pelo departamento de vendas, que repassa as informações à área de suprimentos. Tudo sem esquecer da capacidade de produção da mesma.

Assim, existe um grau de dependência muito grande da empresa de capital privado com relação ao seu principal cliente, dadas as suas características de previsão de demanda. Em contrapartida, a previsão realizada pela cooperativa leva em consideração estudos baseados na região, separados por grupos de produtos e em dados históricos de vendas.

Já no âmbito dos modelos de séries temporais, vários estudos foram feitos para a previsão de variáveis climatológicas, tais como temperatura e precipitação, exemplificado pelo trabalho de Silva, Guimarães e Tavares (2008). Neste, os autores analisaram a série de temperatura mensal da cidade de Uberlândia, MG, objetivando a construção de um modelo de previsão

para n períodos subsequentes. Foram identificados componentes de tendência e sazonalidade, e propôs-se a utilização de modelos SARIMA, com medida de acurácia baseados nos erros quadrados médios. Como objetivos específicos, citou-se o estudo do comportamento da série por meio da sua decomposição, a identificação e estimação de modelos de previsão que melhor se ajustassem aos dados, e a geração de previsões utilizando tais modelos.

A temperatura média mensal foi estudada tomando como base o período entre janeiro de 1981 e dezembro de 2003, totalizando uma série de 276 observações. Os valores deste último ano foram reservados para comparação com as previsões, o que resultou, portanto, em 264 valores para a série de validação. Foram ajustados modelos da classe SARIMA para a geração das previsões, que resultaram em previsões ligeiramente superiores, mas bem próximos dos observados, que conseguiu também reproduzir a periodicidade e a tendência detectados. O modelo SARIMA(3,1,0)(0,1,1) foi considerado o de menor erro quadrático e, portanto, o de maior acurácia nas previsões.

No setor de prestação de serviços de distribuição de energia elétrica é trabalhado por Storck (2008), e destaca-se por apresentar altos investimentos e retornos de longo prazo, além de se enquadrar numa estrutura de monopólio natural, atualmente concentrados nos setores de geração e comercialização.

Um modelo instaurado em 2003 definiu regras de contratação que penalizam a empresa em caso de desvio do valor contratado nos leilões com relação ao realizado durante o ano. Assim, existe uma necessidade de estimar toda a demanda de energia elétrica para declarar as necessidades de compra ao Ministério. Como a compra de energia representa algo em torno de 53% dos custos totais de uma concessionária, um pequeno desvio pode resultar em grandes prejuízos para a empresa. Daí a necessidade da criação de modelos de previsão de demanda com máxima confiabilidade.

A empresa em estudo utiliza-se do método de regressão múltipla, com modelos abertos por classes de consumo e níveis de tensão, que demandam muito tempo de análise para construção dos modelos, dado que necessitam de um número expressivo de variáveis. O objetivo do trabalho de Storck (2008) foi o de trabalhar a demanda de energia total, com menor número de variáveis, e menor complexidade, afim de gerar um modelo de previsão com resultados semelhantes aos adotados pela empresa. Foram estudados e aplicados os métodos de Cointegração (Modelo de Correção de Erro Vetorial, ou VEC) e ARIMA (Modelo Box-Jenkins).

Os resultados apresentados pelo modelo, que envolveu a combinação das variáveis temperatura, tarifa e PIB para o ano de 2008, foram comparados com os estudos internos da Concessionária. Estes indicaram que o valor estimado pelo modelo encontram-se dentro dos cenários de referência da empresa. Tal proximidade demonstrou que o objetivo do estudo foi alcançado, já que a projeção pela utilização de um modelo mais parcimonioso ficou próxima da metodologia aplicada pela concessionária.

No âmbito da programação da produção, Luz (2008) apresenta um estudo de caso da Lubnor, uma refinaria de petróleo localizada em Fortaleza, CE, que produz asfaltos, óleos lubrificantes e dois tipos de gás: gás natural seco e gás liquefeito de petróleo (GLP).

A Lubnor é definida como uma refinaria de pequeno porte, onde trabalha-se com estreita margem de lucro, compensada pelo volume de produção, que gera ganhos em escala. A empresa possui um complexo conjunto de restrições, a citar a disponibilidade e custo de matéria-prima, sincronização do processo produtivo, rentabilidade dos produtos finais e atendimento ao mercado. Objetivou-se neste trabalho, a maximização da receita através da otimização do fluxo da produção, evidenciada principalmente no processo de previsão de demanda, gestão de estoques e sistema de apoio à decisão.

O processo de previsão de demanda passa pela análise de séries temporais, utilizando-se o software *WinQSB*. Porém, como a sazonalidade e a tendência das séries é bem visível e seguem o mesmo padrão há mais de 20 anos, as previsões seguem médias simples mensais, baseada na modelagem pontual de acordo com a sazonalidade anual Luz (2008).

Os resultados são apresentados de acordo com as previsões dentre seis configurações, modeladas de acordo com as diversas restrições existentes. Foram discutidos cenários de melhorias onde, dados investimentos em pontos de gargalo específicos para cada configuração, poderia ser aumentado o volume de produção e consequente lucro da empresa. Vantagens e desvantagens em todo o processo de planejamento e controle da produção foram expostos de maneira a discutir até mesmo fatores de influência política.

### **2.3 Métodos de Previsão de Demanda**

Embora o processo de previsão de demanda seja necessário, influenciando no processo de tomada de decisões, e apesar de todos os avanços computacionais e matemáticos, ela não pode ser considerada exata (LUZ, 2008). Assim, dentro do ambiente empresarial, é necessário ter ciência destas imprecisões de forma a buscar a minimização dos riscos.

Afim de contornar tais riscos, sugere-se a elaboração de um modelo de previsão baseada em cinco etapas: Definição do Objetivo do Modelo, Coleta e Análise dos Dados, Seleção da Técnica de Previsão, Obtenção das Previsões e Monitoração do Modelo (LOPES, 2002).

Uma maior atenção a algumas características das previsões é ressaltada por Branco (2008) e são listadas a seguir.

- As previsões estão quase sempre erradas (erros são inevitáveis e devem ser esperados);
- A precisão das previsões é maior para famílias ou grupos (agregadas);
- As previsões são mais precisas para períodos de tempo mais próximos.

O modelo, ou os modelos, de previsão que uma empresa deve adotar depende de uma série de fatores, tais como o horizonte de previsão, disponibilidade de dados, precisão desejável, disponibilidade de orçamento para formulação da previsão (custo), disponibilidade de pessoal qualificado, impulso de resposta e o amortecimento de ruídos, e natureza dos produtos e serviços (BACCI, 2007).

Por conseguinte, a definição da técnica de previsão mais apropriada aos dados é considerada a etapa mais importante e complexa da construção do modelo. Balancear as vantagens e desvantagens das técnicas com respeito às limitações e situações requeridas é uma tarefa gerencial das mais difíceis (BACCI, 2007)

Uma previsão pode ser feita de forma qualitativa ou quantitativa. A forma qualitativa se baseia na intuição e nos julgamentos de peritos ou grupos de pessoas, sendo, portanto, subjetiva. É utilizada quando há pouca ou nenhuma disponibilidade de dados. Já a forma quantitativa é utilizada quando há disponibilidade de dados pois baseia-se na análise dos dados históricos e assume que informações passadas são relevantes para se prever o futuro (BRANCO, 2008; MAKRIDAKIS; WHEELWRIGHT; HYNDMAN, 1998; MILESKI JÚNIOR, 2007).

A tabela 2.1 exibe uma lista que compara algumas técnicas de previsão qualitativas e quantitativas de demanda, adaptada de Figueredo (2008).

#### **2.3.1 Métodos de Previsão Qualitativos**

Os métodos qualitativos de previsão baseiam-se, principalmente, na experiência ou em observações de um ou mais indivíduos, embora possam utilizar-se de ferramentas matemáticas. Configura, portanto, uma abordagem caracterizada pela subjetividade, flexibilidade e difícil padronização (LUZ, 2008).

Dentre as vantagens dos métodos qualitativos, destacam-se sua simplicidade, facilidade de aplicação e capacidade de incorporar a experiência dos gestores à implementação. Geralmente apresentam um elevado potencial em predizer possíveis mudanças nos padrões das demandas, característica esta que advém do julgamento atribuído frequentemente por especialistas ligados à área em questão. A qualidade e confiabilidade das previsões são, portanto, diretamente dependentes da capacitação destes últimos (VIGLIONI, 2007).

|                | Método          | <b>Horizonte</b> | Complexidade | Precisão   | <b>Dados</b>       |
|----------------|-----------------|------------------|--------------|------------|--------------------|
| <b>Técnica</b> | <b>Aplicado</b> | de Tempo         | do Modelo    | do Modelo  | <b>Necessários</b> |
| Qualitativa    | Delphi          | Longo            | Alta         | Variável   | <b>Muitos</b>      |
|                | Médias          |                  |              |            |                    |
|                | Móveis          | Curto            | Muito baixa  | Média      | Poucos             |
| Quantitativa   | <b>Simples</b>  |                  |              |            |                    |
| Análise de     | Suavização      |                  |              |            |                    |
| Séries         | Exponencial     | Curto            | Baixa        | Adequada   | Muito              |
| Temporais      | <b>Simples</b>  |                  |              |            | poucos             |
|                | Regressão       | Longo            | Média alta   | Média alta | <b>Muitos</b>      |
|                | Linear          |                  |              |            |                    |
| Quantitativa   |                 |                  |              |            |                    |
| Análise de     | Análise de      | Longo            | Adequada     | Alta       | <b>Muitos</b>      |
| Correlação     | Correlação      |                  |              |            |                    |

Tabela 2.1: Métodos de Previsão

E é exatamente nas limitações das habilidades de elaboração das previsões, além da dificuldade de aquisição e processamento de informações complexas sem interferência de fatores não pertinentes ao assunto, que temos os principais aspectos negativos destes métodos. Há a tendência de introdução de viés na previsão, dificuldade de atribuição de pesos corretos às variáveis envolvidas, interpretação enganada de perturbações nas séries etc. Por fim, o alto custo se deve à elevada quantidade de tempo e estudo necessários aos participantes do processo para o a elaboração das previsões, resultando por consequência, em uma baixa precisão das previsões geradas (LOPES, 2002; VIGLIONI, 2007).

Dentre as técnicas de previsão qualitativas, destacam-se, entre outros, o "Concenso de Executivos", baseada em reuniões onde os diretores dos diversos setores da empresa elaboram e argumentam estimativas segundo argumentos setoriais; o "Método Delphi", baseado em questionários direcionados aos responsáveis sem participação conjunta e direta das partes envolvidas (STEWART, 1987); a "Composição das Forças de Vendas", que utiliza o conhecimento e experiência dos executivos da empresa com o intuito de elaborar previsões sobre determinado produto ou serviço; e a "Pesquisa das Intenções dos Compradores", onde se busca estabelecer previsões de vendas baseadas em estimativas obtidas diretamente na intenção de compra dos consumidores (BACCI, 2007; FIGUEREDO, 2008; JúDICE, 2005; MILESKI JÚNIOR, 2007).

#### **2.3.2 Métodos de Previsão Quantitativos**

As técnicas de previsão quantitativas são aquelas que se utilizam de dados históricos para calcular matematicamente extrapolações dos dados futuros (VIGLIONI, 2007). Tem como objetivo, estudar os acontecimentos do passado para melhor entender a estrutura básica dos dados e, a partir daí, fornecer os meios necessários para se prever ocorrências futuras (BRANCO, 2008).

Dentre as abordagens sobre o método quantitativo de previsão, destacam-se duas formas: as baseadas em séries temporais e as baseadas em séries causais (ou modelos de correlação) (JúDICE, 2005). A forma de previsão causal, também chamada de explanatória, realiza o cálculo da previsão da demanda através da elaboração de modelos econométricos. Considera uma relação entre as variáveis estudadas por meio de causalidades, previstas em geral pela teoria econômica. Pode-se citar, por exemplo, o relacionamento da demanda em função do preço e da renda. Em contrapartida, a previsão com base nas séries temporais não tentam sequer justificar as causas para os comportamentos observados (VIGLIONI, 2007). Os modelos baseados em séries temporais, portanto, analisam apenas o histórico da variável principal, utilizando os dados de seu comportamento no passado para estimar seu comportamento no futuro (MAKRIDAKIS; WHEELWRIGHT; HYNDMAN, 1998; MORETTIN; TOLOI, 2004; PADILHA JÚNIOR, 2008).

A previsão causal procura, portanto, a modelagem matematicamente da demanda segundo o relacionamento entre duas ou mais variáveis no tempo. Já a previsão baseada em séries temporais busca a análise de correlações somente nos dados da própria variável que se deseja prever (BACCI, 2007).

A opção por alguma das técnicas de previsão existentes deve se passar pela ponderação de fatores como custo e precisão, já que ambas grandezas são, geralmente, diretamente proporcionais, ou seja, os métodos mais caros costumam proporcionar maior precisão. Além destes fatores, outros cinco fatores que merecem destaque são listados a seguir (LOPES, 2002).

- disponibilidade dos dados históricos;
- disponibilidade de recursos computacionais;
- experiência passada com a aplicação de determinada técnica;
- disponibilidade de tempo para coletar, analisar e preparar os dados e a previsão;
- período de planejamento para o qual necessitamos da previsão.

As técnicas quantitativas de previsão podem ser aplicadas mediante a existência de três condições: disponibilidade de informações referentes aos dados passados; possibilidade destas informações serem quantificadas na forma de dados numéricos; e pressuposição que os padrões que influenciaram os dados no passado continuem influenciando os mesmos no futuro (LOPES, 2002; MAKRIDAKIS; WHEELWRIGHT; HYNDMAN, 1998).

É importante salientar que, ao partir do pressuposto de que os dados futuros deverão refletir o comportamento dos dados no passado, os modelos baseados em séries temporais não levam em considerção períodos pontuais de instabilidade econômica, onde uma determinada variação brusca de demanda comprometeria e invalidaria completamente o padrão a ser esperado para o futuro.

#### **2.4 Métodos de Previsão baseados em Séries Temporais**

Uma série temporal pode ser definida como "qualquer conjunto de observações ordenadas no tempo". Esta também pode ser entendida como um conjunto de dados numéricos obtidos durante períodos regulares ao longo do tempo (MILESKI JÚNIOR, 2007; MORETTIN; TOLOI, 2004).

Um sistema baseado em séries temporais é associado a um modelo de "caixa-preta", sendo assim tratado por duas razões básicas exibidas a seguir (VIGLIONI, 2007).

- o sistema não pode ser compreendido ou, mesmo que possa, é de extrema dificuldade medir o relacionamento entre as variáveis que regem seu comportamento;
- o foco pode estar simplesmente na previsão, com certo grau de precisão, do fato que irá acontecer e não de seu motivo;

A Figura 2.2 exibe o aspecto de uma série temporal e ilustra a evolução mensal da demanda de peças para a categoria 06 do trabalho de Lopes (2002), na empresa Dama S/A.

Uma definição matemática de uma série temporal é dada como uma função, cuja forma geral é apresentada na equação 2.1.

$$
y = Z(t) \tag{2.1}
$$

em que:

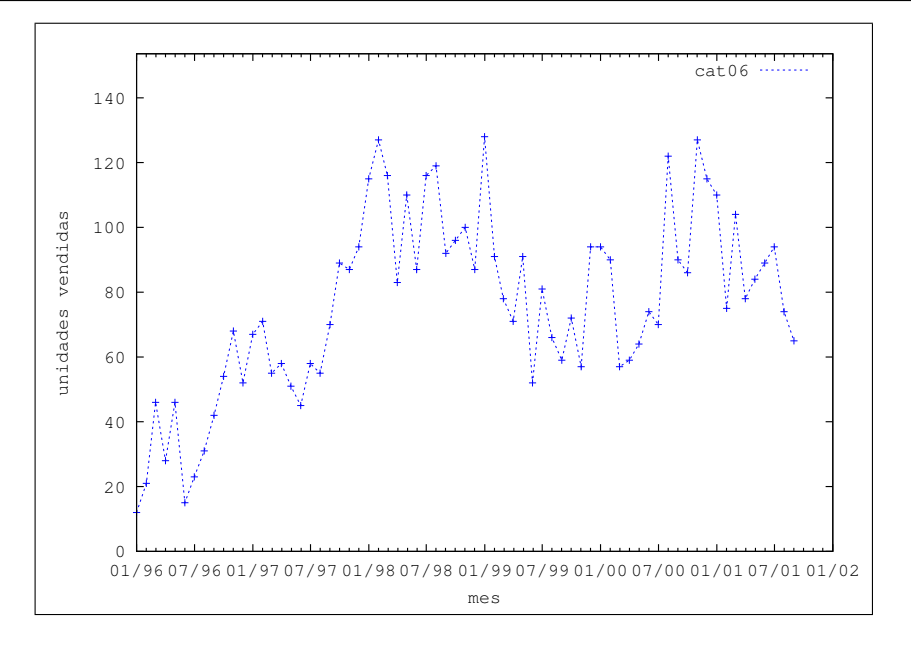

Figura 2.2: Aspecto de uma Série Temporal

- *y*: valor da variável em estudo;
- *t*: data a que ela se refere;

*Z*: regra que relaciona o valor da variável com a data a que ela se refere.

Obtida uma série temporal  $Z(t_1),...,Z(t_n)$ , observada nos instantes  $t_1,...,t_n$ , podemos estar interessados em:

- investigar o mecanismo gerador da série temporal;
- descrever seu comportamento;
- procurar periodicidades relevantes nos dados;
- fazer previsões de valores futuros;

As previsões baseadas em séries temporais partem do princípio de que a demanda futura será uma projeção do passado. Assim, um dos objetivos da análise das séries temporais é obter modelos de previsão baseados na avaliação de dados históricos. Desta forma, a previsão pode não constituir um fim em si, mas apenas um meio de fornecer informações para uma consequente tomada de decisão (MORETTIN; TOLOI, 2004).

Os métodos de séries temporais buscam, principalmente, um modelo que consiga distinguir o padrão existente do ruído contido nas observações para, então, utilizar-se deste padrão para prever os valores futuros da série (BACCI, 2007).

Por conseguinte, na análise do domínio do tempo, busca-se a determinação da magnitude de cada evento nos diversos instantes da série. Essa análise geralmente é conduzida por duas funções, a de autocorrelação (ACF) e a autocorrelação parcial (PACF), que medem a relação entre os eventos em diferentes instantes e as suas magnitudes (MILESKI JÚNIOR, 2007).

Para a definição de um modelo de previsão, é necessária a identificação dos padrões ou fatores componentes da curva temporal. Séries econômicas e financeiras apresentam algumas características comuns a outras séries temporais, tais como tendência e sazonalidade (MORETTIN; TOLOI, 2004).

A tendência pode ser interpretada como um movimento gradual de longo prazo, que direciona os dados de forma crescente ou decrescente (LOPES, 2002), ou como uma forma não-estacionária de flutuação ao longo de uma inclinação, positiva ou negativa, dos dados ao longo do tempo (MORETTIN; TOLOI, 2004; KIYUZATO, 2001). Configuram, geralmente, o ponto de partida no desenvolvimento de um modelo de previsão (BACCI, 2007).

Já a sazonalidade pode ser definida como variações cíclicas, similares e períodicas (KIR-CHNER, 2006). Se refere a mudanças de curto prazo, ou ainda, como um padrão contínuo de acréscimos e decréscimos que ocorrem por períodos de um ano ou menos (BACCI, 2007). Empiricamente, é conceituada como fenômenos de ocorrência regular que apresentam relações entre as observações para períodos sucessivos em um ano particular ou entre as observações para o mesmo período em anos sucessivos (MORETTIN; TOLOI, 2004).

A sazonalidade pode ser classificada como determinística ou estocástica. A primeira, que pode ser prevista a partir de períodos anteriores, é melhor representada por modelos baseados em regressão, enquanto a última, onde a componente sazonal varia com o tempo, é melhor representada por modelos de médias móveis (MORETTIN; TOLOI, 2004).

A retirada dos componentes de tendência e sazonalidade de uma determinada série deve resultar em uma componente aleatória ou residual, onde se supõe que seja um processo estocástico puramente aleatório, ou seja, um ruído branco. Em determinados casos, o ruído pode até mesmo ser definido como um processo estacionário de média zero e variância constante (BACCI, 2007).

A Figura 2.3, retirada de Padilha Júnior (2008), exibe um exemplo de uma série temporal com a identificação de tendência e sazonalidade. O eixo horizontal apresenta a linha do tempo entre passado, atual (presente) e futuro. O eixo vertical apresenta a graduação do valor da demanda medido.

Existem ainda outros fatores que podem caracterizar uma série temporal, dentre os quais se destacam o nível, ruído e ciclicidade. O primeiro envolve a ausência de tendência, sazonalidade ou variações aleatórias de forma que os dados permanecem dentro de uma média

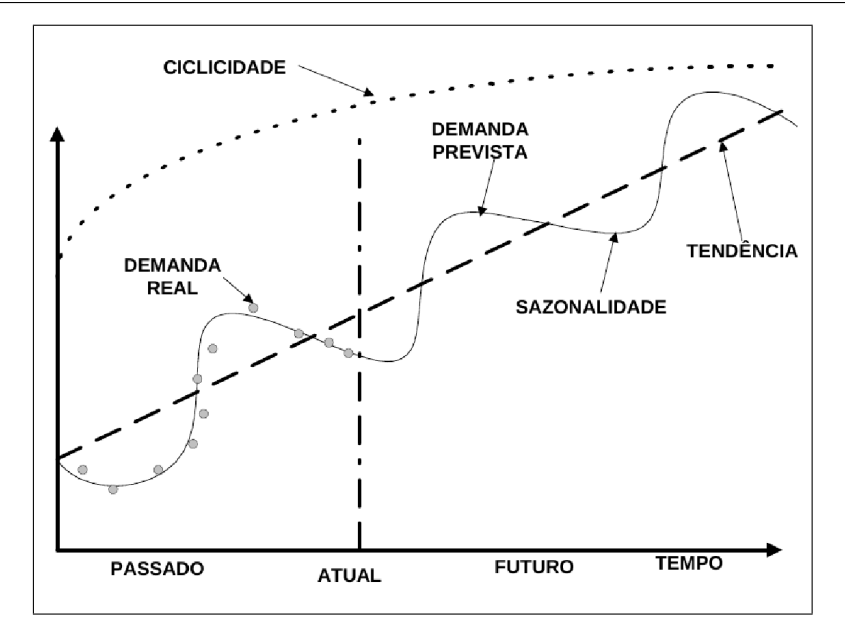

Figura 2.3: Componentes de uma Série Temporal

constante, padrão este denominado horizontal. O ruído envolve variações aleatórias, que não podem ser explicadas pelas técnicas de previsão e são, no geral, tratadas pelas médias. Já a ciclicidade é definida como flutuações de periodicidade variável cujas causas são difíceis de se determinar, se diferenciando da sazonalidade pela variação do período entre os ciclos. Dentre as causas prováveis de ciclicidade são as eleições políticas e os conflitos militares (BACCI, 2007; BRANCO, 2008; KIYUZATO, 2001).

#### **2.4.1 Médias Móveis**

O método de médias móveis se caracteriza por gerar previsões com baixa variabilidade frente aos dados originais, devido ao processo de combinação entre as oscilações de valores altos e baixos (LOPES, 2002). Se destaca pela simplicidade, aplicabilidade com baixo volume de observações e grande flexibilidade de acordo com o padrão da série (BACCI, 2007).

A média móvel configura um método que, basicamente, utiliza um número predeterminado de períodos, normalmente os mais recentes, para gerar uma previsão. A cada novo período de previsão, se substitui o dado mais antigo pelo mais recente. Tal método pode apresentar, ainda, a implementação de um componente de tendência (MORETTIN; TOLOI, 2004).

Portanto, o método consiste, essencialmente, em calcular a média de n observações sequenciais e tomar este valor como a previsão do próximo momento, conforme descrito na equação 2.2. As demais previsões serão tomadas retirando-se o valor mais antigo e incluindo o novo valor ao cálculo da nova média.

Tal método pode ser descrito conforme a Equação 2.2.

$$
F_{t+1} = \frac{S_t + S_{t-1} + S_{t-2} + \dots + S_{t-N-1}}{N}
$$
\n(2.2)

em que:

 $F_{t+1}$ : previsão para o período t+1;

*St*−1: observação referente ao período t-1;

*N*: número de períodos utilizados na média móvel;

Um ponto crítico deste método relaciona-se à escolha do número de períodos que serão utizados na previsão, ilustrado na Figura 2.4. A Figura 2.4 apresenta a rapidez de resposta da curva de média móvel resultante segundo as variações do número de períodos considerado para sua composição. No exemplo, foram utilizados os dados medidos para os produtos da Categoria 06. O eixo horizontal apresenta a linha de tempo e o eixo vertical apresenta a graduação de valores de demanda apresentados. A linha azul claro exibe a série original. A linha azul escuro apresenta os valores resultantes da aplicação de um número de períodos igual a 3 intervalos (meses). A linha vermelha exibe os valores resultantes da aplicação de um número de períodos maior, igual a 12 intervalos, ou meses. Nota-se o comportamento suave da série de maior período frente à variação mais rápida da série com um período mais curto de consideração.

A sensibilidade do cálculo da média móvel em relação aos dados mais recentes é determinada pelo número de períodos incluídos neste. Assim, quanto maior for este período, mais homogêneo será o tratamento desta média. Por outro lado, quanto menor for este período, maior será a resposta com relação aos últimos valores da série, proporcionando uma reação maior a possíveis mudanças no padrão dos dados (LOPES, 2002).

Devido a esta característica, argumenta-se que este método somente deve ser utilizado para prever séries estacionárias, uma vez que não há diferenciação nos pesos dados aos valores considerados (LUZ, 2008; MORETTIN; TOLOI, 2004).

#### **2.4.2 Suavização Exponencial**

O modelo de suavização exponencial surgiu originalmente para fins militares, em 1944, durante a Segunda Guerra Mundial, sob autoria de Robert G. Brown (PADILHA JÚNIOR,
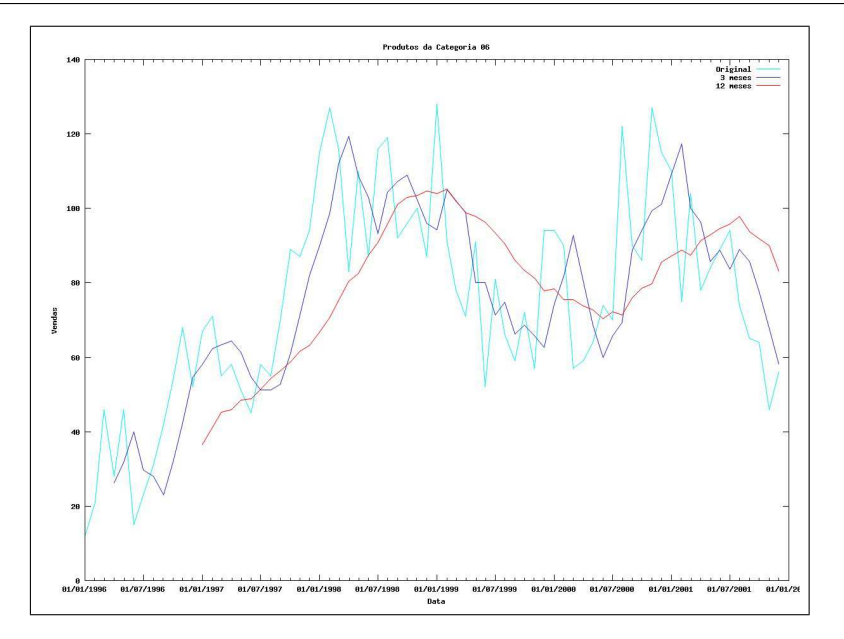

Figura 2.4: Comportamento Segundo Quantidade de Períodos

2008). Na década de 50, Brown, analista de pesquisa operacional da marinha americana, apresentou um trabalho sobre suavização exponencial de demandas de estoque na *Operations Research Society of America*.

Este modelo se apresenta dentro de uma grande classe de métodos quantitativos, que buscam traduzir as influências ocorridas nas observações ao longo do tempo através de seu próprio histórico. Assim, se um fator externo resultar em alterações nos valores, então a consequência desta ocorrência já estaria incluída nas observações passadas, que influenciarão respostas futuras (MILESKI JÚNIOR, 2007).

Tal método também é visto como um modelo de médias móveis ponderadas, onde observações mais recentes, consideradas como aquelas que fornecem as melhores informações sobre os padrões futuros, possuem maior importância em relação às observações mais antigas. Desta forma, atribui-se pesos maiores às observações mais recentes e menores para aquelas mais antigas, de forma decrescente e gradual (LUZ, 2008). Assim, conclui-se que observações mais recentes são as melhores referências para os valores futuros (PADILHA JÚ-NIOR, 2008).

Dada sua simplicidade, apresenta como características o baixo custo operacional, razoável precisão de previsões, e menor volume de dados requeridos sobre o método de médias móveis, por exemplo.

A principal característica crítica para o método de suavização exponencial está na escolha do valor de α, a constante de amortecimento, conforme pode ser visto na Figura 2.5. A Figura 2.5 apresenta a variação da velocidade de resposta da curva de suavização exponencial

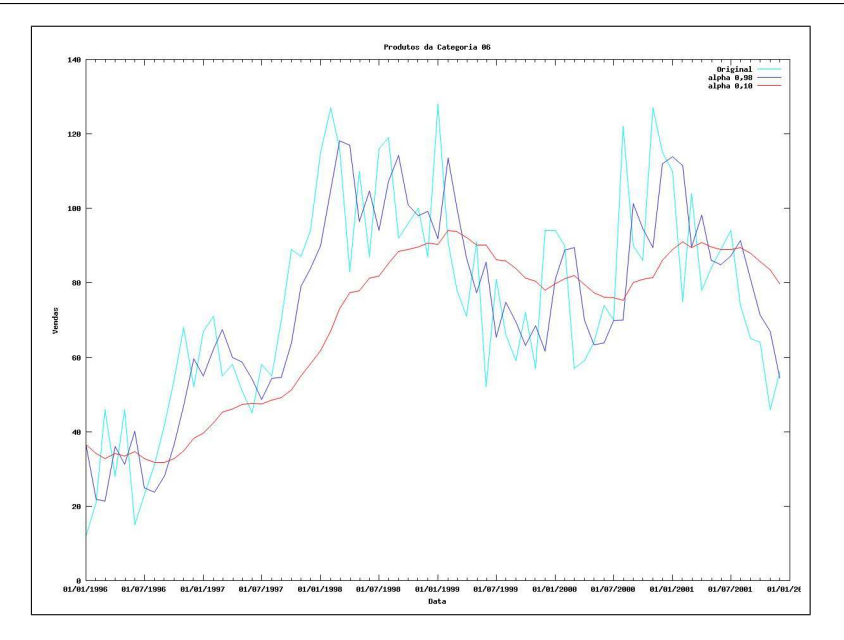

Figura 2.5: Comportamento Segundo Constante de Suavização

resultante da variação da constante de amortecimento α. Nota-se a linha azul claro como a linha original, dos valores de demanda medidos para os produtos da Categoria 06, seguidos da linha azul escuro, que apresenta a variação da resultante de suavização exponencial com constante de suavização  $\alpha$ =0,98, e a linha vermelha com constante α=0,10.

Quanto maior o valor atribuído a esta constante, mais rápido o modelo reagirá a variações elevadas, já que os pesos atribuídos às observações mais recentes serão maiores. De forma contrária, quanto menor for este valor, mais o método se aproximará de um processo de médias móveis de longo período, com reações atrasadas e amortecidas frente às variações da série. Em geral, a determinação do melhor valor para α se dá pela avaliação dos erros de previsão ocorridos no passado para os diferentes valores assumidos pela mesma (LUZ, 2008).

O procedimento básico para suavização exponencial é exibido na equação 2.3.

$$
(Previoust+1) = (Previoust) + \alpha (erro de previsaot)
$$
\n(2.3)

A representação da fórmula de suavização exponencial simples é apresentada na equação 2.4.

$$
F_{t+1} = F_t + \alpha (Y_t - F_t) \tag{2.4}
$$

em que:

 $F_{t+1}$ : previsão para o período t+1;

*Ft* : previsão para o período t;

α: coeficiente de ponderação (assume valores entre 0 e 1);

*Yt* : valor observado para o período t.

De maneira semelhante, Barbiero (2003) e Kiyuzato (2001) utilizam outra forma de representação, presente na equação 2.5.

$$
F_{t+1} = \alpha Y_t + (1 - \alpha) F_t \tag{2.5}
$$

### **2.4.3 Método de Holt-Winters: Tendência e Sazonalidade**

O método de suavização exponencial simples costuma gerar boas previsões quando as componentes de tendência e sazonalidade não são tão representativas em relação ao comportamento da série histórica. Porém, em situações onde estas duas componentes se mostram significativas, o atraso na resposta às suas influências pode comprometer o processo de previsão pela ocorrência de erros acima dos padrões desejáveis. Devido a esta deficiência, o modelo foi expandido de forma a permitir a modelagem destes componentes, que fez surgir o método de suavização exponencial com tendência e sazonalidade (LUZ, 2008).

Ainda na década de 50, Charles C. Holt desenvolveu métodos de suavização exponencial similares ao de Robert G. Brown, e testados empiricamente por Winters, passando a ser conhecidos como métodos de previsão de Holt-Winters (PADILHA JÚNIOR, 2008).

O método de Holt-Winters é baseado em três equações de suavização. Uma se refere ao nível, outra à tendência e a terceira à sazonalidade (BACCI, 2007). A sazonalidade, por sua vez, pode ser modelada de forma aditiva ou multiplicativa. As funções relacionadas à sazonalidade multiplicativa estão listadas nas equações 2.6, 2.7, 2.8, e 2.9.

$$
L_t = \alpha \frac{Y_t}{S_{t-s}} + (1 - \alpha)(L_{t-1} + b_{t-1})
$$
\n(2.6)

$$
b_t = \beta (L_t - L_{t-1}) + (1 - \beta) b_{t-1}
$$
\n(2.7)

$$
S_t = \gamma \frac{Y_t}{L_t} + (1 - \gamma) S_{t-s}
$$
\n(2.8)

$$
F_{t+m} = (L_t + b_t m)S_{t-s+m}
$$
\n(2.9)

em que:

- *s*: intervalo da sazonalidade;
- *Lt* : nível da série temporal;
- *bt* : estimação da tendência;
- *St* : componente sazonal;
- *Ft*+*m*: previsão para m períodos futuros;
- α,β, γ: constantes de suavização, assumindo valores entre 0 e 1;

Já as equações referentes ao modelo com sazonalidade aditiva são exibidas nas funções 2.10, 2.11, 2.12, e 2.13.

$$
L_t = \alpha (Y_t - S_{t-s}) + (1 - \alpha)(L_{t-1} + b_{t-1})
$$
\n(2.10)

$$
b_t = \beta (L_t - L_{t-1}) + (1 - \beta) b_{t-1}
$$
\n(2.11)

$$
S_t = \gamma (Y_t - L_t) + (1 - \gamma) S_{t-s}
$$
\n(2.12)

$$
F_{t+m} = L_t + b_t m + S_{t-s+m}
$$
\n(2.13)

As equações referentes à tendência são idênticas, identificadas pelas equações 2.7 e 2.11. As demais expressões dizem respeito aos índices sazonais, sendo somados ou subtraídos, no caso do método aditivo, e multiplicados ou divididos, no caso do método multiplicativo (BACCI, 2007).

### **2.4.4 Classificação de Pegels**

Para facilitar a escolha do método a ser utilizado frente à estrutura dos dados, Pegeus propôs um resumo detalhado apresentado conforme a tabela 2.2 (BARBIERO, 2003).

Esta tabela expõe os métodos de suavização exponencial considerando nível, tendência e sazonalidade, que têm equações próprias, combinadas para formar conjuntos específicos

|                |                                          | Componente Sazonal                                    |                                                 |  |  |
|----------------|------------------------------------------|-------------------------------------------------------|-------------------------------------------------|--|--|
| Tendência      | <b>Nenhum</b>                            | Aditivo                                               | Multiplicativo                                  |  |  |
|                | $L_t = \alpha Y_t + (1 - \alpha)L_{t-1}$ | $L_t = \alpha (Y_t - S_{t-s}) + (1 - \alpha) L_{t-1}$ | $L_t = \alpha(Y_t/S_{t-s}) + (1-\alpha)L_{t-1}$ |  |  |
| Nenhum         |                                          | $S_t = \gamma (Y_t - L_t) + (1 - \gamma) S_{t-s}$     | $S_t = \gamma(Y_t/L_t) + (1 - \gamma)S_{t-s}$   |  |  |
|                | $F_{t+m}=L_t$                            | $F_{t+m} = L_t + S_{t+m-s}$                           | $F_{t+m} = L_t S_{t+m-s}$                       |  |  |
|                | $L_t = \alpha Y_t$                       | $L_t = \alpha (Y_t - S_{t-s})$                        | $L_t = \alpha(Y_t/S_{t-s})$                     |  |  |
|                | $+(1-\alpha)(L_{t-1}+b_{t-1})$           | $+(1-\alpha)(L_{t-1}+b_{t-1})$                        | $+(1-\alpha)(L_{t-1}+b_{t-1})$                  |  |  |
| Aditivo        | $b_t = \beta(L_t - L_{t-1})$             | $b_t = \beta(L_t - L_{t-1})$                          | $b_t = \beta(L_t - L_{t-1})$                    |  |  |
|                | $+(1-\beta)b_{t-1}$                      | $+(1-\beta)b_{t-1}$                                   | $+(1-\beta)b_{t-1}$                             |  |  |
|                |                                          | $S_t = \gamma (Y_t - L_t) + (1 - \gamma) S_{t-s}$     | $S_t = \gamma(Y_t/L_t) + (1 - \gamma)S_{t-s}$   |  |  |
|                | $F_{t+m}=L_t+mb_t$                       | $F_{t+m} = L_t + mb_t + S_{t+m-s}$                    | $F_{t+m} = (L_t + mb_t)S_{t+m-s}$               |  |  |
|                | $L_t = \alpha Y_t$                       | $L_t = \alpha(Y_t - S_{t-s})$                         | $L_t = \alpha(Y_t/S_{t-s})$                     |  |  |
|                | $+(1-\alpha)(L_{t-1}b_{t-1})$            | $+(1-\alpha)(L_{t-1}b_{t-1})$                         | $+(1-\alpha)(L_{t-1}b_{t-1})$                   |  |  |
| Multiplicativo | $b_t = \beta(L_t/L_{t-1})$               | $b_t = \beta(L_t/L_{t-1})$                            | $b_t = \beta(L_t/L_{t-1})$                      |  |  |
|                | $+(1-\beta)b_{t-1}$                      | $+(1-\beta)b_{t-1}$                                   | $+(1-\beta)b_{t-1}$                             |  |  |
|                |                                          | $S_t = \gamma(Y_t - L_t) + (1 - \gamma)S_{t-s}$       | $S_t = \gamma(Y_t/L_t) + (1 - \gamma)S_{t-s}$   |  |  |
|                | $F_{t+m} = L_t b_t^m$                    | $F_{t+m} = L_t b_t^m + S_{t+m-s}$                     | $F_{t+m} = L_t b_t^m S_{t+m-s}$                 |  |  |

Tabela 2.2: Classificação de Pegels - Equações do Modelo de Suavização Exponencial

para cada situação. Nesta, a série temporal é representada por *Y*, os componentes estruturais por *L* para nível, *b* para tendência e *S* para sazonalidade. Os índices *t* indicam o instante da observação no tempo, *m* o número de períodos à frente da última observação realizada, e *s* a periodicidade da estrutura sazonal. Temos as constantes de suavização α, β e γ que variam de 0 a 1, e por fim, *F*, que representa a observação prevista.

Padilha Júnior (2008) alterou ainda o comportamento do componente de tendência, suavizando seu comportamento. Assim, a classificação de Pegels foi acrescida de seis novas situações, que podem ser vistas na tabela 2.3, assim como suas notações. Desta forma, a tendência pode se apresentar como N, quando não há tendência; A, quando Aditiva; AS, quando Aditiva Suavizada; M, quando Multiplicativa; e MS, quando Multiplicativa Suavizada. A sazonalidade emprega o mesmo padrão para a tabela citada.

Cada equação da tabela 2.3 pode ser melhor compreendida pela análise gráfica dos perfis de previsão ilustrados na Figura 2.6. Uma tendência aditiva pode ser interpretada como uma variação linear, assim como a multiplicativa como uma variação não-linear. Um amortecimento presente nestas variações determinam as tendências ditas suavizadas, tanto a aditiva quanto multiplicativa. A sazonalidade é ilustrada com comportamento aditivo, onde a variação cíclica é constante, ou multiplicativo, caso contrário. Por fim, a presença de tendência e sazonalidade em simultâneo resultam nos perfis com comportamento combinado, a citar, por exemplo, uma tendência multiplicativa suavizada e sazonalidade aditiva.

|                          | Sazonalidade                                      |                                                                                        |                                                                    |  |  |  |  |  |  |  |
|--------------------------|---------------------------------------------------|----------------------------------------------------------------------------------------|--------------------------------------------------------------------|--|--|--|--|--|--|--|
| Tendência                | Nenhuma                                           | Aditiva                                                                                | Multiplicativa                                                     |  |  |  |  |  |  |  |
|                          | $S_t = \alpha X_t + (1-\alpha)S_{t-1}$            | $S_t = \alpha (X_t - I_{t-p}) + (1 - \alpha) S_{t-1}$                                  | $S_t = \alpha (X_t - I_{t-p}) + (1 - \alpha) S_{t-1}$              |  |  |  |  |  |  |  |
| $\mathbf N$              |                                                   | $I_t = \delta(X_t - S_t) + (1 - \delta)I_{t-p}$                                        | $I_t = \delta(X_t/S_t) + (1-\delta)I_{t-p}$                        |  |  |  |  |  |  |  |
|                          | $F_t(m)=S_t$                                      | $F_t(m) = S_t + I_{t-p+m}$                                                             | $F_t(m) = S_t I_{t-p+m}$                                           |  |  |  |  |  |  |  |
|                          | $S_t = \alpha X_t$                                | $S_t = \alpha (X_t - I_{t-p})$                                                         | $S_t = \alpha (X_t - I_{t-p})$                                     |  |  |  |  |  |  |  |
|                          | $+(1-\alpha)(S_{t-1}+T_{t-1})$                    | $+(1-\alpha)(S_{t-1}+T_{t-1})$                                                         | $+(1-\alpha)(S_{t-1}+T_{t-1})$                                     |  |  |  |  |  |  |  |
| $\mathbf{A}$             | $T_t = \gamma (S_t - S_{t-1})$                    | $T_t = \gamma (S_t - S_{t-1}) + (1 - \gamma) T_{t-1}$                                  | $T_t = \gamma (S_t - S_{t-1}) + (1 - \gamma) T_{t-1}$              |  |  |  |  |  |  |  |
|                          | $+(1-\gamma)T_{t-1}$                              | $I_t = \delta(X_t - S_t) + (1 - \delta)I_{t-p}$                                        | $I_t = \delta(X_t/S_t) + (1-\delta)I_{t-p}$                        |  |  |  |  |  |  |  |
|                          | $F_t(m) = S_t + mT_t$                             | $F_t(m) = S_t + mT_t + I_{t-p+m}$                                                      | $F_t(m) = (S_t + mT_t)I_{t-p+m}$                                   |  |  |  |  |  |  |  |
|                          | $S_t = \alpha X_t$                                | $S_t = \alpha (X_t - I_{t-p})$                                                         | $S_t = \alpha (X_t - I_{t-p})$                                     |  |  |  |  |  |  |  |
|                          | $+(1-\alpha)(S_{t-1}+\phi T_{t-1})$               | $+(1-\alpha)(S_{t-1}+\phi T_{t-1})$                                                    | $+(1-\alpha)(S_{t-1}+\phi T_{t-1})$                                |  |  |  |  |  |  |  |
| AS                       | $T_t = \gamma (S_t - S_{t-1})$                    | $T_t = \gamma (S_t - S_{t-1}) + (1 - \gamma) \phi T_{t-1}$                             | $T_t = \gamma (S_t - S_{t-1}) + (1 - \gamma) \phi T_{t-1}$         |  |  |  |  |  |  |  |
|                          | $+(1-\gamma)\phi T_{t-1}$                         | $I_t = \delta(X_t - S_t) + (1 - \delta)I_{t-p}$                                        | $I_t = \delta(X_t/S_t) + (1-\delta)I_{t-p}$                        |  |  |  |  |  |  |  |
|                          | $F_t(m) = S_t + \sum_{i=1}^m \phi^i T_t$          | $F_t(m) = S_t + \sum_{i=1}^m \phi^i T_t + I_{t-p+m}$                                   | $F_t(m) = (S_t + \sum_{i=1}^m \phi^i T_t) I_{t-p+m}$               |  |  |  |  |  |  |  |
|                          | $S_t = \alpha X_t$                                | $S_t = \alpha (X_t - I_{t-p})$                                                         | $S_t = \alpha(X_t/I_{t-n})$                                        |  |  |  |  |  |  |  |
|                          | $+(1-\alpha)(S_{t-1}+R_{t-1})$                    | $+(1-\alpha)S_{t-1}R_{t-1}$                                                            | $+(1-\alpha)S_{t-1}R_{t-1}$                                        |  |  |  |  |  |  |  |
| M                        | $R_t = \gamma(S_t/S_{t-1})$                       | $R_t = \gamma (S_t/S_{t-1}) + (1 - \gamma)R_{t-1}$                                     | $R_t = \gamma(S_t/S_{t-1}) + (1-\gamma)R_{t-1}$                    |  |  |  |  |  |  |  |
|                          | $+(1-\gamma)R_{t-1}$                              | $I_t = \delta(X_t - S_t) + (1 - \delta)I_{t-p}$                                        | $I_t = \delta(X_t/S_t) + (1-\delta)I_{t-p}$                        |  |  |  |  |  |  |  |
|                          | $F_t(m) = S_t R^m_t$                              | $F_t(m) = S_t R^m_t + I_{t-p+m}$                                                       | $F_t(m) = (S_t R^m_t) I_{t-p+m}$                                   |  |  |  |  |  |  |  |
|                          | $S_t = \alpha X_t$                                | $S_t = \alpha (X_t - I_{t-p})$                                                         | $S_t = \alpha(X_t/I_{t-p})$                                        |  |  |  |  |  |  |  |
|                          | $+(1-\alpha)(S_{t-1}+R^{\phi}_{t-1})$             | $+(1-\alpha)S_{t-1}R^{\phi}_{t-1}$                                                     | $+(1-\alpha)S_{t-1}R^{\phi}_{t-1}$                                 |  |  |  |  |  |  |  |
| <b>MS</b>                | $R_t = \gamma(S_t/S_{t-1})$                       | $R_t = \gamma (S_t/S_{t-1}) + (1 - \gamma) R^{\phi}_{t-1}$                             | $R_t = \gamma (S_t/S_{t-1}) + (1 - \gamma)R^{\phi}$ <sub>t-1</sub> |  |  |  |  |  |  |  |
|                          | $+(1-\gamma)R^{\phi}_{t-1}$                       | $I_t = \delta(X_t - S_t) + (1 - \delta)I_{t-p}$                                        | $I_t = \delta(X_t/S_t) + (1-\delta)I_{t-p}$                        |  |  |  |  |  |  |  |
|                          | $F_t(m) = S_t R_t^{\sum_{i=1}^m \phi^i}$          | $F_t(m) = S_t R_t \sum_{i=1}^{m} \phi^i + I_{t-p+m}$                                   | $F_t(m) = (S_t R_t^{\sum_{i=1}^m \phi^i}) I_{t-p+m}$               |  |  |  |  |  |  |  |
| Notação:                 |                                                   |                                                                                        |                                                                    |  |  |  |  |  |  |  |
| $\alpha, \gamma, \delta$ |                                                   | Coeficiente de suavização do nível, tendência e sazonalidade da série, respectivamente |                                                                    |  |  |  |  |  |  |  |
| φ                        | Coeficiente autoregressivo ou de suavização       |                                                                                        |                                                                    |  |  |  |  |  |  |  |
| $S_t$                    |                                                   | Nível suavizado da série, computado após $X_t$ é observado.                            |                                                                    |  |  |  |  |  |  |  |
| $T_t$                    | Tendência aditiva suavizada ao final do período t |                                                                                        |                                                                    |  |  |  |  |  |  |  |
| $R_t$                    |                                                   | Tendência multiplicativa suavizada ao final do período t                               |                                                                    |  |  |  |  |  |  |  |
| $I_t$                    |                                                   | Índice sazonal suavizado ao final do período t. Pode ser aditivo ou multiplicativo     |                                                                    |  |  |  |  |  |  |  |
| $X_t$                    | Valor observado da série no período t             |                                                                                        |                                                                    |  |  |  |  |  |  |  |
| $\boldsymbol{m}$         | Número de períodos da previsão                    |                                                                                        |                                                                    |  |  |  |  |  |  |  |
| $\boldsymbol{p}$         | Número de períodos do ciclo sazonal               |                                                                                        |                                                                    |  |  |  |  |  |  |  |
| $F_t(m)$                 | Previsão para m períodos à frente da origem t     |                                                                                        |                                                                    |  |  |  |  |  |  |  |
| $\mathfrak{e}_t$         |                                                   | Erro de previsão de um período à frente, ou: $e_t = X_t - F_{t-1}$                     |                                                                    |  |  |  |  |  |  |  |

Tabela 2.3: Equações do Modelo de Suavização Exponencial

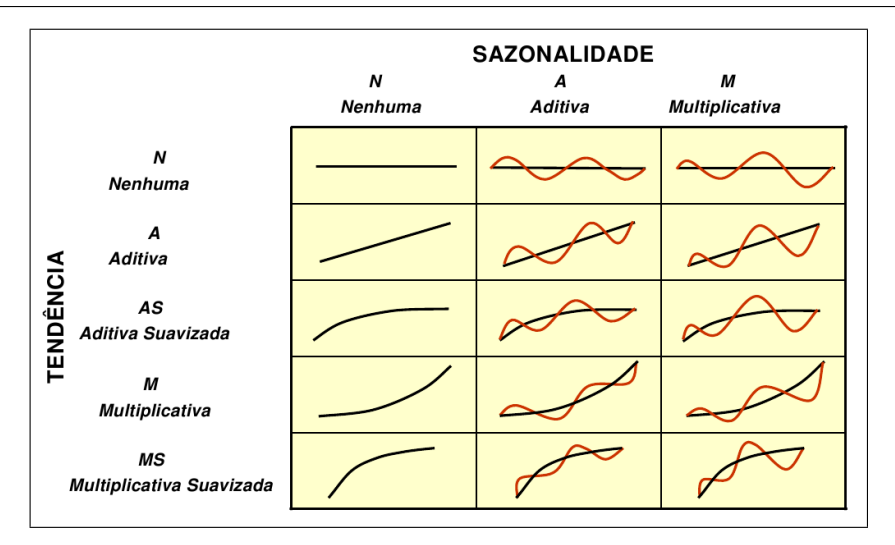

Figura 2.6: Perfis de Previsão

## **2.4.5 Modelos ARIMA (Box e Jenkins)**

Os modelos para as séries temporais podem ser classificados em duas classes, segundo o número de parâmetros envolvidos:

- modelos paramétricos, para os quais este número de parâmetros é finito;
- modelos não-paramétricos, que envolvem um número infinito de parâmetros;

Para a classe dos modelos paramétricos, a análise é feita no domínio do tempo. Para esta classe, os modelos mais frequentemente usados compreendem os modelos de erro (ou de regressão), os modelos auto-regressivos e de médias móveis (ARMA), os modelos autoregressivos integrados e de médias móveis (ARIMA), modelos de memória longa (AR-FIMA), modelos estruturais e modelos não-lineares (MORETTIN; TOLOI, 2004).

Os modelos não-paramétricos mais utilizados são a função de auto-covariância (ou autocorrelação) e sua transformada de Fourier, o espectro. Do ponto de vista matemático, estas funções são pares de Fourier e portanto equivalentes (MORETTIN; TOLOI, 2004).

Os modelos de Box e Jenkins são modelos paramétricos, também conhecidos como modelos ARIMA, configurando uma das abordagens mais utilizadas para representação de séries temporais. Possuem grande capacidade de generalização, que se traduz na capacidade de representar tanto séries estacionárias quanto não-estacionárias e incluem ainda elementos sazonais e implementações computacionais já disponíveis no mercado (VALE; CARVALHO; MADRUGA, 2009).

A representação de processos não-estacionários se dá pela aplicação de um número determinado de diferenças de seus dados, geralmente uma ou duas, afim de torná-la estacionária. Assim, supõe-se de início que tais séries são não-estacionárias em nível e/ou inclinação (BACCI, 2007). Já a representação de processos estacionários se faz pela modelagem combinada de três tipos de modelos:

- Processo auto-regressivo de ordem p:  $AR(p)$ ;
- Processo de médias móveis de ordem q: MA(q);
- Processo auto-regressivo e de médias móveis de ordem p e q: ARMA(p, q);

A quantidade de diferenciações aplicadas na série para que a mesma possa ser tratada é chamada de "ordem de homogeneidade". Tais processos podem, então, ser representados pelos modelos auto-regressivos integrados (número de diferenciações *d*) e médias móveis de ordens *p*, *d* e *q*, ARIMA(*p*, *d*, *q*) (BACCI, 2007).

Como pode ser visto, os modelos ARIMA aplicam uma abordagem própria a séries estacionárias em séries não-estacionárias após a aplicação sucessiva de diferenciações, que se destinam exatamente a levar a série original à primeira condição, de estacionariedade (MI-LESKI JÚNIOR, 2007).

Assim, a estratégia para a construção do modelo ARIMA(*p*, *d*, *q*) é baseada em um ciclo iterativo, cujos estágios são apresentados a seguir (MORETTIN; TOLOI, 2004).

- especifica-se uma classe geral de modelos para análise;
- identifica-se um modelo, com base na análise de autocorrelações, autocorrelações parciais e outros critérios;
- estima-se os parâmetros do modelo escolhido;
- verifica-se o modelo ajustado, através de uma análise de resíduos, para saber se este é adequado para a previsão;

Para a aplicação deste processo às séries, deve-se entender que o componente autoregressivo (AR) é resultado da análise da função de autocorrelação parcial (PACF) que identifica o valor de *p* e *P*. De maneira complementar, o componente de médias móveis é fruto da análise da função de autocorrelação (ACF) que determina o valor para *q* e *Q*, bem como a quantidade de diferenças necessárias para atingir a estacionariedade da série determina o

valor de *d* e *D* e o número de observações do ciclo sazonal resulta no valor de *s* (BARBIERO, 2003).

Uma alteração nesses passos para definição do modelo no método ARIMA é apresentada a seguir (FIGUEREDO, 2008; KIRCHNER, 2006).

- Identificação: Etapa onde se procura descobrir o modelo que melhor descreveria o comportamento da série, geralmente apoiado na análise dos gráficos das funções de autocorrelações (ACF) e autocorrelações parciais (PACF);
- Estimação: Etapa onde se estimam os parâmetros do compomente auto-regressivo, das médias móveis e da variância;
- Verificação: Etapa que consiste na análise do modelo escolhido para verificar se aquele consegue descrever adequadamente o comportamento da série; Caso não seja satisfatório, retorna-se ao primeiro passo do ciclo;
- Previsão: Última etapa que somente é executada em caso de sucesso nas etapas anteriores.

De forma mais completa, a Figura 2.7 exibe um fluxograma com todas as etapas do ciclo de construção do modelo ARIMA (FIGUEREDO, 2008).

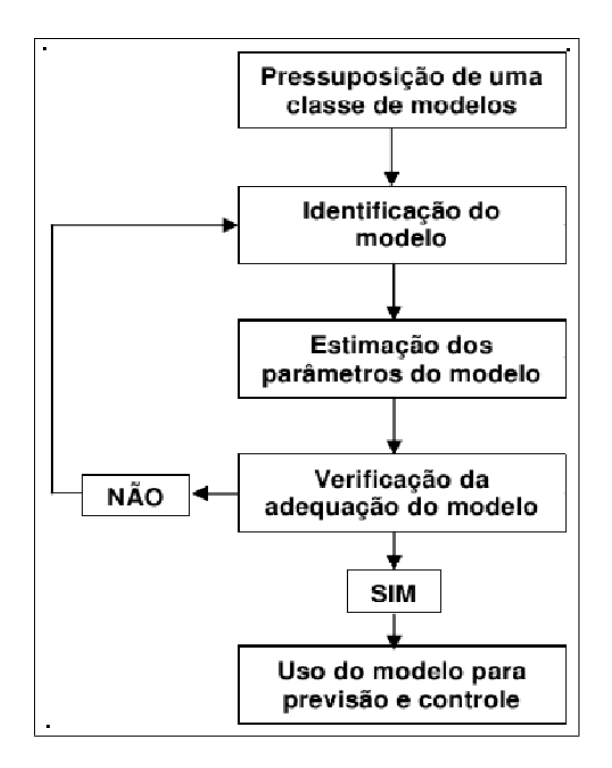

Figura 2.7: Etapas Para Construção de um Modelo ARIMA

Geralmente, para o propósito de previsão, o melhor modelo é escolhido tendo em vista o menor erro quadrático médio (MORETTIN; TOLOI, 2004).

A modelagem ARIMA ganhou destaque em relação às demais devido a sua ampla divulgação e utilização, dificuldade de aplicação (não-automático) e aparente superioridade em várias situações. Tal abordagem também é utilizada para a modelagem de séries de retornos no mercado financeiro. Morettin e Toloi (2004) cita a preferência de se trabalhar com retornos a valores pelo fato destes primeiros serem livres de escala, além da presença de propriedades estatísticas como estacionariedade e ergodicidade.

### **2.4.6 Modelos baseados em Redes Neurais**

O sistema nervoso é formado por um massivo conjunto de neurônios, que determinam o funcionamento e o comportamento do corpo humano e do raciocínio. É exatamente essa capacidade que diversos autores têm pesquisado, à busca da simulação das capacidades cognitivas de um ser humano. Máquinas foram projetadas com o intuito de exibir um comportamento inteligente, de reações próximas às humanas. Esta inteligência tem no cérebro seu centro de processamento. Nele, os neurônios se apresentam como as unidades mais básicas de processamento, interconectados em redes onde se permite a troca de informações entre eles, criando-se a inteligência biológica. E foi da ambição pela replicação do funcionamento e estrutura do cérebro em ambiente computacional que diversas pesquisas tentaram entender o funcionamento da inteligência presente nos neurônios afim de representá-la em uma estrutura artificial (RAUBER, 1998).

As pesquisas sobre estes sistemas inteligentes têm progredido por várias décadas, com origem nas pesquisas sobre Inteligência Artificial (IA), exatamente com o interesse de se entender o cérebro ou de se criar uma máquina que mimetize suas funções (BRANCO, 2008; OLIVEIRA, 2007).

Os sistemas baseados em regras do conhecimento, sistemas especialistas e as redes neurais, foram concebidos através desses estudos e têm sido largamente utilizados na solução de problemas complexos onde os algoritmos e técnicas tradicionais são inadequados. Definidos como Sistemas Conexionistas, estes são modelos computacionais inspirados na forma de estrutura e funcionamento do cérebro humano. Caracterizam-se pela reunião de uma grande quantidade de células de processamento, interligadas por um grande número de conexões, que realizam o processamento da informação de forma paralela. Tal forma de processamento recebe o nome de sistemas neuronais, Processamento Paralelo Distribuído (PPD), ou Redes Neurais Artificiais (MEDEIROS, 1999).

#### **Definição e Características**

As Redes Neurais Artificiais (RNAs) representam diversas técnicas computacionais que apresentam modelos matemáticos de funcionamento inspirados na estrutura neural do cérebro humano, onde consegue-se obter o entendimento do funcionamento das complexas relações entre entradas e saídas de um modelo de previsão através de seu uso continuado, estabelecendo correlações, por exemplo, entre entradas como histórico de vendas, condições meteorológicas e período do ano e saída como o volume de vendas (LUZ, 2008). Conseguem, portanto, adquirir conhecimento através da experiência.

O interesse de seu estudo advém, principalmente, da facilidade e eficácia com que o cérebro, bem como as RNAs, realizam tarefas complexas, onde é difícil de se criar modelos adequados à realizade ou em situações que mudam muito - tais como sistemas não-lineares - sem a necessidade de se definir regras ou modelos explícitos. Assim, as RNAs são capazes de aprender com a experiência e fazer generalizações baseadas no conhecimento prévio acumulado (MILESKI JÚNIOR, 2007).

Diversas são as abordagens baseadas em Redes Neurais Artificiais modeladas como ferramentas para a solução de problemas de naturezas diversas. Dentre as classes de problemas de grande interesse, destacam-se a Classificação de padrões, onde figuram o reconhecimento de caracteres e fala, classificação de EEG (Eletroencefalograma), classificação de células sanguíneas e inspeção de placas de circuito impresso; a Categorização ou Clusterização, exemplificada por problemas de Mineração de dados (Data Mining), compressão de dados e análise exploratória de dados; a Função de aproximação, também conhecido por problemas de regressão; a Previsão, onde se estima uma séries de valores dado o estudo de um histórico passado; a Otimização, onde aparecem problemas combinatoriais tais como o Problema do Caixeiro Viajante e outros considerados NP-Completos; a Memória endereçada por conteúdo, também conhecida como memória associativa, onde se consegue resgatar a informação completa através do acesso de partes, mesmo com ruídos; e o Controle, onde dada uma determinada referência, ajusta-se o modelo corrente de forma a corrigí-lo quando assumir valores fora do esperado (JAIN; MAO; MOHIUDDIN, 1996).

Uma grande quantidade de modelos de redes neurais artificiais foram definidas ao longo das últimas décadas, assim como os métodos associados para adaptá-los às tarefas a serem resolvidas. Apesar dos modelos artificiais terem pouco em comum com as redes neurais reais, existem paralelos entre os dois mundos que prometem que as redes neurais artificiais sejam uma aproximação apropriada para resolver problemas cognitivos complexos.

Uma RNA é composta por várias unidades de processamento, os neurônios, que interagem em uma rede de intercomunicação. Estes canais de comunicação estão associados a valores de peso que são interpretados localmente pelas unidades de processamento, através de suas conexões de entrada. O comportamento inteligente da RNA surge exatamente dessas interações entre as unidades de processamento da rede.

As principais características apresentadas pelas RNAs são destacadas por Freitas (2008) e Mileski Júnior (2007), conforme descritas a seguir.

- Capacidade de Aprendizagem: O cérebro é capaz de aprender novas tarefas nunca antes executada. As RNAs se utilizam de exemplos de entradas e saídas, através das quais conseguem, através de um algoritmo de treinamento, ajustar sua representação interna de conhecimento e, então, mapear as relações entre as entradas e saídas apresentadas.
- Não-Linearidade: Podem representar domínios complexos, aproximando mapeamentos de entrada e saída com não-linearidade virtualmente de qualquer ordem.
- Generalização: São capazes de, diante uma informação incompleta ou parcialmente afetada, completar um raciocínio corretamente. Assim, para entradas desconhecidas, diferentes daquelas apresentadas no conjunto de treinamento, as RNAs são capazes de produzir saídas razoáveis a partir do treinamento adequado.
- Robustez e tolerância a falhas: A eliminação de alguns neurônios não afeta completamente o funcionamento global.
- Paralelismo: Como diversos neurônios estão ativos ao mesmo tempo, não existe uma restrição que force o processamento sequencial das instruções.
- Plasticidade: Mesmo treinada em um determinado ambiente, a RNA pode ter sua representação do conhecimento adaptada a partir de um treinamento adicional afim de incorporar mudanças no ambiente.

O cérebro humano se organiza em várias regiões, sendo cada uma responsável por um determinado conjunto de funções. A camada mais externa do cérebro, chamado de córtex cerebral, abriga um conjunto de células nervosas extremamente adensadas, permitindo grande interconectividade. Mesmo não sendo tão conhecida, é nesta camada que se acredita concentrar as principais funções do cérebro e o núcleo da inteligência (MEDEIROS, 1999).

O neurônio é a unidade mais básica do cérebro. Sua estrutura básica é exibida na Figura 2.8. Seus principais componentes são os dendritos, que recebem os estímulos transmitidos pelos outros neurônios; o corpo do neurônio, ou soma, responsável por coletar e combinar informações vindas de outros neurônios; e o axônio, que se constitui de uma fibra tubular, responsável por transmitir os estímulos para outras células (FIGUEREDO, 2008).

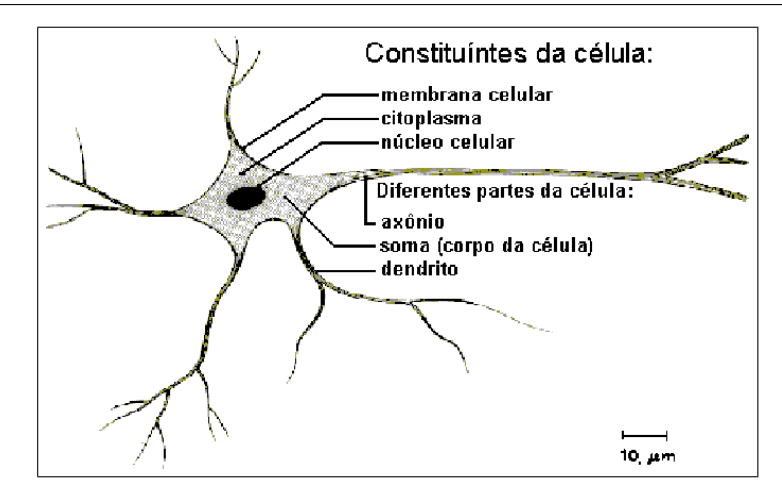

Figura 2.8: Estrutura Geral do Neurônio Biológico

A comunicação entre os neurônios é realizada através de impulsos. Quando um determinado neurônio recebe impulsos que chegam através de seus dendritos, este os processa e, de acordo com um dado limite de ação, produz uma substância neuro-transmissora que flui através do axônio para outros neurônios que, possivelmente, possam estar ligados ao mesmo. A frequência destes pulsos podem ser controlados pelo neurônio através do aumento ou diminuição da polaridade da membrana pós-sináptica. Assim, sua ativação é medida através da frequência com que o neurônio emite pulsos, diferente do neurônio artificial. Além disso, esses pulsos não podem ser considerados síncronos ou assíncronos devido ao fato de não serem contínuos (BRANCO, 2008).

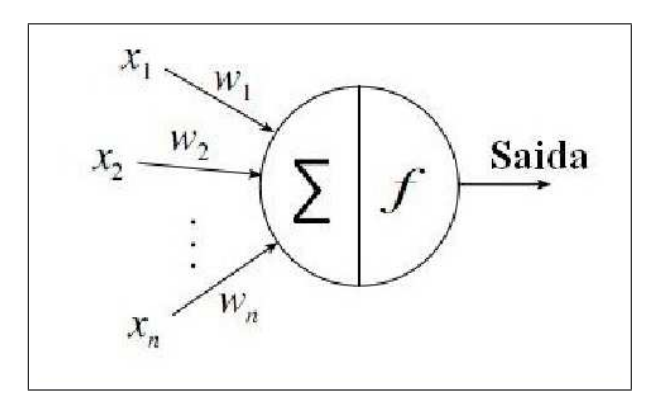

Figura 2.9: Estrutura Geral do Neurônio Artificial

Assim como ocorre no cérebro humano, as RNAs têm no neurônio artificial, sua unidade de processamento mais básica. A Figura 2.9 exibe a estrutura básica do neurônio de McCulloch-Pitts (JAIN; MAO; MOHIUDDIN, 1996). A saída *y* é dada pela função do somatório das entradas, *x*0, *x*1,..., *xm*, ponderadas por seus respectivos pesos, *w*0,*w*1,...,*wm*, de forma a fornecer um modelo matemático do estado de sua sinapse (excitação ou inibição). O peso *w*<sup>0</sup> aplicado à entrada fixa  $x_0 = 1$  é chamado *bias* e tem a finalidade de controlar o nível da saída *v* do combinador linear (FREITAS, 2008). Esta saída é denominada *campo local induzido* e é apresentada por Freitas (2008) pela equação 2.14

$$
v = \sum_{i=1}^{m} x_i w_i + w_0 = \sum_{i=0}^{m} x_i w_i
$$
 (2.14)

em que:

*v*: saída do combinador linear;

*x*1,..., *xm*: entradas do neurônio;

*w*1,...,*wm*: pesos sinápticos

*x*0: valor fixo igual a 1;

*w*0: *bias* do neurônio;

A saída do neurônio, *y*, é obtida aplicando-se a função de ativação ϕ() ao valor de saída *v*, conforme a equação 2.15.

$$
y = \varphi(v) \tag{2.15}
$$

Uma das generalizações presentes no neurônio de McCulloch-Pitts se refere à função de ativação que, de acordo com características do problema, do algoritmo de treinamento e dos aspectos de implementação e desempenho, pode assumir uma função linear, sigmoidal ou gaussiana, além da função de limiar, conforme visto na Figura 2.10. A função sigmoidal é a mais utilizada dentre as funções de ativação nas RNAs (JAIN; MAO; MOHIUDDIN, 1996). A função sigmoidal padrão é a função *logística*, definida por:

$$
g(x) = \frac{1}{(1 + exp(-\beta x))},
$$

onde β é o parâmetro de inclinação, cuja variação que pode ser notada na Figura 2.11.

O conjunto dessas unidades de processamento, os neurônios, organizados em forma de grafos direcionados, formam as RNAs, e as tornam capazes de aprender, respondendo a estímulos através do aprendizado sobre um conjunto dito de treinamento. Tal conjunto se refere sempre a um dado problema de interesse, podendo se utilizar de 3 tipos: supervisionado, onde os pesos da rede são ajustados conforme uma resposta de saída fornecida;

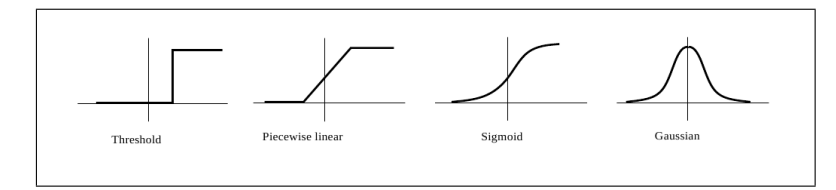

Figura 2.10: Diferentes Tipos de Função de Ativação

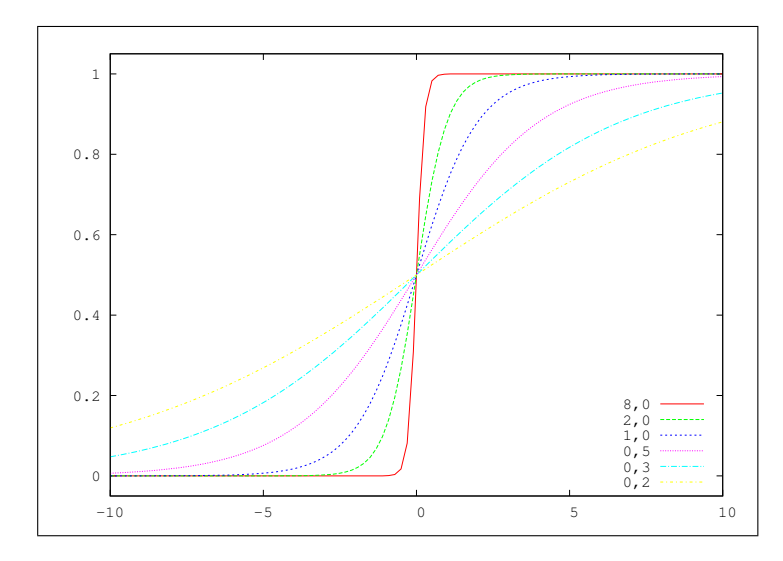

Figura 2.11: Influência do Parâmetro β na Inclinação da Função Sigmoidal

semi-supervisionado, onde a rede aprende conforme respostas de sucesso ou insucesso; e o não supervisionado, onde somente os dados de entrada são fornecidos e a rede consegue se organizar de forma a obter uma saída satisfatória (BARCA; SILVEIRA; MAGINI, 2005).

Além da classificação quanto às formas de aprendizado, as RNAs também podem ser classificadas segundo sua topologia. São as chamadas redes *feedforward* de camada única, redes *feedforward* de múltiplas camadas e as redes recorrentes (BRANCO, 2008; MEDEIROS, 1999). Na Figura 2.12 temos uma RNA de camada única (*single-layer perceptron*), onde vemos os pontos de entrada da rede ligados diretamente a uma camada da rede, que por sua vez, gera a saída; multi-camadas (*multilayer perceptron*), onde vemos as entradas ligadas a uma camada intermediária, dita camada oculta, que por sua vez se liga à camada de saída; e recorrentes, onde a saída de um neurônio chega como entrada de um outro neurônio, tal como a rede Hopfield (JAIN; MAO; MOHIUDDIN, 1996).

A capacidade de processamento do neurônio artificial se limita à classificação entre classes linearmente separáveis. Tal limitação é conhecida como problema do "Ou exclusivo" (XOR), que provou que uma função tão simples de se calcular não pode ser resolvida pelo perceptron. A solução para o problema era a configuração da rede com a inclusão de uma camada escondida. Porém, o problema não era a arquitetura, mas um algoritmo que fosse capaz de treinar os pesos desta rede multicamadas afim de se classificar corretamente problemas

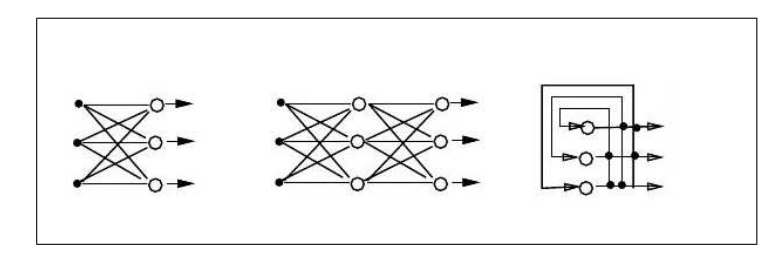

Figura 2.12: Topologia das Redes Neurais

mais complexos. O surgimento do algoritmo de "retropropagação de erro", ou *backpropagation*, conseguiu popularizar uma solução para tal problema (RAUBER, 1998).

Dentro da área de aprendizado de máquina e inteligência artificial, a abordagem experimental, tal como ocorre com as RNA's, divide as fases em treinamento, validação e teste. Portanto, várias são as iterações necessárias para se treinar a Rede Neural e ajustar os parâmetros de pesos dos neurônios desta. Os parâmetros são então aplicados ao intervalo de validação, onde se compara sua eficiência com aquela obtida na etapa de treinamento. Finalmente, quando validados os parâmetros, estes são aplicados para a etapa final, de previsão, também chamada de fase de teste.

Como os processos de treinamento e validação são iterativos, quanto maior a complexidade de um conjunto de experimentos, maior o tempo e o conjunto de treinamento necessários para se obter um conjunto de parâmetros adequado para ser aplicado à fase de testes. Desta forma, maior será a demanda computacional para efetuar a calibração dos parâmetros do conjunto de treinamento e validação afim de torná-los aptos à aplicação dos testes.

As redes neurais artificiais do tipo perceptron de múltiplas camadas (RNA MLP) têm sido aplicadas com sucesso na resolução de diversos problemas, inclusive a previsão de demanda, através do treinamento utilizando-se do algoritmo *backpropagation* (BRANCO, 2008). Este algoritmo é baseado na regra de aprendizado por correção de erro, técnica de aprendizado supervisionado, e consiste basicamente de dois passos através da rede.

- Propagação: trata-se do passo à frente (*forward*), onde um padrão é aplicado na entrada e seu efeito se propaga pela rede, camada a camada. Assim, um conjunto de saída é produzido como a resposta da rede, mantendo-se os pesos sinápticos fixos;
- Retropropagação: consiste no passo para trás (*backward*), onde os pesos sinápticos são ajustados de acordo com uma determinada regra de correção de erro. A resposta real da rede é, então, subtraída de uma resposta desejada para produzir um sinal de erro. Tal erro é propagado para trás através da rede, contra a direção das conexões sinápticas. Os pesos sinápticos são, por sua vez, ajustados afim de convergir para a resposta desejada.

A escolha dos parâmetros de treinamento de uma RNA é tarefa crítica. A escolha do tamanho da rede neural artificial, a quantidade de camadas escondidas e de seus neurônios, e a taxa de aprendizado têm grande influência na definição das características que se deseja obter, tais como a capacidade de generalização da RNA, o grau de precisão das respostas, e tempo de convergência do treinamento. Por esses motivos, grande parte dos trabalhos exibe métodos empíricos para definição destes parâmetros (FIGUEREDO, 2008).

A maior parte do tempo de construção do modelo de uma RNA é gasta no processo de treinamento, que envolve também o processo de definição da arquitetura ótima da rede. Justificativa para tal se encontra no fato das RNAs não possuírem ainda um procedimento de construção sistemático como ocorre com os modelos ARIMA, por exemplo. Porém, mesmo com todas as dificuldades, os resultados da literatura ainda demostram bom desempenho. A escolha de uma RNA adequada ainda é relativamente mais fácil que a construção de um modelo ARIMA, dados fatores como conhecimento especialista, entendimento do mecanismo estatístico e grau de participação do usuário, necessários à construção destes últimos. Por isentar o usuário deste conhecimento adicional, as RNAs são relativamente mais fáceis de usar do que os modelos ARIMA (TáPIA; ROISENBERG; BARRETO, 2000).

Outra grande vantagem do uso das redes neurais está no fato de que elas realizam cálculos de forma muito mais rápida que os métodos de previsão já conhecidos (LUZ, 2008).

Porém, um bom modelo de previsão deve captar o componente sistemático da demanda, mas não o componente aleatório, que se manifesta através de erros de previsão. A manifestação de tais erros são de grande importância na determinação da qualidade do método de previsão. Assim, é esperado que uma boa modelagem de previsão produza erros relativamente pequenos (MILESKI JÚNIOR, 2007).

## **2.5 Erros de Previsão**

A análise estatística da previsão, segundo disserta Figueredo (2008), permite perceber pontos fortes e fracos dos previsores ou modelos utilizados, o que facilita o desenvolvimento de melhorias. Assim, a justificativa para os esforços nos processos de previsão estão relacionados às possibilidades destas informações serem utilizadas na tomada de decisões.

Pode-se ainda utilizar um indicador, chamado razão de previsão (Rp), definido pela razão entre a demanda real e a prevista, para medir o grau de proximidade destes valores, conforme ilustra a equação 2.16. Um valor de Rp maior que 1 indica uma previsão abaixo da demanda, enquanto um valor abaixo de 1 indica uma previsão acima da demanda. Assim, os modelos de previsão buscam a máxima aproximação possível do valor de Rp igual a 1.

$$
Rp = \frac{Demanda Real}{Demanda Prevista}
$$
\n(2.16)

Erros de previsão muito grandes podem ocasionar situações complicadoras para todos os setores da produção, seja no campo financeiro, seja no estoque (FIGUEREDO, 2008). Assim, a precisão de um modelo de previsão pode ser medida a partir do cálculo de seus erros. Tais medições se tornam necessárias para verificação da acurácia dos valores previstos, identificação, isolamento e correção de variações anormais, e para permitir a escolha de técnicas ou parâmetros mais eficientes (LOPES, 2002).

Um erro de previsão pode ser definido como a diferença entre o valor real e o valor previsto para um mesmo período. Uma representação matemática pode ser vista na equação 2.17.

$$
e_t = Y_t - F_t \tag{2.17}
$$

em que:

*et* : erro de previsão;

*Yt* : observação atual para o período t;

*Ft* : previsão para o período t;

### **2.5.1 Erro Médio (Mean Error: ME)**

O erro médio é constituído pela média simples dos erros da previsão. Seguindo esta visão, é desejável a obtenção do menor valor possível, ou seja, próximo de zero. Segundo presente em Lopes (2002), este erro mede o afastamento médio das previsões em relação aos valores observados, tendendo a ser pequeno na medida em que os erros negativos e positivos se compensem. Tal medida pode ser definida pela equação 2.18.

$$
ME = \frac{1}{n} \sum_{t=1}^{n} e_t
$$
 (2.18)

em que:

*n*: número de períodos;

### **2.5.2 Erro Absoluto Médio (Mean Absolute Error: MAE)**

O erro absoluto médio é definido como a média de todos os erros em absoluto. Pode ser definido, conforme Figueredo (2008), na equação 2.19, e supera a característica de cancelamento dos erros positivos e negativos presente no erro médio.

$$
MAE = \frac{1}{n} \sum_{t=1}^{n} |e_t|
$$
 (2.19)

### **2.5.3 Erro Quadrado Médio (Mean Squared Error: MSE)**

O erro quadrado médio é constituído pela média do quadrado do desvio entre a previsão e a demanda real. Este erro tende a penalizar mais os maiores desvios frente os erros de menor valor. O MSE pode ser definido pela equação 2.20.

$$
MSE = \frac{1}{n} \sum_{t=1}^{n} e_t^2
$$
 (2.20)

### **2.5.4 Erro Percentual Médio (Mean Percentage Error: MPE)**

As medidas ME e MSE dependem da escala utilizada nos dados, o que pode acarretar em problemas ou resultados inexpressivos quando são utilizadas em diferentes intervalos de tempo. Desta forma, faz-se necessário a utilização de erros percentuais para se realizar comparações entre dados que possuam diferentes medidas. O erro percentual pode ser entendido pela equação 2.21.

$$
PE = \frac{Y_t - F_t}{Y_t} x 100 \tag{2.21}
$$

Assim, a definição do erro percentual médio se dá pela média de todos os erros percentuais. Caso tal média se distancie do zero, diz-se que o modelo apresenta viés, ou seja, que o modelo apresenta desvios para cima ou para baixo da linha de tendência (LOPES, 2002). A equação 2.22 define matematicamente o MPE.

$$
MPE = \frac{1}{n} \sum_{t=1}^{n} PE_t
$$
 (2.22)

## **2.5.5 Erro Percentual Absoluto Médio (Mean Absolute Percentual Error: MAPE)**

A média de todos os erros absolutos percentuais define o erro absoluto percentual médio (LOPES, 2002). É considerado como uma das medidas de erro mais utilizadas para a avaliação de métodos de previsão. O MAPE fornece uma indicação do tamanho médio do erro através de um percentual do valor observado, independente de ser positivo ou negativo. Tal métrica pode ser observada na equação 2.23.

$$
MAPE = \frac{1}{n} \sum_{t=1}^{n} |PE_t|
$$
 (2.23)

em que:

|*PE<sup>t</sup>* |: erro percentual absoluto;

## **Capítulo 3**

# **Metodologia e Implementação: Empresa Dama S/A**

Diversos estudos empíricos na literatura se utilizam de modelos estatísticos para previsão de demanda de vários tipos de materiais de estoque. Entre eles, peças de veículos, produtos químicos, equipamentos de reparo, produtos alimentícios, peças industriais, militares e agrícolas (PADILHA JÚNIOR, 2008).

Esta pesquisa baseia-se em um estudo de caso realizado por Lopes (2002) sobre a empresa Dama S/A, estudo este de abordagem quantitativa, exploratória, e de natureza aplicada, sobre um universo de peças automotivas. A Dama S/A é apresentada como uma sociedade anônima composta por seis acionistas, com a direção exercida por quatro diretores. A gerência é dividida entre dois profissionais que administram os departamentos de vendas de veículos e de pós-venda, sendo este último o responsável pela gestão dos estoques.

A pesquisa de Lopes (2002) teve a população composta pelas peças originais Volkswagen do estoque da empresa, que totalizou 6.488 itens no período de coleta dos dados. A amostra foi selecionada por software proprietário através da aplicação da curva ABC de Pareto, que considerou aqueles itens de maior giro de estoque e maior valor investido, no período compreendido entre os meses de janeiro de 1996 e dezembro de 2001.

Tal amostra é composta por 151 peças divididas em 10 categorias: categoria 1 para peças do motor; categoria 2 para peças do eixo dianteiro; categoria 3 para peças do eixo traseiro; categoria 4 para peças de roda e freio; categoria 5 para peças do chassi; categoria 6 para peças da carroceria; categoria 7 para peças elétricas; categoria 8 para peças normalizadas; categoria 9 para acessório original; e categoria 10 para peças importadas.

Foi proposta uma metodologia de análise dos dados para determinação de um modelo de previsão de demanda de autopeças para aplicação e utilização pela organização. A fim de se estabelecer o modelo de previsão de maior precisão, foram experimentados, para cada categoria, os modelos baseados em suavização exponencial e em médias móveis.

Os 9 modelos baseados em Suavização Exponencial são apresentados a seguir:

- Sem tendência e sem sazonalidade;
- Sem tendência e com sazonalidade aditiva;
- Sem tendência e com sazonalidade multiplicativa;
- Com tendência linear e sem sazonalidade;
- Com tendência linear e com sazonalidade aditiva;
- Com tendência linear e com sazonalidade multiplicativa;
- Com tendência exponencial e sem sazonalidade;
- Com tendência exponencial e com sazonalidade aditiva;
- Com tendência exponencial e com sazonalidade multiplicativa;

Já os quatro modelos baseados em Médias Móveis figuram como: Médias móveis dos últimos 3 meses; dos últimos 6 meses; dos últimos 9 meses; e dos últimos 12 meses;

Os valores das séries referentes ao período entre janeiro de 1996 e setembro de 2001 foram utilizados sobre os modelos acima, sendo reservados os últimos 3 meses, de outubro de 2001 a dezembro de 2001 para comparações entre os valores previstos e observados.

Foi utilizado um pacote estatístico para o cálculo dos parâmetros e coeficientes dos modelos exponenciais utilizados, baseados na minimização do erro percentual absoluto médio (MAPE). Para tais modelos, o autor se utilizou da média das primeiras 12 observações para a composição do ponto zero (*T*0), parâmetro de ponto inicial necessário à implementação dos modelos de suavização exponencial. A utilização de planilhas eletrônicas, por sua vez, foi suficiente para o cálculo dos modelos baseados em médias móveis. A determinação do melhor modelo de previsão, ou seja, aquele considerado de melhor acurácia e precisão, teve como critério de seleção o menor valor de erro MAPE (LOPES, 2002).

Os melhores modelos escolhidos para cada categoria foram então utilizados para gerar a previsão dos últimos 3 meses das séries de demanda. Os valores de erro de previsão sobre os valores reais foram utilizados para avaliação de precisão e determinação da necessidade de reavaliação dos modelos utilizados.

O autor considerou importante, também, a apresentação de uma estimativa de ganhos em relação aos custos dos estoques para a empresa em questão. Utilizou-se para a elaboração dessa estimativa duas situações distintas, real e ideal, para o cálculo do montante investido nesse ativo. A primeira refere-se ao cálculo do montante de recursos investidos, em relação às peças da amostra, do mês de outubro de 2001. O valor investido nos estoques foi de R\$ 30.950,00, calculado pela multiplicação da quantidade de cada item pelo seu respectivo valor de reposição unitário.

A segunda situação, considerada ideal ou otimizada, parte do princípio que a empresa tenha condições de manter estoques zero, ou seja, os itens estocados são suficientes apenas para atender a demanda mensal. Neste caso, o valor investido foi de R\$17.789,02. O mesmo foi encontrado através da multiplicação da demanda mensal de cada item da amostra, do mês de outubro de 2001, pelo seu respectivo valor de reposição unitário. Comparando-se os dois montantes de investimentos, isto é, situação real e ideal, conclui-se que a empresa poderia diminuir o investimento em estoque de R\$ 30.950,00 para até R\$ 17.789,02. Isto é, redução de até R\$ 13.160,98, ou 42,52%.

Este trabalho propõe a implementação de um modelo de previsão baseado em Redes Neurais Artificiais (RNA), estudo este que também conta com o objetivo de comparação à metodologia do trabalho de Lopes (2002) e da empresa Dama S/A.

Dentre os passos para a elaboração deste modelo de previsão, destacam-se:

- Seleção do Universo de Estudo;
- Análise e tratamento dos dados das séries;
- Modelagem e implementação dos modelos de previsão;
- Seleção e avaliação dos modelos gerados;
- Avaliação de eficácia;
- Obtenção de previsões das demandas; e
- Análise dos resultados.

## **3.1 Seleção do Universo de Estudo**

Conforme citado, a amostra estudada foi selecionada através da aplicação da curva ABC de Pareto. A Classificação ABC de Pareto procura expôr a representatividade dos materiais em termos de valor de consumo, onde um pequeno número de itens frequentemente possui dominância nos resultados em qualquer situação. Estes são considerados de "Classe A", seguidos pelos itens B e C, na ordem, aqueles com dominância decrescente e número de itens crescente (PADILHA JÚNIOR, 2008).

A Classificação de Pareto pode ser definida como um método de diferenciação dos estoques segundo sua maior ou menor abrangência em relação a um determinado fator, separando os itens em classes segundo sua importância relativa. Mensurar tal importância tem papel fundamental na determinação da forma de controle dos itens de um estoque.

A abordagem mais utilizada da Curva de Pareto é a que discrimina os itens de estoque segundo suas movimentações de valor, exibido na Figura 3.1 (LOPES, 2002). Estas últimas são então traduzidas por taxa de uso multiplicada por seu valor individual, resultando nos grupos (ou classes) A, B e C. A Classe A consiste nos 20% dos itens que, frequentemente, respondem por cerca de 80% do investimento monetário da empresa. As classes B e C consistem, respectivamente, nos 30% e 50% dos itens, e por aproximadamente 15% e 5% do investimento monetário da empresa.

A Figura 3.1 apresenta a Classificação ABC de Pareto. O eixo horizontal apresenta a porcentagem dos itens do estoque em volume de itens diferentes. O eixo vertical apresenta a porcentagem dos itens do estoque em custo. A região A apresenta o espaço compreendido pelos 20% dos itens que representam cerca de 80% do investimento monetário da empresa. As regiões B e C representam, respectivamente, os espaços compreendidos pelos 30% e 50% dos itens em volume que representam cerca de 15% e 5% do custo do estoque da empresa.

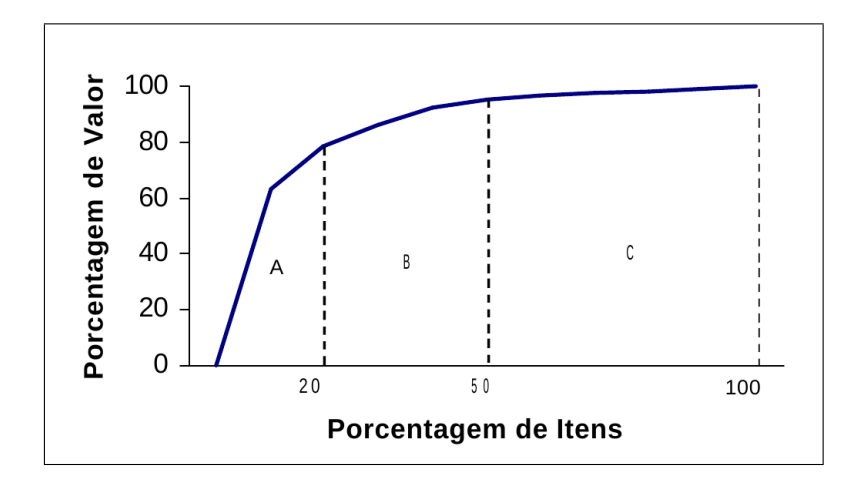

Figura 3.1: Classificação ABC: Curva de Pareto

## **3.2 Análise e Tratamento dos Dados das Séries Históricas**

Dentro do processo de análise para seleção dos parâmetros para os modelos de previsão, destacam-se, ainda, a análise das características dos gráficos das séries, bem como dos valores de autocorrelação ACF, autocorrelação parcial PACF, gráfico de BoxPlot, e Histograma.

A Figura 3.2, assim como a Figura C.1 apresentada no apêndice C, exibe os gráficos para a instância da categoria 1. Tais gráficos conduzem a análise sobre o período compreendido entre janeiro de 1996 e setembro de 2001, período utilizado pelo autor para a concepção dos modelos de previsão e extração de seus parâmetros. Este período será o mesmo considerado por este trabalho para a análise das características das instâncias. Para as demais séries, os gráficos serão apresentados agrupados por categoria no apêndice C.

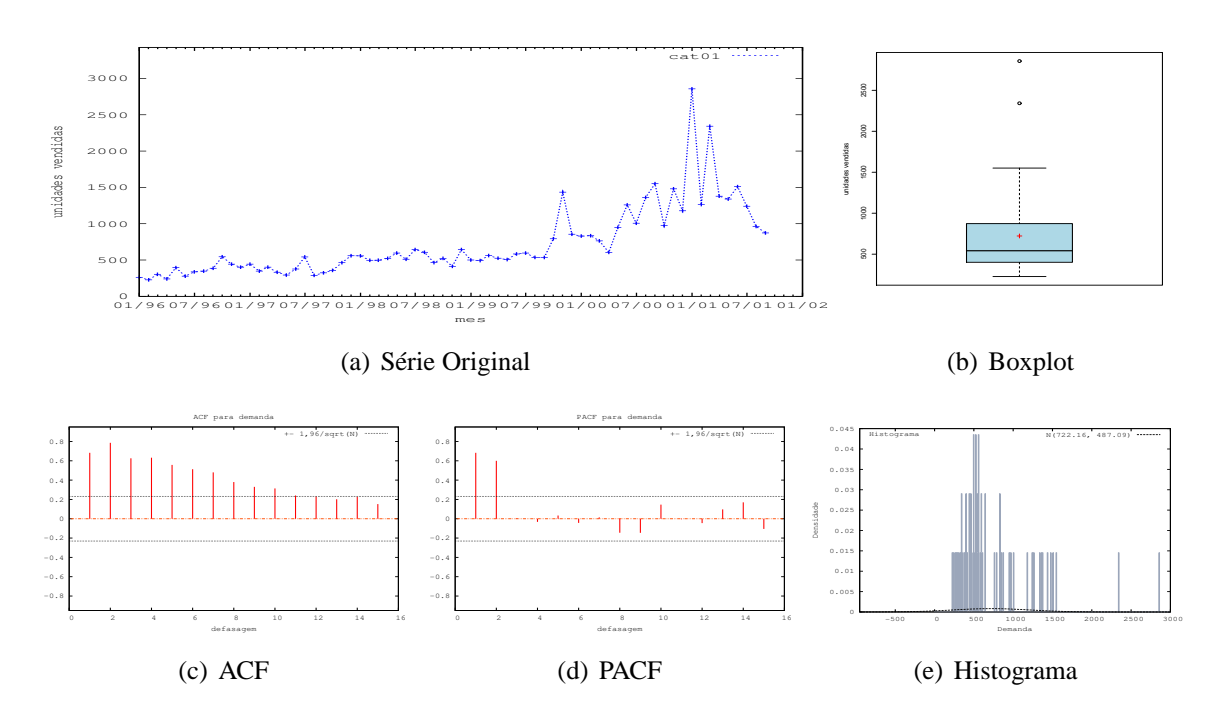

Figura 3.2: Gráficos para Categoria 01

A série com 69 pontos pode ser vista com destaque na Figura 3.2(a), que nos possibilita uma primeira análise visual. Uma leve tendência de crescimento e uma forte oscilação no comportamento da série ao final do período podem ser notados, por exemplo, mas sem maiores conclusões.

As 10 categorias selecionadas têm seus gráficos de características agrupados no apêndice C, enquanto seus valores de demanda são apresentados no apêndice A, e os tipos de peças que compõem cada categoria aparecem no apêndice B.

### **3.2.1 Identificação e Tratamento de** *outliers*

Um *outlier* pode ser visto como um ponto atípico, discrepante, identificado como estranho à massa de dados, que, ao ser retirado, melhora a qualidade de ajustamento do modelo.

O tratamento dos *outliers* em séries transformadas tem como objetivo, a diminuição da influência destes valores na concepção de modelos mais próximos do padrão das mesmas e mais distantes dos ruídos. São analisadas, portanto, além da série original, aquelas baseadas na substituição de cada *outlier* pelos valores de média, mediana e do último valor imediatamente anterior aos mesmos. O modelo considerado para previsão se define, portanto, como aquele que melhor representa o padrão da série, definido aqui como o de menor erro MAPE.

Os gráficos de boxplot e histograma de distribuição de frequências são bons indicativos visuais da presença de *outliers*. Podem ser vistos, respectivamente, nas Figuras 3.2(b) e 3.2(e), para a série original da categoria 01, por exemplo.

O *boxplot* é um tipo de gráfico que facilita a visualização de diversas características dos dados de uma série pela apresentação simultânea das mesmas, tais como dispersão dos valores da série, simetria (ou assimetria) e marcação da média e mediana. Já o histograma pode ser visto como um gráfico de distribuição de probabilidades onde se evidencia a concentração de valores em determinadas faixas de ocorrência. Ambos gráficos facilitam a identificação dos *outliers*, quando presentes.

Dentre as 10 categorias apresentadas, apenas as categorias 04, 06 e 10 não possuem *outliers*, conforme pode ser notado no apêndice C. Comparando-se a distribuição de valores das séries transformadas com suas respectivas séries originais, apenas nas categorias 05 e 07 os *outliers* foram completamente eliminados. Nas séries das categorias 01 e 02, somente as séries transformadas com o último valor ficaram livres de *outliers*. Já nas demais, todas as transformadas ainda permaneceram com *outliers*. Vale ressaltar, entretanto, que a metodologia adotada por Lopes (2002) não considerou o tratamento de *outliers*.

## **3.2.2 Determinação do Parâmetro** *p***, Ordem de Regressão**

A autocorrelação parcial é uma medida de correlação usada para identificar a existência de relacionamento entre valores correntes de uma determinada variável com seus valores anteriores, acumulando os efeitos de todos os intervalos (ou *lags*) em constantes de intervalo (MAKRIDAKIS; WHEELWRIGHT; HYNDMAN, 1998). A análise dos gráficos de autocorrelação parcial PACF (em inglês *Partial Autocorrelation Function*) são importantes na determinação do parâmetro de regressão *p*, conforme citado no capítulo 2.

|                         |          |              |              | Intervalo de autocorrelação |          | <b>Entradas</b> |   |          |          |              |              |                 |
|-------------------------|----------|--------------|--------------|-----------------------------|----------|-----------------|---|----------|----------|--------------|--------------|-----------------|
| Série                   | 1        | 2            | 3            | 4                           | 5        | 6               | 7 | 8        | 9        | 10           | <b>11</b>    | da RNA          |
| Categoria 01            |          | $\Omega$     |              | $\Omega$                    |          |                 |   |          |          |              | $\mathbf{O}$ | $(2)$ 4 e 11    |
| Categoria <sub>02</sub> |          |              | $\Omega$     |                             |          | $\Omega$        |   |          |          |              |              | $(3)$ 4 e 6     |
| Categoria 03            |          |              | $\mathbf{O}$ | $\Omega$                    |          |                 |   |          |          |              |              | (3)4            |
| Categoria 04            | $\Omega$ |              |              |                             |          |                 |   |          |          |              |              | $(1)$ 4         |
| Categoria 05            | $\Omega$ | $\Omega$     |              |                             |          |                 |   |          |          |              |              | (1e2)4          |
| Categoria 06            |          | $\mathbf{O}$ |              |                             |          |                 |   |          |          |              |              | $(2)$ 4         |
| Categoria 07            |          | $\Omega$     | $\Omega$     |                             | $\Omega$ |                 |   |          |          | $\mathbf{O}$ |              | (2e3)4, 5e10    |
| Categoria 08            | $\Omega$ | $\Omega$     |              |                             |          |                 |   |          | $\Omega$ |              |              | (1 e 2) 4 e 9   |
| Categoria 09            | $\Omega$ |              |              |                             | $\Omega$ |                 |   |          |          | $\mathbf{O}$ |              | $(1)$ 4, 5 e 10 |
| Categoria 10            |          |              | $\mathbf{O}$ |                             |          |                 |   | $\Omega$ |          | $\mathbf{O}$ |              | $(3)$ 4, 8 e 10 |

Tabela 3.1: Intervalos de Autocorrelação Parcial Significativa - Dama S/A

O apêndice C exibe os gráficos de autocorrelação ACF (em inglês *Autocorrelation Function*) e autocorrelação parcial PACF para cada categoria e suas variações transformadas, quando na presença de *outliers*.

A Tabela 3.1 indica, para cada categoria, a presença de valores significativos de autocorrelação parcial, PACF. Assim, por exemplo, para a categoria 01, os valores de autocorrelação parcial PACF indicam significância nos *lags* 2, 4 e 11, seja nos pontos da série original ou de alguma dentre as séries transformadas.

Conforme exibido na Figura 2.12, as RNAs possuem uma camada que se comunica com o conjunto de entrada, que pode ser uma ou mais camadas ocultas de processamento e/ou a camada de saída, que gera o sinal final da rede em resposta ao estímulo da entrada. Assim, a quantidade de sinais de entrada é, basicamente, definida pela ordem de regressão, por sua vez determinada segundo a análise dos valores de autocorrelação parcial. Porém, as RNAs são adaptativas e, mesmo que usemos uma quantidade de entradas maior do que a ordem de regressão, presume-se que a rede conseguirá estipular pesos adequados a cada uma das entradas do sistema de previsão. Devido a tal capacidade, postulou-se aqui a quantidade mínima de entradas da RNA em 4 valores. Por conseguinte, tal como ocorre com a categoria 01, por exemplo, pode-se validar ordens maiores, mas não menores que 4 entradas. Entretanto, é importante ressaltar que quanto maior for a quantidade de entradas utilizada, maior será a complexidade do problema a ser resolvido e muito maior será a quantidade de soluções possíveis para análise pela metodologia neural, o que implica no aumento do tempo de processamento ou na diminuição do espaço de soluções explorado.

A Tabela 3.1 apresenta as quantidades de entradas para a RNA, considerando as informações presentes na mesma tabela. Nota-se, portanto, os valores possíveis entre parênteses,

mas inferiores ao mínimo estipulado, de ordem 4, para implementação sobre a metodologia baseada em Redes Neurais Artificiais (R.N.A.).

Por exemplo, para a Categoria 1, foram destacados os pontos de autocorrelação em 2, 4 e 11 intervalos. Desta forma, uma combinação de experimento levaria em consideração 2 entradas para a rede neural, ou seja, para definir o próximo valor da série, o modelo levaria em consideração apenas os 2 intervalos imediatamente anteriores ao ponto de previsão. Para determinar o próximo valor da série, esta janela de 2 valores seria deslocada até que todos os pontos de previsão fossem satisfeitos. Já considerando 4 entradas, o valor da previsão do próximo valor da série levaria em consideração os 4 valores imediatamente anteriores ao ponto a ser previsto, deslocando a janela de entradas à medida em que se deslocou-se a janela de previsão. Porém, como foi dito que o número mínimo de entradas seria de 4 valores, então o valor de 2 intervalos para a categoria 1, por exemplo, não seria considerada dentro do conjunto de combinações possíveis para este experimento.

## **3.3 Modelagem e Implementação dos Modelos de Previsão**

O período considerado por Lopes (2002) para a coleta da demanda histórica das séries foi de janeiro de 1996 a dezembro de 2001, totalizando 72 observações. Para estabelecer o modelo de previsão de maior acurácia, o autor testou os modelos baseados em média móvel dos últimos 3, 6, 9 e 12 meses, e exponenciais com tendência linear, multiplicativa ou ausente, e de sazonalidade aditiva, multiplicativa ou ausente, totalizando 13 modelos.

O modelo de previsão para cada categoria foi determinado pelo autor utilizando o histórico das demandas referente ao período de janeiro de 1996 a setembro de 2001, reservando os meses de outubro, novembro e dezembro de 2001 para comparar os valores previstos com os observados na realidade.

Os modelos exponenciais e seus coeficientes foram calculados utilizando um pacote estatístico proprietário, baseado na minimização do erro percentual absoluto médio (MAPE). Já os modelos baseados em médias móveis foram calculados com auxílio de planilhas eletrônicas. Foi considerado, então, que o modelo de maior acurácia e precisão seria representado pelo menor valor do MAPE (LOPES, 2002).

Com relação à metodologia baseada em Redes Neurais Artificiais, foram utilizadas as informações acerca das características de cada uma das séries estudadas, conforme visto nos passos anteriores neste capítulo, para maior eficiência de exploração do método proposto.

A análise das características das séries, por exemplo, levou ao tratamento de *outliers* em 7 das 10 categorias, gerando 3 novas transformadas para cada uma destas 7 séries. Como

resultado, foram totalizadas 31 instâncias entre originais e transformadas. É importante ressaltar que a análise das séries transformadas ficou limitado ao conjunto de treino e validação, constituído dos 69 valores iniciais de cada série, e não do total de 72 valores. Assim, o resultado das previsões sobre os 3 últimos momentos, mesmo se contiver valores considerados *outliers*, foram comparados aos respectivos valores originais.

A análise da existência de relacionamento entre os valores de cada uma das séries resultou em uma tabela com pontos de maior correlação. Tais pontos foram então utilizados para determinar a quantidade de pontos que a metodologia neural consideraria como válidas para entrada do método. Sobre a topologia padrão, definida como um mínimo de 4 neurônios na camada de entrada, seguida por 16 neurônios na camada intermediária, 4 neurônios na próxima camada escondida, convergindo no último neurônio da camada de saída, a camada de entrada pôde, então, sofrer variação de acordo com a importância dada por cada categoria a cada ponto de autocorrelação.

Além do valor mínimo de 4 neurônios da camada de entrada, foi definido um máximo de 12 neurônios para aplicação à entrada da rede neural, ambos aplicados a todas as categorias. De acordo com o exibido pela Tabela 3.1, foram totalizados, portanto, 29 combinações possíveis para implementação (10 combinações com 4 entradas, 10 combinações com 12 entradas, 3 combinações com 10 entradas, 2 combinações com 5 entradas e 1 combinação com 6, 8, 9 e 11 entradas, totalizando 29 combinações válidas). Considerando as séries transformadas, temos um total de combinações (4 intervalos para as categorias 7 e 4, com *outliers*  $=$  4 intervalos x 2 categorias x 4 transformações  $=$  32; 3 intervalos para as categorias 1, 2 e 8, com *outliers* = 3 intervalos x 3 categorias x 4 transformações = 36; 2 intervalos para as categorias 3 e 5, com *outliers* = 2 intervalos x 2 categorias x 4 transformações = 16; 4 intervalos para a categoria 10, sem *outliers* = 4 intervalos x 1 categoria x 1 original = 4; 2 intervalos para categorias 4 e 6, sem *outliers* = 2 intervalos x 2 categorias x 1 original = 4; Total =  $32 + 36 + 16 + 4 + 4 = 92$  combinações entre séries originais e transformadas).

O aumento da complexidade e do espaço de soluções possíveis pelo aumento do número de neurônios de entrada da metodologia neural também foram considerados através da variação da quantidade de iterações utilizada na etapa de treinamento. Assim, a quantidade de iterações considerada variou do mínimo de 50 mil iterações ao máximo de 200 mil iterações, divididos em intervalos de 25 mil iterações. Foram considerados, para cada categoria, um total de 7 opções de quantidade de iterações de treinamento (50 mil, 75 mil, 100 mil, 125 mil, 150 mil, 175 mil e 200 mil iterações).

A combinação das diversas opções apresentadas, dentre intervalos de autocorrelação, quantidade de séries transformadas e quantidade de iterações de treinamento, resultou em um conjunto de 644 instâncias experimentadas via metodologia neural (92 combinações de séries entre originais e transformadas X 7 opções de quantidade de iterações de treinamento = 644 instâncias). Os melhores parâmetros, ou seja, aqueles que resultaram nos menores valores de erro MAPE para a etapa de validação da rede neural de cada categoria, foram eleitos para implementação das previsões.

## **3.4 Seleção e Avaliação dos Modelos Gerados**

Os dados dos experimentos de Lopes (2002) sobre os modelos propostos em comparação aos obtidos pela empresa Dama S/A são exibidos a seguir.

Os principais modelos de previsão utilizados, a listar os modelos baseados em médias móveis dos últimos 3, 6, 9 e 12 meses e os modelos exponenciais, sem tendência ou com tendência linear, exponencial e ausente, e com sazonalidade aditiva, multiplicativa e ausente, serão listados a seguir a fim de comparar seus resultados com aqueles obtidos através da biblioteca de previsão baseada em redes neurais.

Para as categorias 1 a 5, a Tabela 3.2 exibe os valores dos erros médio (ME), absoluto médio (MAE), percentual médio (MPE) e percentual absoluto médio (MAPE), para todos os modelos com tendência e sazonalidade combinados, além das médias móveis. Da mesma forma, os resultados obtidos para as categorias 6 a 10 são exibidos na Tabela 3.3. Em ambas tabelas citadas, a sazonalidade identificada por "N", "A" e "M" podem ser traduzidas, respectivamente, como "Nenhuma" sazonalidade, sazonalidade "Aditiva" ou "Multiplicativa".

Os métodos de médias móveis, com período de 6, 9 e 12 meses se fizeram presentes, respectivamente, como os melhores modelos para as categorias 9, 3 e 10. Já o método de suavização exponencial com tendência exponencial e sazonalidade multiplicativa apresentou os menores erros MAPE para as categorias 1 e 2. A modelagem do método de suavização exponencial com tendência linear e sazonalidade multiplicativa foi escolhida pelas categorias 4 a 7, onde apresentou a maior precisão. E, para a categoria 8, o melhor modelo se destacou como a suavização exponencial com tendência exponencial e sazonalidade aditiva.

Dentre os grupos apresentados, apenas para a categoria 9 o melhor modelo se apresentou como aquele utilizado pela empresa, ou seja, de médias móveis com intervalo de 6 meses. Todas as categorias restantes apresentaram modelagem com menor erro em modelos definidos pelo autor (LOPES, 2002).

Seguindo através dos experimentos sobre a metodologia proposta, baseada em Redes Neurais Artificiais, segue a Tabela 3.4, que apresenta os valores de erro MAPE da fase de validação, obtidos em cada conjunto de parâmetros experimentado, respectivamente, sobre as categorias 1 a 5 e sobre as categorias 6 a 10.

|             | Categoria 1 - Pecas do Motor |                                   |         |         |                       |        |        |              |         |             |         |         |         |
|-------------|------------------------------|-----------------------------------|---------|---------|-----------------------|--------|--------|--------------|---------|-------------|---------|---------|---------|
|             |                              | Sem Tendência<br>Tendência Linear |         |         | Tendência Exponencial |        |        |              |         |             |         |         |         |
| Erro        |                              | Sazonalidade                      |         |         | Sazonalidade          |        |        | Sazonalidade |         | Média Móvel |         |         |         |
|             | N                            | А                                 | M       | N       | А                     | М      | N      | А            | М       | 12 meses    | 9 meses | 6 meses | 3 meses |
| <b>ME</b>   | 8.39                         | 36.82                             | 13.46   | 16.83   | 22.69                 | 1.41   | 57.09  | 30.91        | 27.42   | 81.07       | 54,66   | 34.33   | 20.34   |
| <b>MAE</b>  | 181.55                       | 181.81                            | 171.57  | 165.76  | 179.18                | 160.34 | 182.84 | 179.54       | 156.61  | 215.71      | 206.44  | 194.1   | 179,66  |
| <b>MPE</b>  | $-5.96$                      | $-3.3$                            | $-3.98$ | $-3.35$ | $-5.74$               | $-5.6$ | 7.14   | $-1.16$      | $-1.37$ | 3.44        | 1.49    | 0.11    | $-1,13$ |
| <b>MAPE</b> | 23.48                        | 24,54                             | 21.24   | 18,95   | 23.83                 | 18.66  | 20,63  | 22,86        | 17.74   | 22.71       | 22.44   | 21.03   | 19,79   |
|             |                              |                                   |         |         |                       |        |        |              |         |             |         |         |         |

Tabela 3.2: Categorias 1 a 5 - Valores de Erros de Validação

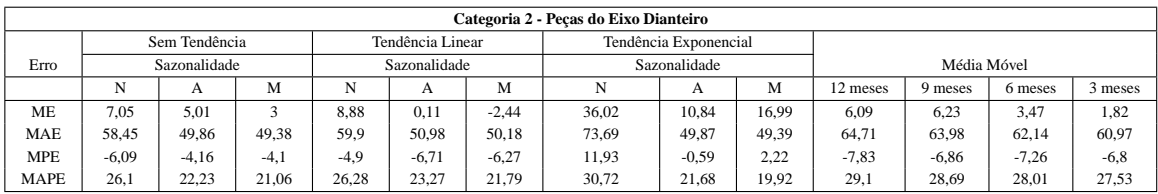

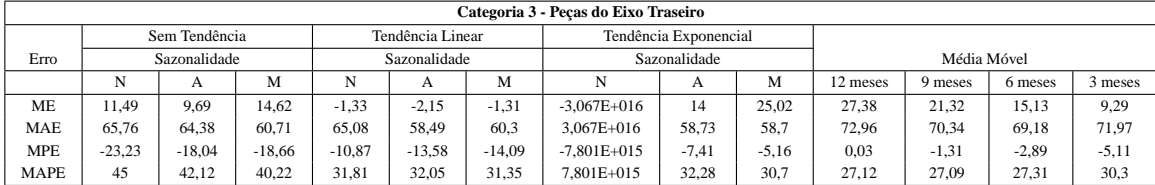

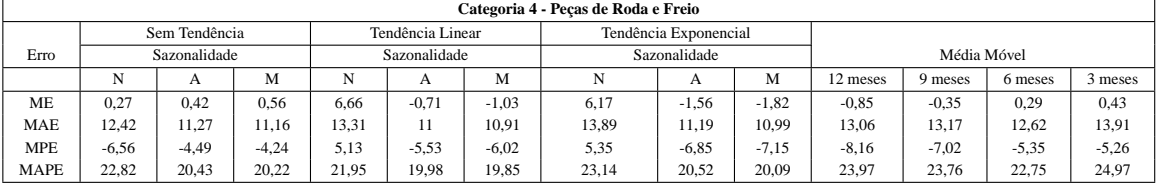

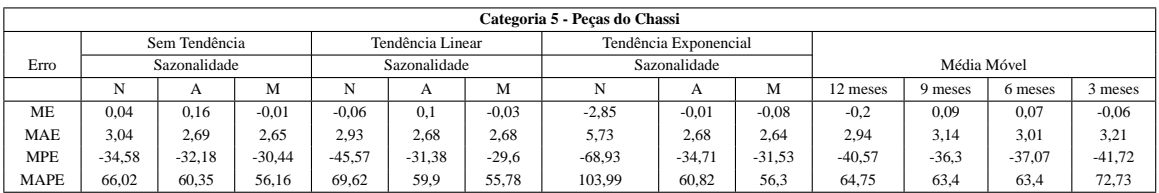

Dentre os parâmetros utilizados, destacam-se a quantidade de neurônios da camada de entrada, o tipo de transformação de dados utilizado (série original e transformadas de último valor, média e mediana) e a quantidade de iterações utilizada para treinamento da rede neural. Na Tabela 3.4, os valores de erro MAPE são exibidos juntos à respectiva quantidade de iterações que resultou em tal valor, quantidade esta dada que deve ser multiplicada por mil para obter o valor correto de iterações.

De acordo com a Tabela 3.4, o método exibiu erro MAPE igual a 53,81% para o experimento referente à Categoria 1, com a série Original, na configuração de apenas 4 neurônios para a camada de entrada da RNA, e quantidade de iterações igual a 50 (valor entre parênteses) multiplicado por mil, que resulta em 50.000 iterações para treinamento da rede neural.

Sobre os resultados apresentados, podemos verificar na Tabela 3.5 que a quantidade de neurônios da camada de entrada tendeu a se apresentar nos menores valores disponíveis, salvo pelas categorias 5, 8 e 10. Observou-se também que as séries originais responderam

|             | Categoria 6 - Pecas da Carroceria |              |          |         |                              |         |          |       |             |          |         |         |         |
|-------------|-----------------------------------|--------------|----------|---------|------------------------------|---------|----------|-------|-------------|----------|---------|---------|---------|
|             | Tendência Linear<br>Sem Tendência |              |          |         | Tendência Exponencial        |         |          |       |             |          |         |         |         |
| Erro        |                                   | Sazonalidade |          |         | Sazonalidade<br>Sazonalidade |         |          |       | Média Móvel |          |         |         |         |
|             | N                                 | А            | М        | N       | А                            | M       | N        | А     | M           | 12 meses | 9 meses | 6 meses | 3 meses |
| <b>ME</b>   | $-0.14$                           | $-0.01$      | $-0.35$  | 0.48    | $-0.68$                      | $-0.88$ | $-5.35$  | 18.16 | $-9.78$     | 3,01     | 2.75    | 1,6     | 0.64    |
| <b>MAE</b>  | 15.49                             | 14           | 14.08    | 14.48   | 12.91                        | 12.56   | 17.34    | 19.93 | 15.9        | 19,59    | 19.08   | 16.65   | 14,7    |
| <b>MPE</b>  | $-11.21$                          | $-10.73$     | $-11.97$ | $-2.83$ | $-7.01$                      | $-6.72$ | $-15.49$ | 19.34 | $-17.31$    | $-1.48$  | $-0.8$  | $-1.7$  | $-3.71$ |
| <b>MAPE</b> | 29.7                              | 28.54        | 29.05    | 21.56   | 23.13                        | 21.08   | 28.59    | 29,88 | 25.74       | 24.43    | 24.14   | 21.77   | 21,68   |

Tabela 3.3: Categorias 6 a 10 - Valores de Erros de Validação

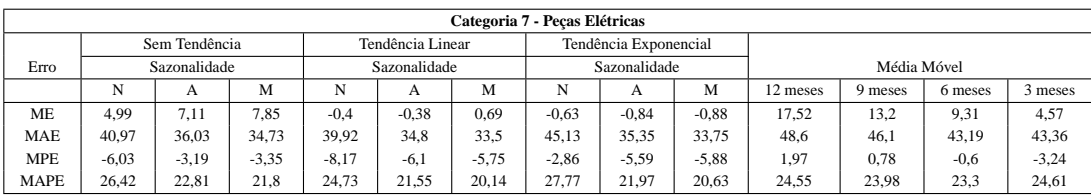

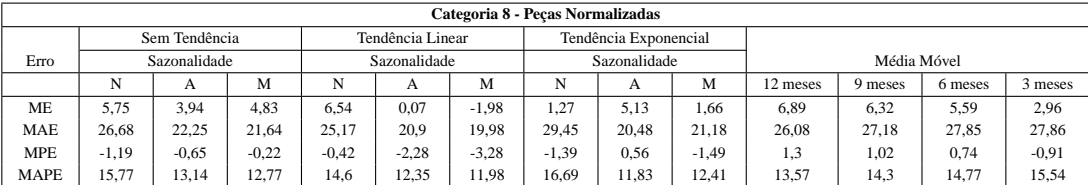

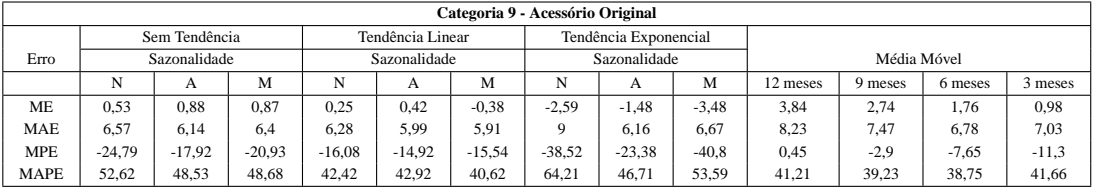

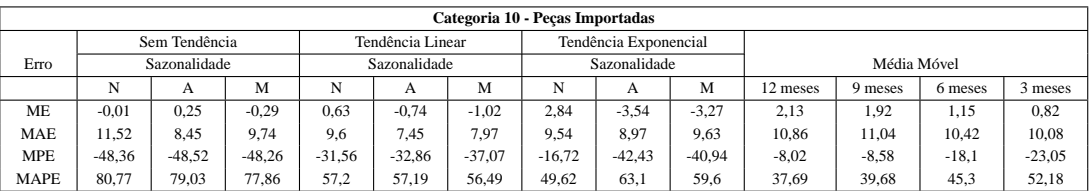

por 40% das séries com menor erro MAPE, seguidos por 30% das séries transformadas utilizando valor da média, 20% das séries transformadas utilizando último valor e os 10% restantes com a série transformada pelo valor da mediana.

Com relação à quantidade de iterações, foram realizados experimentos levando-se em consideração valores entre 50 mil e 200 mil iterações, em intervalos de 25 mil iterações, que totalizou 7 valores para experimentos. Foram necessários apenas 50 mil iterações para obter o menor valor de erro MAPE para 30% das séries, seguidos de 10% utilizando 100 mil iterações, 40% utilizando 125 mil iterações e os 20% restantes utilizando o máximo de 200 mil iterações para treinamento da rede neural.

|           |               | Número de Neurônios da Camada de Entrada da RNA |             |             |             |             |             |              |              |
|-----------|---------------|-------------------------------------------------|-------------|-------------|-------------|-------------|-------------|--------------|--------------|
| Categoria | Transformação | $\overline{4}$                                  | 5           | 6           | 8           | 9           | 10          | 11           | 12           |
| 01        | Original      | 53,81 (50)                                      |             |             |             |             |             | 176,61 (125) | 141,15 (200) |
| 01        | Último Valor  | 30,18 (100)                                     |             |             |             |             |             | 71,95 (100)  | 87,17 (200)  |
| 01        | Média         | 6,78 (125)                                      |             |             |             |             |             | 40,67 (200)  | 65,56 (200)  |
| 01        | Mediana       | 35,51 (125)                                     |             |             |             |             |             | 70,90 (125)  | 84,12 (200)  |
| 02        | Original      | 28,48 (100)                                     |             | 36,14 (100) |             |             |             |              | 84,88 (200)  |
| 02        | Último Valor  | 30,00 (100)                                     |             | 44,58 (100) |             |             |             |              | 37,48 (200)  |
| 02        | Média         | 27,16 (125)                                     |             | 22,87 (125) |             |             |             |              | 37,52 (200)  |
| 02        | Mediana       | 29,63 (100)                                     |             | 57,60 (100) |             |             |             |              | 57,07 (200)  |
| 03        | Original      | 27,58 (125)                                     |             |             |             |             |             |              | 40,30 (200)  |
| 03        | Último Valor  | 20,55 (200)                                     |             |             |             |             |             |              | 76,55 (200)  |
| 03        | Média         | 33,26 (50)                                      |             |             |             |             |             |              | 64,81 (200)  |
| 03        | Mediana       | 41,36 (50)                                      |             |             |             |             |             |              | 73,57 (200)  |
| 04        | Original      | 33,49 (100)                                     |             |             |             |             |             |              | 34,51 (200)  |
| 04        | Último Valor  | 33,49 (200)                                     |             |             |             |             |             |              | 34,51 (200)  |
| 04        | Média         | 32,73 (50)                                      |             |             |             |             |             |              | 34,51 (200)  |
| 04        | Mediana       | 27,00 (125)                                     |             |             |             |             |             |              | 34,51 (200)  |
| 05        | Original      | 105,56 (100)                                    |             |             |             |             |             |              | 151,39 (200) |
| 05        | Último Valor  | 125,00 (125)                                    |             |             |             |             |             |              | 122,22 (200) |
| 05        | Média         | 129, 17 (125)                                   |             |             |             |             |             |              | 48,61 (200)  |
| 05        | Mediana       | 109,72 (100)                                    |             |             |             |             |             |              | 62,50 (200)  |
| 06        | Original      | 31,88 (100)                                     |             |             |             |             |             |              | 33,42 (200)  |
| 06        | Último Valor  | 31,45(50)                                       |             |             |             |             |             |              | 33,42 (200)  |
| 06        | Média         | 31,45 (50)                                      |             |             |             |             |             |              | 33,42 (200)  |
| 06        | Mediana       | 31,45 (50)                                      |             |             |             |             |             |              | 33,42 (200)  |
| 07        | Original      | 33,25 (200)                                     | 21,14 (200) |             |             |             | 61,75 (200) |              | 56,02 (200)  |
| 07        | Último Valor  | 7,73 (125)                                      | 4,00(50)    |             |             |             | 50,08 (50)  |              | 17,86 (200)  |
| 07        | Média         | 10,18 (125)                                     | 15,24 (200) |             |             |             | 50,76 (200) |              | 37,83 (200)  |
| 07        | Mediana       | 27,75 (200)                                     | 18,14 (200) |             |             |             | 58,89 (200) |              | 55,29 (200)  |
| 08        | Original      | 13,64(50)                                       |             |             |             | 11,00(50)   |             |              | 13,78 (200)  |
| 08        | Último Valor  | 16,30 (100)                                     |             |             |             | 14,59 (100) |             |              | 16,32 (200)  |
| 08        | Média         | 16,29 (125)                                     |             |             |             | 14,52 (200) |             |              | 16,29 (200)  |
| 08        | Mediana       | 16,72 (200)                                     |             |             |             | 15,78 (100) |             |              | 16,89 (200)  |
| 09        | Original      | 37,66 (100)                                     | 37,20 (50)  |             |             |             | 70,87 (50)  |              | 49,76 (200)  |
| 09        | Último Valor  | 16,94 (100)                                     | 17,53(50)   |             |             |             | 32,27 (100) |              | 55,35 (200)  |
| 09        | Média         | 25,07 (125)                                     | 23,00 (200) |             |             |             | 40,45 (200) |              | 55,94 (200)  |
| 09        | Mediana       | 15,31 (100)                                     | 15,14 (100) |             |             |             | 36,32 (50)  |              | 40,57 (200)  |
| 10        | Original      | 31,84 (100)                                     |             |             | 16,35(50)   |             | 28,16 (100) |              | 83,45 (200)  |
| 10        | Último Valor  | 31,84 (200)                                     |             |             | 16,28 (200) |             | 28,16 (100) |              | 83,45 (200)  |
| 10        | Média         | 38,77 (125)                                     |             |             | 47,78 (125) |             | 28,90 (50)  |              | 83,45 (200)  |
| 10        | Mediana       | 31,84 (100)                                     |             |             | 16,35(50)   |             | 13,52 (125) |              | 83,45 (200)  |

Tabela 3.4: Melhores erros MAPE na Validação - RNA

## **3.5 Avaliação de Acurácia**

Em relação aos resultados obtidos por Lopes (2002), salienta-se que dentre os modelos testados, exponenciais e baseados em médias móveis, os primeiros mostraram-se mais precisos para a geração das previsões em 70% das categorias de peças. O erro percentual absoluto médio (MAPE) obteve seu melhor resultado quando aplicado na categoria 08 (MAPE  $= 11,83\%$ ). Nas demais categorias, os valores do MAPE variaram de 17,74% a 55,78%.

A Figura 3.3 compara os melhores valores de MAPE obtidos durante a validação dos modelos com aqueles utilizados pela empresa Dama S/A, ou seja, média móvel dos últimos 6 meses. Pode-se notar, portanto, que a categoria 08 possui o menor valor de MAPE e, portanto, apresenta maior grau de acurácia. Em contrapartida, temos a categoria 05 com o maior valor de MAPE, consequentemente menor grau de precisão.

A Tabela 3.6, por sua vez, exibe os valores de erro MAPE obtidos pela metodologia proposta, baseada em R.N.A. frente aos melhores modelos de Lopes (2002) e Dama S/A.

| Série        | Transformação | <b>Entradas</b> | <b>Iterações</b>  | <b>MAPE</b> | <b>Qualidade</b>         |
|--------------|---------------|-----------------|-------------------|-------------|--------------------------|
| Categoria 1  | Média         | $\overline{4}$  | $125$ mil         | 6,78        | Potencialmente Muito Boa |
| Categoria 2  | Média         | 6               | $125$ mil         | 22,87       | Potencialmente Razoável  |
| Categoria 3  | Último        | $\overline{4}$  | $200$ mil         | 20,55       | Potencialmente Razoável  |
| Categoria 4  | Original      | $\overline{4}$  | $125$ mil         | 27,00       | Potencialmente Razoável  |
| Categoria 5  | Média         | 12              | $200$ mil         | 48,61       | Potencialmente Inexata   |
| Categoria 6  | Original      | $\overline{4}$  | 50 mil            | 31,45       | Potencialmente Inexata   |
| Categoria 7  | Último        | 5               | $50 \text{ mil}$  | 4,00        | Potencialmente Muito Boa |
| Categoria 8  | Original      | 9               | 50 mil            | 11,00       | Potencialmente Boa       |
| Categoria 9  | Mediana       | 5               | $100 \text{ mil}$ | 15,14       | Potencialmente Boa       |
| Categoria 10 | Original      | 10              | $125$ mil         | 13,52       | Potencialmente Boa       |

Tabela 3.5: RNA: Parâmetros Sobre os Melhores MAPE de Validação

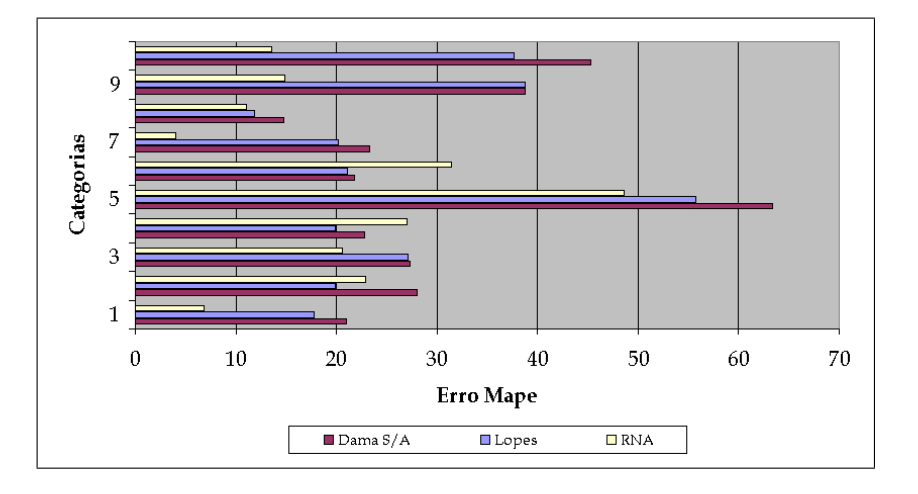

Figura 3.3: Comparativo de Erros MAPE por Categoria

A potencialidade das previsões pode ser relacionado aos valores do erro MAPE: entre 0% e 10%, a previsão é dita potencialmente muito boa; entre 10% e 20%, potencialmente boa; entre 20% e 30%, potencialmente razoável; e a partir de 30%, é dita potencialmente inexata (LOPES, 2002).

Neste sentido, no trabalho de Lopes (2002), constatou-se que, em 40% das categorias, as previsões mostraram-se potencialmente boas. Em 30% das categorias, ao seu tempo, as previsões mostraram-se potencialmente razoáveis. Por fim, as previsões nos 30% das categorias restantes apresentaram-se potencialmente inexatas.

Na abordagem da empresa Dama S/A, baseada em médias móveis em intervalo de 6 meses, os resultados classificaram apenas 10% das categorias como potencialmente boas, seguida de 60% das categorias classificada como potencialmente razoável e 30% como potencialmente inexatas.

|              |               | R.N.A.          |             | Lopes       | Dama S/A    | <b>Melhor</b> |
|--------------|---------------|-----------------|-------------|-------------|-------------|---------------|
| Série        | Transformação | <b>Entradas</b> | <b>MAPE</b> | <b>MAPE</b> | <b>MAPE</b> | Método        |
| Categoria 1  | Média         | 4               | 6,78        | 17,74       | 21,03       | R.N.A.        |
| Categoria 2  | Média         | 6               | 22,87       | 19,92       | 28,01       | Lopes         |
| Categoria 3  | Último        | 4               | 20,55       | 27,09       | 27,31       | R.N.A.        |
| Categoria 4  | Original      | 4               | 27,00       | 19,85       | 22,75       | Lopes         |
| Categoria 5  | Média         | 12              | 48,61       | 55,78       | 63,40       | R.N.A.        |
| Categoria 6  | Original      | 4               | 31,45       | 21,08       | 21,77       | Lopes         |
| Categoria 7  | Último        | 5               | 4,00        | 20,14       | 23,30       | R.N.A.        |
| Categoria 8  | Original      | 9               | 11,00       | 11,83       | 14,77       | R.N.A.        |
| Categoria 9  | Mediana       | 5               | 15,14       | 38,75       | 38,75       | R.N.A.        |
| Categoria 10 | Original      | 10              | 13,52       | 37,69       | 45,30       | R.N.A.        |

Tabela 3.6: MAPE do Período de Treino e Validação

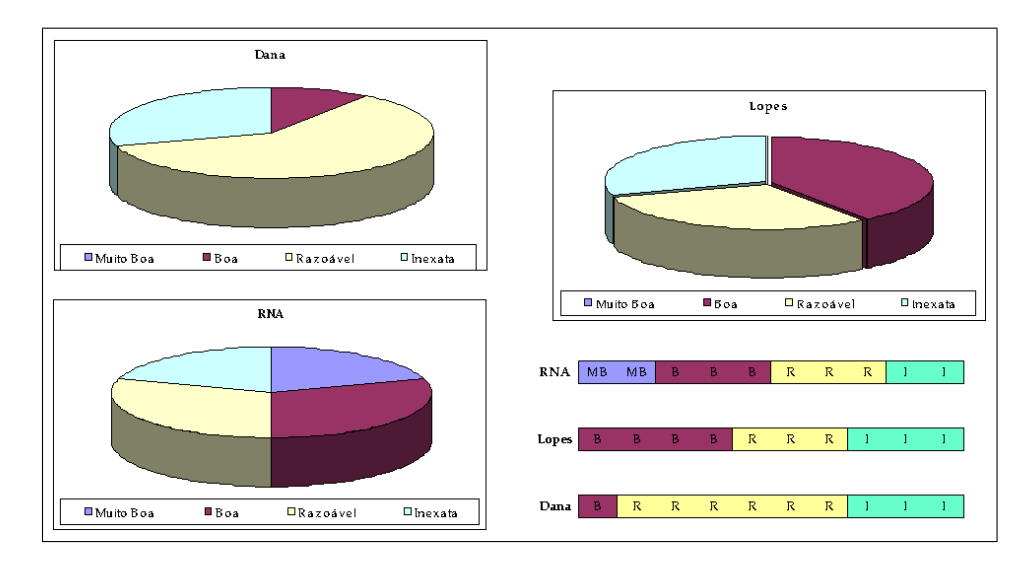

Figura 3.4: Classificação de Potencialidade dos Métodos

Também se faz necessário salientar que, seguindo tal classificação, o modelo de previsão utilizado pela empresa Dama S/A mostrou-se inadequado para a geração de previsões quando comparado aos modelos experimentados (LOPES, 2002). Dentre as 10 categorias analisadas, o modelo supracitado da empresa apresentou o maior grau de acurácia (menor MAPE) somente em uma instância (categoria 09).

Na implementação proposta, baseada em RNAs, 20% das categorias mostraram-se potencialmente muito boas, seguido de 30% das categorias como potencialmente boas. Já as previsões potencialmente razoáveis e inexatas responderam, respectivamente, por 30% e 20% das categorias restantes.

O resultado de menor erro MAPE foi obtido sobre a Categoria 7, em 4,00% e a pior, em

48,61% sobre a Categoria 5. Os demais valores de erro MAPE oscilaram dentro do intervalo entre 6,78%, para a Categoria 1 e 31,45% para a Categoria 6.

Finalmente, a Figura 3.4 exibe a classificação de potencialidade das metodologias em relação a cada uma das 10 categorias. Nesta figura, assim como na Tabela 3.6, identificamos que, qualitativamente, a metodologia baseada em Redes Neurais Artificias se mostrou superior às metodologias de Lopes (2002) e da empresa Dama S/A. Como pode ser visto, a classificação de "Potencialmente Muito Boa" foi atribuída apenas à metodologia RNA.

## **3.6 Obtenção de Previsões das Demandas**

Os melhores modelos apresentados por Lopes (2002) foram implementados e, assim, geradas as previsões dos 3 últimos meses, reservado para comparação efetiva, referente aos meses de outubro, novembro e dezembro de 2001, cujos resultados podem ser vistos na Tabela 3.7, para as categorias 01 a 05.

|                    |       | Categoria 1 |      | Categoria 2 | Categoria 3 |        |      | Categoria 4 | Categoria 5 |         |
|--------------------|-------|-------------|------|-------------|-------------|--------|------|-------------|-------------|---------|
| Período            | Real  | Lopes       | Real | Lopes       | Real        | Lopes  | Real | Lopes       | Real        | Lopes   |
| Out/01             | 827   | 1.272,99    | 298  | 291,08      | 318         | 415,56 | 47   | 52,60       | 3           | 9,87    |
| Nov/01             | 708   | 1.424,48    | 142  | 326,04      | 230         | 392,33 | 61   | 59,03       | 2           | 9,13    |
| Dez/01             | 1.197 | 1.509,91    | 328  | 309,47      | 551         | 382,67 | 55   | 70,21       | 3           | 10,47   |
| MAPE previsão      |       | 60,42%      |      | 45,86%      |             | 43,94% |      | 14,27%      |             | 278,17% |
| <b>MAPE</b> treino |       | 17,74%      |      | 19,92%      |             | 27,09% |      | 19,85%      |             | 55,78%  |

Tabela 3.7: Categorias 01 a 05 - Previsão Out/Nov/Dez 2001

Para os modelos escolhidos para as categorias 06 a 10, os respectivos resultados das previsões geradas podem ser vistos na Tabela 3.8, que informa os valores dos erros MAPE também para o período de treinamento, ou seja, de validação dos modelos para eleição do método escolhido.

Por sua vez, os melhores resultados dos modelos sobre a implementação proposta, baseada em RNA, sobre as previsões dos 3 últimos meses, referente aos meses de outubro, novembro e dezembro de 2001, podem ser vistos na Tabela 3.9, para as categorias 01 a 05.

Já os resultados sobre as categorias 6 a 10 tiveram os os respectivos resultados das previsões geradas exibidos na Tabela 3.10, que informa os valores dos erros MAPE obtidos para cada categoria.

O resultado combinado dos erros gerados pelas duas metodologias, agrupados por categoria, pode ser visto na Tabela 3.11.
|             |                         | Categoria 6 |                                | Categoria 7 |      | Categoria 8 |      | Categoria 9 | Categoria 10 |        |  |
|-------------|-------------------------|-------------|--------------------------------|-------------|------|-------------|------|-------------|--------------|--------|--|
| Período     | Real                    | Lopes       | Real                           | Lopes       | Real | Lopes       | Real | Lopes       | Real         | Lopes  |  |
| Out/01      | 64                      | 87,58       | 230<br>304,99<br>217,13<br>262 |             | 29   | 42,33       | 29   | 42,75       |              |        |  |
| Nov/01      | 46                      | 99,91       | 174                            | 353,44      | 228  | 214,02      | 30   | 38,33       | 22           | 41,50  |  |
| Dez/01      | 56                      | 98,52       | 300                            | 404,00      | 203  | 251,93      | 47   | 39,33       | 37           | 38,33  |  |
|             | MAPE previsão<br>76,66% |             |                                | 56,80%      |      | 15,79%      |      | 30,02%      |              | 46,55% |  |
| MAPE treino |                         | 21,08%      |                                | 20,14%      |      | 11,83%      |      | 38,75%      |              | 37,69% |  |

Tabela 3.8: Categorias 06 a 10 - Previsão Out/Nov/Dez 2001

Tabela 3.9: Categorias 01 a 05 - Previsão Out/Nov/Dez 2001

|         |                                | Categoria 1 |            | Categoria 2 |      | Categoria 3 |      | Categoria 4 | Categoria 5    |            |  |
|---------|--------------------------------|-------------|------------|-------------|------|-------------|------|-------------|----------------|------------|--|
| Período | Real                           | <b>RNA</b>  | Real       | <b>RNA</b>  | Real | <b>RNA</b>  | Real | <b>RNA</b>  | Real           | <b>RNA</b> |  |
| Out/01  | 827                            | 200         | 298        | 197         | 318  | 515         | 47   | 42          | 3              | 6          |  |
| Nov/01  | 708                            | 842         | 142<br>217 |             | 230  | 392         | 61   | 75          | $\overline{2}$ | 6          |  |
| Dez/01  | 1197                           | 889         | 328        | 124         | 551  | 430         | 55   | 52          | 3              | 12         |  |
|         | <b>MAPE</b> Previsão<br>40,16% |             |            | 49,63%      |      | 51,45%      |      | 13,01%      |                | 200,00%    |  |
|         | <b>MAPE</b> treino<br>6,78%    |             | 22,87%     |             |      | 20,55%      |      | 27,00%      |                | 48,61%     |  |

Tabela 3.10: Categorias 06 a 10 - Previsão Out/Nov/Dez 2001

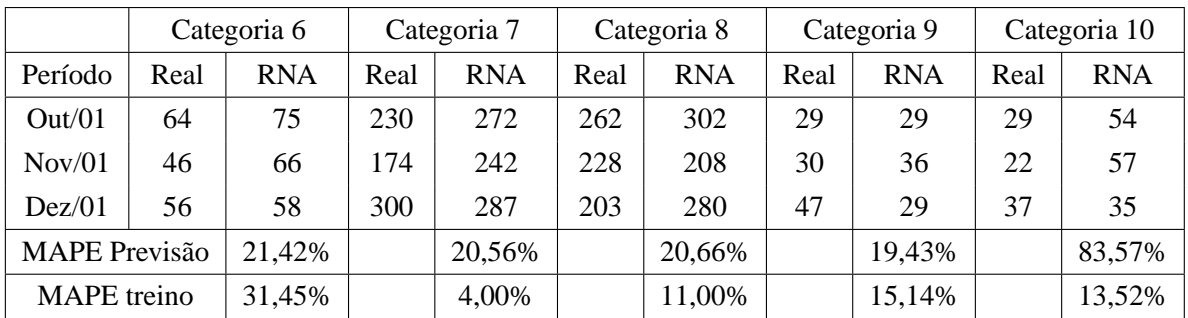

### **3.7 Análise dos Resultados**

De acordo com a Tabela 3.12, os resultados apresentados pelas previsões não conseguiram refletir, para as instâncias sobre as metodologias implementadas por Lopes (2002), em um resultado que fosse próximo ao previsto.

Com relação a todos os experimentos, aqueles abordados por Lopes (2002) e aqueles abordados através da metodologia de Redes Neurais Artificias, podem ser vistos, respectivamente, nas Tabelas 3.13 e 3.14.

Nestas tabelas, pode-se notar que o resultado qualitativo geral foi melhor para a metodologia baseada em RNAs, onde esta última obteve menos séries classificadas como "inexatas",

|              | Lopes     |          | <b>RNA</b> |          |
|--------------|-----------|----------|------------|----------|
| Série        | Validação | Previsão | Validação  | Previsão |
| Categoria 1  | 17,74     | 60,42    | 6,78       | 40,16    |
| Categoria 2  | 19,92     | 45,86    | 22,87      | 49,63    |
| Categoria 3  | 27,09     | 43,94    | 20,55      | 51,45    |
| Categoria 4  | 19,85     | 14,27    | 27,00      | 13,01    |
| Categoria 5  | 55,78     | 278,17   | 48,61      | 200,00   |
| Categoria 6  | 21,08     | 76,66    | 31,45      | 21,42    |
| Categoria 7  | 20,14     | 56,80    | 4,00       | 20,56    |
| Categoria 8  | 11,83     | 15,79    | 11,00      | 20,66    |
| Categoria 9  | 38,75     | 30,02    | 15,14      | 19,43    |
| Categoria 10 | 37,69     | 46,55    | 13,52      | 83,57    |

Tabela 3.11: Erros nos Processos da Validação e Previsão

Tabela 3.12: Classificação das Séries Segundo Potencialidade de Previsão

|                          |            | Lopes                |           | R.N.A.         |  |  |
|--------------------------|------------|----------------------|-----------|----------------|--|--|
| Classificação            | Validação  | Previsão             | Validação | Previsão       |  |  |
| Potencialmente Muito Boa |            |                      | 1.7       |                |  |  |
| Potencialmente Boa       | 1, 2, 4, 8 | 4.8                  | 8, 9, 10  | 4, 9           |  |  |
| Potencialmente Razoável  | 3, 6, 7    |                      | 2, 3, 4   | 6, 7, 8        |  |  |
| Potencialmente Inexata   | 5, 9, 10   | 1, 2, 3, 5, 6, 7, 10 | 5.6       | 1, 2, 3, 5, 10 |  |  |

Tabela 3.13: Classificação de Qualidade na Validação e Previsão - Lopes

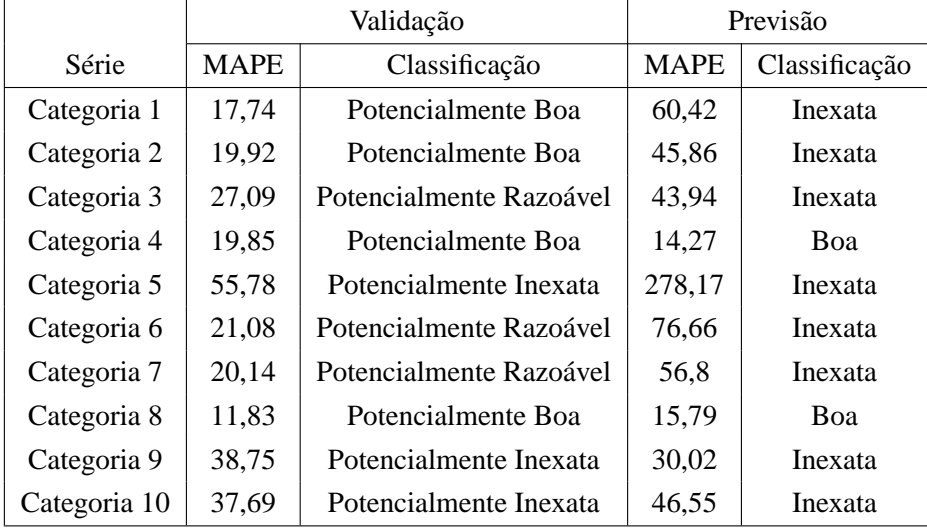

a saber, 50% frente aos 80% da metodologia do autor considerado, além da melhor classificação apresentada como "boa" presentes nos mesmos 20% de ambas abordagens.

A abordagem proposta, baseada em Redes Neurais Artificiais, apesar de ter apresentado

a classificação "razoável" em 30% das séries trabalhadas, teve, nestas, valores de erro MAPE muito próximos da classificação definida como "boa", ao redor dos 20%.

|              |             | Validação                |             | Previsão      |
|--------------|-------------|--------------------------|-------------|---------------|
| Série        | <b>MAPE</b> | Classificação            | <b>MAPE</b> | Classificação |
| Categoria 1  | 6,78        | Potencialmente Muito Boa | 40,16       | Inexata       |
| Categoria 2  | 22,87       | Potencialmente Razoável  | 49,63       | Inexata       |
| Categoria 3  | 20,55       | Potencialmente Razoável  | 51,45       | Inexata       |
| Categoria 4  | 27,00       | Potencialmente Razoável  | 13,01       | Boa           |
| Categoria 5  | 48,61       | Potencialmente Inexata   | 200,00      | Inexata       |
| Categoria 6  | 31,45       | Potencialmente Inexata   | 21,42       | Razoável      |
| Categoria 7  | 4,00        | Potencialmente Muito Boa | 20,56       | Razoável      |
| Categoria 8  | 11,00       | Potencialmente Boa       | 20,66       | Razoável      |
| Categoria 9  | 15,14       | Potencialmente Boa       | 19,43       | Boa           |
| Categoria 10 | 13,52       | Potencialmente Boa       | 83,57       | Inexata       |

Tabela 3.14: Classificação de Qualidade na Validação e Previsão - RNA

Na Figura 3.5 vemos que a maior parte das séries dos experimentos do autor foram classificadas como *"inexata"*, ou seja, apresentaram valor de erro MAPE maior ou igual a 30%.

A melhor classificação possível, cujo valor de erro MAPE está entre 0% e 10%, considerada "muito boa", não se fez presente no momento de seleção dos modelos de previsão e nem nas séries de previsão efetiva.

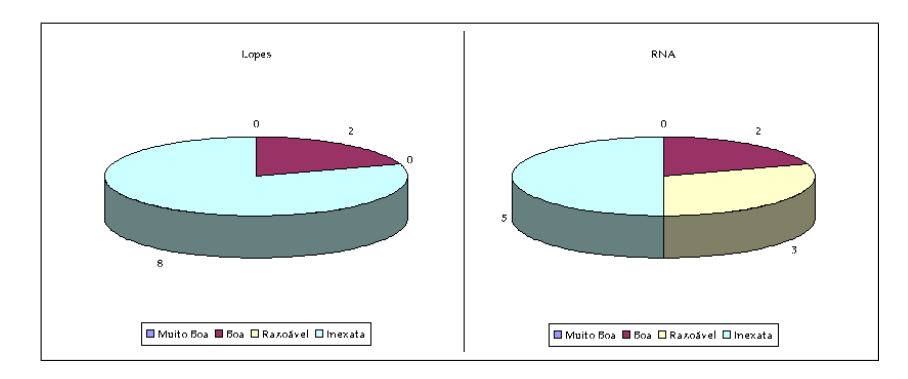

Figura 3.5: Qualidade das Soluções dos Métodos

### **Capítulo 4**

# **Metodologia e Implementação - Empresa FKC**

A FKC é uma empresa com grande volume de movimentação de produtos do setor automotivo, cujo volume negociado com as fábricas é menor apenas se comparado aos maiores fabricantes de automóveis nacionais.

A FKC possui 24 pontos de estoque, atuando na cobertura de todo o território nacional. Sua logística de distribuição se baseia no volume de vendas realizadas em cada um destes pontos. Sua base de dados total compreende mais de 11.500 *SKUs* (acrônimo em inglês para *Unidade de Manutenção de Estoque*, comumente utilizado em logística), considerando apenas os itens relacionados à comercialização, o que exclui da lista os itens de consumo interno. Se aplicarmos a diferenciação por depósito, a quantidade de itens atinge um volume maior que 50 mil itens diferentes.

A metodologia adotada pela empresa é baseada em informações de média móvel com janela de 6 meses, em conjunto com análise subjetiva de especialistas da área estratégica, que validam todo o planejamento em um conjunto de relatórios para posterior encaminhamento à logística. Assim, o planejamento de distribuição se apresenta como um passo que existe somente após o planejamento de compras.

Uma das propostas deste trabalho é a implementação do modelo proposto, trabalhado no capítulo 3, baseado em redes neurais artificiais, com o objetivo de gerar previsões para comparação frente aos dados reais de demanda dos produtos de maior relevância econômica desta empresa.

### **4.1 Seleção do Universo de Estudo**

Dado o grande número de *SKUs* existentes na empresa estudada, torna-se necessário estabelecer um critério para seleção dos produtos que serão investigados. Assim, a escolha daqueles itens que farão parte do universo a ser estudado foi decidida pela sua representatividade em termos de valor de consumo e volume movimentado no período estudado. Foi utilizado, portanto, a Classificação ABC de Pareto.

| Classe | itens  | itens % | valor % | acumulado % |
|--------|--------|---------|---------|-------------|
| A      | 7.040  | 12,12%  | 80,0%   | 80,0%       |
| B      | 16.974 | 29,23%  | 15,0%   | 95,0%       |
| C      | 34.064 | 58,65%  | 5,0%    | 100,0%      |

Tabela 4.1: Classificação ABC da Empresa FKC

A classificação ABC de Pareto, conforme já citado, procura expôr a representatividade dos materiais em termos de valor de consumo, onde um pequeno número de itens frequentemente possui dominância nos resultados em qualquer situação. Desta forma, tal classificação pode ser definida como um método de diferenciação dos estoques segundo sua maior ou menor abrangência em relação a um determinado fator.

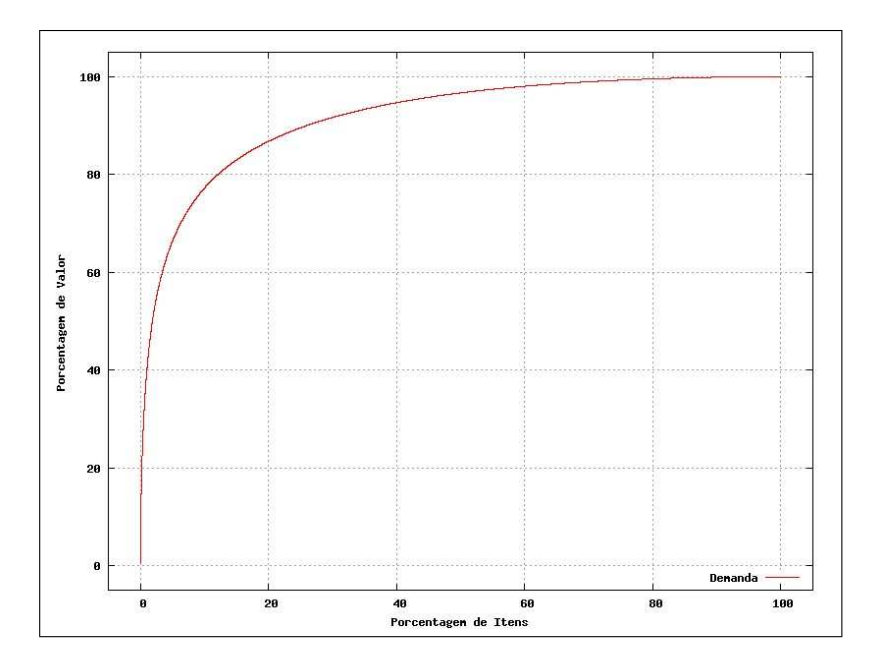

Figura 4.1: Curva de Pareto: Empresa FKC

A abordagem escolhida compreende a discriminação dos itens do estoque segundo suas movimentações de valor, então traduzidas por taxa de uso multiplicada por seu valor individual, resultando nos grupos (ou classes) A, B e C. A Classe A consiste nos itens que, frequentemente, respondem por cerca de 80% do investimento monetário da empresa, seguidas pelas classes B e C, que, respectivamente, respondem por aproximadamente 15% e 5% do investimento total.

A Tabela 4.1 exibe os limites da Classificação ABC de Pareto para os dados da empresa FKC, dados em percentual de valor movimentado por mês. Conforme pode-se notar, apenas 12,12% de todos os produtos da empresa respondem por 80% do total, e de forma acumulada, 41,35% de todos os produtos representam 95% de todo o volume movimentado mensalmente. A Figura 4.1 apresenta a curva da Classificação ABC de Pareto para a empresa FKC, claramente logarítmica.

A coleta da demanda histórica para estudo compreendeu o período de Janeiro de 2007 a Junho de 2009, em lista com informações de data de venda, valor e quantidade de demanda, separados por produto (*s.k.u.*) e por depósito. Como o intervalo de análise de volume de demanda para compras é efetuado pela FKC semanalmente, a lista foi inicialmente agrupada da mesma maneira, o que resultou em 131 observações.

A amostra selecionada compreendeu um total de 60 produtos do agrupamento da Classe A. Tal volume representa apenas 0,1% do total de produtos da empresa FKC, mas juntos correspondem ao montante de 7,27% de todo o volume em valor mensalmente movimentado. As Tabelas 4.2 e 4.3 exibem um resumo estatístico das mesmas, compreendendo valores referentes às quantidades semanais movimentadas.

#### **4.2 Análise e Tratamento dos Dados das Séries Históricas**

Inicialmente, os modelos de previsão foram analisados utilizando o histórico das demandas referente ao período da semana número 1, de 01/01/2007, à semana número 100, de 01/12/2008, para determinação do melhor modelo para previsão, e posterior aplicação e confronto com os erros obtidos no período de previsão efetivo, entre as semanas de número 101 a 131, respectivamente dos dias 08/12/2008 e 29/06/2009.

Porém, os anos analisados, de 2007 a 2009 possuem, em ordem, 53, 52 e 52 semanas no total. Isto nos leva à necessidade de ajustamento das séries estudadas, uma vez que a quantidade de observações do período em questão diverge de ano para ano. Como é comum haver sazonalidades anuais e até mensais em séries de demanda, manter tais séries em medição semanal ocasionaria em uma interpretação que não a ideal para o objetivo de previsão.

Para solução deste inconveniente, foi proposto um ajustamento que divide os meses em 4 períodos, denominados "quartos de mês", delimitados da seguinte maneira: Primeiro período

| Id     | Produto    | Média | Mediana | Mínimo       | Máximo | Desvio Padrão | C.V.  |
|--------|------------|-------|---------|--------------|--------|---------------|-------|
| 01     | D303963-37 | 44,17 | 43,0    | $\mathbf{1}$ | 95     | 27,01         | 0,611 |
| 02     | D272190-40 | 34,46 | 34,0    | $\mathbf{1}$ | 70     | 18,99         | 0,551 |
| 03     | D303963-41 | 30,26 | 27,0    | $\mathbf{1}$ | 69     | 18,36         | 0,606 |
| 04     | D303963-44 | 8,00  | 8,0     | $\mathbf{1}$ | 18     | 4,22          | 0,527 |
| 05     | D303963-45 | 3,76  | 4,0     | 1            | 10     | 2,08          | 0,552 |
| 06     | D303963-47 | 5,47  | 5,0     | $\mathbf{1}$ | 12     | 3,01          | 0,550 |
| 07     | D303963-48 | 27,97 | 28,0    | $\mathbf{1}$ | 65     | 19,19         | 0,686 |
| 08     | D272190-37 | 18,64 | 16,0    | $\mathbf{1}$ | 44     | 11,72         | 0,628 |
| 09     | D303963-40 | 41,77 | 39,5    | $\mathbf{1}$ | 87     | 24,86         | 0,595 |
| 10     | D272190-41 | 15,35 | 14,0    | $\mathbf{1}$ | 37     | 9,63          | 0,627 |
| $11\,$ | D066849-40 | 39,04 | 37,0    | $\mathbf{1}$ | 83     | 23,06         | 0,590 |
| 12     | D303963-46 | 5,50  | 5,5     | $\mathbf{1}$ | 11     | 2,55          | 0,463 |
| 13     | D089763-40 | 34,74 | 31,5    | $\mathbf{1}$ | 75     | 20,82         | 0,599 |
| 14     | D066849-47 | 3,95  | 3,0     | $\mathbf{1}$ | 10     | 2,67          | 0,674 |
| 15     | D057332-37 | 30,48 | 31,0    | $\mathbf{1}$ | 64     | 17,41         | 0,571 |
| 16     | D057332-41 | 22,92 | 22,0    | $\mathbf{1}$ | 51     | 13,71         | 0,598 |
| 17     | D089763-48 | 18,07 | 14,0    | $\mathbf{1}$ | 51     | 14,42         | 0,797 |
| 18     | D057332-40 | 38,51 | 38,5    | $\mathbf{1}$ | 71     | 19,49         | 0,506 |
| 19     | D089763-41 | 14,99 | 14,0    | $\mathbf{1}$ | 39     | 9,77          | 0,651 |
| 20     | D055270-44 | 5,34  | 5,0     | $\mathbf{1}$ | 15     | 3,50          | 0,655 |
| 21     | D083320-48 | 17,57 | 13,0    | $\mathbf{1}$ | 52     | 15,06         | 0,856 |
| 22     | D089763-37 | 20,95 | 18,5    | $\mathbf{1}$ | 52     | 14,38         | 0,686 |
| 23     | D089775-40 | 13,81 | 15,0    | $\mathbf{1}$ | 28     | 7,96          | 0,576 |
| 24     | D039809-40 | 33,75 | 32,0    | $\mathbf{1}$ | 64     | 17,16         | 0,508 |
| 25     | D140120-44 | 11,68 | 12,0    | $\mathbf{1}$ | 23     | 6,17          | 0,528 |
| 26     | D083320-41 | 12,89 | 11,5    | $\mathbf{1}$ | 37     | 9,25          | 0,717 |
| 27     | D197312-37 | 12,14 | 11,0    | $\mathbf{1}$ | 30     | 7,25          | 0,597 |
| 28     | D206295-40 | 10,21 | 10,0    | $\mathbf{1}$ | 20     | 4,67          | 0,457 |
| 29     | D039809-41 | 14,17 | 14,0    | $\mathbf{1}$ | 32     | 8,49          | 0,598 |
| 30     | D089775-37 | 6,50  | 7,0     | $\mathbf{1}$ | 16     | 3,73          | 0,573 |

Tabela 4.2: Sumário das 30 Primeiras Séries de Valores Semanais de Demanda

do dia 01 ao 07; Segundo período do dia 08 ao 15; Terceiro período do dia 16 ao 22; e Quarto período do dia 23 ao último dia do mês.

Esta transformação resultou, portanto, em um total de 60 séries com 122 observações cada, contabilizadas do período 01, com início em 01/01/2007, ao período 122, iniciado em 08/07/2009. Um novo sumário com as informações acerca das séries é exibido nas Tabelas 4.4 e 4.5.

| Id | Produto    | Média | Mediana | Mínimo       | Máximo | Desvio Padrão | C.V.  |
|----|------------|-------|---------|--------------|--------|---------------|-------|
| 31 | D332574-47 | 13,32 | 14,0    | $\mathbf{1}$ | 25     | 7,57          | 0,568 |
| 32 | D304736-37 | 7,00  | 7,0     | $\mathbf{1}$ | 14     | 4,27          | 0,610 |
| 33 | D066011-40 | 19,49 | 19,0    | $\mathbf{1}$ | 37     | 10,36         | 0,531 |
| 34 | D332574-44 | 7,39  | 6,0     | $\mathbf{1}$ | 22     | 5,53          | 0,748 |
| 35 | D198018-40 | 11,48 | 12,0    | $\mathbf{1}$ | 22     | 6,10          | 0,530 |
| 36 | D332574-45 | 7,92  | 5,0     | $\mathbf{1}$ | 17     | 5,62          | 0,708 |
| 37 | D332574-46 | 6,74  | 6,0     | $\mathbf{1}$ | 16     | 3,97          | 0,589 |
| 38 | D078979-40 | 15,03 | 14,0    | $\mathbf{1}$ | 34     | 8,34          | 0,554 |
| 39 | D332409-41 | 5,36  | 5,0     | $\mathbf{1}$ | 14     | 2,99          | 0,558 |
| 40 | D337651-46 | 21,32 | 21,0    | $\mathbf{1}$ | 49     | 13,33         | 0,625 |
| 41 | D322635-45 | 3,80  | 3,0     | $\mathbf{1}$ | 12     | 2,37          | 0,624 |
| 42 | D299315-44 | 4,60  | 5,0     | $\mathbf{1}$ | 9      | 2,02          | 0,438 |
| 43 | D274215-40 | 13,77 | 13,0    | $\mathbf{1}$ | 32     | 9,24          | 0,671 |
| 44 | D060458-37 | 9,74  | 9,0     | $\mathbf{1}$ | 23     | 5,24          | 0,537 |
| 45 | D060458-40 | 13,72 | 13,0    | $\mathbf{1}$ | 30     | 7,60          | 0,553 |
| 46 | D060460-37 | 11,09 | 10,0    | $\mathbf{1}$ | 25     | 6,19          | 0,558 |
| 47 | D060276-37 | 8,39  | 9,0     | $\mathbf{1}$ | 19     | 5,06          | 0,602 |
| 48 | D060264-37 | 7,31  | 7,0     | 1            | 16     | 4,03          | 0,550 |
| 49 | D337651-48 | 25,21 | 22,0    | $\mathbf{1}$ | 58     | 15,42         | 0,611 |
| 50 | D060276-40 | 10,21 | 9,0     | $\mathbf{1}$ | 25     | 5,86          | 0,573 |
| 51 | D060458-41 | 7,35  | 6,0     | $\mathbf{1}$ | 19     | 4,35          | 0,592 |
| 52 | D055293-44 | 5,40  | 5,0     | $\mathbf{1}$ | 15     | 3,27          | 0,605 |
| 53 | D069012-37 | 6,76  | 6,0     | $\mathbf{1}$ | 18     | 4,52          | 0,668 |
| 54 | D060264-40 | 9,59  | 9,0     | $\mathbf{1}$ | 21     | 5,37          | 0,559 |
| 55 | D332574-48 | 6,74  | 6,0     | $\mathbf{1}$ | 16     | 4,36          | 0,646 |
| 56 | D037588-40 | 9,70  | 9,0     | $\mathbf{1}$ | 21     | 5,01          | 0,516 |
| 57 | D037576-40 | 10,10 | 10,5    | $\mathbf{1}$ | 21     | 5,40          | 0,535 |
| 58 | D274215-37 | 4,81  | 4,0     | $\mathbf{1}$ | 14     | 2,93          | 0,610 |
| 59 | D337651-41 | 26,49 | 26,0    | $\mathbf{1}$ | 56     | 14,13         | 0,533 |
| 60 | D312952-41 | 18,06 | 20,0    | 1            | 36     | 9,75          | 0,539 |

Tabela 4.3: Sumário das 30 Séries Restantes de Valores Semanais de Demanda

O resultado da transformação pode ser notado inicialmente pelos valores mínimos para cada produto, onde diversos produtos passaram a apresentar um valor mínimo maior que uma unidade.

Sobre as novas séries transformadas, os modelos de previsão terão horizonte de análise sobre os 100 primeiros agrupamentos, que compreende o período entre os intervalos iniciados em 01/01/2009 e 23/01/2009, restando, portanto, os 22 últimos agrupamentos para

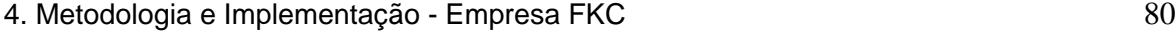

| Id | Produto    | Média | Mediana | Mínimo         | Máximo | Desvio Padrão | C.V.  |
|----|------------|-------|---------|----------------|--------|---------------|-------|
| 01 | D037576-40 | 8,12  | 7,00    | $\mathbf{1}$   | 37     | 6,37          | 0,784 |
| 02 | D037588-40 | 8,63  | 7,00    | $\mathbf{1}$   | 31     | 5,86          | 0,679 |
| 03 | D039809-40 | 38,04 | 32,00   | $\overline{2}$ | 199    | 29,18         | 0,767 |
| 04 | D039809-41 | 13,64 | 12,50   | $\mathbf{1}$   | 44     | 9,31          | 0,682 |
| 05 | D055270-44 | 5,66  | 5,00    | $\mathbf{1}$   | 17     | 3,46          | 0,612 |
| 06 | D055293-44 | 6,00  | 5,50    | $\mathbf{1}$   | 42     | 4,63          | 0,771 |
| 07 | D057332-37 | 76,45 | 75,00   | 28             | 141    | 24,41         | 0,319 |
| 08 | D057332-40 | 87,41 | 78,50   | 13             | 218    | 35,13         | 0,401 |
| 09 | D057332-41 | 57,55 | 54,00   | 11             | 136    | 20,31         | 0,352 |
| 10 | D060264-37 | 6,63  | 6,00    | $\mathbf{1}$   | 31     | 4,31          | 0,649 |
| 11 | D060264-40 | 8,30  | 7,00    | $\mathbf{1}$   | 51     | 7,27          | 0,876 |
| 12 | D060276-37 | 7,43  | 6,00    | $\mathbf{1}$   | 33     | 5,62          | 0,756 |
| 13 | D060276-40 | 9,47  | 7,50    | 1              | 45     | 7,42          | 0,783 |
| 14 | D060458-37 | 9,65  | 8,00    | $\mathbf{1}$   | 48     | 6,73          | 0,697 |
| 15 | D060458-40 | 13,74 | 12,00   | $\mathbf{1}$   | 74     | 10,00         | 0,727 |
| 16 | D060458-41 | 6,90  | 5,50    | $\mathbf{1}$   | 33     | 5,65          | 0,819 |
| 17 | D060460-37 | 9,49  | 7,50    | $\mathbf{1}$   | 46     | 7,39          | 0,779 |
| 18 | D066011-40 | 13,98 | 10,00   | $\mathbf{1}$   | 66     | 12,55         | 0,897 |
| 19 | D066849-40 | 71,40 | 62,50   | 5              | 312    | 45,07         | 0,631 |
| 20 | D066849-47 | 4,40  | 4,00    | $\mathbf{1}$   | 10     | 2,15          | 0,489 |
| 21 | D069012-37 | 7,09  | 6,00    | $\mathbf{1}$   | 52     | 6,63          | 0,934 |
| 22 | D078979-40 | 13,39 | 11,00   | $\mathbf{1}$   | 68     | 10,57         | 0,789 |
| 23 | D083320-41 | 15,59 | 12,00   | $\mathbf{1}$   | 57     | 11,17         | 0,716 |
| 24 | D083320-48 | 22,68 | 15,50   | $\mathbf{1}$   | 93     | 22,60         | 0,996 |
| 25 | D089763-37 | 26,17 | 23,00   | $\mathbf{1}$   | 98     | 19,35         | 0,739 |
| 26 | D089763-40 | 63,90 | 59,00   | 8              | 160    | 33,99         | 0,531 |
| 27 | D089763-41 | 20,33 | 17,50   | $\mathfrak{2}$ | 59     | 12,15         | 0,597 |
| 28 | D089763-48 | 22,43 | 14,00   | $\mathbf{1}$   | 104    | 21,93         | 0,977 |
| 29 | D089775-37 | 5,75  | 5,00    | $\mathbf{1}$   | 20     | 4,13          | 0,719 |
| 30 | D089775-40 | 13,59 | 12,50   | $\mathbf{1}$   | 39     | 7,69          | 0,565 |

Tabela 4.4: Sumário das 30 Primeiras Séries Divididos em Quartos de Mês

previsão efetiva, entre os intervalos iniciados em 01/02/2009 e 08/07/2009.

As informações acerca das séries da empresa FKC são apresentadas no apêndice D. Na Figura 4.2, temos a apresentação dos gráficos de análise para a série do produto "D303963- 41", por exemplo, sendo apresentados a série original na Figura 4.2(a), boxplot na Figura 4.2(b), gráficos de autocorrelação ACF e autocorrelação parcial PACF, respectivamente nas Figuras 4.2(c) e 4.2(d), e histograma na Figura 4.2(e).

| Id | Produto    | Média  | Mediana | Mínimo         | Máximo | Desvio Padrão | C.V.  |
|----|------------|--------|---------|----------------|--------|---------------|-------|
| 31 | D140120-44 | 9,92   | 9,00    | $\mathbf{1}$   | 36     | 6,96          | 0,701 |
| 32 | D197312-37 | 12,57  | 12,00   | $\mathbf{1}$   | 53     | 7,40          | 0,589 |
| 33 | D198018-40 | 9,13   | 8,00    | $\,1$          | 35     | 6,33          | 0,693 |
| 34 | D206295-40 | 7,29   | 6,00    | $\mathbf{1}$   | 26     | 5,39          | 0,739 |
| 35 | D272190-37 | 35,36  | 34,00   | 5              | 85     | 13,83         | 0,391 |
| 36 | D272190-40 | 72,53  | 68,50   | 8              | 160    | 28,58         | 0,394 |
| 37 | D272190-41 | 25,37  | 23,00   | 6              | 135    | 15,27         | 0,601 |
| 38 | D274215-37 | 6,54   | 6,00    | $\mathbf{1}$   | 25     | 3,79          | 0,579 |
| 39 | D274215-40 | 27,19  | 27,00   | $\tau$         | 55     | 10,08         | 0,370 |
| 40 | D299315-44 | 3,45   | 3,00    | $\mathbf{1}$   | 12     | 2,20          | 0,636 |
| 41 | D303963-37 | 112,48 | 105,00  | 6              | 365    | 66,46         | 0,590 |
| 42 | D303963-40 | 102,86 | 100,50  | $\overline{2}$ | 314    | 59,19         | 0,575 |
| 43 | D303963-41 | 56,99  | 55,00   | $\mathbf 1$    | 146    | 29,27         | 0,513 |
| 44 | D303963-44 | 8,71   | 8,00    | $\mathbf{1}$   | 25     | 4,80          | 0,551 |
| 45 | D303963-45 | 4,12   | 4,00    | $\mathbf{1}$   | 11     | 2,34          | 0,568 |
| 46 | D303963-46 | 4,80   | 4,50    | $\mathbf{1}$   | 13     | 2,63          | 0,548 |
| 47 | D303963-47 | 5,62   | 5,00    | $\mathbf{1}$   | 12     | 2,58          | 0,459 |
| 48 | D303963-48 | 44,34  | 35,00   | $\overline{4}$ | 178    | 32,91         | 0,742 |
| 49 | D304736-37 | 6,16   | 6,00    | $\mathbf{1}$   | 16     | 3,73          | 0,605 |
| 50 | D312952-41 | 16,82  | 14,00   | $\mathbf{1}$   | 57     | 11,00         | 0,654 |
| 51 | D322635-45 | 3,92   | 3,50    | $\mathbf{1}$   | 13     | 2,34          | 0,596 |
| 52 | D332409-41 | 5,91   | 5,50    | $\mathbf{1}$   | 18     | 3,16          | 0,534 |
| 53 | D332574-44 | 10,56  | 10,00   | $\overline{2}$ | 31     | 5,24          | 0,496 |
| 54 | D332574-45 | 5,87   | 5,00    | $\mathbf{1}$   | 26     | 4,19          | 0,713 |
| 55 | D332574-46 | 6,29   | 5,00    | $\mathbf{1}$   | 24     | 4,21          | 0,669 |
| 56 | D332574-47 | 11,36  | 10,00   | $\mathbf{1}$   | 32     | 6,56          | 0,578 |
| 57 | D332574-48 | 6,31   | 6,00    | $\mathbf{1}$   | 17     | 3,60          | 0,571 |
| 58 | D337651-41 | 46,09  | 47,00   | $\overline{4}$ | 101    | 20,60         | 0,447 |
| 59 | D337651-46 | 29,60  | 28,50   | 3              | 76     | 14,71         | 0,497 |
| 60 | D337651-48 | 57,41  | 54,00   | 12             | 121    | 21,39         | 0,372 |

Tabela 4.5: Sumário das 30 Últimas Séries Divididos em Quartos de Mês

#### **4.2.1 Identificação e Tratamento de** *outliers*

Conforme já visto anteriormente, a identificação de *outliers*, definidos como valores discrepantes à massa de dados, visa minimizar os impactos destes no padrão das séries através de sua substituição por outros valores, seja um valor anterior, média ou mediana.

Os gráficos de boxplot e histograma de distribuição de frequências, bons indicativos

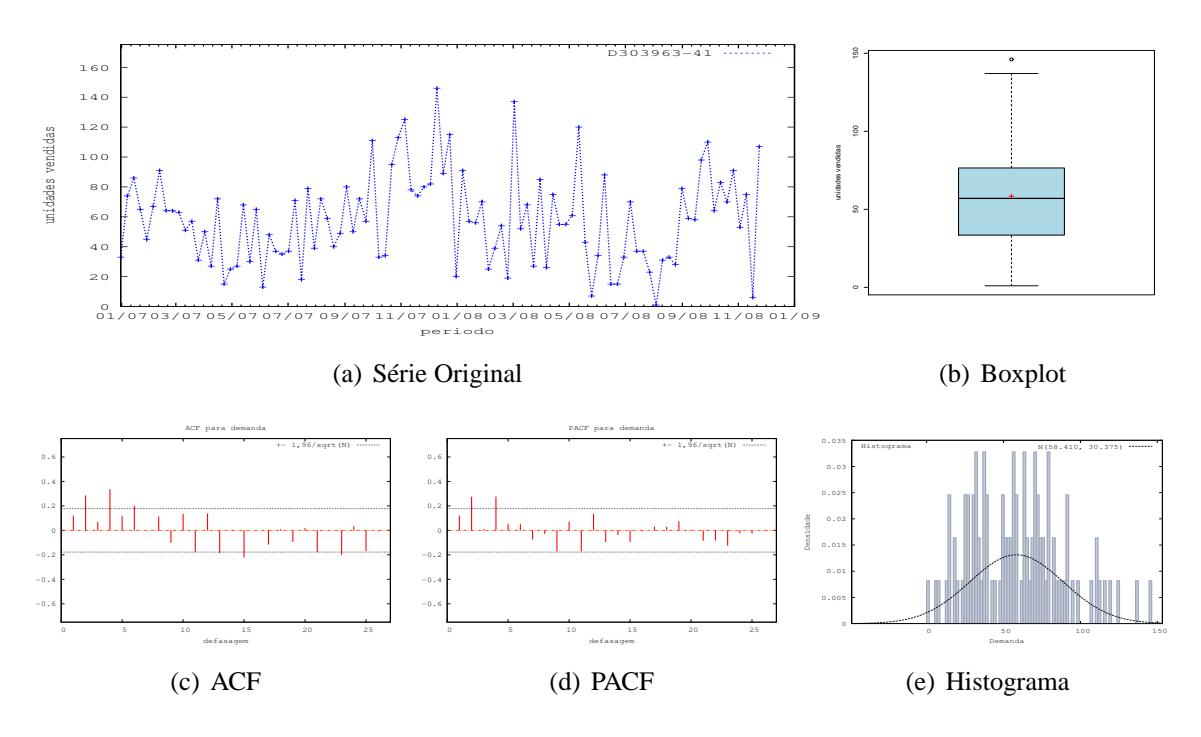

Figura 4.2: Gráficos de D303963-41

visuais da presença de *outliers*, podem ser vistos para o exemplo do produto "D303963-41", nas Figuras 4.2(b) e 4.2(e), respectivamente. Ambos facilitam a identificação dos *outliers*, quando presentes nas séries temporais.

O gráfico do tipo *boxplot* facilita a visualização de diversas características dos dados de uma série pela apresentação simultânea das mesmas, tais como dispersão dos valores da série, simetria (ou assimetria) e marcação da média e mediana. Já o histograma pode ser visto como um gráfico de distribuição de probabilidades onde se evidencia a concentração de valores em determinadas faixas de ocorrência.

Dentre as 60 categorias apresentadas, apenas os produtos "D066849-47", "D303963- 45", "D303963-47" e "D337651-46" não possuem *outliers*, conforme pode ser notado no apêndice D. Pode-se comparar as distribuições de valores das séries transformadas com suas respectivas séries originais, bem como com as demais séries do conjunto selecionado.

#### **4.2.2 Determinação do Parâmetro** *p***, Ordem de Regressão**

O apêndice D exibe os gráficos de autocorrelação ACF (em inglês *Autocorrelation Function*) e autocorrelação parcial PACF para cada categoria e suas variações transformadas, quando na presença de *outliers*.

As Tabelas 4.6 e 4.7 apresentam os valores significativos de autocorrelação parcial PACF

das séries de produtos da empresa FKC e destaca a existência de relacionamentos entre os valores correntes das séries com todos os seus demais valores. É através destes valores que o parâmetro de regressão *p* será definido para as séries da empresa FKC, conforme já discutido no capítulo 2 e já aplicado no capítulo 3.

Por sua vez, a Tabela 4.8 apresenta, de forma semelhante, as quantidades de entradas para a RNA. Nota-se, portanto, os valores possívels entre parênteses, mas inferiores ao mínimo estipulado, de ordem 4.

| Id             | Série      | $\mathbf{1}$ | 2            | 3            | $\overline{4}$ | 5            | 6            | $\tau$       | 8            | 9            | 10           | 11           | 12           | 13           | 15      | 17           | 18           | 19           | 20           | 23           | 24     | 25           |
|----------------|------------|--------------|--------------|--------------|----------------|--------------|--------------|--------------|--------------|--------------|--------------|--------------|--------------|--------------|---------|--------------|--------------|--------------|--------------|--------------|--------|--------------|
| 1              | D037576-40 |              | $\circ$      |              | $\circ$        | $\circ$      |              |              |              | $\circ$      |              |              |              |              |         |              |              | $\mathbf{o}$ |              |              |        |              |
| $\overline{c}$ | D037588-40 |              | $\mathbf{o}$ |              | $\mathbf{o}$   |              |              |              | $\mathbf{o}$ |              |              |              |              |              |         |              | $\mathbf{o}$ | $\circ$      |              | $\mathbf{o}$ |        |              |
| 3              | D039809-40 |              |              |              | $\circ$        | $\mathbf{o}$ |              |              |              | $\circ$      |              |              |              |              | $\circ$ |              |              |              |              | $\mathbf{o}$ |        |              |
| $\overline{4}$ | D039809-41 |              | $\mathbf{o}$ |              | $\circ$        |              | $\circ$      |              |              |              |              |              |              |              |         | $\circ$      |              |              |              |              |        |              |
| 5              | D055270-44 |              | $\mathbf{o}$ |              | $\mathbf{o}$   | $\mathbf{o}$ |              |              | $\mathbf{o}$ |              |              |              | $\mathbf{o}$ |              |         |              |              |              |              |              |        |              |
| 6              | D055293-44 |              |              |              | $\mathbf{o}$   | $\circ$      |              |              |              |              |              |              | $\mathbf{o}$ |              |         |              |              |              |              |              |        | $\mathbf{o}$ |
| $\tau$         | D057332-37 |              | $\mathbf{o}$ |              | $\circ$        |              |              |              | $\mathbf{o}$ |              |              |              | $\mathbf{o}$ |              |         |              |              |              | $\mathbf{o}$ |              |        |              |
| 8              | D057332-40 |              | $\circ$      |              | $\mathbf{o}$   |              |              |              | $\circ$      |              |              |              | $\circ$      |              |         |              |              |              |              |              |        |              |
| 9              | D057332-41 |              | $\mathbf{o}$ |              | $\circ$        |              |              |              | $\mathbf{o}$ | $\mathbf{o}$ |              |              | $\mathbf{o}$ |              |         |              |              |              |              |              |        |              |
| 10             | D060264-37 |              |              |              | $\mathbf{o}$   |              |              |              |              |              |              |              |              | $\mathbf{o}$ |         | $\mathbf{o}$ |              |              |              |              |        |              |
| 11             | D060264-40 |              | $\mathbf{o}$ | $\circ$      | $\circ$        |              |              |              |              |              |              |              |              |              |         |              |              |              | $\mathbf{o}$ |              |        |              |
| 12             | D060276-37 |              |              |              | $\mathbf{o}$   |              |              |              |              |              |              |              |              |              |         |              |              | $\mathbf{o}$ |              |              |        |              |
| 13             | D060276-40 |              | $\circ$      | $\mathbf{o}$ | $\circ$        |              |              |              | $\circ$      |              | $\mathbf{o}$ |              |              |              |         |              |              |              | $\circ$      |              |        |              |
| 14             | D060458-37 |              |              |              | $\mathbf{o}$   |              |              |              |              |              | $\mathbf{o}$ | $\mathbf{o}$ |              |              |         |              |              |              | $\mathbf{o}$ |              |        |              |
| 15             | D060458-40 |              |              |              | $\mathbf{o}$   |              |              |              |              |              |              | $\mathbf{o}$ |              |              |         |              |              |              |              |              |        |              |
| 16             | D060458-41 | $\mathbf{o}$ | $\mathbf{o}$ |              | $\mathbf{o}$   | $\mathbf{o}$ |              |              |              |              |              |              |              | $\mathbf{o}$ |         |              |              | $\mathbf{o}$ |              |              |        |              |
| 17             | D060460-37 |              |              |              | $\mathbf{o}$   |              |              |              |              |              |              | $\mathbf{o}$ |              |              |         |              | $\mathbf{o}$ |              |              |              | $\,$ O |              |
| 18             | D066011-40 |              | $\mathbf{o}$ |              | $\circ$        |              | $\mathbf{o}$ |              | $\mathbf{o}$ |              |              |              |              | $\mathbf{o}$ |         |              |              |              |              |              |        |              |
| 19             | D066849-40 |              | $\mathbf{o}$ |              | $\mathbf{o}$   |              |              |              | $\mathbf{o}$ |              |              |              |              |              |         |              |              |              |              |              |        |              |
| 20             | D066849-47 |              |              |              | $\mathbf{o}$   |              |              |              |              | $\mathbf O$  |              |              |              |              |         |              |              |              | $\mathbf{o}$ |              |        |              |
| 21             | D069012-37 |              |              |              | $\circ$        |              |              |              | $\mathbf{o}$ | $\mathbf{o}$ |              |              |              |              |         |              |              |              |              |              |        |              |
| 22             | D078979-40 |              | $\circ$      |              | $\mathbf{o}$   |              | $\mathbf{o}$ |              |              |              |              |              |              |              |         |              |              |              |              |              |        |              |
| 23             | D083320-41 |              |              |              | $\circ$        |              |              |              |              | $\mathbf{o}$ |              |              |              |              |         |              |              |              |              |              |        |              |
| 24             | D083320-48 |              |              |              | $\mathbf{o}$   |              | $\mathbf{o}$ |              |              |              |              |              | $\mathbf{o}$ |              |         |              |              |              |              |              |        |              |
| 25             | D089763-37 |              |              |              | $\mathbf{o}$   |              |              |              | $\mathbf{o}$ |              |              |              | $\mathbf{o}$ |              |         |              |              |              |              |              |        |              |
| 26             | D089763-40 |              | $\mathbf{o}$ |              | $\mathbf{o}$   |              |              |              | $\mathbf{o}$ |              |              |              | $\mathbf{o}$ |              |         |              |              |              |              |              |        |              |
| 27             | D089763-41 |              | $\circ$      |              | $\circ$        |              |              |              |              |              |              |              | $\circ$      |              |         |              |              |              |              |              |        |              |
| 28             | D089763-48 |              |              |              | $\circ$        |              |              | $\mathbf{o}$ | $\mathbf{o}$ |              |              |              |              |              |         |              |              |              |              |              |        |              |
| 29             | D089775-37 | $\mathbf{o}$ |              | $\mathbf{o}$ | $\mathbf{o}$   |              |              |              |              |              |              |              | $\mathbf{o}$ |              |         |              |              |              |              |              |        |              |
| 30             | D089775-40 | $\mathbf{o}$ |              |              | $\circ$        |              |              |              |              |              | $\mathbf{o}$ |              |              |              |         |              |              |              |              |              |        |              |

Tabela 4.6: Quantidade de Entradas da RNA por Produto - FKC - Séries 1 a 30

A camada que se comunica com o conjunto de entrada das redes neurais tem sua ordem definida de acordo com a ordem de regressão, por sua vez definidas pela análise dos valores de autocorrelação parcial, exibidas na Tabela 4.8. Como as RNAs são adaptativas, os pesos dados aos valores apresentados na camada de entrada serão proporcionais, em princípio, às respectivas importâncias na participação do resultado desejado. Desta forma, assim como ocorreu no capítulo 3, postulou-se para estes experimentos, a utilização de um mínimo 4 valores para compor a camada de entrada.

#### **4.3 Modelagem e Implementação dos Modelos de Previsão**

O período considerado para a coleta da demanda histórica foi de Janeiro de 2007 a Julho de 2009, totalizando 122 observações resultantes do agrupamento de valores em intervalos

| Id | Série      | $\overline{c}$ | $\overline{4}$ | 5            | 6            | 7            | 8            | 9            | 10           | 11           | 12           | 13           | 15           | 16           | 17           | 18           | 19           | 20           | 21           | 22           | 24           | 25      |
|----|------------|----------------|----------------|--------------|--------------|--------------|--------------|--------------|--------------|--------------|--------------|--------------|--------------|--------------|--------------|--------------|--------------|--------------|--------------|--------------|--------------|---------|
| 31 | D140120-44 |                | $\mathbf{o}$   |              |              |              | $\mathbf{o}$ |              |              |              | $\mathbf{o}$ |              |              |              |              |              |              |              |              |              |              |         |
| 32 | D197312-37 |                | $\circ$        | $\mathbf{o}$ |              |              |              |              |              |              | $\circ$      |              |              |              |              | $\mathbf{o}$ |              |              |              |              |              |         |
| 33 | D198018-40 |                | $\circ$        |              |              |              |              |              |              |              | $\circ$      |              |              |              |              | $\mathbf{o}$ |              |              |              |              |              |         |
| 34 | D206295-40 |                | $\circ$        | $\circ$      |              |              |              |              |              |              |              |              |              |              |              |              |              |              |              |              |              |         |
| 35 | D272190-37 |                | $\circ$        |              |              |              | $\mathbf{o}$ |              | $\mathbf{o}$ |              |              |              |              |              |              |              |              |              |              |              |              |         |
| 36 | D272190-40 |                | $\circ$        |              |              |              |              |              |              |              | $\mathbf{o}$ |              |              |              |              |              |              |              | $\mathbf{o}$ |              |              |         |
| 37 | D272190-41 | $\circ$        | $\circ$        |              |              |              | $\mathbf{o}$ |              |              |              |              |              |              |              |              |              |              |              |              |              |              |         |
| 38 | D274215-37 |                | $\circ$        |              |              |              |              |              |              |              | $\circ$      |              |              | $\mathbf{o}$ |              |              |              |              |              | $\circ$      |              |         |
| 39 | D274215-40 |                | $\circ$        |              |              |              | $\mathbf{o}$ |              |              |              | $\circ$      |              |              |              |              |              |              |              |              |              |              |         |
| 40 | D299315-44 |                | $\circ$        |              | $\mathbf{o}$ |              |              |              |              |              |              |              |              |              |              |              |              |              | $\mathbf{o}$ |              |              |         |
| 41 | D303963-37 |                | $\circ$        |              |              |              | $\mathbf{o}$ |              |              |              | $\mathbf 0$  |              |              |              |              |              |              |              |              | $\mathbf{o}$ |              |         |
| 42 | D303963-40 |                | $\circ$        |              |              |              | $\mathbf{o}$ |              |              |              |              |              |              |              |              |              |              |              |              |              | $\circ$      |         |
| 43 | D303963-41 |                | $\circ$        |              |              |              |              | $\mathbf{o}$ |              | $\mathbf{o}$ |              |              |              |              |              |              |              |              |              |              | $\mathbf{o}$ |         |
| 44 | D303963-44 |                | $\circ$        |              |              |              | $\mathbf{o}$ |              |              | $\mathbf{o}$ | $\mathbf 0$  |              |              |              |              |              |              |              |              |              |              |         |
| 45 | D303963-45 | $\circ$        | $\circ$        |              |              | $\mathbf{o}$ |              |              |              |              |              |              |              |              |              |              |              | $\mathbf{o}$ |              |              |              |         |
| 46 | D303963-46 |                | $\circ$        |              |              |              |              |              |              |              |              |              |              |              | $\mathbf{o}$ |              |              | $\,$ O       |              |              |              |         |
| 47 | D303963-47 |                | $\circ$        |              |              |              |              |              | $\mathbf{o}$ |              |              |              |              |              |              |              |              |              |              |              |              |         |
| 48 | D303963-48 | $\circ$        | $\circ$        |              |              |              | $\mathbf{o}$ |              |              |              |              |              |              |              |              |              |              | $\mathbf{o}$ |              |              |              |         |
| 49 | D304736-37 |                | $\circ$        |              |              |              | $\mathbf{o}$ |              | $\mathbf{o}$ |              | $\circ$      |              | $\mathbf{o}$ |              |              |              | $\mathbf{o}$ |              |              |              |              |         |
| 50 | D312952-41 |                | $\circ$        |              |              |              |              |              |              |              |              |              |              | $\circ$      |              |              |              | $\mathbf{o}$ |              |              |              |         |
| 51 | D322635-45 | $\circ$        | $\circ$        |              | $\mathbf{o}$ |              |              |              |              |              |              |              | $\mathbf{o}$ |              |              |              |              |              |              |              |              | $\circ$ |
| 52 | D332409-41 | $\circ$        | $\circ$        |              |              |              | $\mathbf{o}$ |              | $\mathbf{o}$ |              | $\circ$      |              |              |              |              |              |              |              |              |              |              |         |
| 53 | D332574-44 |                | $\circ$        |              |              |              | $\mathbf{o}$ |              |              |              | $\mathbf{o}$ |              |              |              |              |              |              |              |              | $\circ$      |              |         |
| 54 | D332574-45 |                | $\circ$        |              |              |              | $\mathbf{o}$ |              |              |              |              |              |              |              |              |              |              |              |              |              |              |         |
| 55 | D332574-46 |                | $\circ$        |              |              |              | $\mathbf{o}$ |              |              |              |              | $\mathbf{o}$ |              |              |              |              |              |              |              |              |              |         |
| 56 | D332574-47 | $\circ$        | $\circ$        |              | $\mathbf{o}$ |              | $\mathbf{o}$ |              | $\rm _O$     |              |              |              | $\rm _O$     |              |              |              |              |              |              |              |              |         |
| 57 | D332574-48 |                | $\circ$        |              |              |              |              |              |              |              |              |              |              |              |              |              |              | $\mathbf{o}$ |              |              |              |         |
| 58 | D337651-41 |                | $\circ$        |              |              |              |              |              |              |              | $\circ$      |              |              |              |              |              |              |              |              |              |              |         |
| 59 | D337651-46 |                | $\circ$        |              |              |              | $\mathbf{o}$ |              |              |              |              |              |              |              |              |              |              |              |              |              |              |         |
| 60 | D337651-48 |                | $\mathbf{o}$   |              |              |              | $\mathbf{o}$ |              |              |              |              |              |              | $\mathbf{o}$ |              |              | $\mathbf{o}$ |              |              |              |              |         |

Tabela 4.7: Quantidade de Entradas da RNA por Produto - FKC - Séries 31 a 60

de quartos-de-mês. Destes 122 agrupamentos, 100 valores foram utilizados para compor a análise da metodologia, restando os últimos 22 valores para a aplicação da metodologia com o propósito de previsão.

A rede neural implentada considerou, dos 100 pontos disponíveis para análise, o total dos 96 primeiros valores para efeito de treinamento e os 4 seguintes para validação de eficiência, baseado na minimização do erro percentual absoluto médio (MAPE).

Em prosseguimento aos passos da metodologia proposta, a implementação dos modelos neurais utilizaram informações acerca das características de cada uma das séries estudadas, conforme visto nos passos anteriores neste capítulo, visando maior eficiência de exploração do método proposto.

A análise das características das séries fez perceber a ausência de tratamento de *outliers* em apenas 4 das 60 séries estudadas. Para cada uma das 56 séries com *outliers*, foram aplicadas 3 transformações. O resultado foi a obtenção de 168 novas séries transformadas que, juntos às séries originais, totalizaram 228 séries trabalhadas pela metodologia.

É importante ressaltar que a análise das séries transformadas ficou limitado ao conjunto de treino e validação, constituído dos 100 valores iniciais de cada série, e não do total de 122 valores. Assim, o resultado das previsões sobre os 22 últimos momentos, mesmo se contiver valores considerados *outliers*, serão comparados aos respectivos valores originais.

Tabela 4.8: Quantidade de Entradas da RNA por Produto - FKC

| Id     | Série      | Auto-correlação            | Id | Série      | Autocorrelação           |
|--------|------------|----------------------------|----|------------|--------------------------|
| 01     | D037576-40 | $(2)$ (4), 5, 9 e 19       | 31 | D140120-44 | 4, 8 e 12                |
| 02     | D037588-40 | $(2)$ (4), 8, 18, 19 e 23  | 32 | D197312-37 | $(4)$ , 5, 12 e 18       |
| 03     | D039809-40 | $(4)$ 5, 9, 15 e 23        | 33 | D198018-40 | 4, 12 e 18               |
| 04     | D039809-41 | $(2)$ 4, 6 e 17            | 34 | D206295-40 | 4 e 5                    |
| 05     | D055270-44 | $(2)$ (4), 5, 8 e 12       | 35 | D272190-37 | 4, 8 e 10                |
| 06     | D055293-44 | $(4)$ , 5, 12 e 25         | 36 | D272190-40 | 4, 12 e 21               |
| 07     | D057332-37 | $(2)$ 4, 8, 12 e 20        | 37 | D272190-41 | $(2)$ (4) e 8            |
| 08     | D057332-40 | $(2)$ 4, 8 e 12            | 38 | D274215-37 | $(4)$ 12, 16 e 22        |
| 09     | D057332-41 | $(2)$ 4, 8, 9 e 12         | 39 | D274215-40 | 4, 8 e 12                |
| 10     | D060264-37 | $(4)$ , 13 e 17            | 40 | D299315-44 | 4, 6 e 21                |
| 11     | D060264-40 | (2e3)(4)e20                | 41 | D303963-37 | 4, 8, 12 e 22            |
| 12     | D060276-37 | (4) e 19                   | 42 | D303963-40 | 4, 8 e 24                |
| 13     | D060276-40 | $(2e3)$ (4), 8, 10 e 20    | 43 | D303963-41 | 4, 9, 11 e 24            |
| 14     | D060458-37 | $(4)$ , 10, 11 e 20        | 44 | D303963-44 | 4, 8, 11 e 12            |
| 15     | D060458-40 | (4), 11                    | 45 | D303963-45 | $(2)$ (4), 7 e 20        |
| 16     | D060458-41 | $(1 e 2) (4)$ , 5, 13 e 19 | 46 | D303963-46 | 4, 17 e 20               |
| 17     | D060460-37 | $(4)$ , 11, 18 e 24        | 47 | D303963-47 | $(4)$ e 10               |
| 18     | D066011-40 | $(2)$ (4), 6, 8 e 13       | 48 | D303963-48 | $(2)$ (4), 8 e 20        |
| 19     | D066849-40 | $(2)$ 4 e 8                | 49 | D304736-37 | 4, 8, 10, 12, 15 e 19    |
| 20     | D066849-47 | 4, 9 e 20                  | 50 | D312952-41 | 4, 16 e 20               |
| 21     | D069012-37 | $(4)$ , 8 e 9              | 51 | D322635-45 | $(2)$ (4), 6, 15 e 25    |
| 22     | D078979-40 | $(2)$ (4) e 6              | 52 | D332409-41 | $(2)$ (4), 8, 10 e 12    |
| 23     | D083320-41 | 4 e 9                      | 53 | D332574-44 | 4, 8, 12 e 22            |
| 24     | D083320-48 | 4, 6 e 12                  | 54 | D332574-45 | 4 e 8                    |
| 25     | D089763-37 | 4, 8 e 12                  | 55 | D332574-46 | 4, 8 e 13                |
| $26\,$ | D089763-40 | $(2)$ 4, 8 e 12            | 56 | D332574-47 | $(2)$ (4), 6, 8, 10 e 15 |
| $27\,$ | D089763-41 | $(2)$ (4) e 12             | 57 | D332574-48 | 4 e 20                   |
| 28     | D089763-48 | 4,7e8                      | 58 | D337651-41 | 4 e 12                   |
| 29     | D089775-37 | (1 e 3) (4) e 12           | 59 | D337651-46 | 4 e 8                    |
| 30     | D089775-40 | $(1)$ 4, 8 e 10            | 60 | D337651-48 | 4, 8, 16 e 19            |

Foi gerada, então, uma tabela com os pontos de maior correlação de todas as séries originais e transformadas. Estes pontos foram utilizados para determinar a quantidade de valores considerados na camada de entrada da metodologia neural, com um mínimo de 4 neurônios. A topologia escolhida foi definida como 4 neurônios na camada de entrada, seguida por 16 neurônios em camada oculta, que por sua vez, se comunicam com os 4 neurônios da próxima camada oculta, que convergem para o ponto de saída.

Além do valor mínimo da camada de entrada, foi definido um máximo de 25 neurônios para aplicação à entrada da rede neural, aplicados a todas as categorias. De acordo com o exibido pela Tabela 4.8, foram totalizadas 265 combinações possíveis (2 blocos de 60 combinações com 4 e 25 entradas; e 145 combinações entre 5 e 24 entradas =  $120 + 145$  = 265 combinações). Considerando que as 4 instâncias que não apresentaram *outliers* possuem um total de 14 combinações, temos 251 combinações x 4 transformadas somadas a estas 14 combinações (251 x 4 =  $1.004 + 14 = 1.028$  combinações).

O aumento da complexidade e do espaço de soluções possíveis pelo aumento do número de neurônios de entrada da metodologia neural também foram considerados através da variação da quantidade de iterações utilizada na etapa de treinamento. Assim, a quantidade de iterações considerada variou do mínimo de 75 mil iterações ao máximo de 200 mil iterações, divididos em intervalos de 25 mil iterações. Foram considerados, para cada categoria, um total de 6 opções de quantidade de iterações de treinamento (75 mil, 100 mil, 125 mil, 150 mil, 175 mil e 200 mil iterações).

A combinação das diversas opções apresentadas, dentre intervalos de autocorrelação, quantidade de séries transformadas e quantidade de iterações de treinamento, resultou em um conjunto de 6.168 instâncias experimentadas via metodologia neural (1.028 combinações entre séries originais e transformadas X 6 opções de iterações = 6.168 instâncias). Os melhores parâmetros, ou seja, aqueles de menor erro MAPE para a etapa de validação da rede neural de cada categoria, serão eleitos para implementação das previsões.

#### **4.4 Seleção e Avaliação dos Modelos Gerados**

Seguindo através dos experimentos sobre a metodologia proposta, baseada em Redes Neurais Artificiais, seguem as Tabelas 4.9 e 4.10, que apresentam os valores de erro MAPE da fase de validação, obtidos sobre os melhores conjuntos de parâmetros experimentados, respectivamente, sobre as séries 1 a 30 e sobre as séries 31 a 60.

Dentre os parâmetros utilizados, destacam-se a quantidade de neurônios da camada de entrada, o tipo de transformação de dados utilizado (série original e transformadas de último

valor, média e mediana) e a quantidade de iterações utilizado para treinamento da rede neural, estes últimos exibidos em escala de mil iterações.

| Id     | Série      | Transformação | Entradas | Iterações | Erro MAPE | Potencialidade |
|--------|------------|---------------|----------|-----------|-----------|----------------|
| 01     | D057332-37 | Mediana       | 04       | 200       | 0,19      | Muito Boa      |
| 02     | D274215-40 | Mediana       | 04       | 200       | 0,62      | Muito Boa      |
| 03     | D272190-40 | Mediana       | 04       | 200       | 0,27      | Muito Boa      |
| 04     | D066849-47 | Original      | 20       | 200       | 4,17      | Muito Boa      |
| 05     | D332409-41 | Média         | 04       | 200       | 2,50      | Muito Boa      |
| 06     | D337651-48 | Último Valor  | 19       | 200       | 0,26      | Muito Boa      |
| 07     | D303963-44 | Média         | 11       | 200       | 1,92      | Muito Boa      |
| 08     | D057332-40 | Original      | 12       | 200       | 0,33      | Muito Boa      |
| 09     | D337651-41 | Último Valor  | 04       | 200       | 0,40      | Muito Boa      |
| 10     | D272190-37 | Mediana       | 04       | 200       | 0,60      | Muito Boa      |
| 11     | D057332-41 | Último Valor  | 04       | 200       | 0,54      | Muito Boa      |
| 12     | D303963-45 | Original      | 07       | 200       | 5,00      | Muito Boa      |
| 13     | D337651-46 | Original      | 08       | 200       | 0,47      | Muito Boa      |
| 14     | D055270-44 | Original      | 04       | 75        | 4,17      | Muito Boa      |
| 15     | D272190-41 | Mediana       | 04       | 200       | 6,25      | Muito Boa      |
| 16     | D066849-40 | Original      | 04       | 200       | 0,22      | Muito Boa      |
| 17     | D089763-40 | Original      | 04       | 200       | 2,32      | Muito Boa      |
| 18     | D303963-47 | Original      | 04       | 200       | 3,57      | Muito Boa      |
| 19     | D303963-40 | Original      | 24       | 200       | 0,16      | Muito Boa      |
| 20     | D312952-41 | Original      | 04       | 200       | 2,50      | Muito Boa      |
| 21     | D274215-37 | Média         | 04       | 200       | 1,67      | Muito Boa      |
| 22     | D303963-41 | Original      | 04       | 200       | 0,40      | Muito Boa      |
| 23     | D303963-48 | Original      | 04       | 200       | 0,24      | Muito Boa      |
| 24     | D206295-40 | Último Valor  | 04       | 200       | 1,32      | Muito Boa      |
| 25     | D089763-37 | Mediana       | 04       | 200       | 0,69      | Muito Boa      |
| $26\,$ | D060458-37 | Último Valor  | 04       | 200       | 1,25      | Muito Boa      |
| $27\,$ | D332574-44 | Média         | 08       | 200       | 3,12      | Muito Boa      |
| 28     | D060460-37 | Mediana       | 11       | 200       | 1,67      | Muito Boa      |
| 29     | D066011-40 | Original      | 06       | 200       | 25,00     | Razoável       |
| 30     | D332574-48 | Original      | 04       | 200       | 3,57      | Muito Boa      |

Tabela 4.9: Parâmetros Sobre os Melhores MAPE de Validação - FKC - Séries 31 a 60

Por exemplo, na Tabela 4.9, a primeira série, do produto "D057332-37" apresentou o melhor valor de erro MAPE igual a 0,19%, de classificação "Muito Boa", utilizando a série transformada com Mediana, utilizando 4 neurônios na camada de entrada e 200 multiplicado por mil iterações, resultando na leitura de 200 mil iterações na fase de treinamento da metodologia neural.

| Id | Série      | Transformação | Entradas | Iterações | Erro MAPE | Potencialidade |
|----|------------|---------------|----------|-----------|-----------|----------------|
| 31 | D083320-48 | Original      | 04       | 200       | 0,27      | Muito Boa      |
| 32 | D089763-41 | Último Valor  | 04       | 200       | 0,81      | Muito Boa      |
| 33 | D299315-44 | Último Valor  | 04       | 200       | 8,33      | Muito Boa      |
| 34 | D089775-40 | Original      | 04       | 200       | 0,69      | Muito Boa      |
| 35 | D332574-45 | Média         | 08       | 200       | 3,57      | Muito Boa      |
| 36 | D039809-41 | Último Valor  | 04       | 200       | 1,19      | Muito Boa      |
| 37 | D039809-40 | Original      | 09       | 200       | 3,12      | Muito Boa      |
| 38 | D332574-46 | Último Valor  | 04       | 200       | 3,57      | Muito Boa      |
| 39 | D083320-41 | Original      | 04       | 200       | 0,64      | Muito Boa      |
| 40 | D089763-48 | Original      | 07       | 200       | 0,24      | Muito Boa      |
| 41 | D060458-40 | Último Valor  | 04       | 200       | 1,32      | Muito Boa      |
| 42 | D322635-45 | Original      | 06       | 200       | 6,25      | Muito Boa      |
| 43 | D303963-37 | Mediana       | 12       | 200       | 0,12      | Muito Boa      |
| 44 | D332574-47 | Mediana       | 06       | 200       | 2,78      | Muito Boa      |
| 45 | D303963-46 | Mediana       | 04       | 200       | 3,57      | Muito Boa      |
| 46 | D060264-40 | Original      | 04       | 200       | 1,32      | Muito Boa      |
| 47 | D304736-37 | Último Valor  | 08       | 200       | 4,17      | Muito Boa      |
| 48 | D060264-37 | Média         | 04       | 200       | 1,92      | Muito Boa      |
| 49 | D060276-40 | Original      | 08       | 200       | 1,92      | Muito Boa      |
| 50 | D198018-40 | Original      | 04       | 200       | 12,50     | Boa            |
| 51 | D197312-37 | Média         | 12       | 200       | 0,47      | Muito Boa      |
| 52 | D089775-37 | Original      | 04       | 200       | 1,47      | Muito Boa      |
| 53 | D037588-40 | Original      | 04       | 200       | 1,67      | Muito Boa      |
| 54 | D078979-40 | Média         | 04       | 200       | 2,27      | Muito Boa      |
| 55 | D055293-44 | Média         | 05       | 200       | 4,17      | Muito Boa      |
| 56 | D060458-41 | Média         | 04       | 200       | 8,33      | Muito Boa      |
| 57 | D060276-37 | Original      | 04       | 200       | 2,27      | Muito Boa      |
| 58 | D140120-44 | Original      | 04       | 200       | 1,19      | Muito Boa      |
| 59 | D037576-40 | Média         | 04       | 200       | 2,08      | Muito Boa      |
| 60 | D069012-37 | Mediana       | 04       | 200       | 2,78      | Muito Boa      |

Tabela 4.10: Parâmetros Sobre os Melhores MAPE de Validação - FKC - Séries 31 a 60

Pode-se notar que a quantidade de neurônios da camada de entrada apresentou tendência de empregar o menor valor, de 4 neurônios, para a maioria das séries consideradas. Já com relação às séries transformadas, foi observado que as séries originais responderam por 45% do total das séries, ou seja, 27 produtos, seguidos por 18,33% de cada uma das transformações, ou 11 produtos para cada tipo de transformação.

Foram relizados experimentos levando-se em conta valores entre 75 mil e 200 mil iterações, em intervalos de 25 mil iterações, que totalizou 6 valores para experimentos. Foram necessárias 200 mil iterações em praticamente todas as séries para se obter o menor valor de erro MAPE, exceto apenas na série 14, produto "D055270-44", onde se obteve o melhor resultado de erro com apenas 75 mil iterações.

#### **4.5 Avaliação de Acurácia**

Em relação aos resultados obtidos sobre as 60 séries no processo de treino e validação da metodologia neural, foi registrado o melhor resultado para o produto "D303963-37" (MAPE  $= 0.12\%$ ) e o pior para o produto "D066011-40" (MAPE = 25,00%). Todos os demais produtos, com exceção do "D198018-40", com 12,50% de erro MAPE, apresentaram classificação de potencialidade "Muito Boa", ou seja, MAPE menor que 10%, a melhor possível.

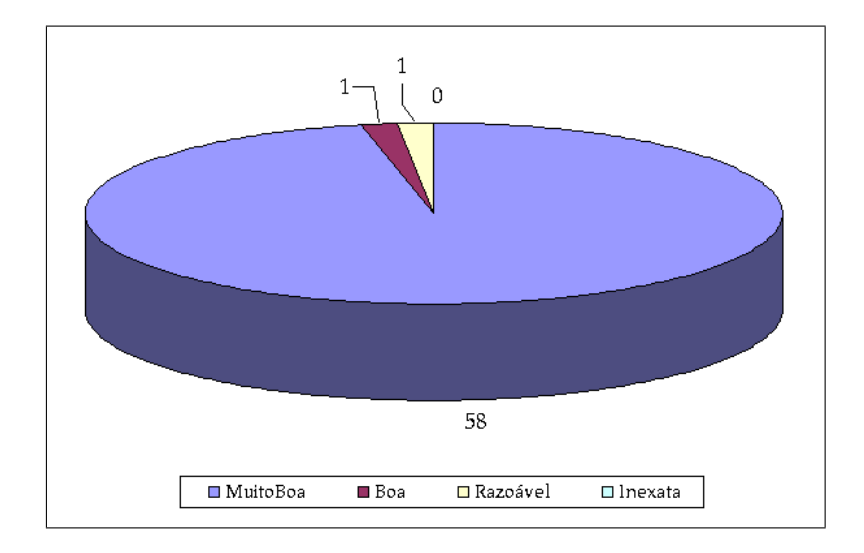

Figura 4.3: Classificação de Potencialidade dos Métodos

A Figura 4.3 exibe a classificação de potencialidade das metodologias em relação a cada uma das 60 categorias estudadas. Nesta figura, assim como nas Tabelas 4.9 e 4.10, identificamos a potencialidade de previsão para cada série. Como pode ser visto, a classificação de "Potencialmente Muito Boa" apenas não foi atribuída a 3,34% do total das séries.

### **4.6 Obtenção de Previsões das Demandas**

Os melhores resultados dos modelos sobre a implementação proposta, baseada em RNA, sobre as previsões dos 22 últimos pontos, podem ser vistos na Tabela 4.11, para a série do produto "D274215-40". Os demais resultados podem ser vistos no apêndice E.

| D274215-40           | Original |            |        | Último     |                | Média      |        | Mediana    |
|----------------------|----------|------------|--------|------------|----------------|------------|--------|------------|
| Período              | Real     | <b>RNA</b> | Real   | <b>RNA</b> | Real           | <b>RNA</b> | Real   | <b>RNA</b> |
| $\mathbf{1}$         | 27       | 20         | 27     | 12         | 27             | $12\,$     | 27     | 13         |
| $\overline{2}$       | 31       | 34         | 31     | 32         | 31             | 32         | 31     | 33         |
| 3                    | 26       | 29         | 26     | 28         | 26             | 28         | 26     | 28         |
| $\overline{4}$       | 22       | 36         | 22     | 36         | 22             | 36         | 22     | 36         |
| 5                    | 20       | 30         | 20     | 30         | 20             | 30         | 20     | 30         |
| 6                    | 25       | 30         | 25     | 30         | 25             | 30         | 25     | 30         |
| $\overline{7}$       | 30       | 30         | 30     | 30         | 30             | 30         | 30     | 30         |
| 8                    | 38       | 30         | 38     | 30         | 38             | 30         | 38     | 30         |
| 9                    | 22       | 23         | 22     | 23         | 22             | 23         | 22     | 24         |
| 10                   | 24       | 33         | 24     | 34         | 24             | 34         | 24     | 34         |
| 11                   | 22       | 23         | 22     | 22         | 22             | 22         | 22     | 22         |
| 12                   | 37       | 36         | 37     | 38         | 37             | 38         | 37     | 37         |
| 13                   | 23       | 25         | 23     | 25         | 23             | 25         | 23     | 24         |
| 14                   | 36       | 29         | 36     | 28         | 36             | 28         | 36     | 28         |
| 15                   | 29       | 29         | 29     | 28         | 29             | 28         | 29     | 29         |
| 16                   | 36       | 33         | 36     | 34         | 36             | 34         | 36     | 34         |
| 17                   | 28       | 25         | 28     | 26         | 28             | 26         | 28     | 26         |
| 18                   | 40       | 31         | 40     | 31         | 40             | 31         | 40     | 31         |
| 19                   | 33       | 26         | 33     | 26         | 33             | 26         | 33     | 26         |
| 20                   | 38       | 33         | 38     | 34         | 38             | 34         | 38     | 34         |
| 21                   | 24       | 25         | 24     | 24         | 24             | 24         | 24     | 24         |
| 22                   | $\tau$   | 31         | $\tau$ | 30         | $\overline{7}$ | 30         | $\tau$ | 32         |
| <b>MAPE</b> Previsão |          | 31,92%     |        | 31,82%     |                | 31,82%     |        | 32,82%     |
| <b>MAPE</b> treino   |          | 12,64%     |        | 12,25%     |                | 12,25%     |        | 14,22%     |

Tabela 4.11: Previsões Geradas para o Produto D274215-40

### **4.7 Análise dos Resultados**

Todos os resultados dos experimentos abordados pela metodologia de Redes Neurais Artificias podem ser vistos nas Tabelas 4.12 e 4.13. Nestas pode-se notar que o resultado qualitativo geral foi completamente avesso à expectativa criada pelas potencialidades das séries nas fases de treino e validação.

|    |            |             | Validação     |             | Previsão      |
|----|------------|-------------|---------------|-------------|---------------|
| Id | Série      | <b>MAPE</b> | Classificação | <b>MAPE</b> | Classificação |
| 01 | D057332-37 | 0,19        | Muito Boa     | 41,38       | Inexata       |
| 02 | D274215-40 | 0,62        | Muito Boa     | 47,16       | Inexata       |
| 03 | D272190-40 | 0,27        | Muito Boa     | 50,54       | Inexata       |
| 04 | D066849-47 | 4,17        | Muito Boa     | 51,94       | Inexata       |
| 05 | D332409-41 | 2,50        | Muito Boa     | 52,10       | Inexata       |
| 06 | D337651-48 | 0,26        | Muito Boa     | 59,17       | Inexata       |
| 07 | D303963-44 | 1,92        | Muito Boa     | 59,55       | Inexata       |
| 08 | D057332-40 | 0,33        | Muito Boa     | 64,37       | Inexata       |
| 09 | D337651-41 | 0,40        | Muito Boa     | 70,36       | Inexata       |
| 10 | D272190-37 | 0,60        | Muito Boa     | 71,28       | Inexata       |
| 11 | D057332-41 | 0,54        | Muito Boa     | 77,81       | Inexata       |
| 12 | D303963-45 | 5,00        | Muito Boa     | 78,68       | Inexata       |
| 13 | D337651-46 | 0,47        | Muito Boa     | 81,92       | Inexata       |
| 14 | D055270-44 | 4,17        | Muito Boa     | 89,34       | Inexata       |
| 15 | D272190-41 | 6,25        | Muito Boa     | 90,54       | Inexata       |
| 16 | D066849-40 | 0,22        | Muito Boa     | 91,74       | Inexata       |
| 17 | D089763-40 | 2,32        | Muito Boa     | 92,21       | Inexata       |
| 18 | D303963-47 | 3,57        | Muito Boa     | 95,22       | Inexata       |
| 19 | D303963-40 | 0,16        | Muito Boa     | 97,42       | Inexata       |
| 20 | D312952-41 | 2,50        | Muito Boa     | 98,32       | Inexata       |
| 21 | D274215-37 | 1,67        | Muito Boa     | 103,91      | Inexata       |
| 22 | D303963-41 | 0,40        | Muito Boa     | 109,30      | Inexata       |
| 23 | D303963-48 | 0,24        | Muito Boa     | 111,31      | Inexata       |
| 24 | D206295-40 | 1,32        | Muito Boa     | 112,39      | Inexata       |
| 25 | D089763-37 | 0,69        | Muito Boa     | 114,48      | Inexata       |
| 26 | D060458-37 | 1,25        | Muito Boa     | 116,02      | Inexata       |
| 27 | D332574-44 | 3,12        | Muito Boa     | 116,28      | Inexata       |
| 28 | D060460-37 | 1,67        | Muito Boa     | 119,62      | Inexata       |
| 29 | D066011-40 | 25,00       | Razoável      | 121,30      | Inexata       |
| 30 | D332574-48 | 3,57        | Muito Boa     | 121,61      | Inexata       |

Tabela 4.12: Classificação de Qualidade na Validação e Previsão - FKC - Séries 01 a 30

As classificações qualitativas presentes no trabalho de Lopes (2002), segundo valores de erro MAPE, atingiram o pior grupo dentre os disponíveis, ou seja, apresentaram valores de erro maiores que 30% em todas as categorias. Os valores de erro de previsão de todas as 60 séries podem ser vistos no gráfico da Figura 4.4, em ordem crescente de valor de erro.

|    |            |             | Validação     |             | Previsão      |  |
|----|------------|-------------|---------------|-------------|---------------|--|
| Id | Série      | <b>MAPE</b> | Classificação | <b>MAPE</b> | Classificação |  |
| 31 | D083320-48 | 0,27        | Muito Boa     | 124,74      | Inexata       |  |
| 32 | D089763-41 | 0,81        | Muito Boa     | 126,39      | Inexata       |  |
| 33 | D299315-44 | 8,33        | Muito Boa     | 140,00      | Inexata       |  |
| 34 | D089775-40 | 0,69        | Muito Boa     | 142,10      | Inexata       |  |
| 35 | D332574-45 | 3,57        | Muito Boa     | 142,10      | Inexata       |  |
| 36 | D039809-41 | 1,19        | Muito Boa     | 144,65      | Inexata       |  |
| 37 | D039809-40 | 3,12        | Muito Boa     | 145,51      | Inexata       |  |
| 38 | D332574-46 | 3,57        | Muito Boa     | 146,97      | Inexata       |  |
| 39 | D083320-41 | 0,64        | Muito Boa     | 147,27      | Inexata       |  |
| 40 | D089763-48 | 0,24        | Muito Boa     | 147,86      | Inexata       |  |
| 41 | D060458-40 | 1,32        | Muito Boa     | 150,17      | Inexata       |  |
| 42 | D322635-45 | 6,25        | Muito Boa     | 151,79      | Inexata       |  |
| 43 | D303963-37 | 0,12        | Muito Boa     | 151,83      | Inexata       |  |
| 44 | D332574-47 | 2,78        | Muito Boa     | 154,78      | Inexata       |  |
| 45 | D303963-46 | 3,57        | Muito Boa     | 157,62      | Inexata       |  |
| 46 | D060264-40 | 1,32        | Muito Boa     | 163,41      | Inexata       |  |
| 47 | D304736-37 | 4,17        | Muito Boa     | 164,72      | Inexata       |  |
| 48 | D060264-37 | 1,92        | Muito Boa     | 169,25      | Inexata       |  |
| 49 | D060276-40 | 1,92        | Muito Boa     | 172,96      | Inexata       |  |
| 50 | D198018-40 | 12,50       | Boa           | 173,57      | Inexata       |  |
| 51 | D197312-37 | 0,47        | Muito Boa     | 178,85      | Inexata       |  |
| 52 | D089775-37 | 1,47        | Muito Boa     | 185,28      | Inexata       |  |
| 53 | D037588-40 | 1,67        | Muito Boa     | 193,13      | Inexata       |  |
| 54 | D078979-40 | 2,27        | Muito Boa     | 197,63      | Inexata       |  |
| 55 | D055293-44 | 4,17        | Muito Boa     | 211,99      | Inexata       |  |
| 56 | D060458-41 | 8,33        | Muito Boa     | 250,45      | Inexata       |  |
| 57 | D060276-37 | 2,27        | Muito Boa     | 254,24      | Inexata       |  |
| 58 | D140120-44 | 1,19        | Muito Boa     | 285,23      | Inexata       |  |
| 59 | D037576-40 | 2,08        | Muito Boa     | 298,11      | Inexata       |  |
| 60 | D069012-37 | 2,78        | Muito Boa     | 348,45      | Inexata       |  |

Tabela 4.13: Classificação de Qualidade na Validação e Previsão - FKC - Séries 31 a 60

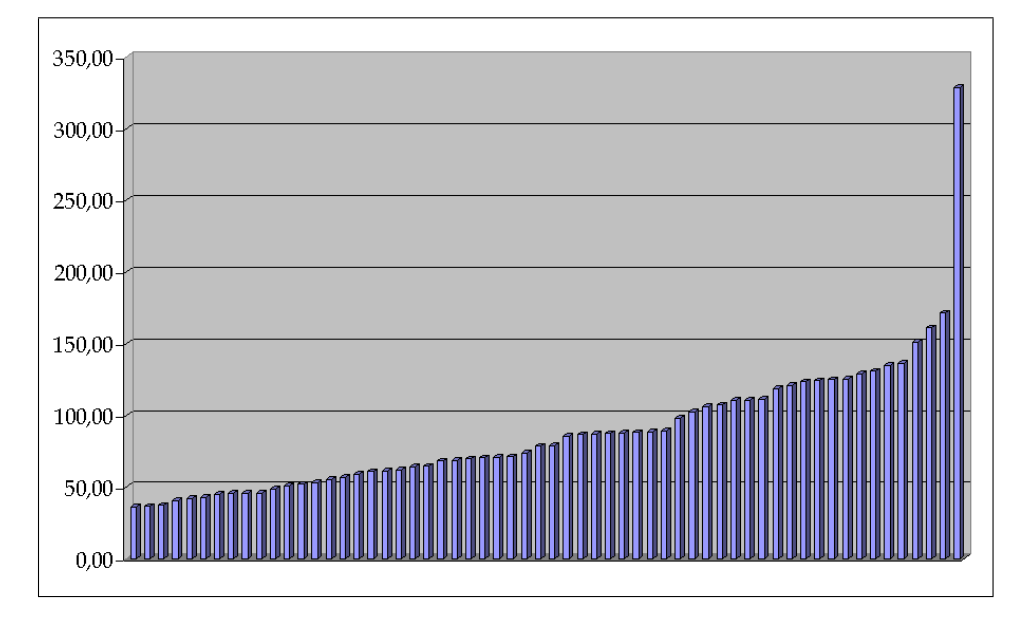

Figura 4.4: Valores de Erro de Previsão - FKC

## **Capítulo 5**

## **Discussão**

#### **5.1 Número de Observações Considerados para Previsão**

O estudo sobre os valores de demanda dos agrupamentos da empresa Dama S/A considerou um período de 72 observações mensais. O trabalho de Lopes (2002) sobre tais dados reservou apenas os 3 últimos meses para o propósito de previsão. Nesta condição de baixo volume de dados, o desvio de qualquer pequeno valor corresponderia a um terço (33,34%) da média total. Um desvio grande sobre apenas um ponto dentre os três disponibilizados, de 30%, por exemplo, já responderia pelo erro percentual final médio de 10%.

Percebe-se, portanto, que a resposta a um *outlier* em um ponto específico, teria grande impacto no valor da média percentual final de erro, dentro da métrica de desempenho. Questiona-se, portanto, a validade de contabilização de eficiência de um dado método onde a resposta sobre um único ponto de demanda responde pelo peso de 33,34% do erro total.

Em oposição, a condição do estudo sobre a empresa FKC se difere do primeiro estudo pela quantidade pelo menos 7 vezes maior de períodos. O total de 22 pontos de demanda reservados para o propósito de previsão e análise de desempenho faz com que cada ponto responda sobre um peso ponderado de 4,5% sobre o erro final. Já com relação aos *outliers*, notou-se que os melhores resultados obtidos pelas metodologias de previsão, quando os apresentaram, foram tratados pela sua transformação pelo valor médio da série.

#### **5.2 Escolha do Tipo de Erro de Previsão**

A seleção do universo de estudo para a empresa FCK incorporou os produtos cujos custos totais movimentados são os mais elevados dentro do existente no estoque, situando-se dentro da classificação A da curva de Pareto (a saber, 12,12% dos produtos representam aproximadamente 80% do valor total movimentado no estoque).

A tabela 5.1 exibe valores de demanda fictícios, mas semelhantes às médias encontradas nos produtos da empresa FKC. As tabelas 5.2 e 5.3 exibem, respectivamente, uma aproximação das previsões em 1 e 2 produtos em relação à tabela de referência 5.1.

| Período | Original | Previsão | <b>MAPE</b> | <b>MSE</b> |
|---------|----------|----------|-------------|------------|
|         | 2        | 1,50     | 25,00       | 0,25       |
| 2       | 18       | 15,30    | 15,00       | 7,29       |
| 3       | 14       | 12,00    | 14,29       | 4,00       |
| 4       | 8        | 6,80     | 15,00       | 1,44       |
| 5       | 6        | 5,00     | 16,67       | 1,00       |
|         | Médias   |          | 17,19       | 2,80       |

Tabela 5.1: Tabela com Dados para Referência de Comparação

Tabela 5.2: Tabela com Alteração no Período 4

| Período | Original | Previsão | <b>MAPE</b> | <b>MSE</b> |
|---------|----------|----------|-------------|------------|
|         | 2        | 1,50     | 25,00       | 0,25       |
| 2       | 18       | 15,30    | 15,00       | 7,29       |
| 3       | 14       | 12,00    | 14,29       | 4,00       |
| 4       | 8        | 7,80     | 2,50        | 0,04       |
| 5       | 6        | 5,00     | 16,67       | 1,00       |
|         | Médias   |          | 14,69       | 2,52       |

Tabela 5.3: Tabela com Alteração no Período 2

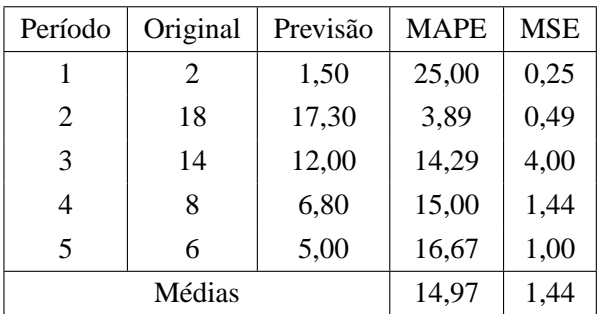

Quando se observam os valores de erro na ordem percentual, nota-se que um erro da ordem de 10% pode tanto representar uma divergência de 5 unidades sobre 50 totais como uma divergência de 50 unidades sobre 500 totais. Como exemplo, uma diminuição de erro em 5 unidades sobre uma referência de 60 peças será considerada pior que uma melhora de erro em 1 única unidade sobre a referência de 10 peças, caso o erro percentual MAPE seja adotado como referência. Na ordem, o primeiro caso representa uma melhora de 8,33% frente a 10,00% do segundo. Em contrapartida, a métrica baseada em erros quadrados médios (MSE) deixaria de penalizar em 25 pontos para a primeira referência e em 1 ponto a última.

Sobre o exemplo dado, a tabela 5.2 representa uma aproximação de erro em um ponto, no período 4, contabilizando um erro total MAPE da ordem de 2,5% melhor que a tabela original 5.1, e MSE da ordem de 0,28 pontos melhor. Já o exemplo da tabela 5.3 representa uma aproximação de erro em dois pontos, no período 2, mas contabiliza uma melhora em erro total MAPE pior que o primeiro exemplo, da ordem de 2,2%, e melhor em erro MSE, da ordem de 0,36 pontos melhor. Em um cenário onde o custo médio unitário é elevado, combinado à necessidade de minimização de volume de estoque e de investimentos, a busca por uma metodologia de quantificação de erro de previsão de demanda que penalize mais os maiores erros absolutos frente os menores é preferível frente àquela metodologia que penalize seus erros percentuais.

O erro MAPE, escolhido por Lopes (2002), busca penalizar a média dos erros percentuais absolutos. A métrica de desempenho através desta metodologia adotada pelo autor em questão é criticada sob o argumento de que o elevado custo médio unitário combinado ao baixo volume médio por período poderia ser melhor representado sob a penalização por volume, algo abordado pela métrica baseada em erro médio quadrado (MSE).

#### **5.3 Variação Percentual Sobre Baixos Valores**

Em termos gerais, a contabilização de erro percentual sobre valores relativamente baixos resultam em valores elevados, uma vez que a variação de poucos itens pode representar o próprio valor de demanda naquele respectivo período. Para o trabalho de Lopes (2002), 50% das séries estudadas possuem média maior que 100 unidades. Em oposição, no trabalho de FKC, 50% das séries estudadas possuem média com valor menor ou igual a 10 unidades e 80% das séries possuem média menor ou igual a 40 unidades.

Os gráficos das figuras 5.1 e 5.2 exibem a distribuição das séries estudadas por classificação de distribuição de valores médios, respectivamente para a empresa Dama S/A e empresa FKC. Nota-se claramente a distribuição das médias de valores por período predominantemente baixos para a empresa FKC frente os maiores valores para a empresa Dama S/A.

#### **5.4 Natureza dos Valores de Previsão**

Os valores de previsão em Lopes (2002) são tratados como decimais pelos métodos de previsão. Contudo, a natureza dos valores envolvidos nos dois estudos deste trabalho está

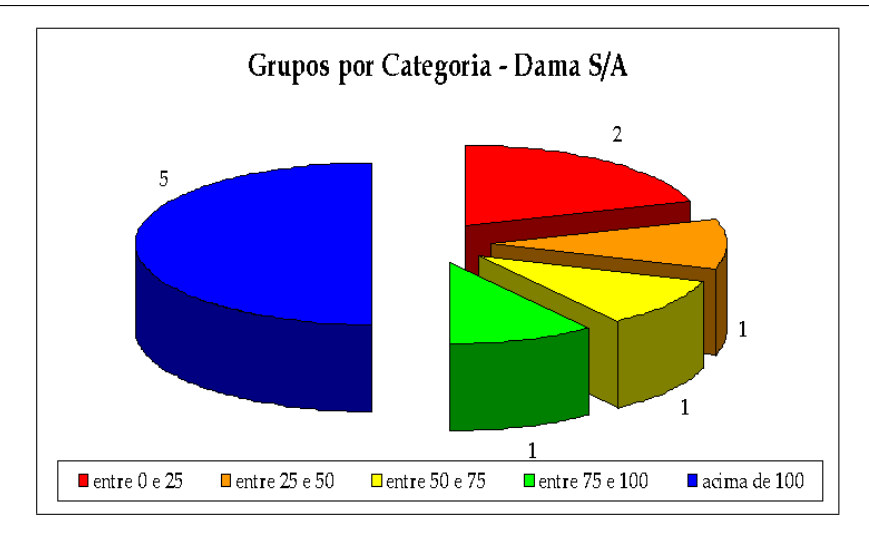

Figura 5.1: Distribuição de Grupos por Categoria - Dama S/A

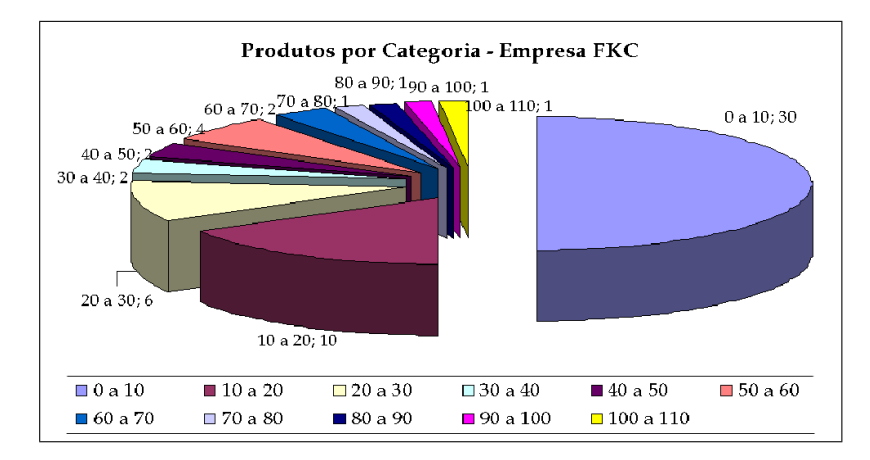

Figura 5.2: Distribuição de Grupos por Categoria - Empresa FKC

dentro do conjunto de números inteiros e não-negativos. O conjunto de peças automotivas considerado no processo de seleção do universo de estudo para este trabalho compreendeu apenas itens indivisíveis e, portanto, não-fracionados.

As figuras 5.3 e 5.4 exibem a variação de erro MAPE total quando é aplicado o processo de arredondamento para os casos de valores decimais, não-inteiros. A consideração de um resultado decimal, fora do universo de números inteiros, resulta, portanto, em discrepâncias na contabilização dos erros de previsão, uma vez que tal valor poderia considerar uma incoerente distância decimal sobre o respectivo valor real. Sobre o trabalho de Lopes (2002), consideramos o valor de erro padrão dos resultados obtidos pelo autor em valor decimal, para efeito comparativo. Porém, os valores obtidos pela metodologia RNAR-RM estão dentro do universo de valores inteiros.

Já o estudo sobre os dados da empresa FKC se fez sobre valores de erros inteiros e nãonegativos, exatamente o universo de estudo correto em questão. Porém, a modelagem inteira

|    |             | Referência 01 sem arredondamento |        |                    |   |             | Referência 01 com arredondamento |            |                   |
|----|-------------|----------------------------------|--------|--------------------|---|-------------|----------------------------------|------------|-------------------|
|    |             | Período Original Previsão        | erro % | error <sup>2</sup> |   |             | Período Original Previsão        | erro %     | erro <sup>2</sup> |
|    | 2           | 1.23                             | 36.00  | 0.52               |   | 2           | 1.00                             | 50.00      | 1,00              |
| 2  | 18          | 15.30                            | 15.00  | 7,29               | 2 | 18          | 15.00                            | 16,67      | 9,00              |
| 3  | 14          | 11.89                            | 15.07  | 4.45               | 3 | 14          | 12,00                            | 14,29      | 4,00              |
|    | 8           | 7.31                             | 8.63   | 0,48               | 4 | 8           | 7.00                             | 12.50      | 1,00              |
| 5. | 'n          | 5.44                             | 9,33   | 0.31               | 5 | 6           | 5,00                             | 16,67      | 1,00              |
|    | <b>MAPE</b> | 16,81                            | MSE    | 2,61               |   | <b>MAPE</b> | 22.02                            | <b>MSE</b> | 3,20              |

Figura 5.3: Influência do Arredondamento nos Valores de Erro MAPE 01

|   |             | Referência 02 sem arredondamento |            |                    | Referência 02 com arredondamento |             |                           |           |                    |
|---|-------------|----------------------------------|------------|--------------------|----------------------------------|-------------|---------------------------|-----------|--------------------|
|   |             | Período Original Previsão erro % |            | error <sup>2</sup> |                                  |             | Período Original Previsão | $error\%$ | error <sup>2</sup> |
|   |             | 1.51                             | 24.50      | 0.24               |                                  | 2           | 2.00                      | 0.00      | 0,00               |
|   | 18          | 15,30                            | 15,00      | 7.29               |                                  | 18          | 15.00                     | 16.67     | 9,00               |
| 3 | 14          | 10.28                            | 26.57      | 13,84              | З                                | 14          | 10,00                     | 28,57     | 16,00              |
|   | 8           | 731                              | 8.63       | 0.48               | 4                                | 8           | 7.00                      | 12.50     | $1.00\,$           |
| 5 | 'n          | 5.44                             | 9,33       | 0.31               | 5                                | 6           | 5.00                      | 16,67     | 1,00               |
|   | <b>MAPE</b> | 16,81                            | <b>MSE</b> | 4,43               |                                  | <b>MAPE</b> | 14.88                     | MSE       | 5.40               |

Figura 5.4: Influência do Arredondamento nos Valores de Erro MAPE 02

de um determinado problema se mostra muito mais compexo do que um modelo não-inteiro de mesmas restrições.

#### **5.5 Tratamento Individual ou Agrupado**

O trabalho de Lopes (2002) considerou o agrupamento dos diversos produtos selecionados em um total de 10 categorias, reunidos pela proximidade física de montagem no veículo. Assim, os valores individuais de demanda de cada componente foram combinados de forma a resultar em valores do agrupamento, cujo comportamento não necessariamente corresponde ao comportamento individual de seus respectivos componentes.

Uma tarefa crítica, portanto, um vez obtida a previsão de demanda para um dado agrupamento, seria a determinação de um critério de distribuição de seu valor a seus respectivos componentes, critério este não definido nem citado pelo autor.

Na literatura, diversos trabalhos também tratam as demandas de forma agrupada, onde se varia apenas a determinação do critério de agrupamento. Entretanto, o estudo aplicado sobre o caso da Empresa FKC considerou crítica as variações resultantes do comportamento entre produtos, além de diferenças regionais, tratando-os pela separação destas duas características. Um dado produto X1 de uma localidade Y1 é tratado como X1Y1 e, portanto, diferente do mesmo produto X1 da localidade Y2, tratado como um novo produto X1Y2, por exemplo.

Para o estudo sobre os valores de demanda da empresa FKC, o comportamento das demandas resultantes de agrupamentos de diferentes produtos e localidades foi considerado crítico, justificado pelas diferenças de comportamento das séries nestas condições. Desta forma, um dado produto "D337651", por exemplo, na região "41" foi tratado como "D337651-41" e, portanto, diferente do mesmo produto "D337651" na região "46", este último tratado como "D337651-46".

Desta forma, os maiores valores de erro apresentados pelas instâncias da empresa FKC podem, também, ser consequências deste tipo de desagregação por produto e localidade, enquanto a forma agrupada de categorias dos dados da empresa Dama S/A contribuiu para a obtenção de menores valores de erro.

### **5.6 Periodicidade das Observações**

O período considerado para coleta de dados para o estudo sobre a empresa FKC foi de Janeiro de 2007 a Junho de 2009. Em um agrupamento diário mínimo, a quantidade de dias de demanda das séries variou entre 262 dias e 694 dias, o que revelou a presença de demanda intermitente.

Inicialmente, foi proposto o agrupamento semelhante ao trabalho apresentado por Lopes (2002), de periodicidade mensal. Porém, o conjunto total resultaria apenas em 30 valores por série, quantidade muito baixa para o propósito de validação e previsão.

Assim, partiu-se para o estudo em agrupamento de periodicidade semanal, o que resultou em 131 valores para estudo, valor este que foi considerado bom para o propósito de aplicação da metodologia de previsão de demanda proposto. Contudo, o ano de 2007 contou com um total de 53 semanas frente a 52 semanas dos anos de 2008 e 2009. Como é comum a existência de sazonalidades mensais e anuais, tal diferença levou ao deslocamento da interpretação dos períodos. Por exemplo, se considerarmos a semana 1 de 2007 como equivalente à semana 1 de 2008, estas não seriam equivalentes à semana 1 de 2009 e sim à semana 2, dada falta do período 53 de 2008. Da mesma forma, se considerarmos a semana 1 de 2009 equivalente à semana 1 de 2008, estas seriam equivalentes à semana 2 de 2007, e não à semana 1, dada existência da semana 53 deste mesmo ano.

Tal diferença motivou a busca por um critério de divisão de períodos que resultasse em uma equivalência entre anos, preservando as características naturais de possíveis sazonalidades mensal e anual. A divisão em "quartos-de-mês" apresentada no capítulo 4 foi a solução proposta para solucionar esta situação, onde cada mês foi dividido em 4 intervalos, só não regulares devido às diferenças de quantidade de dias de cada mês.

## **Capítulo 6**

## **Conclusão e Trabalhos Futuros**

A utilização de métodos de previsão de demanda pelas empresas ressalta sua preocupação com a otimização do processo de gestão dos estoques. No entanto, para se alcançar tal padrão supracitado, as organizações devem destinar especial atenção ao grau de acurácia do método preditivo e na adoção de sistemas de monitoramento dos erros de previsão. Este último aspecto é importante para a tomada de ações corretivas, quando necessário.

Neste sentido, diante da proposição acima, o principal objetivo deste trabalho, de implementar um modelo de previsão de demanda, configura-se em condição fundamental para o estabelecimento de níveis adequados de estoque.

Procedendo desta forma, as organizações criam condições para a melhoria da competitividade. Esta alavancagem competitiva acontece devido a diminuição da probabilidade de falta ou excesso de estoques e, conseqüentemente, dos problemas correlacionados.

A metodologia de previsão de demanda proposta, baseada em Redes Neurais Artificiais, foi aplicada ao trabalho de Lopes (2002), sobre os dados da empresa Dama S/A e comparados aos melhores resultados apresentados. A abordagem neural apresentou menor erro MAPE em 70% das séries, na etapa de validação, e em 60% das séries na etapa de previsão.

Sobre os dados da empresa FKC, a metodologia RNAR-RM apresentou valores de erro MAPE entre 0% e 10%, considerada potencialmente muito boa, para 58 das 60 séries totais abordadas na etapa de validação. As outras duas séries apresentaram classificação de potenciamente boa e potenciamente razoável, com valor de erro situados respectivamente até 20% e 30%. Não houve, nesta etapa de validação da metodologia, nenhuma série classificada como potencialmente inexata, ou seja, com valor de erro MAPE maior ou igual a 30%. Porém, diferente do esperado para a etapa de previsão, todas as séries apresentaram erros MAPE superiores a 30%, valores que classificam tais previsões como inexatas.

Dentre os resultados obtidos, 11,7% das séries (7) apresentaram erro MAPE entre 30% e 60%, 11,7% (7) apresentaram erro MAPE entre 60% e 90%, 23,3% (14) entre 90% e 120%. Considerando o baixo valor das médias percebidas nestas séries e discutidas no capítulo 5, que facilmente implica em médias de erro elevadas, notou-se que os erros apresentados nesta primeira metade das séries estudadas não se distanciaram muito da faixa dita inexata.

Dentre os objetivos específicos, o estudo e exposição dos principais métodos utilizados para previsão de demanda existentes na literatura foram abordados, a metodologia de previsão baseada em RNAR-RM foi implementada e aplicada, o estudo comparativo pôde ser concluído e o mesmo processo, aplicado a um estudo de caso.

Apesar dos resultados obtidos, dada a grande quantidade de configurações necessárias para se obter um conjunto de parâmetros para previsão, o modelo foi considerado pela empresa FKC inviável para aplicação prática. Neste ponto, a utilização de uma metodologia mais simples a uma mais complexa se fez preferível, independente da qualidade da previsão. Tal justificativa, em tal empresa, se deve ao conhecimento especializado necessário à manipulação e implementação dos métodos mais complexos, bem como da capacidade de interpretar os resultados e transcrevê-los na forma de movimentações de estoque.

A visão de um sistema de "caixa-preta", baseada na metodologia de Redes Neurais Artificiais, onde seria concentrado um conjunto de validações e parametrizações automáticas, se tornou complexo, o que fez com que a idéia se tornasse praticamente inviável.

#### **6.1 Trabalhos Futuros**

Como sugestões para trabalhos futuros, podemos citar, dentre outras opções, a utilização de um maior período para previsão e métrica de desempenho dos dados apresentados por Lopes (2002); a utilização em paralelo do erro quadrático médio MSE para métrica de desempenho e qualidade das previsões; a utilização dos valores do tipo inteiro como único tipo de saída válida, para geração das previsões e para análise de desempenho.

Também é sugerido explicitar a metodologia de distribuição dos valores de demanda dos itens agrupados para aplicação às séries individuais, desagrupadas; e a implementação de outras metodologias, como a ARIMA e Suavização Exponencial, por exemplo, para comparativo de qualidade com relação à metodologia baseada em Redes Neurais proposta, sobre os dados da empresa FKC.

## **Referências Bibliográficas**

ALVES, G. F.; CAMPOS, M. S.; ALVES, R. G. Estudo de caso de uma empresa do segmento de minério de manganês e ferroligas de manganês sob a Ótica do planejamento e controle da produção. In: *XXVI ENEGEP Encontro Nacional de Engenharia de Produção*. Fortaleza, CE: [s.n.], 2006.

BACCI, L. A. *Combinação de Métodos de Séries Temporais para Previsão da Demanda de Café no Brasil*. Dissertação (Mestrado) — Universidade Federal de Itajubá, Itajubá, MG, 2007.

BARBIERO, C. C. de M. *Séries Temporais: Um Estudo de Previsão para a Receita Operacional da ECT - Empresa Brasileira de Correios e Telégrafos*. Dissertação (Mestrado) — UFSC Universidade Federal de Santa Catarina, Florianópolis, SC, 2003.

BARCA, M. C. S.; SILVEIRA, T. R. de S.; MAGINI, M. Treinamento de redes neurais artificiais: O algoritmo backpropagation. In: *INIC 2005 - IX Encontro Latino Americano de Iniciação Científica*. São José dos Campos, SP: [s.n.], 2005.

BRANCO, S. T. *Especificação de uma ferramenta de previsão de demanda para equipamentos de infra-estrutura de telecomunicações*. Dissertação (Mestrado) — PUC Pontifícia Universidade Católica, Curitiba, PR, 2008.

FIGUEREDO, C. J. *Previsão de Séries Temporais Utilizando a Metodologia Box-Jenkins e Redes Neurais para Inicialização de Planejamento e Controle de Produção*. Dissertação (Mestrado) — UFPR Universidade Federal do Paraná, Curitiba, PR, 2008.

FREITAS, F. D. de. *Modelo de Seleção de Carteiras Baseado em Erros de Predição*. Tese (Doutorado) — UFES Universidade Federal do Espírito Santo, Vitória, ES, 2008.

FRIZZO, M.; CYRNE, C. C. D. S. Previsão de vendas como suporte na programação e controle da produção em uma empresa de alimentos - um estudo de caso. In: *XX ENEGEP Encontro Nacional de Engenharia de Produção*. São Paulo, SP: [s.n.], 2000.

GARDNER, E. S.; DIAZ-SAIZ, J. Seasonal adjustment of inventory demand series: a case study. *International Journal of Forecasting*, v. 18, n. 1, p. 117 – 123, 2002. ISSN 0169-2070. Disponível em: <http://www.sciencedirect.com/science/article/B6V92- 45KNC73-9/2/c756f66b2ed2c369e65dba17d3469de3>.

JAIN, A. K.; MAO, J.; MOHIUDDIN, K. Artificial neural networks: A tutorial. In: *IEEE Computer Special Issue on Neural Computing*. [S.l.: s.n.], 1996.

JúDICE, P. A. *Previsão de demanda na gestão logística de um produto perecível vendido por máquina automática*. Dissertação (Mestrado) — PUC,Pontifícia Universidade Católica, Rio de Janeiro,RJ, 2005.

KIRCHNER, R. M. *Modelagem e previsão por meio de metologia Box & Jenkins: Uma ferramenta de gestão*. Dissertação (Mestrado) — UFSM, Universidade Federal de Santa Maria, Santa Maria, RS, 2006.

KIYUZATO, L. Previsão de vendas em empresa do setor alimentício com demanda sazonal: Um estudo de caso. *XXI ENEGEP Encontro Nacional de Engenharia de Produção*, Salvador, BA, 2001.

KLAPPER, M.; WENZEL, T. *The M-competition forecast data*. [S.l.]: Univ., SFB 475, 1998. (Technical Report // Universität Dortmund, SFB 475 Komplexitätsreduktion in Multivariaten Datenstrukturen).

LOPES, R. D. *Previsão de Autopeças: Estudo de Caso em uma Concessionária de Veículos*. Dissertação (Mestrado) — UFSC Universidade Federal de Santa Catarina, Florianópolis, SC, 2002.

LUZ, P. de A. *Estudo de planjamento das operações logísticas em uma refinaria de petróleo visando a melhoria da rentabilidade: O caso da Lubnor*. Dissertação (Mestrado) — UFC, Universidade federal do Ceará, Fortaleza, CE, 2008.

MAKRIDAKIS, S. et al. The accuracy of extrapolation (time series) methods: Results of a forecasting competition. *International Journal of Forecasting*, v. 1, p. 111–153, 1982. ISSN 1099-131X. Disponível em: <http://dx.doi.org/10.1002/for.3980010202>.

MAKRIDAKIS, S. et al. The m2-competition: A real-time judgmentally based forecasting study. *International Journal of Forecasting*, v. 9, n. 1, p. 5 – 22, 1993. ISSN 0169-2070. Disponível em: <http://www.sciencedirect.com/science/article/B6V92-45P4GFY-3D/2/63b9385af94e4aff48473232cef548a5>.

MAKRIDAKIS, S.; HIBON, M. The m3-competition: results, conclusions and implications. *International Journal of Forecasting*, v. 16, n. 4, p. 451 – 476, 2000. ISSN 0169-2070.

Disponível em: <http://www.sciencedirect.com/science/article/B6V92-41J6944-3/2/77108ea44b47436e4527d06abc3a8ac5>.

MAKRIDAKIS, S.; WHEELWRIGHT, S. C.; HYNDMAN, R. J. *Forecasting: Methods and Applications*. New York: WSE Wiley, 1998.

MEDEIROS, J. S. de. *Bancos de Dados Geográficos e Redes Neurais Artificiais: Tecnologias de Apoio à Gestão de Território*. Tese (Doutorado) — Universidade de São Paulo, USP, São Paulo, SP, 1999.

MILESKI JÚNIOR, A. *Análise de métodos de previsão de demanda baseados em séries temporais em uma empresa do setor de perfumes e cosméticos*. Dissertação (Mestrado) — PUC, Pontifícia Universidade Católica, Curitiba, PR, 2007.

Mileski Júnior, A. *Análise de métodos de previsão de demanda baseados em séries temporais em uma empresa do setor de perfumes e cosméticos*. Dissertação (Mestrado) — PUC, Pontifícia Universidade Católica, Curitiba, PR, 2007.

MORETTIN, P. A.; TOLOI, C. M. C. *Análise de Séries Temporais*. São Paulo, SP: Editora Edgard Blücher Ltda., 2004. 535 p.

OLIVEIRA, M. A. de. *Aplicação de Redes Neurais Artificiais na Análise de Séries Temporais Econômico-Financeiras*. Tese (Doutorado) — Universidade de São Paulo, USP, São Paulo, SP, 2007.

PADILHA JÚNIOR, S. *Metodologia para a identificação de modelos de séries temporais na previsão da demanda de sobressalentes*. Dissertação (Mestrado) — FUCAPE Fundação Instituto Capixaba de Pesquisas em Contabilidade, Economia e Finanças, Vitória, ES, 2008.

Padilha Júnior, S. *Metodologia para a identificação de modelos de séries temporais na previsão da demanda de sobressalentes*. Dissertação (Mestrado) — FUCAPE Fundação Instituto Capixaba de Pesquisas em Contabilidade, Economia e Finanças, Vitória, ES, 2008.

RAUBER, T. W. Redes neurais artificiais. *ERI'98 - Encontro Regional de Informática*, p. 201–228, 1998.

RIBEIRO, P. C. C. et al. Logística e transporte na indústria brasileira de laticínios: Estudo de caso. In: *IV Congresso Internacional de Economia e Gestão de Redes Agroalimentares*. Ribeirão Preto, SP: [s.n.], 2003.

SILVA, M. I. S.; GUIMARãES, E. C.; TAVARES, M. Previsão da temperatura média mensal de uberlândia, mg, com modelos de séries temporais. *Revista Brasileira de Engenharia Agrícola e Ambiental*, v. 12, n. 5, p. 480–485, 2008.

SOUZA, A. A. de et al. Análise dos processos de estimação de custos e formação de preços em empresas de produção por encomenda. In: *XXVII ENEGEP Encontro Nacional de Engenharia de Produção*. Foz do Iguaçu, PR: [s.n.], 2007.

STEWART, T. R. The delphi technique and judgmental forecasting. *Climatic Change*, Springer Netherlands, v. 11, p. 97–113, 1987. ISSN 0165-0009. 10.1007/BF00138797. Disponível em: <http://dx.doi.org/10.1007/BF00138797>.

STORCK, M. C. F. *Projeção Mensal da Demanda de Energia Utilizando VEC e Estimativa Box-Jenkins para os Parâmetros*. Dissertação (Mestrado) — FUCAPE Fundação Instituto Capixaba de Pesquisas em Contabilidade, Economia e Finanças, Vitória, ES, 2008.

TASHMAN, L. J. Out-of-sample tests of forecasting accuracy: an analysis and review. *International Journal of Forecasting*, v. 16, n. 4, p. 437–450, 2000. ISSN 0169-2070. Disponível em: <http://www.sciencedirect.com/science/article/B6V92-41J6944-2/2/bbf58ba52d38230cda05d06560ecb570>.

TáPIA, M.; ROISENBERG, M.; BARRETO, J. M. Aplicação de redese neurais diretas na previsão de preços de ovos. In: *Congresso e Mostra de AgroInformática*. Ponta Grossa - PR: [s.n.], 2000.

VALE, A. A. M.; CARVALHO, D. C. O.; MADRUGA, M. R. Modelos sazonais aplicados a série de exportação de bens. *XI Escola de Modelos de Regressão*, Recife, PE, 2009.

VIGLIONI, G. M. C. *Metodologia para previsão de demanda ferroviária utilizando data mining*. Dissertação (Mestrado) — IME, Instituto Militar de Engenharia, Rio de Janeiro,RJ, 2007.

# **Apêndice A**

# **Valores de Demandas por Categoria**

|         |              | Categoria      |     |    |                |    |     |     |                |                |  |  |
|---------|--------------|----------------|-----|----|----------------|----|-----|-----|----------------|----------------|--|--|
| Período | $\mathbf{1}$ | $\overline{2}$ | 3   | 4  | 5              | 6  | 7   | 8   | 9              | 10             |  |  |
| 01/1996 | 261          | 286            | 19  | 47 | 3              | 12 | 92  | 160 | $\overline{2}$ | 4              |  |  |
| 02/1996 | 227          | 165            | 62  | 41 | 8              | 21 | 55  | 136 | 5              | 4              |  |  |
| 03/1996 | 303          | 191            | 122 | 39 | 3              | 46 | 110 | 94  | 5              | 1              |  |  |
| 04/1996 | 239          | 208            | 137 | 54 | 7              | 28 | 87  | 81  | 4              | 1              |  |  |
| 05/1996 | 395          | 182            | 140 | 57 | 1              | 46 | 122 | 128 | 9              | 7              |  |  |
| 06/1996 | 277          | 218            | 88  | 41 | 1              | 15 | 54  | 135 | 5              | 17             |  |  |
| 07/1996 | 337          | 231            | 106 | 59 | $\mathbf{1}$   | 23 | 107 | 168 | 4              | 1              |  |  |
| 08/1996 | 347          | 158            | 142 | 63 | $\overline{2}$ | 31 | 109 | 197 | 4              | 6              |  |  |
| 09/1996 | 386          | 180            | 139 | 72 | 10             | 42 | 91  | 144 | 4              | $\overline{4}$ |  |  |
| 10/1996 | 545          | 303            | 181 | 63 | 18             | 54 | 101 | 171 | 7              | 15             |  |  |
| 11/1996 | 443          | 239            | 120 | 81 | 14             | 68 | 140 | 177 | 5              | 8              |  |  |
| 12/1996 | 401          | 236            | 199 | 65 | 7              | 52 | 118 | 175 | 4              | 37             |  |  |

Tabela A.1: *Valores de Demandas por Categoria: 1996*

|         | Categoria    |                |     |                          |                          |     |                |     |    |    |
|---------|--------------|----------------|-----|--------------------------|--------------------------|-----|----------------|-----|----|----|
| Período | $\mathbf{1}$ | $\overline{2}$ | 3   | $\overline{\mathcal{L}}$ | 5                        | 6   | $\overline{7}$ | 8   | 9  | 10 |
| 01/1997 | 443          | 267            | 147 | 88                       | 8                        | 67  | 143            | 188 | 10 | 35 |
| 02/1997 | 347          | 174            | 144 | 50                       | 6                        | 71  | 90             | 125 | 8  | 22 |
| 03/1997 | 401          | 125            | 132 | 63                       | 10                       | 55  | 102            | 158 | 9  | 12 |
| 04/1997 | 331          | 168            | 63  | 78                       | 6                        | 58  | 122            | 159 | 6  | 26 |
| 05/1997 | 293          | 132            | 112 | 44                       | 9                        | 51  | 91             | 163 | 23 | 20 |
| 06/1997 | 376          | 141            | 145 | 61                       | 5                        | 45  | 108            | 132 | 16 | 11 |
| 07/1997 | 542          | 254            | 133 | 84                       | $\overline{4}$           | 58  | 151            | 197 | 12 | 16 |
| 08/1997 | 289          | 136            | 59  | 51                       | 7                        | 55  | 92             | 140 | 15 | 11 |
| 09/1997 | 323          | 138            | 119 | 53                       | 7                        | 70  | 123            | 133 | 11 | 27 |
| 10/1997 | 357          | 156            | 142 | 53                       | $\overline{\mathcal{L}}$ | 89  | 143            | 186 | 24 | 19 |
| 11/1997 | 463          | 204            | 148 | 66                       | 9                        | 87  | 167            | 130 | 13 | 32 |
| 12/1997 | 559          | 248            | 170 | 80                       | 6                        | 94  | 204            | 180 | 12 | 53 |
| 01/1998 | 557          | 350            | 156 | 52                       | 19                       | 115 | 164            | 185 | 20 | 28 |
| 02/1998 | 496          | 186            | 133 | 32                       | 17                       | 127 | 108            | 183 | 15 | 34 |
| 03/1998 | 497          | 177            | 124 | 42                       | 10                       | 116 | 152            | 184 | 11 | 62 |
| 04/1998 | 523          | 261            | 154 | 62                       | 11                       | 83  | 127            | 172 | 9  | 27 |
| 05/1998 | 596          | 237            | 186 | 39                       | 14                       | 110 | 204            | 176 | 12 | 36 |
| 06/1998 | 510          | 123            | 145 | 44                       | 3                        | 87  | 106            | 191 | 14 | 36 |
| 07/1998 | 644          | 273            | 232 | 59                       | 5                        | 116 | 180            | 176 | 7  | 41 |
| 08/1998 | 606          | 270            | 265 | 70                       | 9                        | 119 | 146            | 198 | 21 | 14 |
| 09/1998 | 464          | 310            | 188 | 44                       | $\overline{2}$           | 92  | 137            | 156 | 10 | 32 |
| 10/1998 | 523          | 177            | 151 | 34                       | $\overline{4}$           | 96  | 169            | 174 | 8  | 32 |
| 11/1998 | 413          | 236            | 131 | 30                       | 5                        | 100 | 87             | 148 | 7  | 30 |
| 12/1998 | 644          | 276            | 283 | 66                       | 6                        | 87  | 175            | 236 | 13 | 59 |
| 01/1999 | 500          | 222            | 195 | 73                       | 3                        | 128 | 147            | 200 | 6  | 45 |
| 02/1999 | 492          | 156            | 129 | 66                       | 8                        | 91  | 162            | 166 | 4  | 36 |
| 03/1999 | 561          | 156            | 273 | 60                       | 5                        | 78  | 118            | 201 | 12 | 22 |
| 04/1999 | 524          | 178            | 120 | 55                       | 6                        | 71  | 160            | 155 | 9  | 34 |
| 05/1999 | 506          | 141            | 174 | 47                       | $\mathbf{1}$             | 91  | 133            | 167 | 8  | 9  |
| 06/1999 | 583          | 121            | 206 | 64                       | $\overline{c}$           | 52  | 98             | 171 | 8  | 27 |
| 07/1999 | 596          | 227            | 240 | 81                       | $\overline{\mathcal{L}}$ | 81  | 189            | 196 | 18 | 42 |
| 08/1999 | 536          | 179            | 152 | 56                       | 5                        | 66  | 83             | 134 | 10 | 21 |
| 09/1999 | 535          | 133            | 172 | 44                       | 4                        | 59  | 98             | 189 | 9  | 20 |
| 10/1999 | 793          | 245            | 385 | 59                       | 8                        | 72  | 105            | 208 | 17 | 54 |
| 11/1999 | 1434         | 247            | 236 | 52                       | 3                        | 57  | 135            | 172 | 17 | 20 |
| 12/1999 | 855          | 183            | 528 | 97                       | 8                        | 94  | 192            | 233 | 33 | 44 |

Tabela A.2: *Valores de Demandas por Categoria: 1997 a 1999*
|         | Categoria    |                |     |                          |                |     |        |     |    |    |
|---------|--------------|----------------|-----|--------------------------|----------------|-----|--------|-----|----|----|
| Período | $\mathbf{1}$ | $\overline{2}$ | 3   | $\overline{\mathcal{A}}$ | 5              | 6   | $\tau$ | 8   | 9  | 10 |
| 01/2000 | 830          | 145            | 231 | 66                       | $\overline{4}$ | 94  | 223    | 168 | 6  | 48 |
| 02/2000 | 834          | 143            | 573 | 47                       | 6              | 90  | 293    | 202 | 13 | 26 |
| 03/2000 | 764          | 185            | 287 | 49                       | 9              | 57  | 315    | 168 | 7  | 34 |
| 04/2000 | 605          | 217            | 288 | 60                       | 10             | 59  | 224    | 161 | 18 | 25 |
| 05/2000 | 950          | 358            | 584 | 73                       | 9              | 64  | 189    | 173 | 39 | 50 |
| 06/2000 | 1259         | 390            | 376 | 83                       | 5              | 74  | 281    | 203 | 30 | 34 |
| 07/2000 | 1006         | 228            | 350 | 82                       | 6              | 70  | 248    | 242 | 32 | 43 |
| 08/2000 | 1361         | 478            | 480 | 49                       | 10             | 122 | 359    | 245 | 33 | 39 |
| 09/2000 | 1551         | 426            | 396 | 67                       | $\overline{7}$ | 90  | 304    | 189 | 25 | 26 |
| 10/2000 | 973          | 269            | 240 | 66                       | 6              | 86  | 231    | 178 | 44 | 44 |
| 11/2000 | 1480         | 396            | 545 | 80                       | $\tau$         | 127 | 364    | 276 | 41 | 60 |
| 12/2000 | 1178         | 300            | 524 | 77                       | $\tau$         | 115 | 393    | 274 | 19 | 70 |
| 01/2001 | 2857         | 460            | 527 | 83                       | 16             | 110 | 439    | 169 | 51 | 54 |
| 02/2001 | 1264         | 245            | 317 | 70                       | 6              | 75  | 316    | 190 | 52 | 47 |
| 03/2001 | 2342         | 316            | 486 | 83                       | 10             | 104 | 300    | 183 | 50 | 45 |
| 04/2001 | 1378         | 216            | 499 | 51                       | 10             | 78  | 317    | 172 | 53 | 44 |
| 05/2001 | 1339         | 355            | 304 | 67                       | 5              | 84  | 246    | 267 | 24 | 30 |
| 06/2001 | 1510         | 239            | 312 | 44                       | 3              | 89  | 203    | 194 | 28 | 38 |
| 07/2001 | 1240         | 306            | 497 | 60                       | 10             | 94  | 267    | 262 | 66 | 29 |
| 08/2001 | 962          | 357            | 342 | 38                       | 9              | 74  | 263    | 237 | 47 | 21 |
| 09/2001 | 873          | 241            | 456 | 50                       | 9              | 65  | 373    | 186 | 36 | 31 |
| 10/2001 | 827          | 298            | 318 | 47                       | 3              | 64  | 230    | 262 | 29 | 29 |
| 11/2001 | 708          | 142            | 230 | 61                       | $\overline{2}$ | 46  | 174    | 228 | 30 | 22 |
| 12/2001 | 1197         | 328            | 551 | 55                       | 3              | 56  | 300    | 203 | 47 | 37 |

Tabela A.3: *Valores de Demandas por Categoria: 2000 a 2001*

# **Apêndice B**

# **Peças por Categoria**

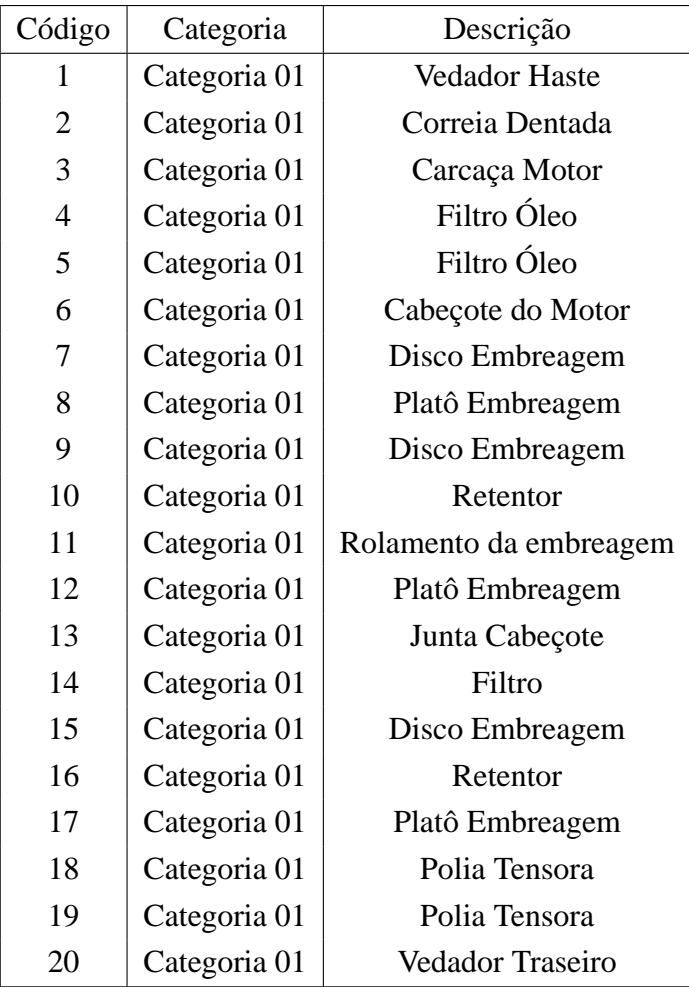

#### B. Peças por Categoria and the set of the set of the set of the set of the set of the set of the set of the set of the set of the set of the set of the set of the set of the set of the set of the set of the set of the set

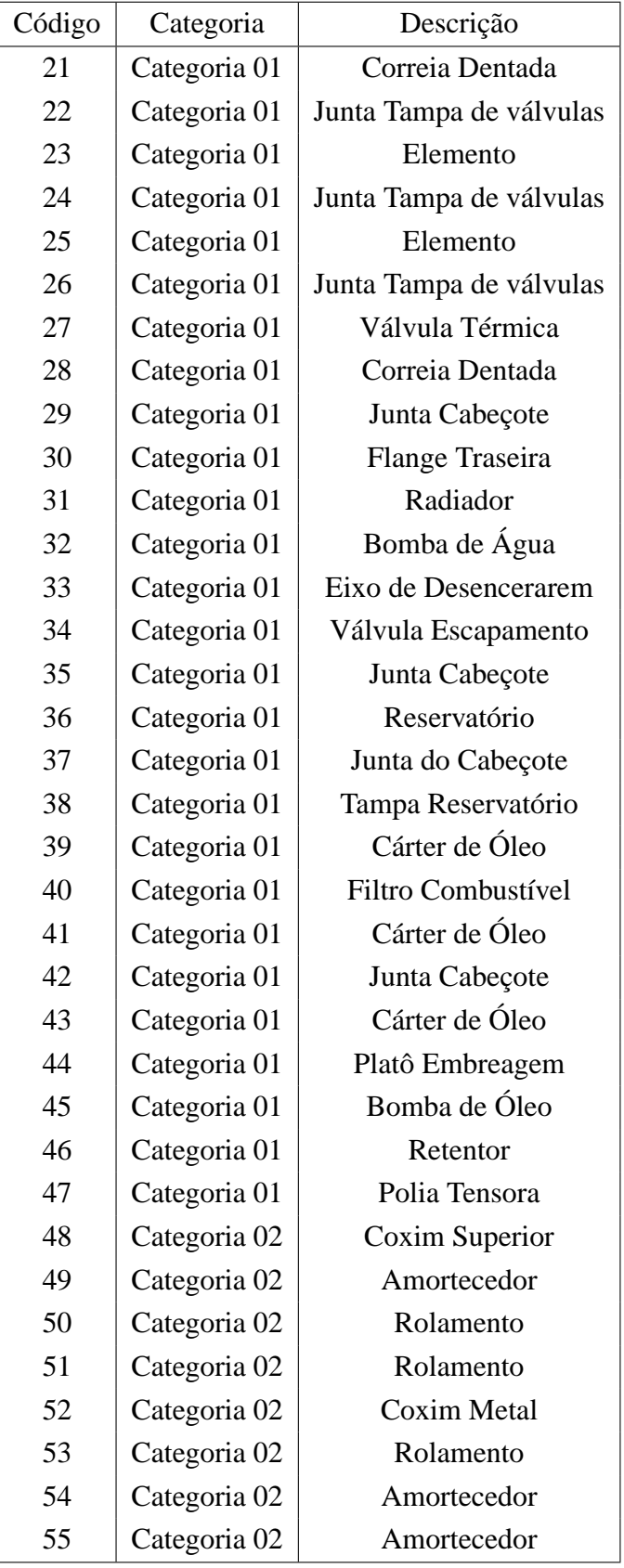

#### B. Peças por Categoria **111**

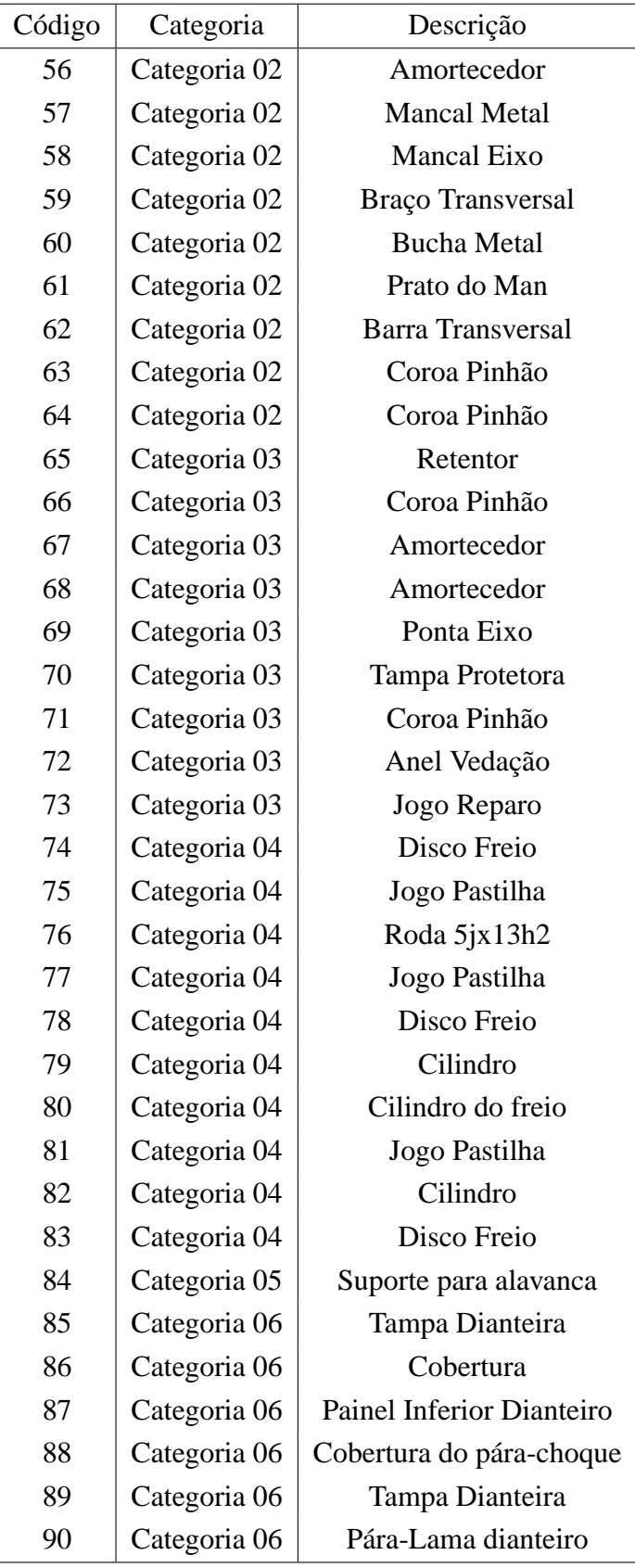

#### B. Peças por Categoria and the set of the set of the set of the set of the set of the set of the set of the set of the set of the set of the set of the set of the set of the set of the set of the set of the set of the set

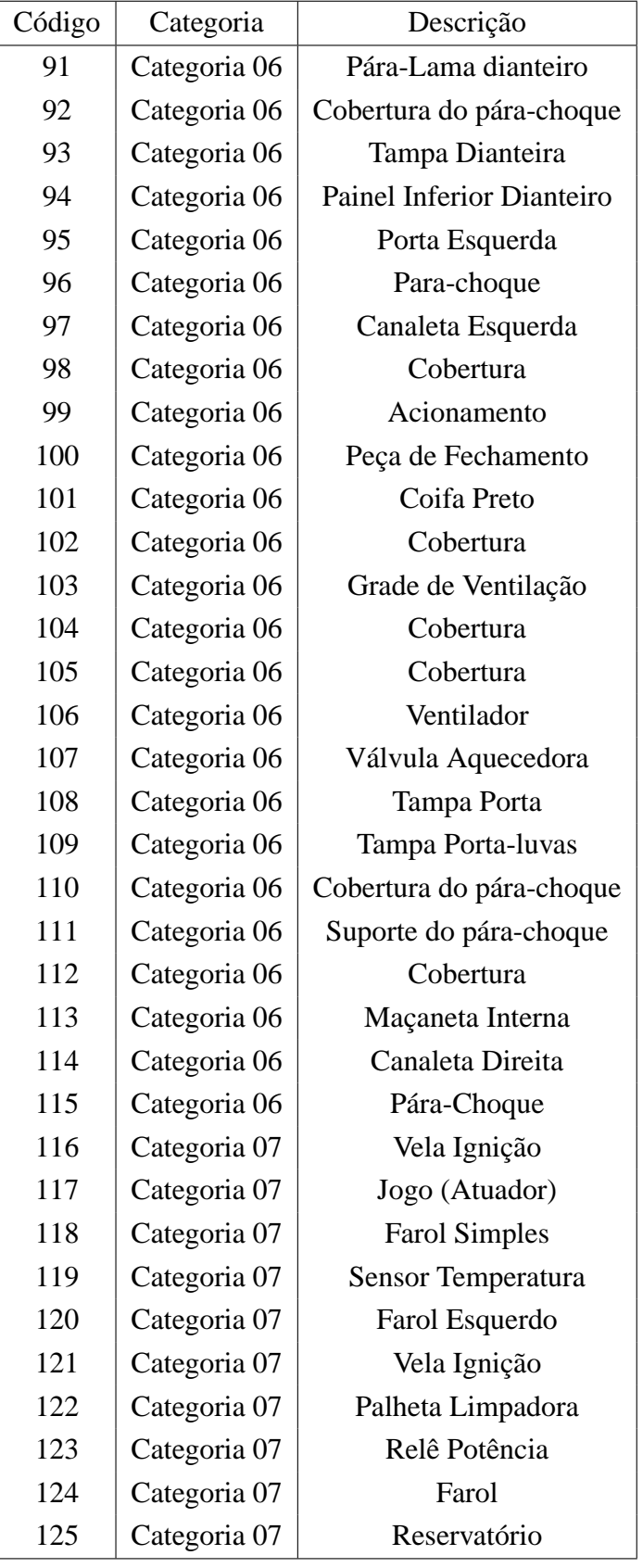

#### B. Peças por Categoria and the set of the set of the set of the set of the set of the set of the set of the set of the set of the set of the set of the set of the set of the set of the set of the set of the set of the set

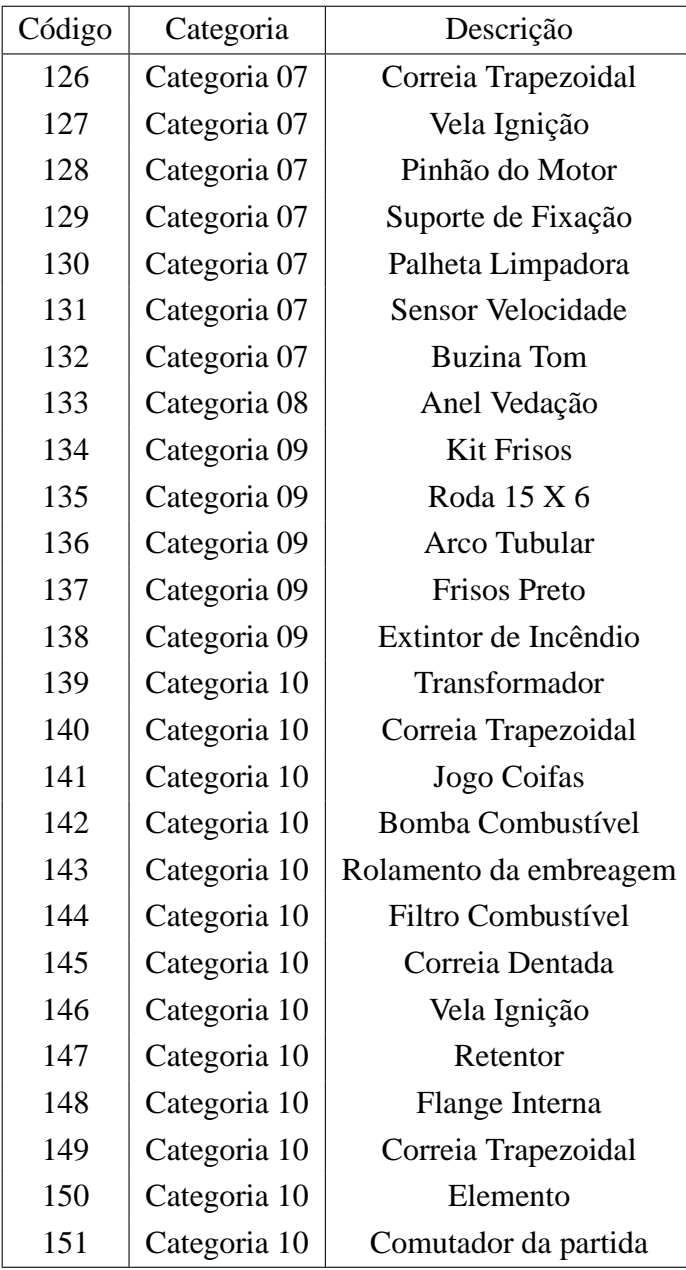

### **Apêndice C**

### **Características das Instâncias: Dama S/A**

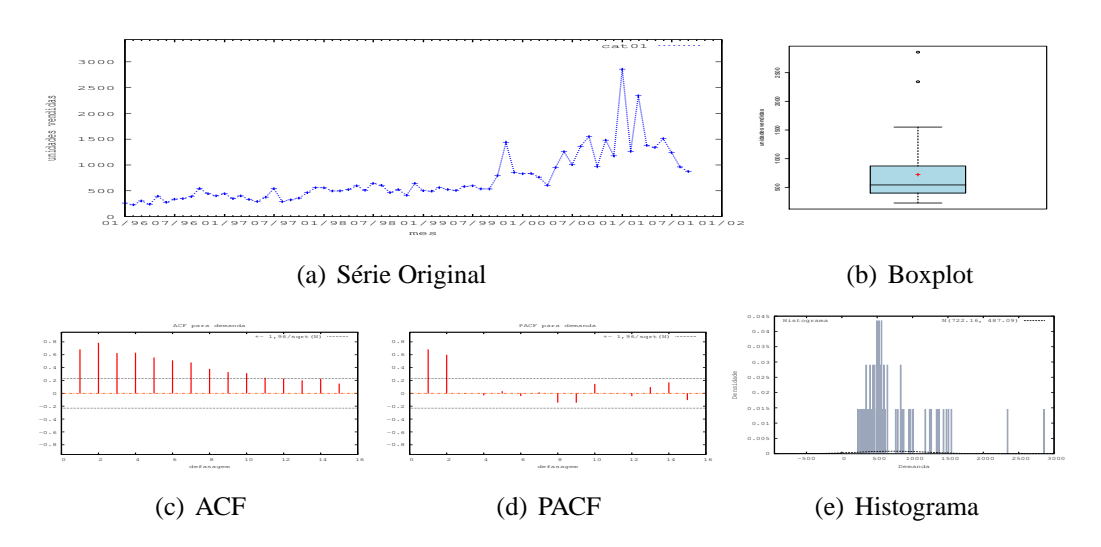

Figura C.1: Gráficos para Categoria 01

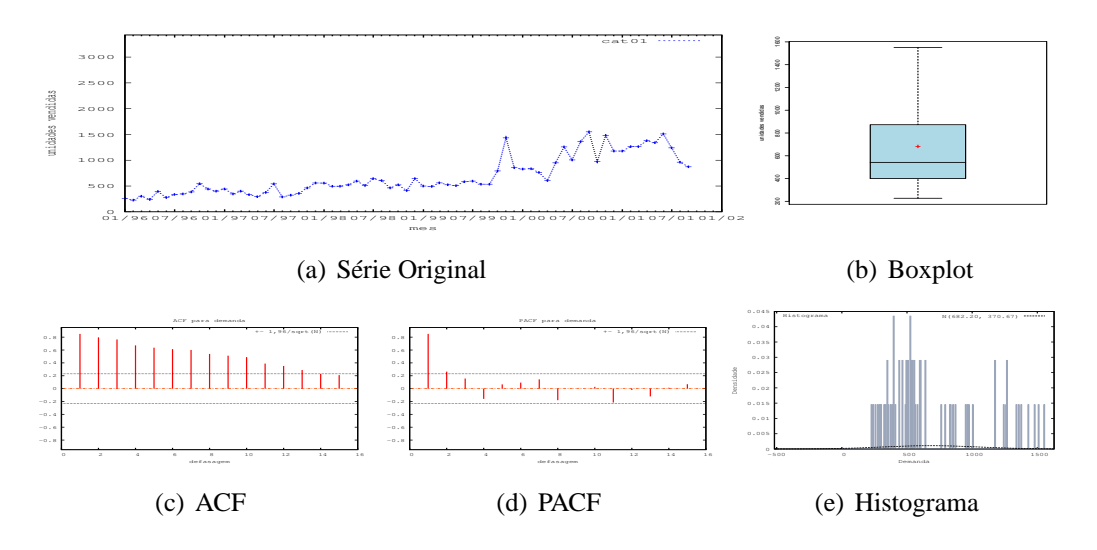

Figura C.2: Gráficos para Categoria 01 - último valor

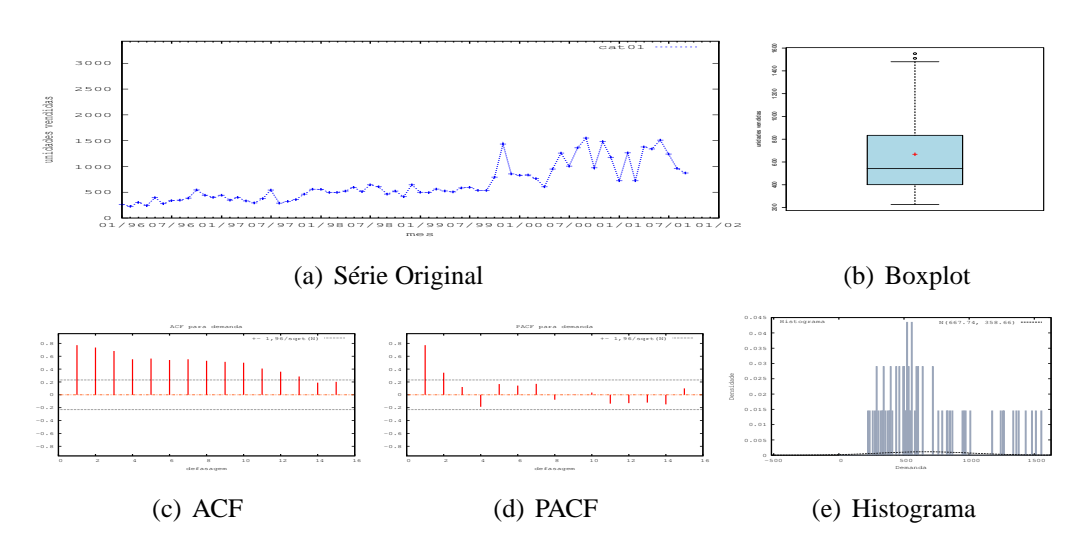

Figura C.3: Gráficos para Categoria 01 - média

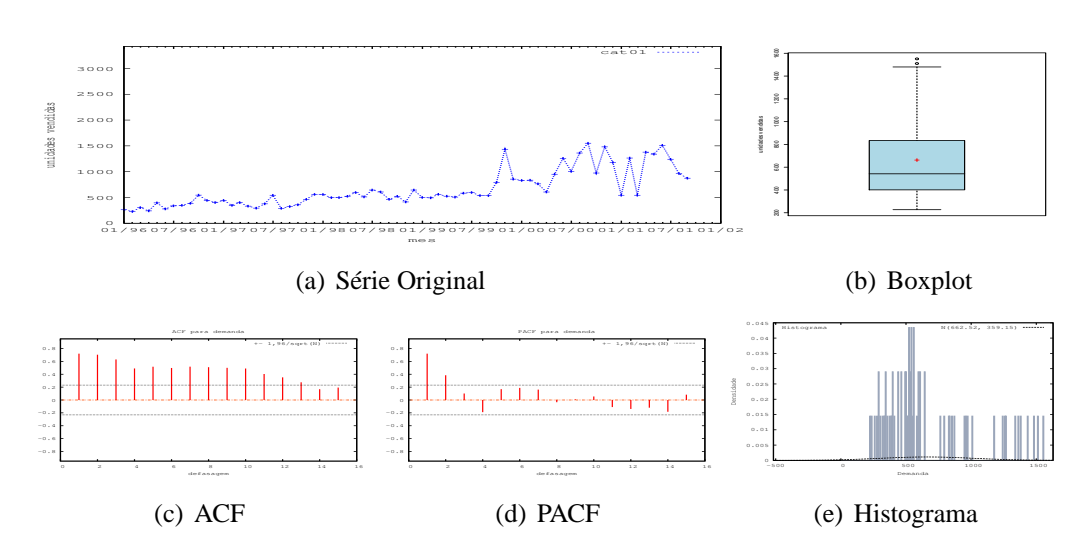

Figura C.4: Gráficos para Categoria 01 - mediana

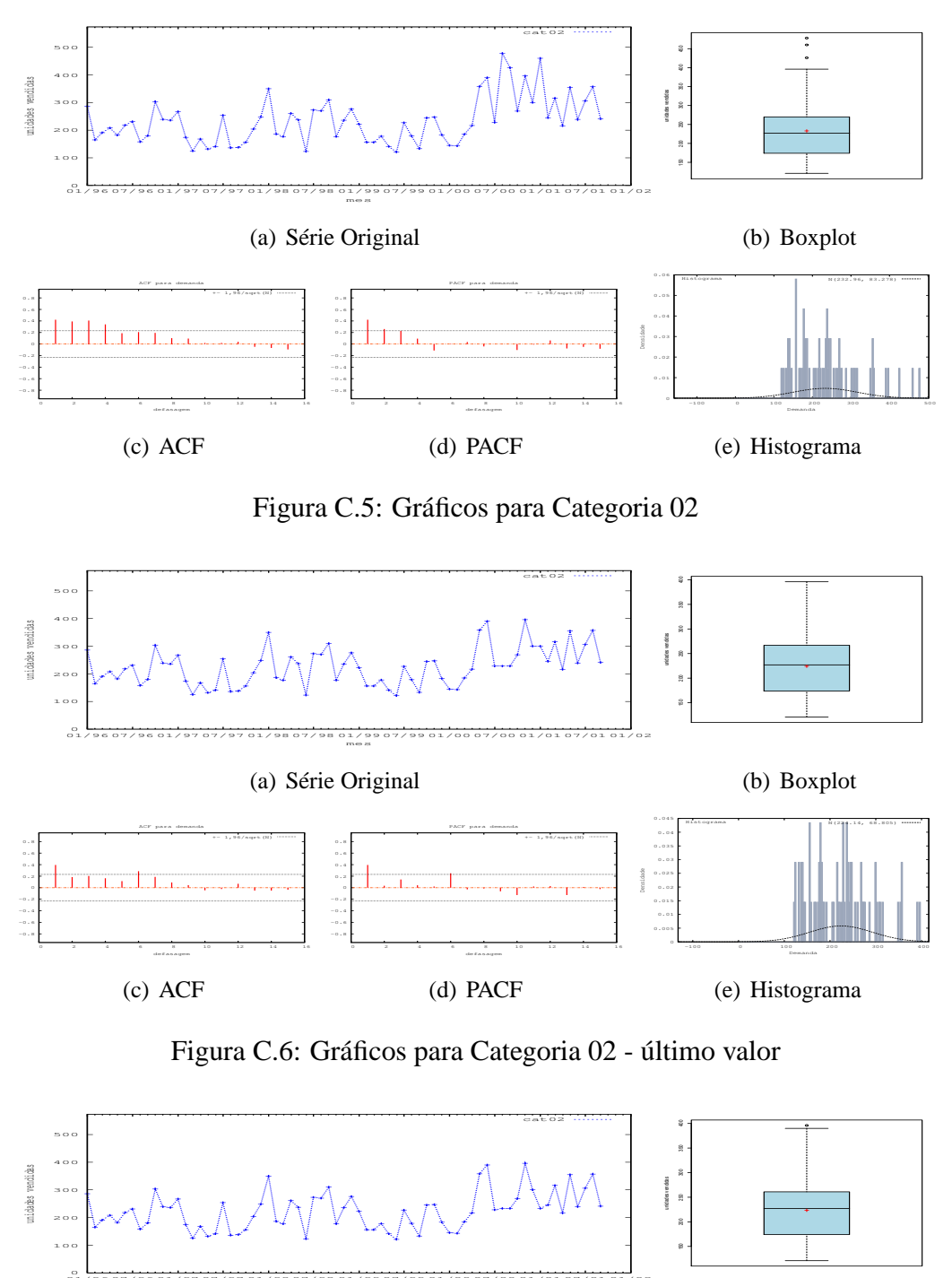

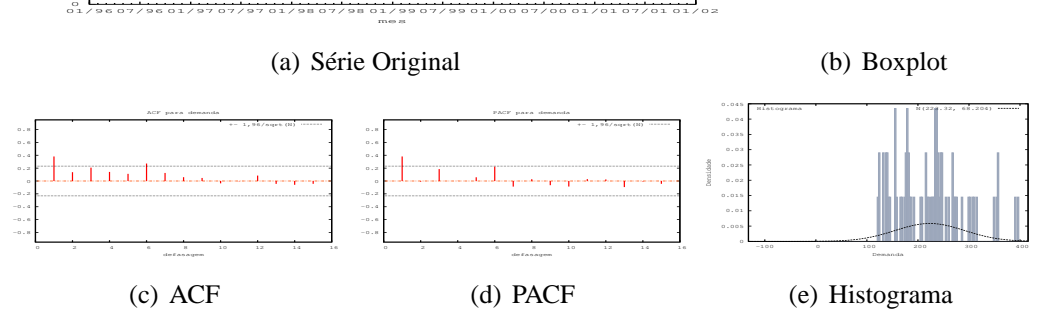

Figura C.7: Gráficos para Categoria 02 - média

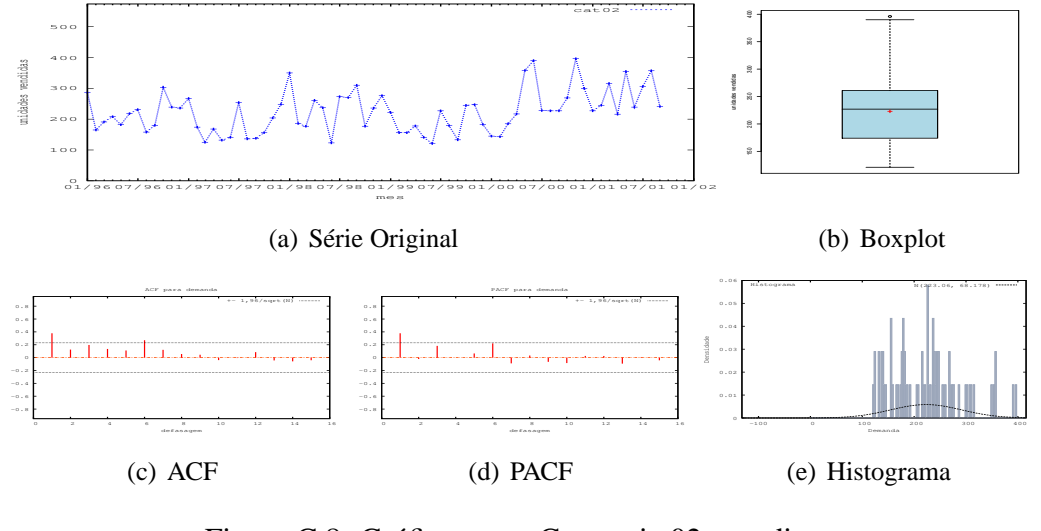

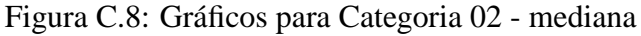

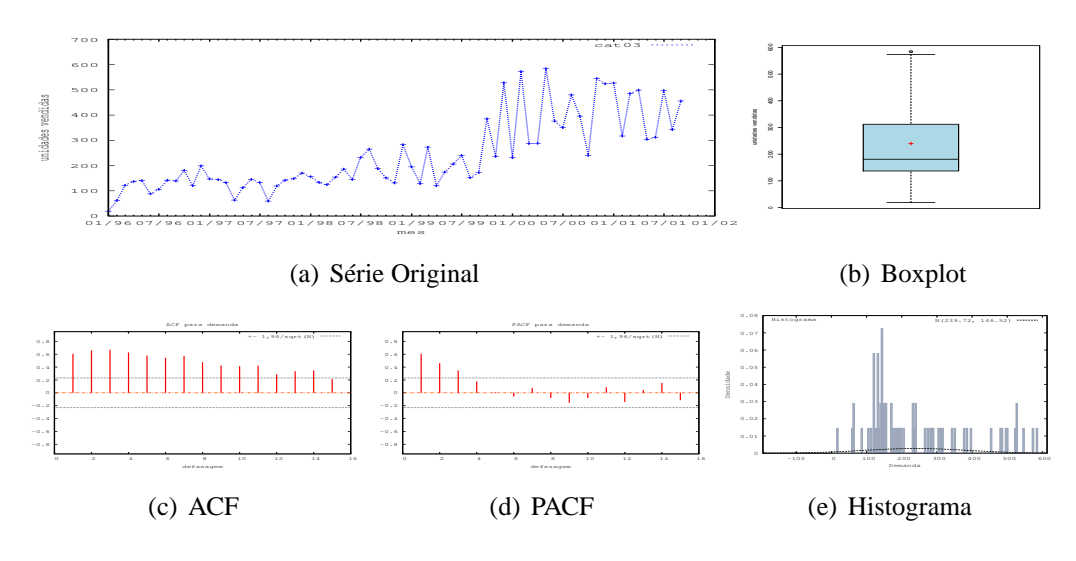

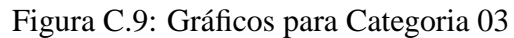

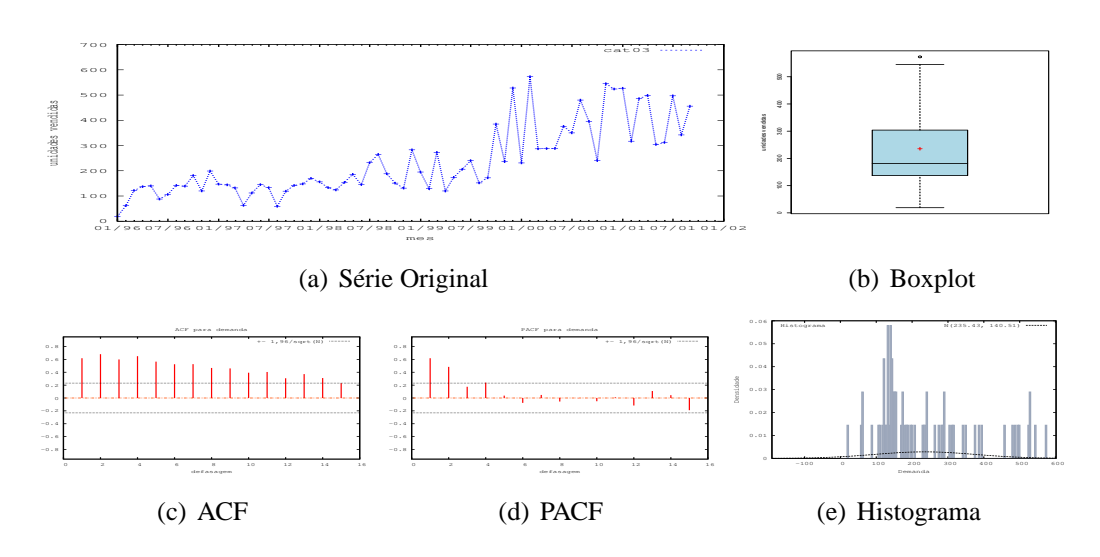

Figura C.10: Gráficos para Categoria 03 - último valor

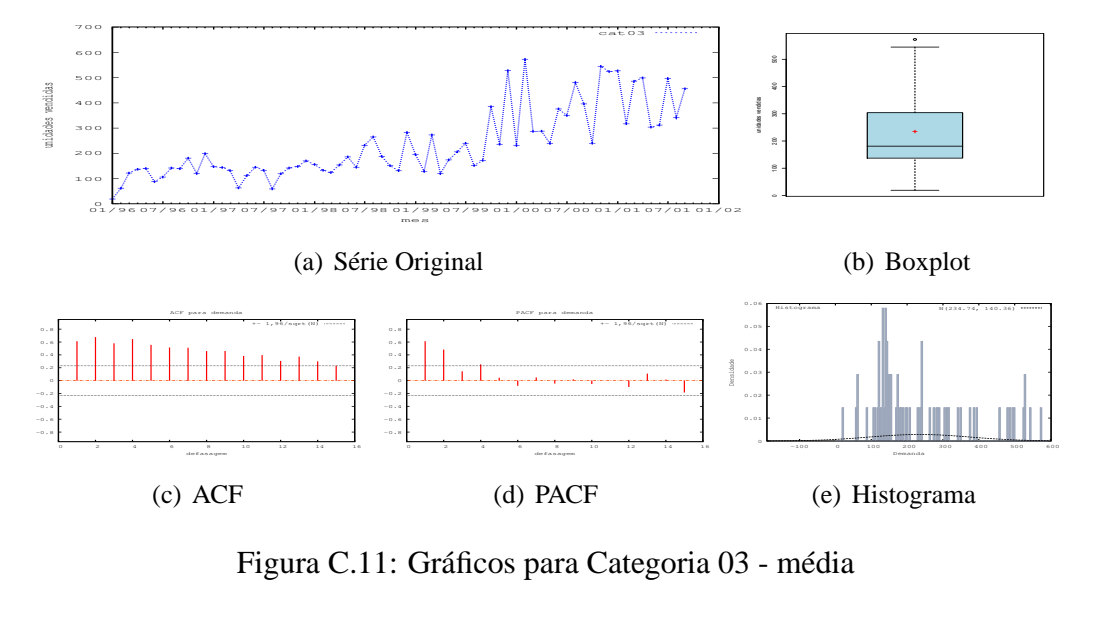

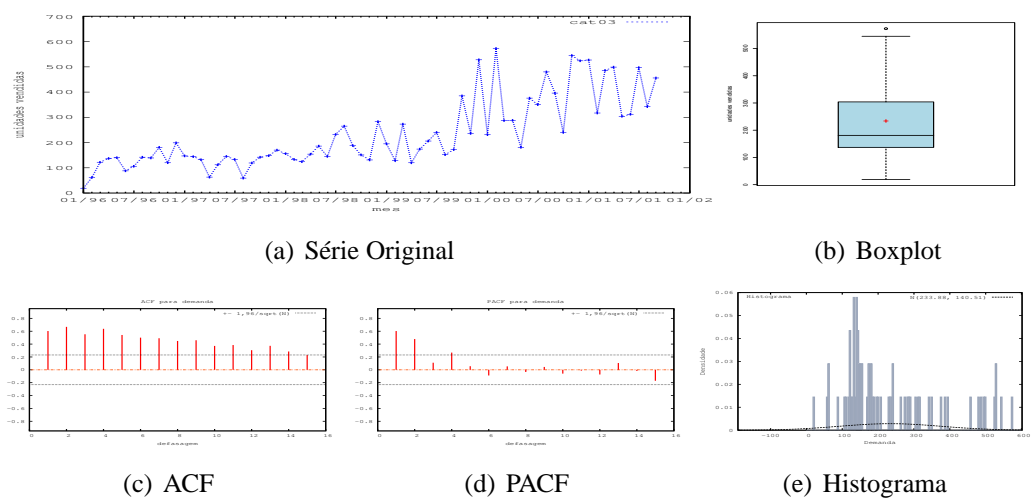

Figura C.12: Gráficos para Categoria 03 - mediana

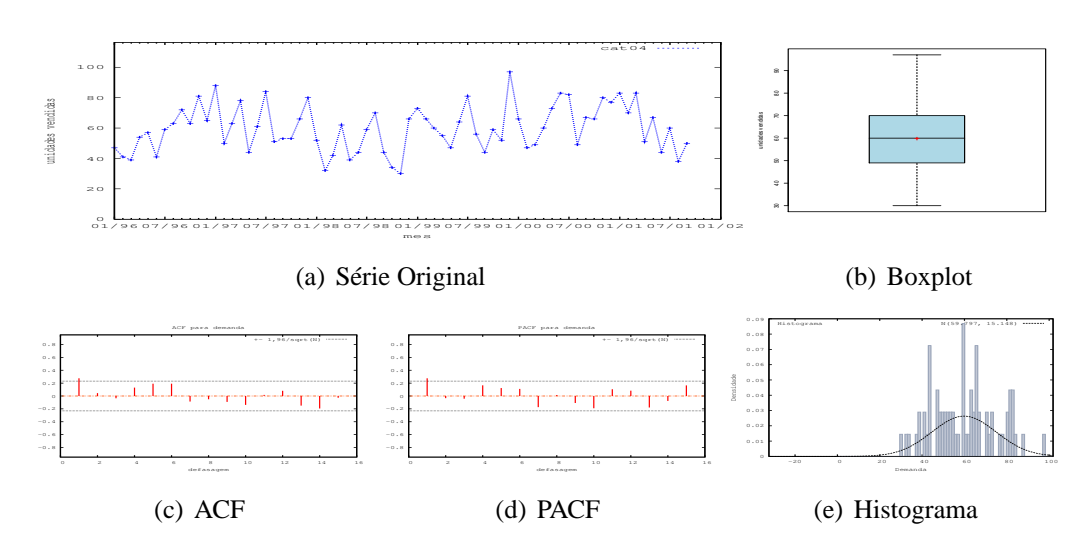

Figura C.13: Gráficos para Categoria 04

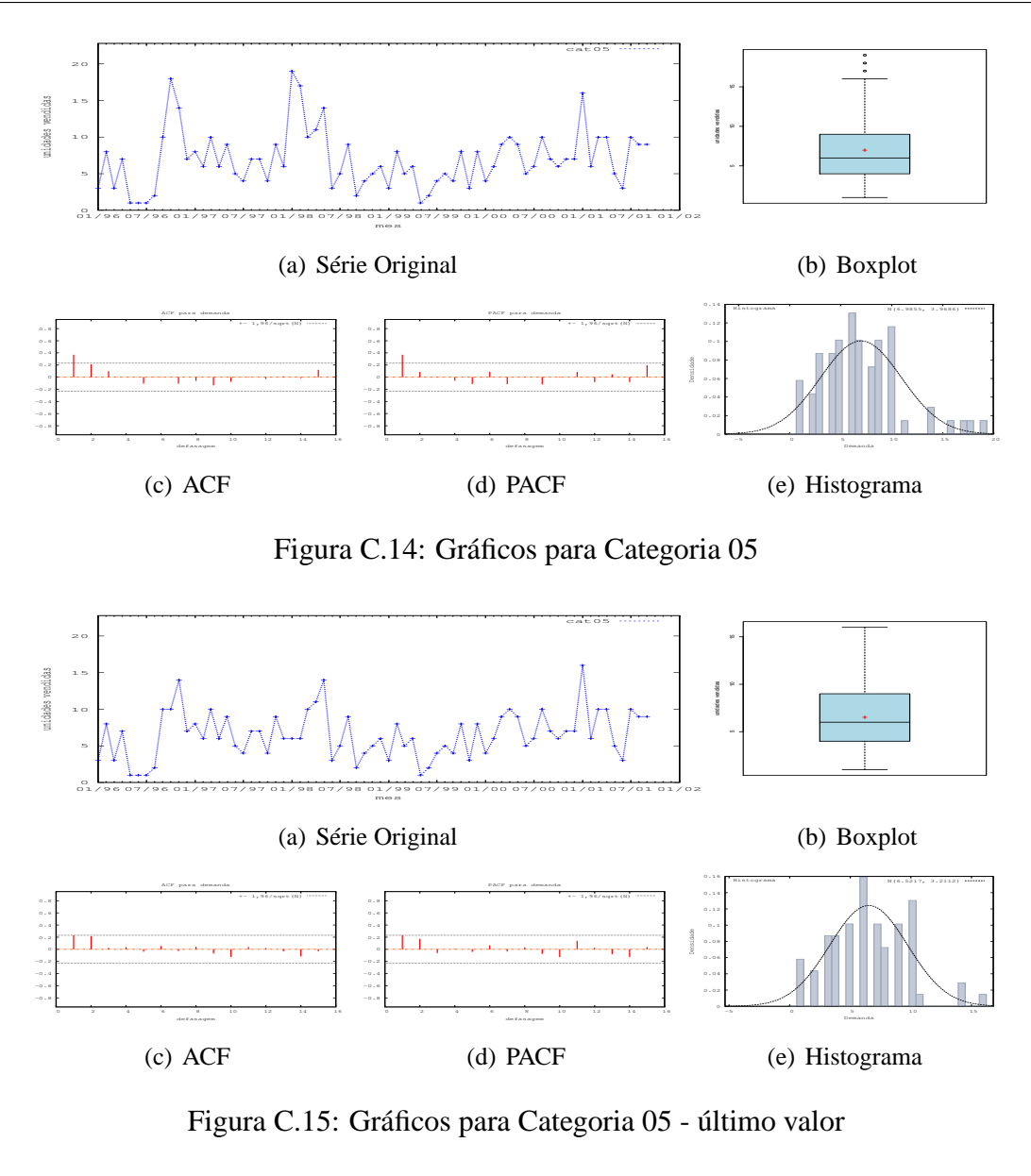

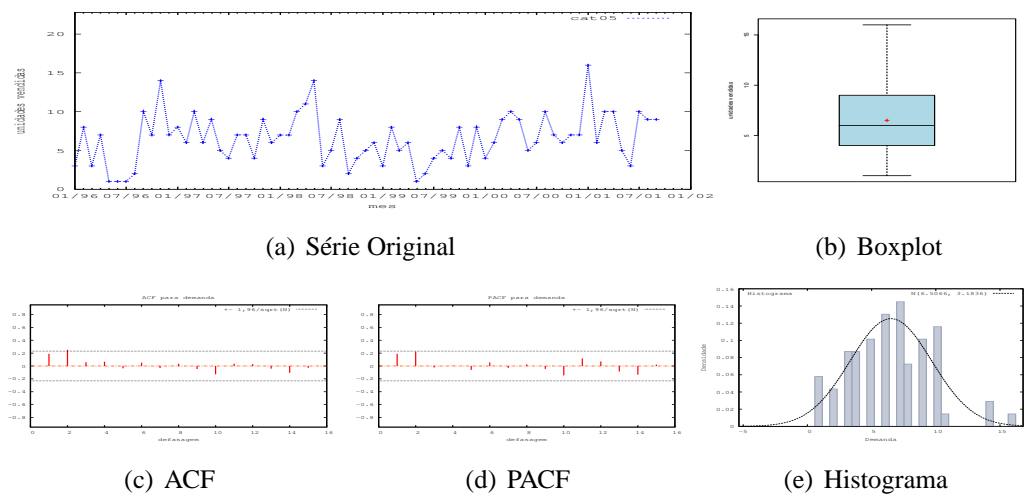

Figura C.16: Gráficos para Categoria 05 - média

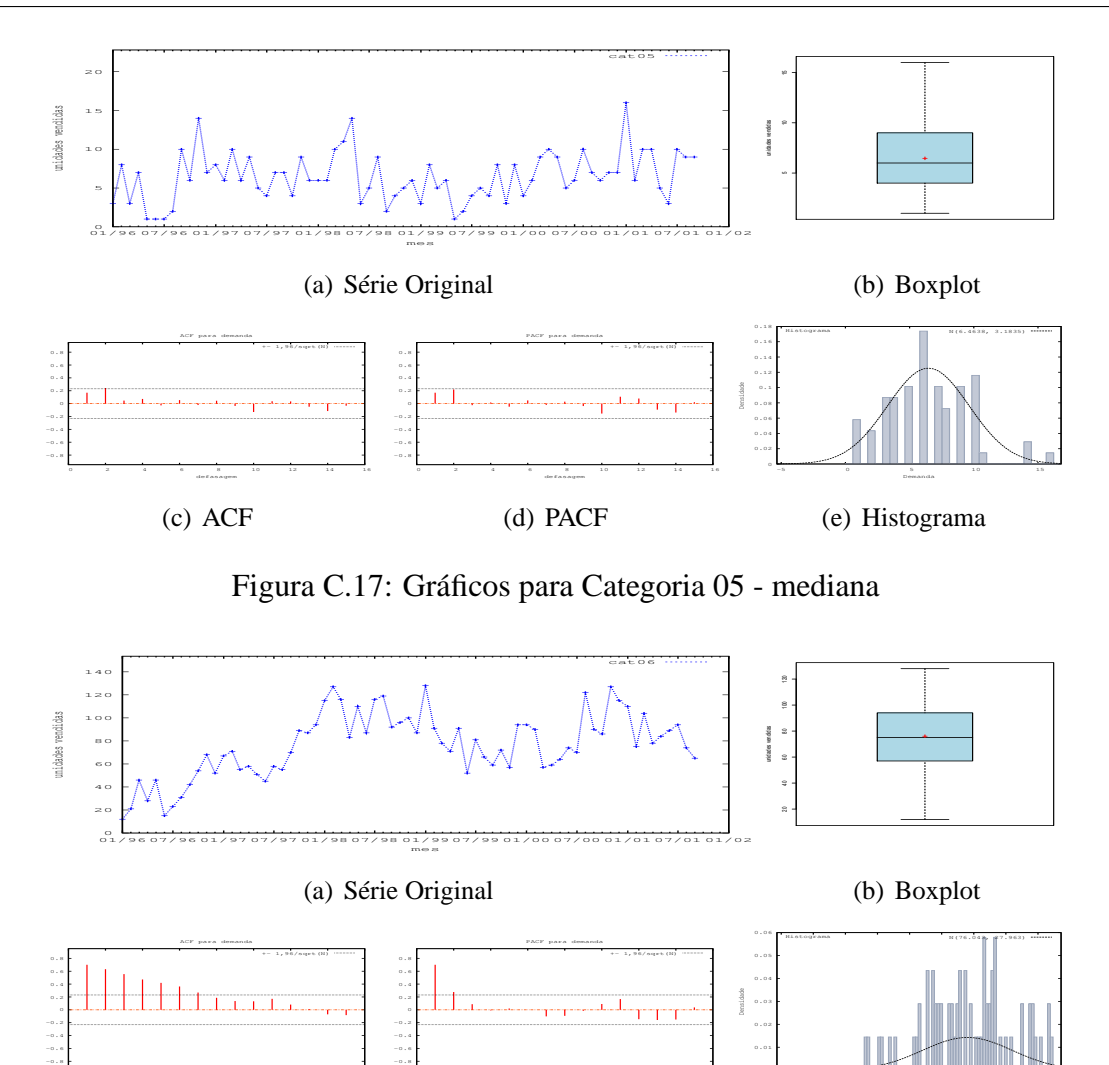

 0 2 4 6 8 10 12 14 16 defasagem (c) ACF

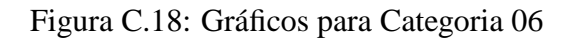

(d) PACF

 0 2 4 6 8 10 12 14 16 defasagem

0

-40 -20 0 20 40 60 80 100 120

(e) Histograma

Demanda

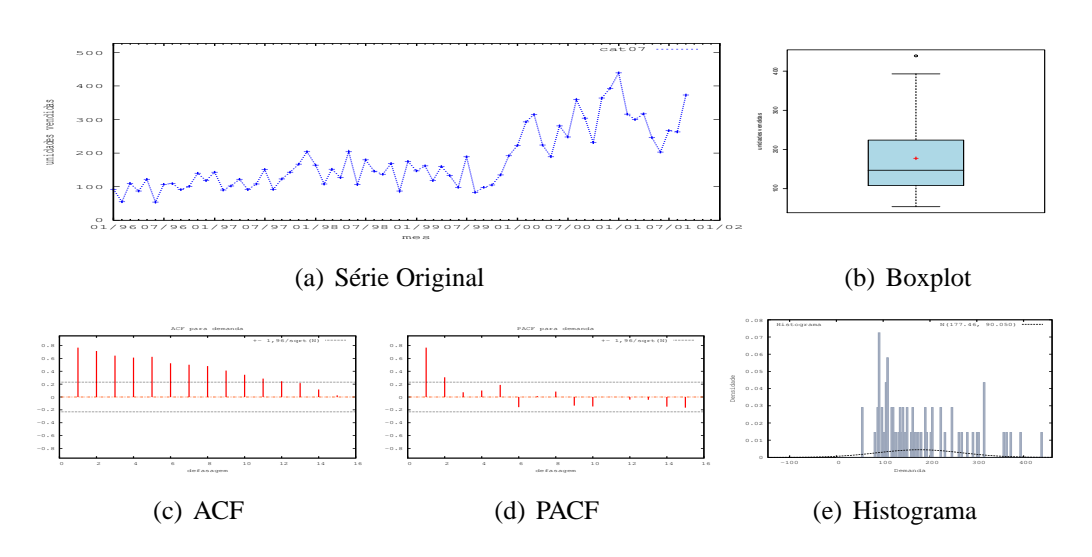

Figura C.19: Gráficos para Categoria 07

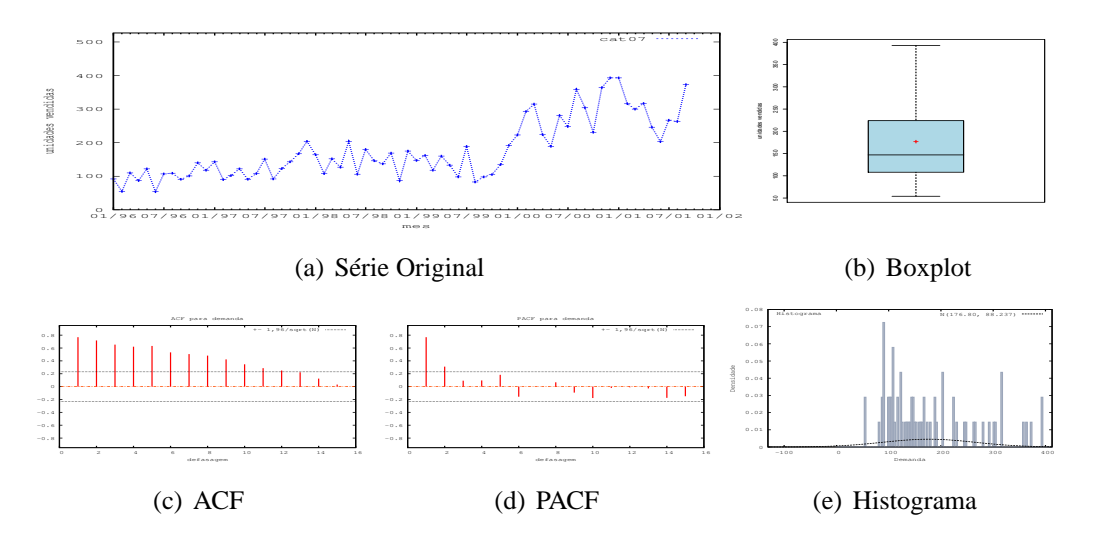

Figura C.20: Gráficos para Categoria 07 - último valor

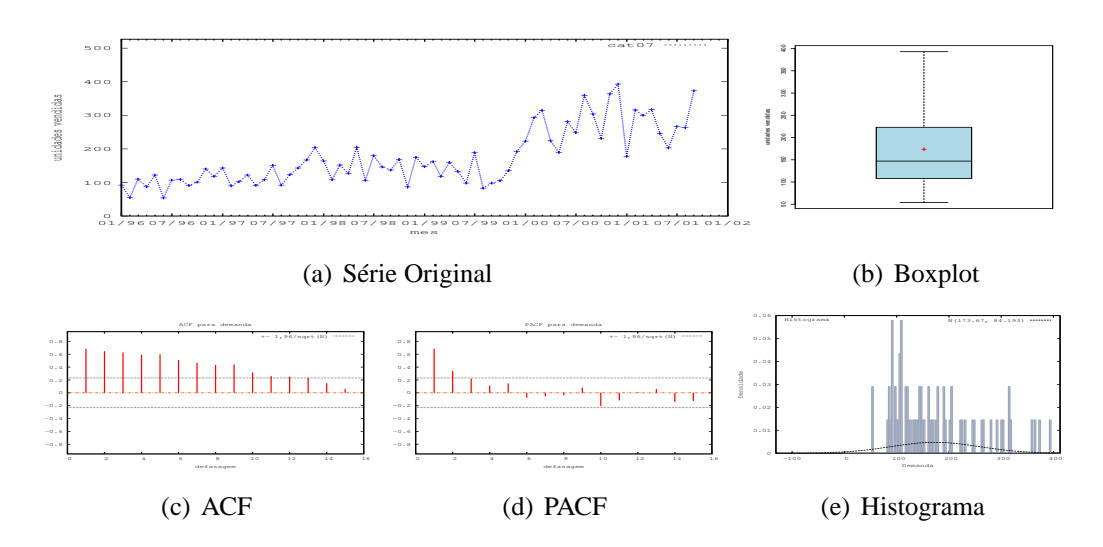

Figura C.21: Gráficos para Categoria 07 - média

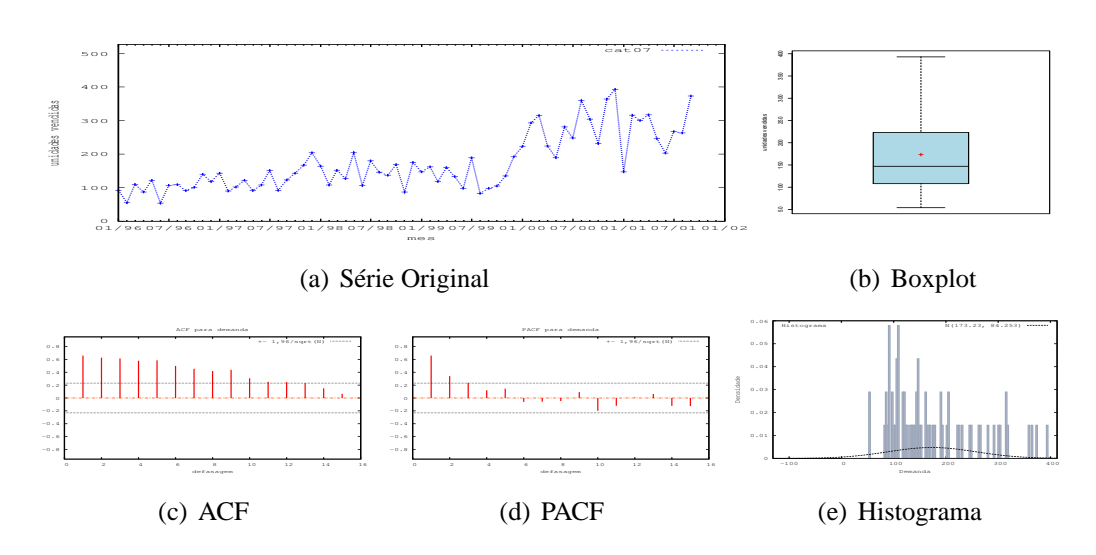

Figura C.22: Gráficos para Categoria 07 - mediana

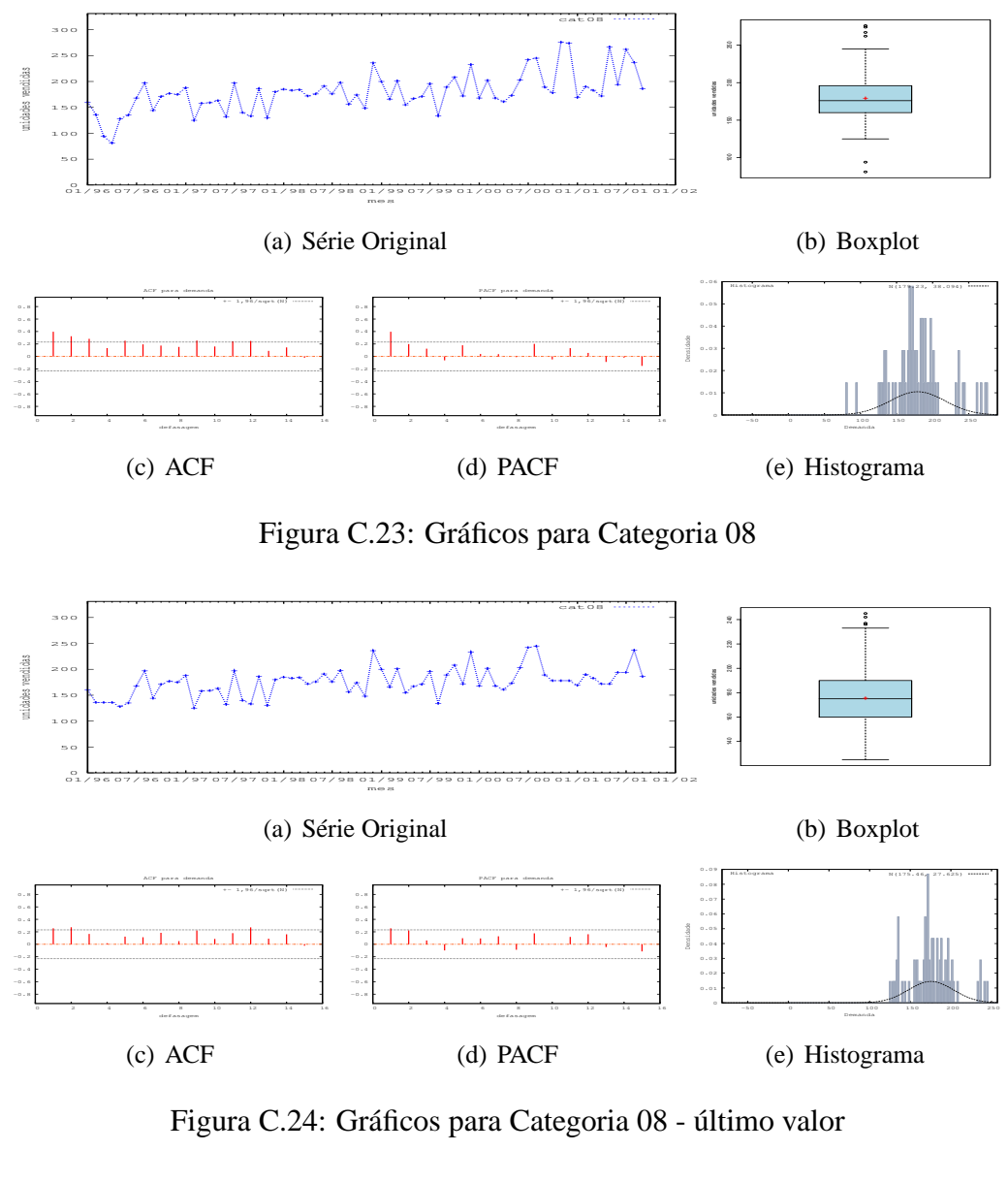

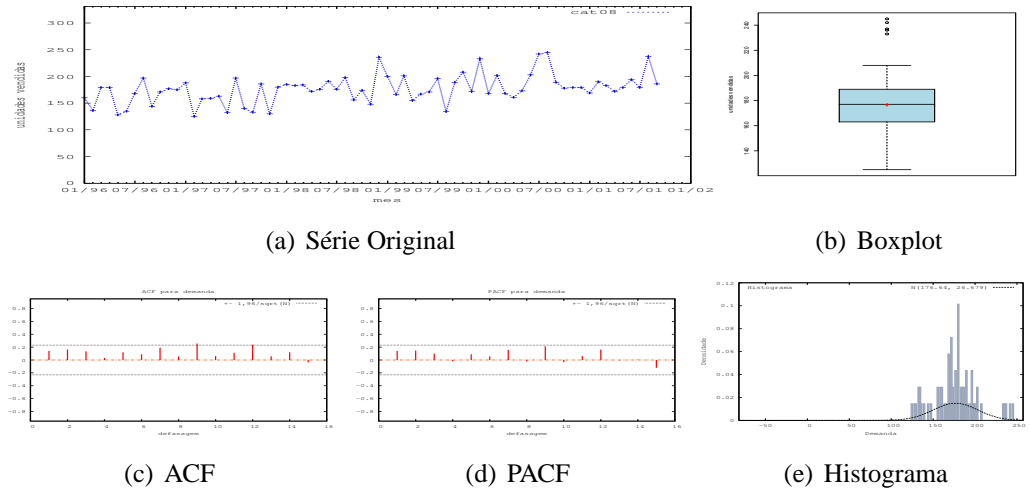

Figura C.25: Gráficos para Categoria 08 - média

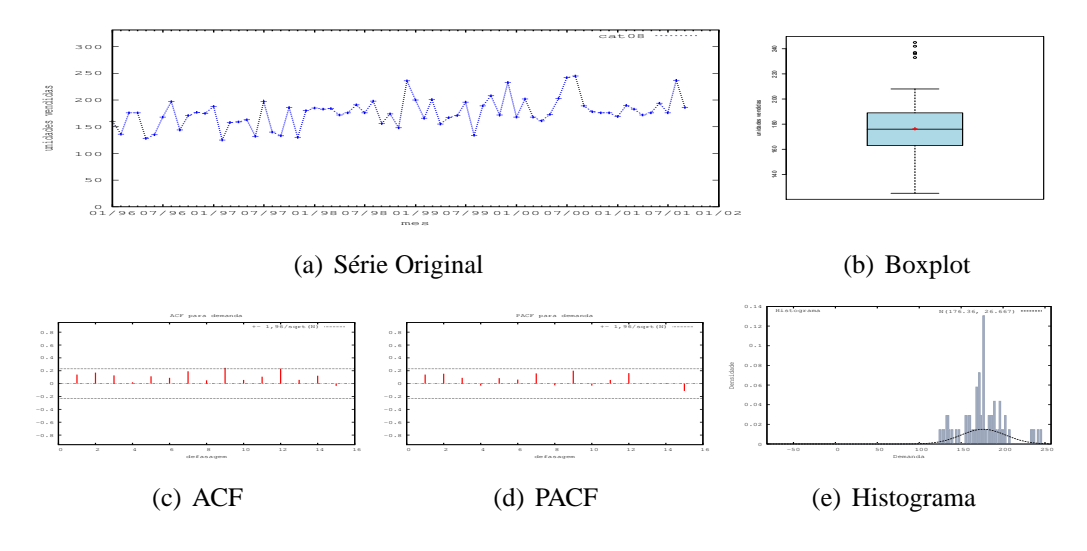

Figura C.26: Gráficos para Categoria 08 - mediana

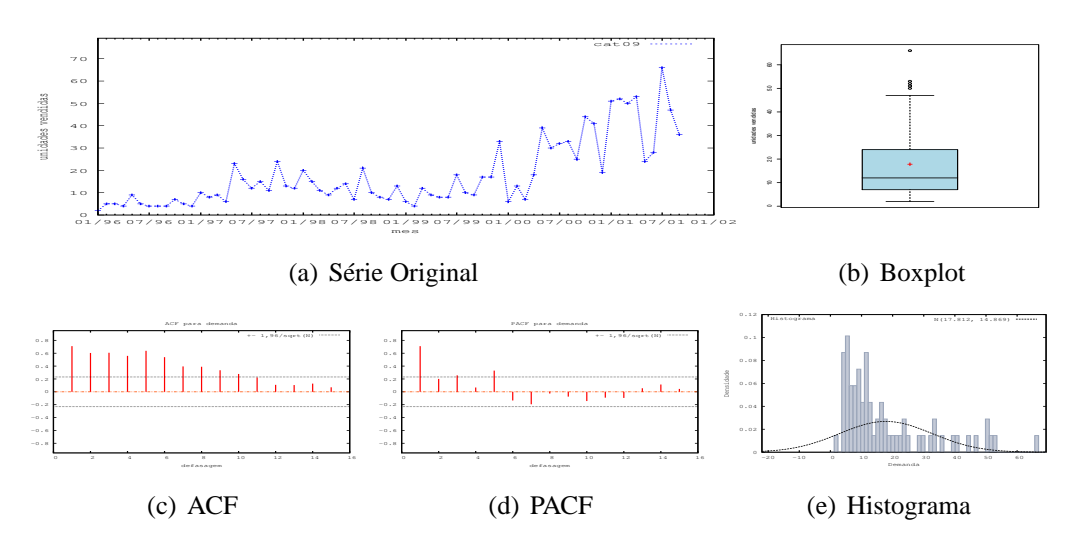

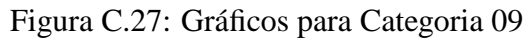

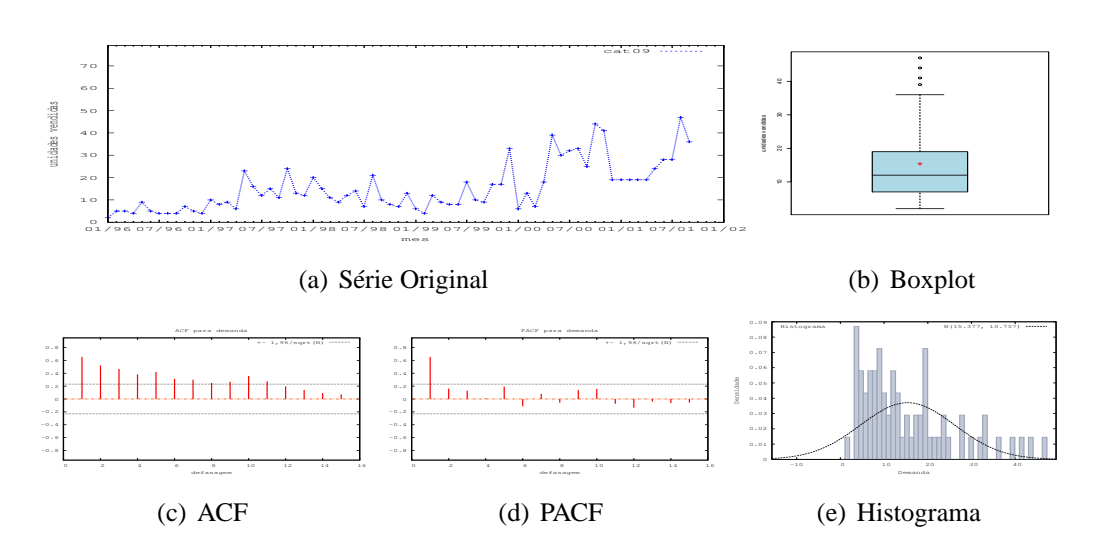

Figura C.28: Gráficos para Categoria 09 - último valor

 $\sim$ 

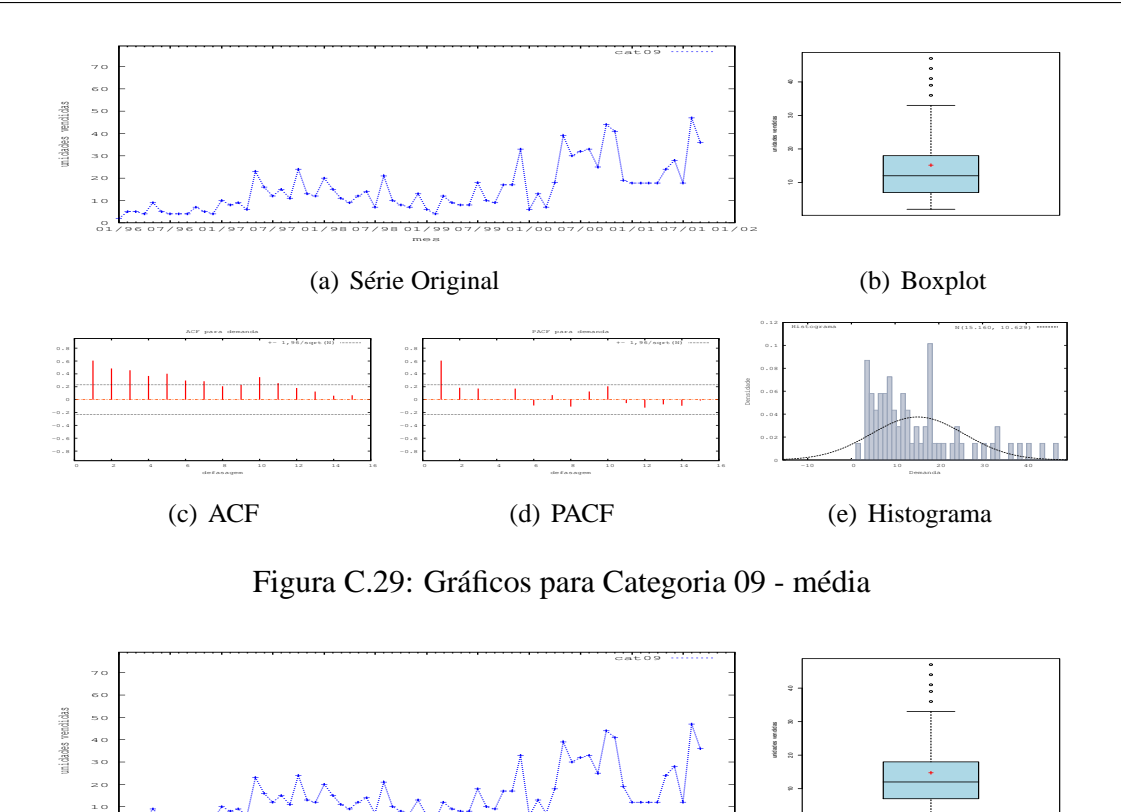

mes (a) Série Original

01/96 07/96 01/97 07/97 01/98 07/98 01/99 07/99 01/00 07/00 01/01 07/01 01/02

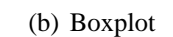

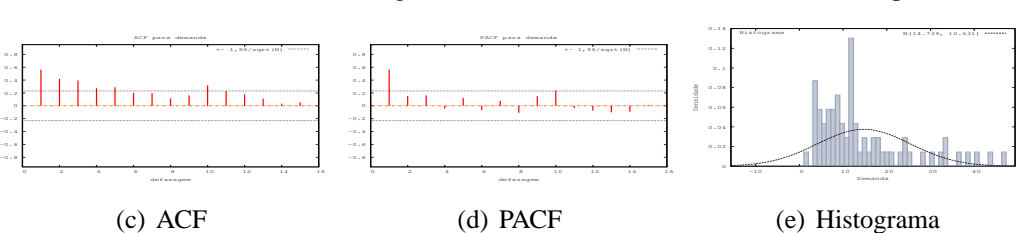

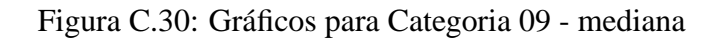

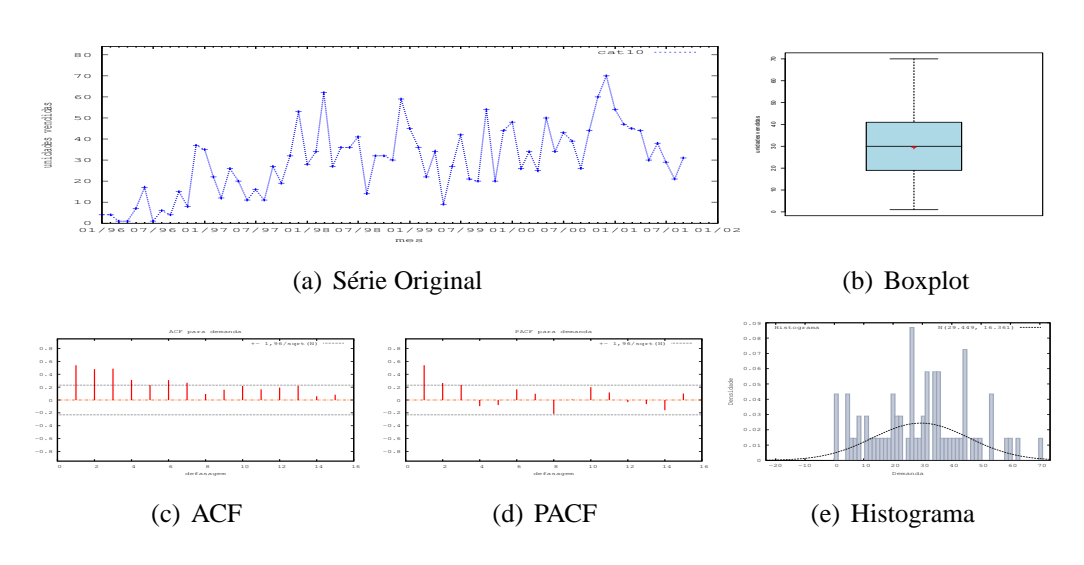

Figura C.31: Gráficos para Categoria 10

## **Apêndice D**

### **Características das Instâncias: FKC**

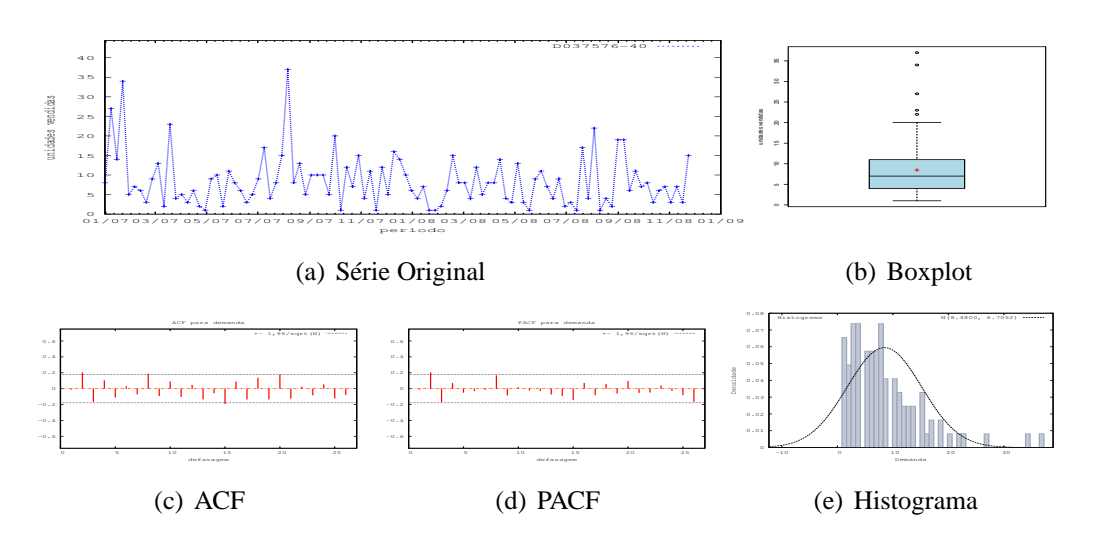

Figura D.1: Gráficos de D037576-40

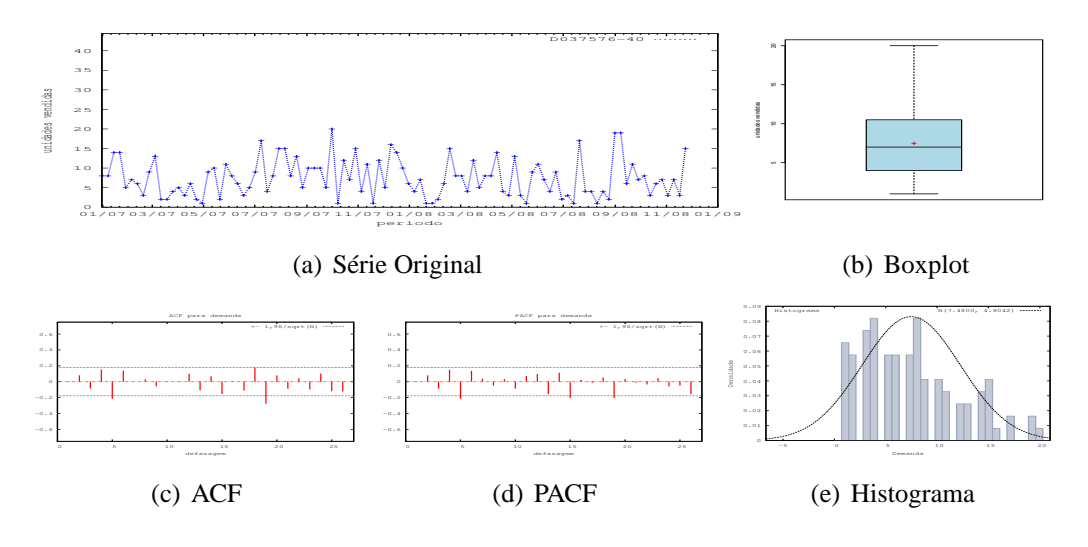

Figura D.2: Gráficos de D037576-40 - último valor

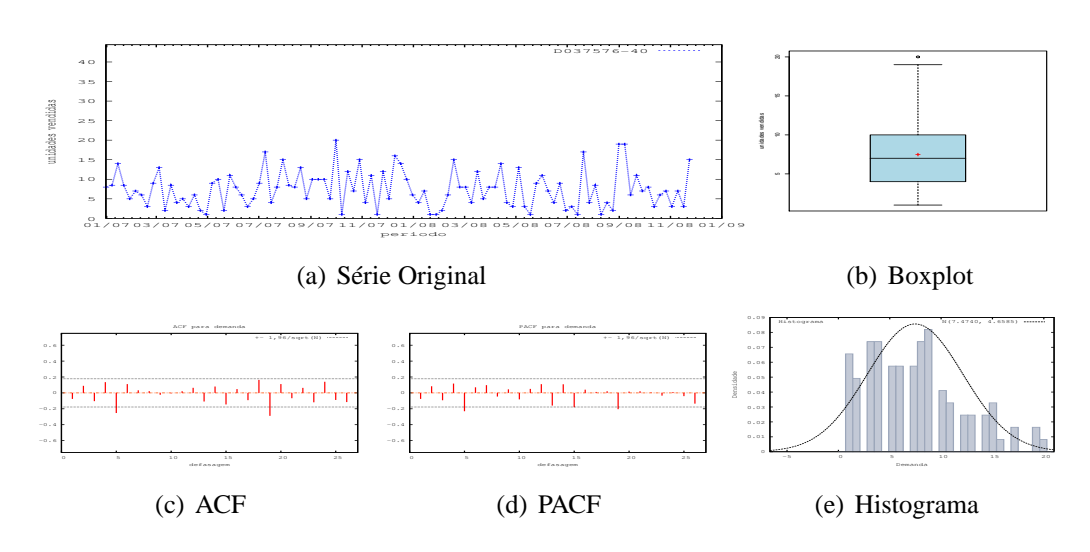

Figura D.3: Gráficos de D037576-40 - média

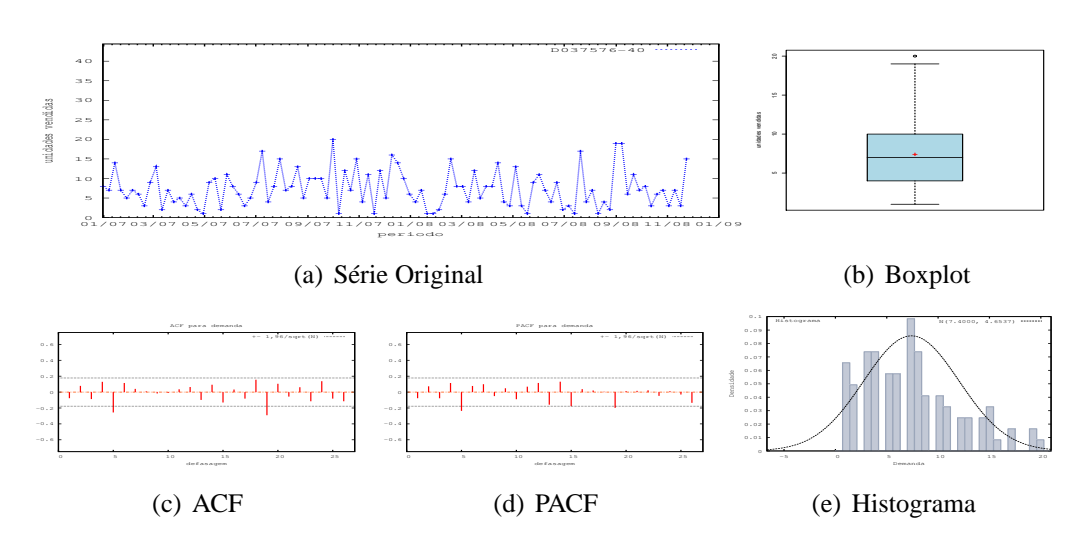

Figura D.4: Gráficos de D037576-40 - mediana

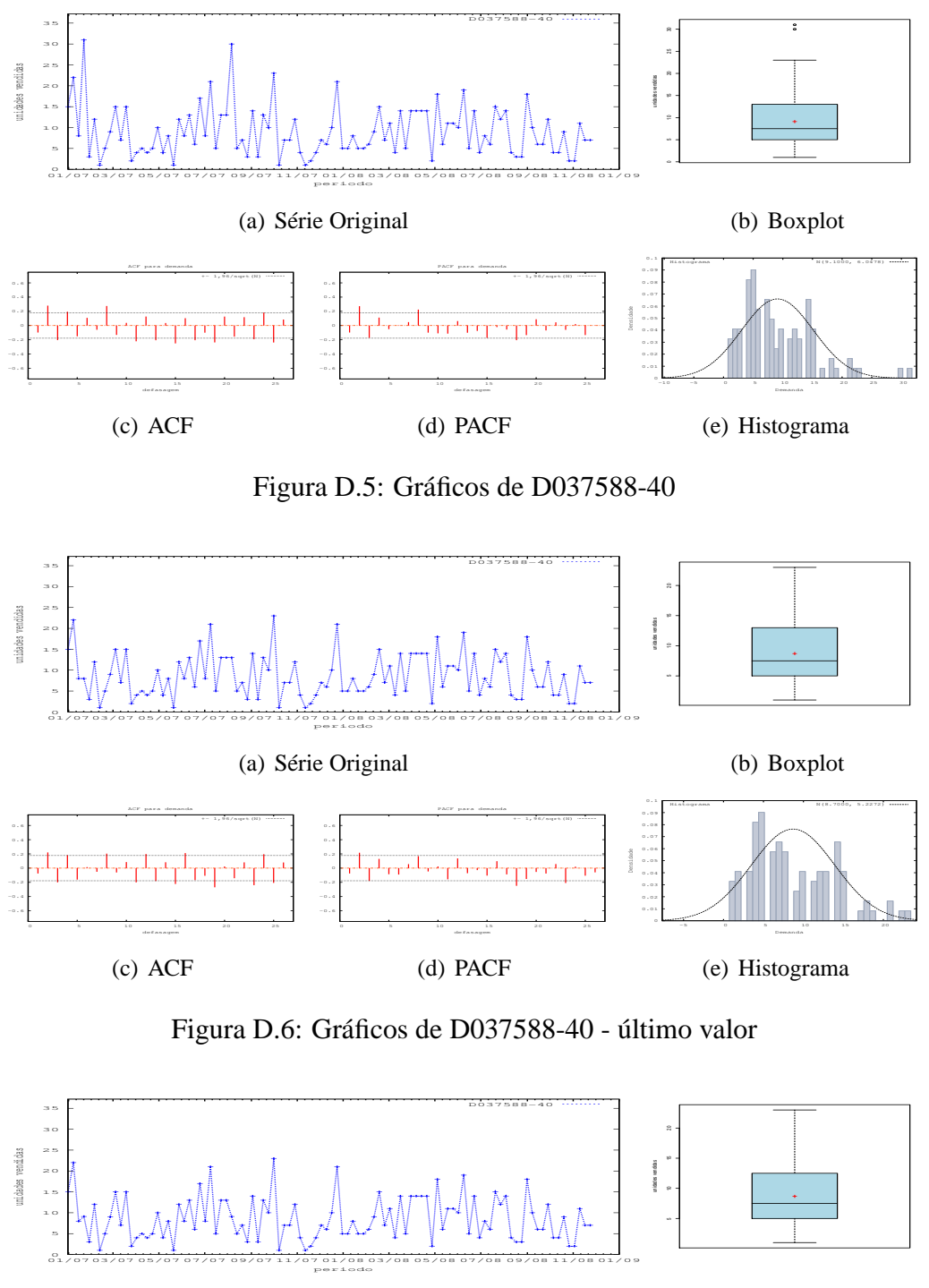

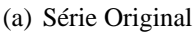

-0.6 -0.4 -0.2  $\alpha$  0.2 0.4 0.6

글

(b) Boxplot

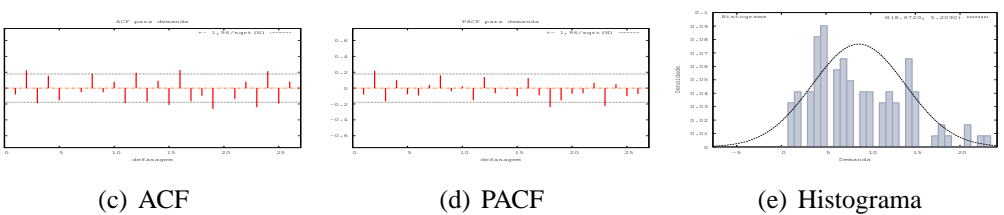

Figura D.7: Gráficos de D037588-40 - média

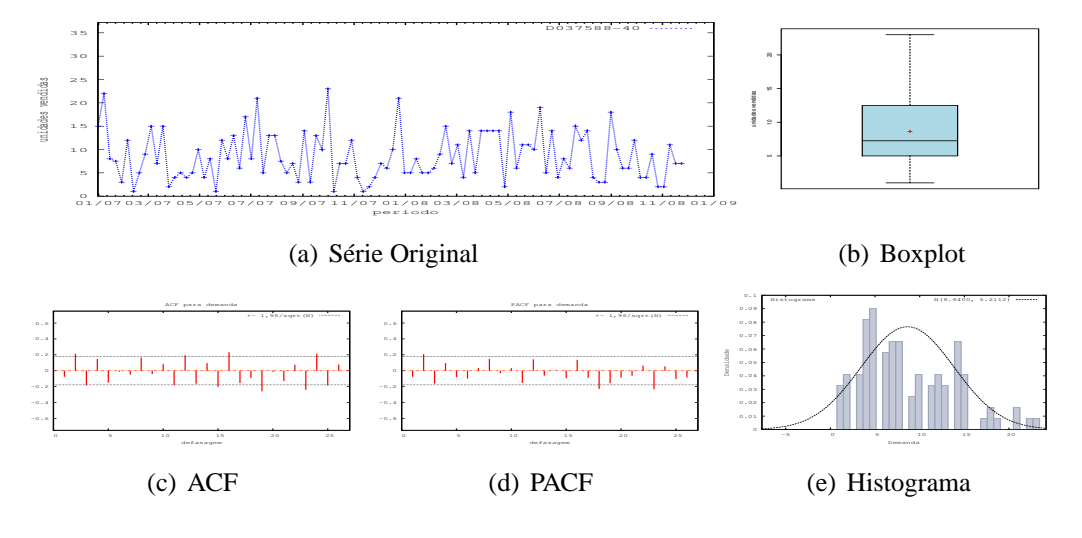

Figura D.8: Gráficos de D037588-40 - mediana

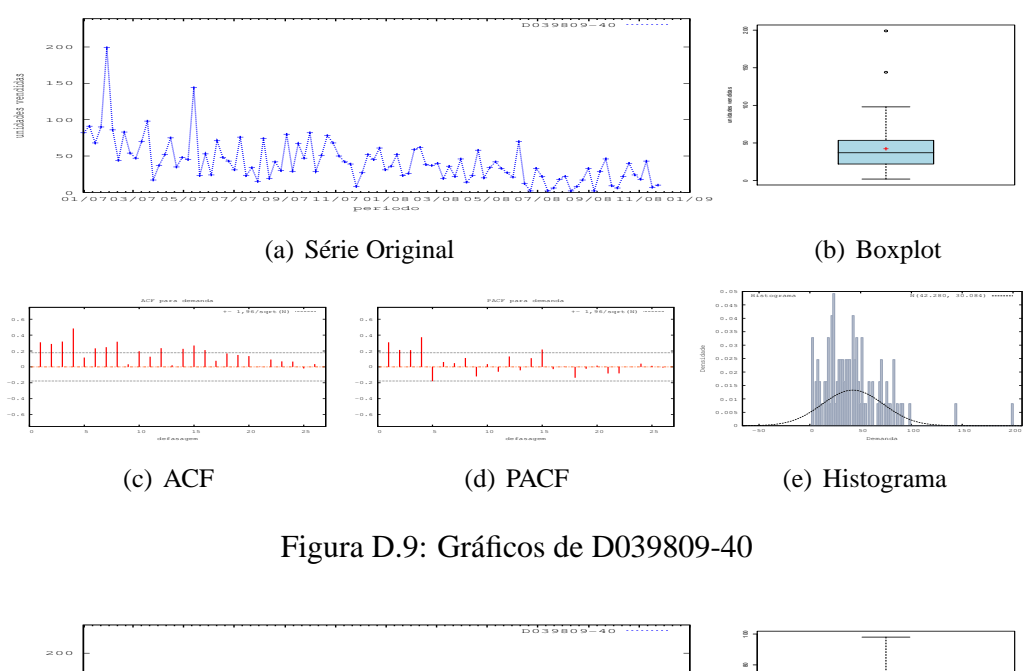

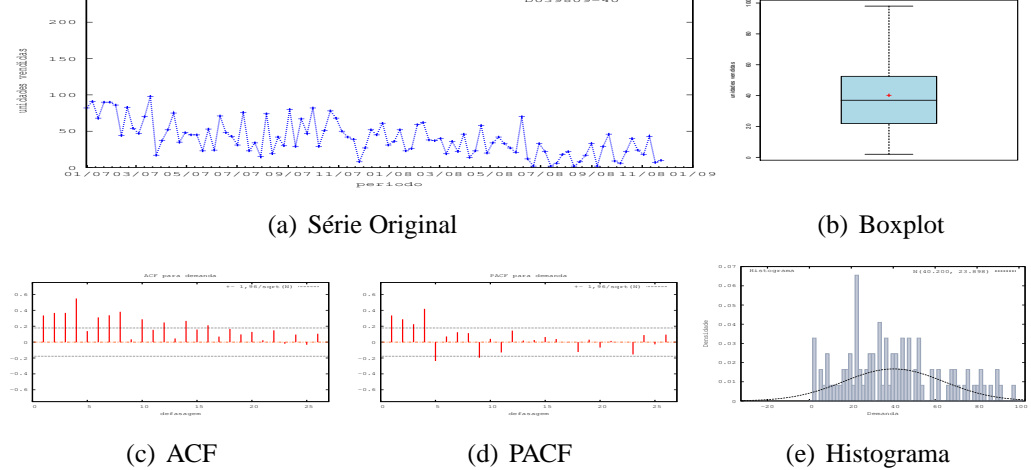

Figura D.10: Gráficos de D039809-40 - último valor

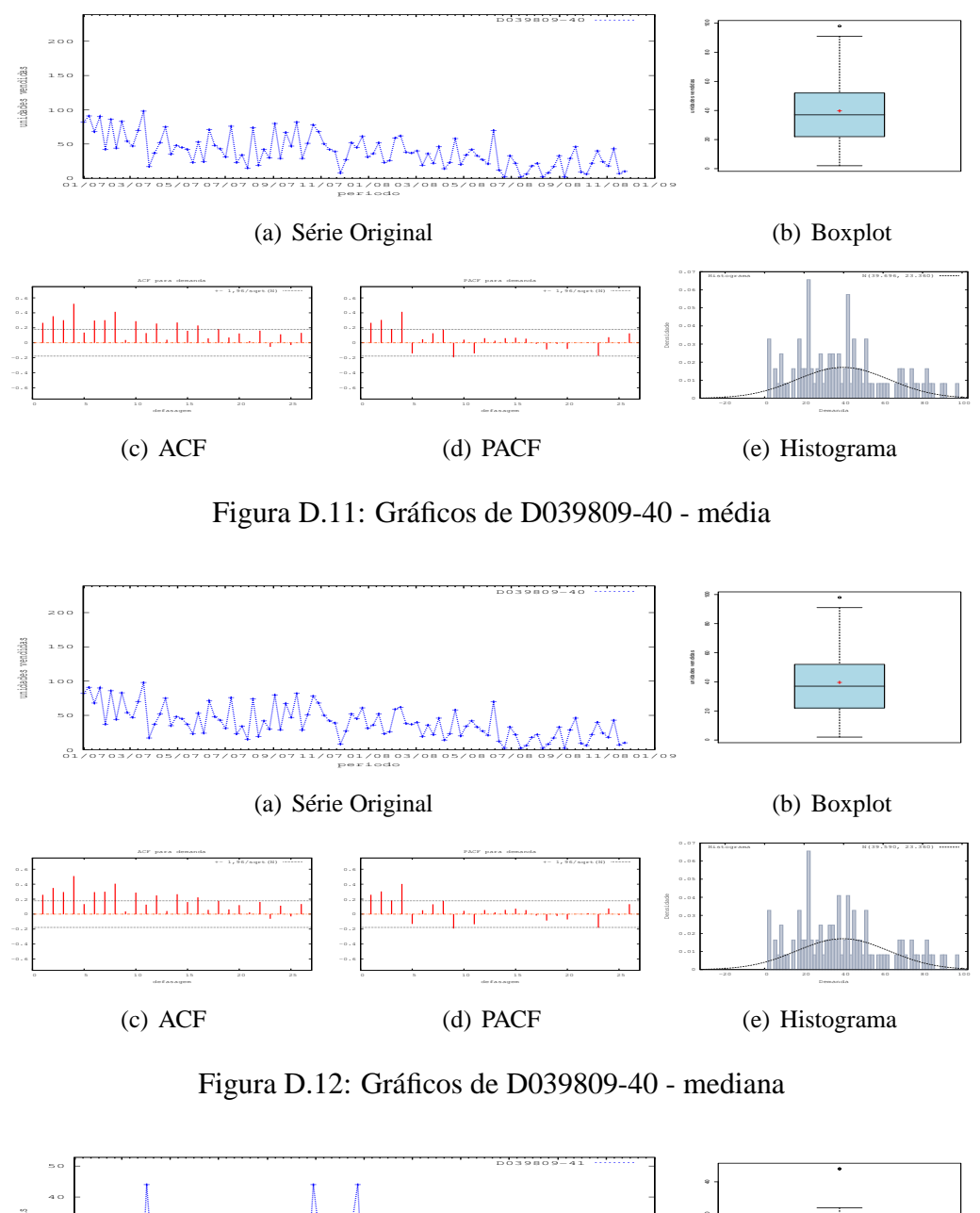

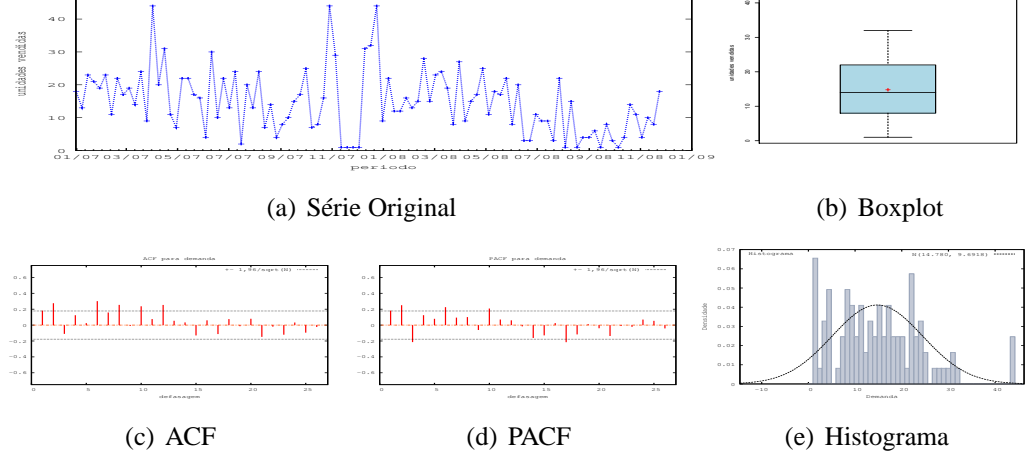

Figura D.13: Gráficos de D039809-41

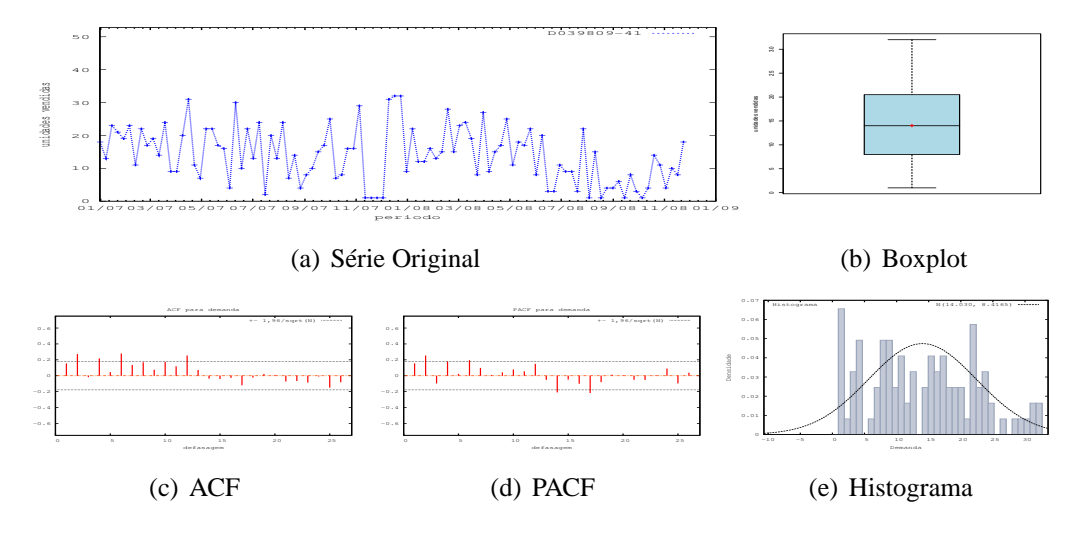

Figura D.14: Gráficos de D039809-41 - último valor

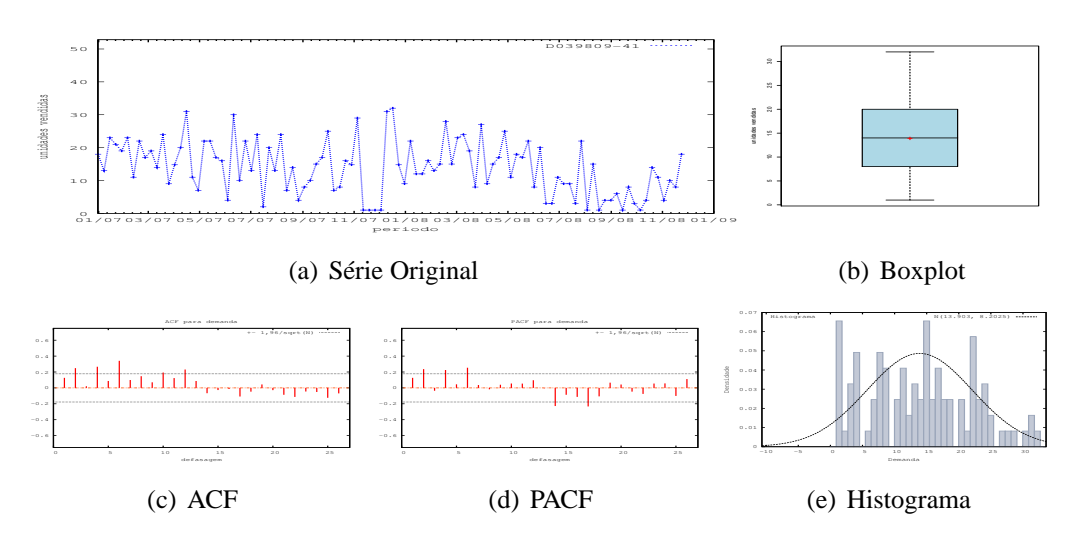

Figura D.15: Gráficos de D039809-41 - média

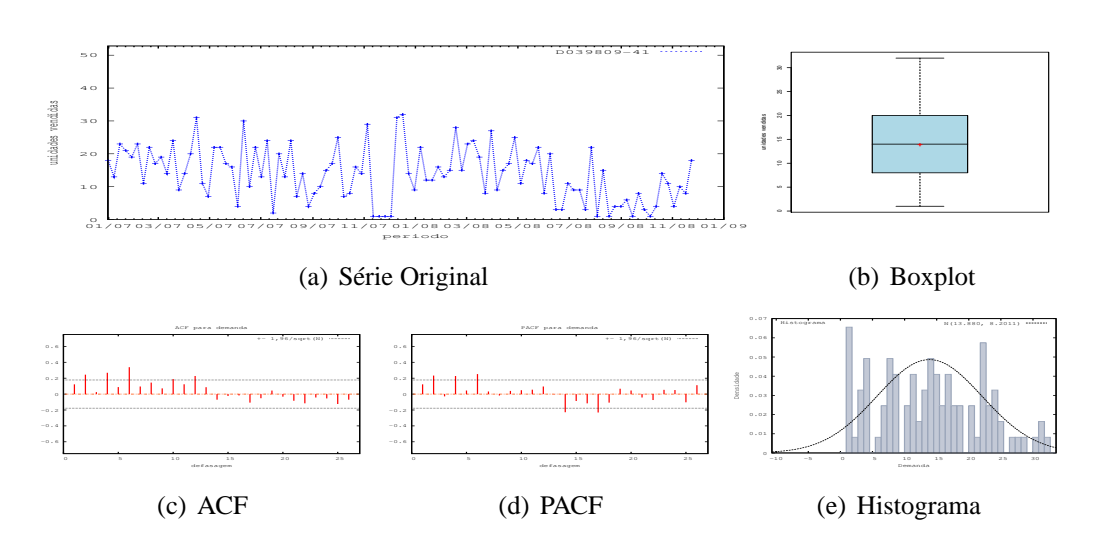

Figura D.16: Gráficos de D039809-41 - mediana

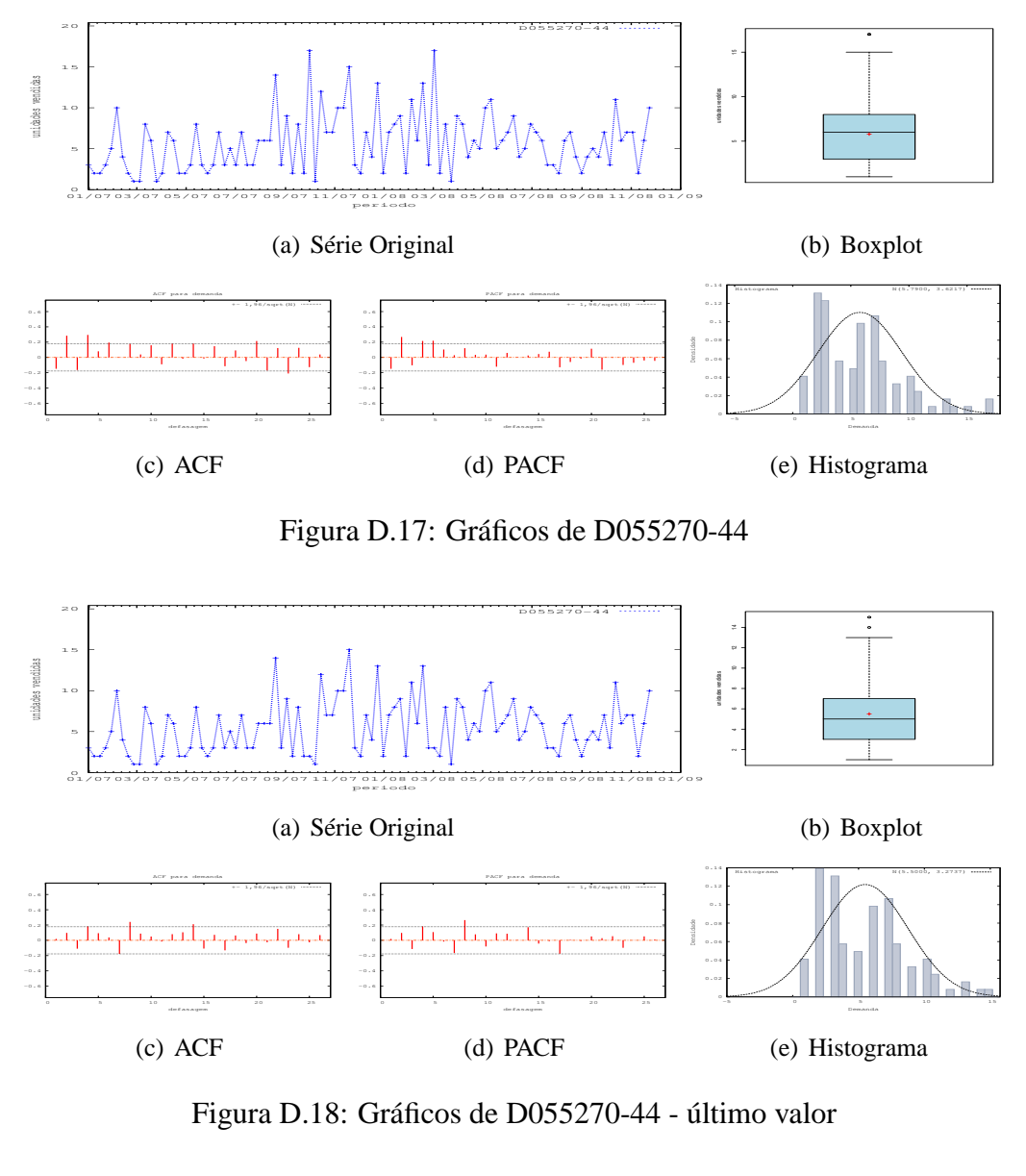

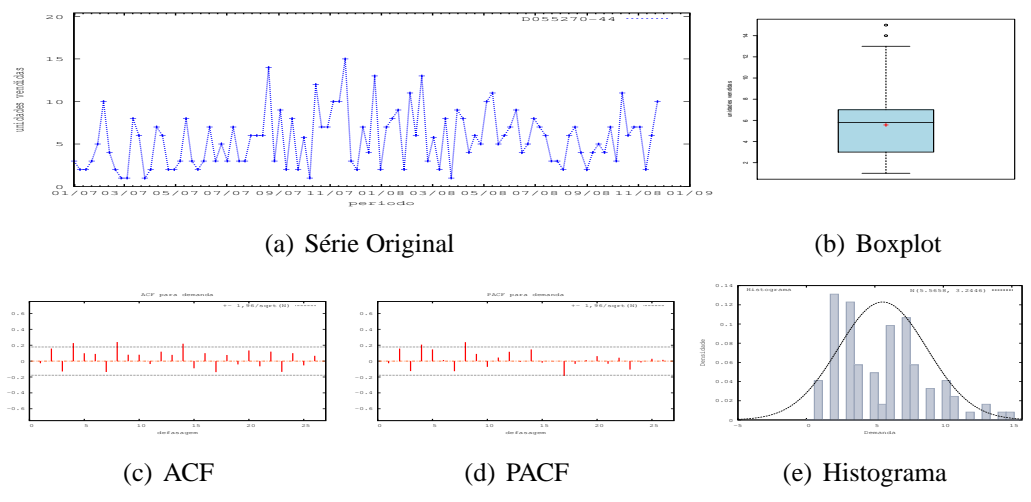

Figura D.19: Gráficos de D055270-44 - média

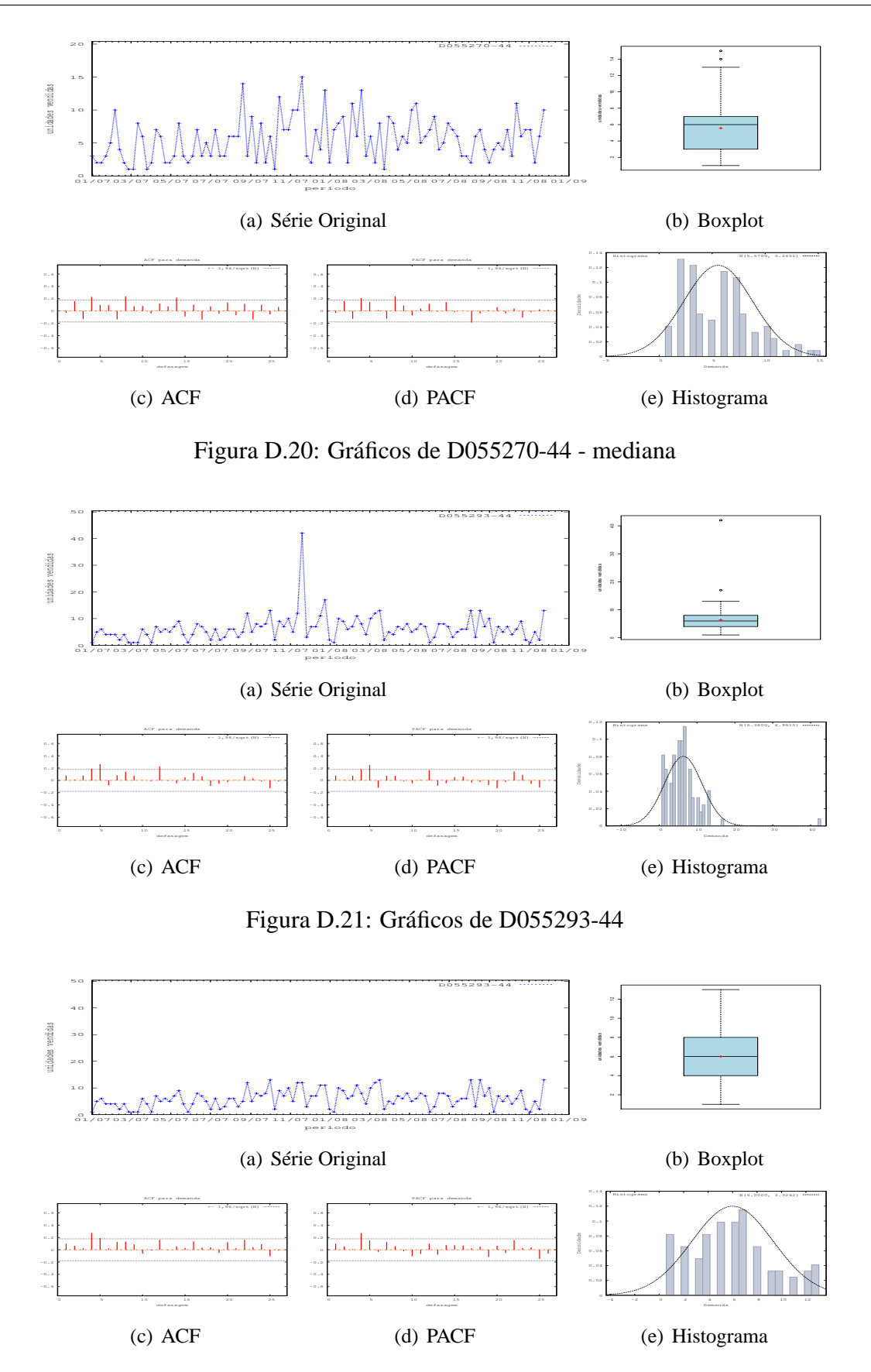

Figura D.22: Gráficos de D055293-44 - último valor

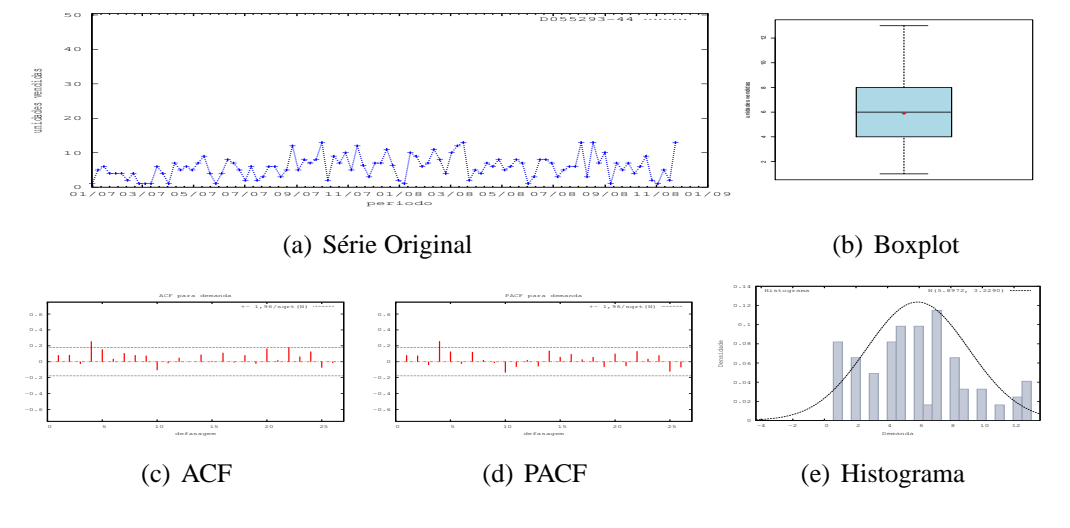

Figura D.23: Gráficos de D055293-44 - média

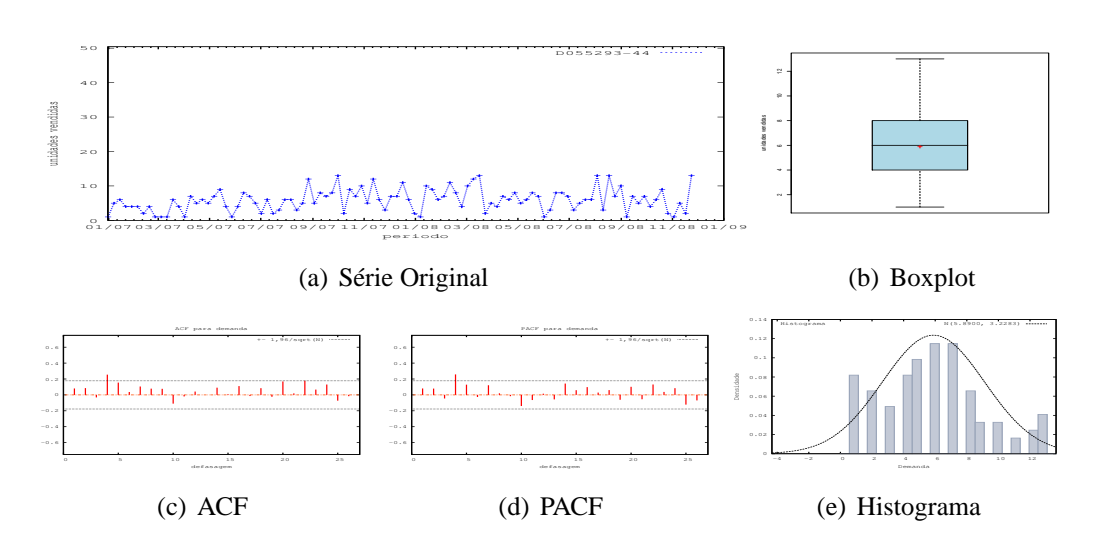

Figura D.24: Gráficos de D055293-44 - mediana

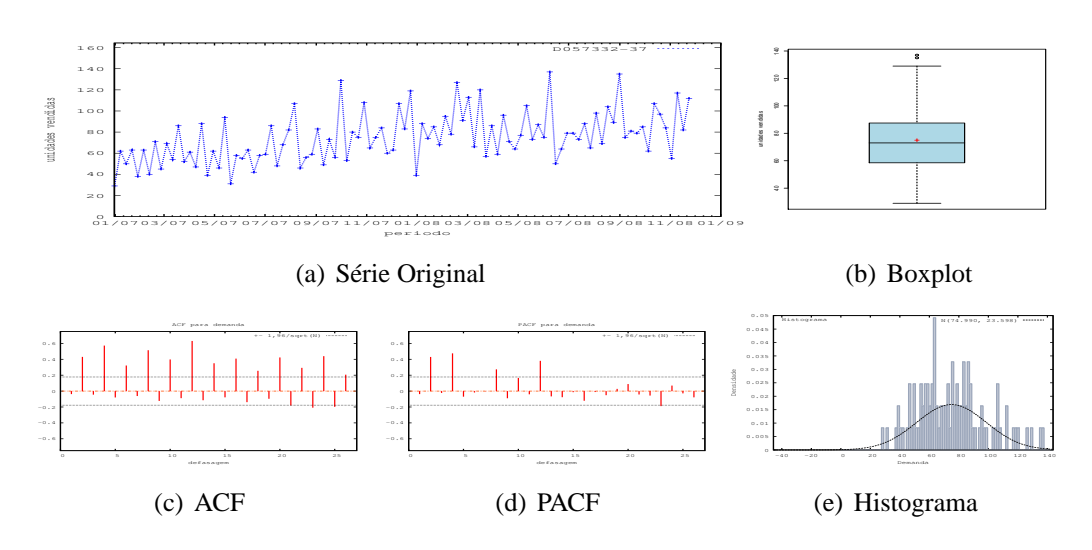

Figura D.25: Gráficos de D057332-37

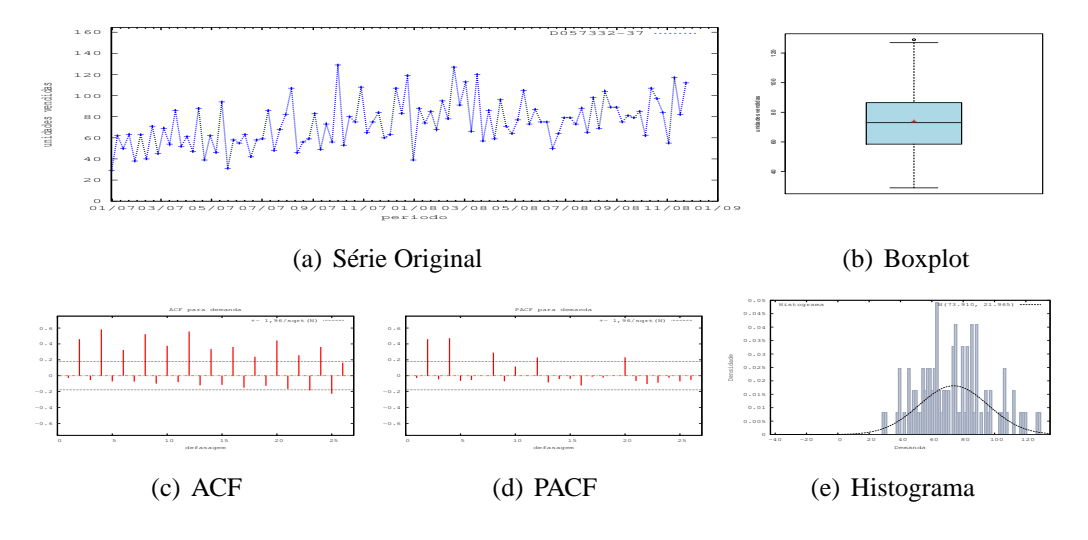

Figura D.26: Gráficos de D057332-37 - último valor

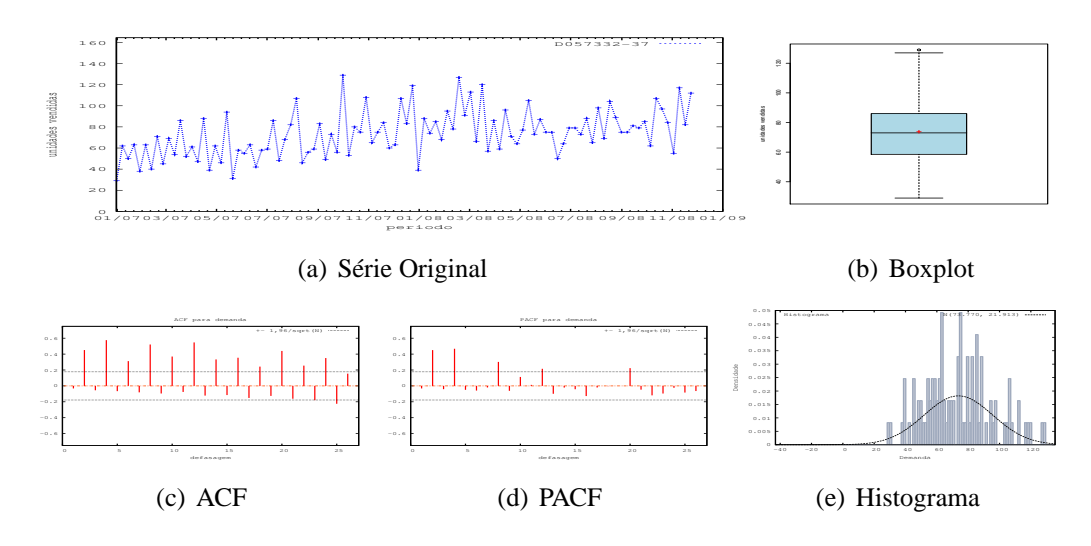

Figura D.27: Gráficos de D057332-37 - média

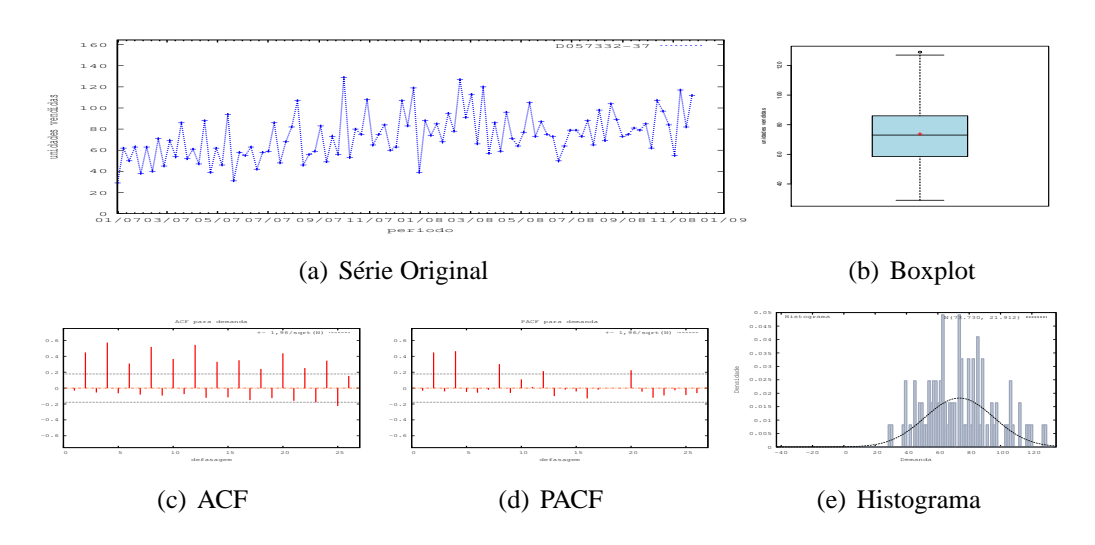

Figura D.28: Gráficos de D057332-37 - mediana

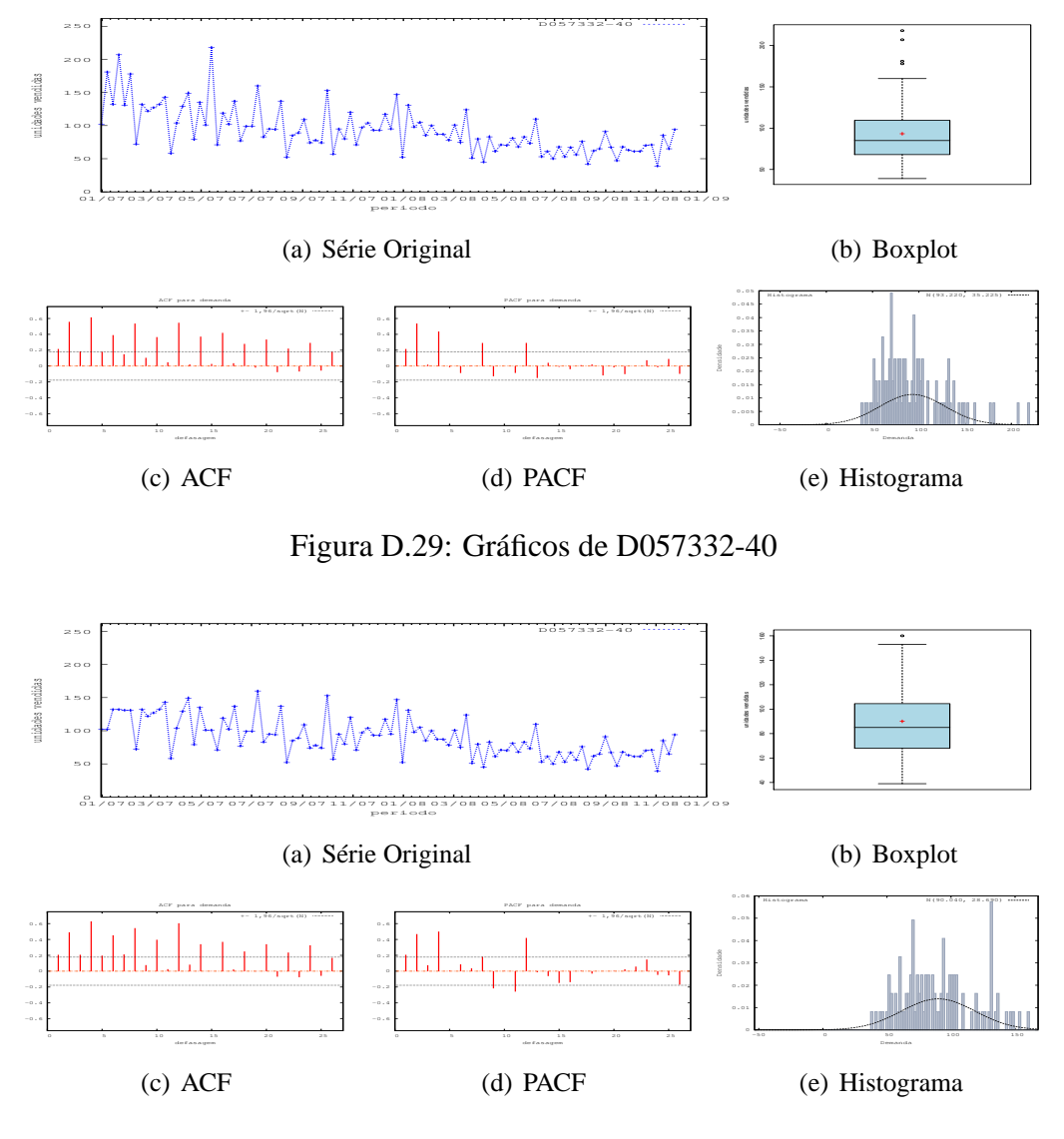

Figura D.30: Gráficos de D057332-40 - último valor

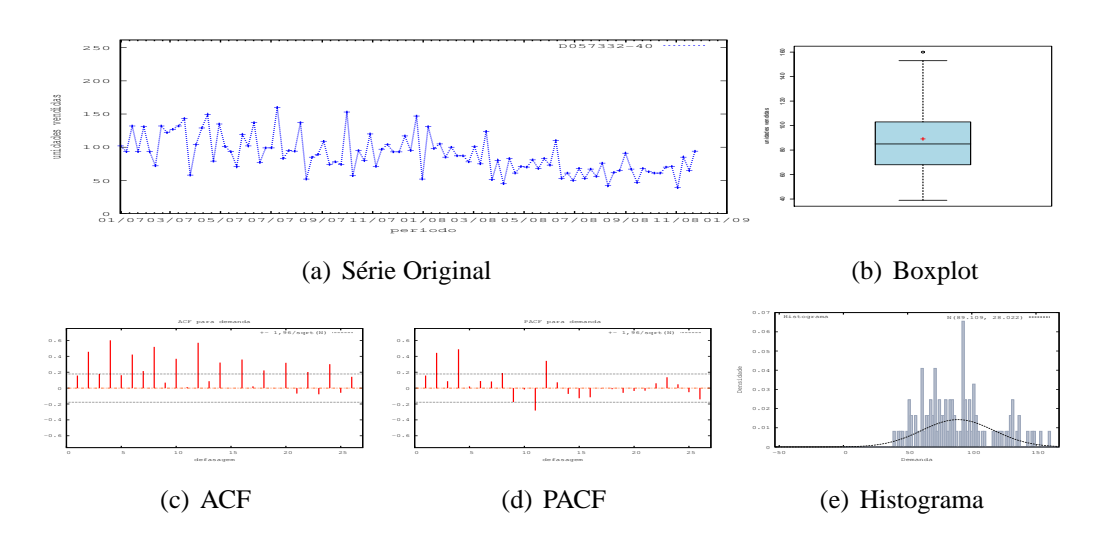

Figura D.31: Gráficos de D057332-40 - média

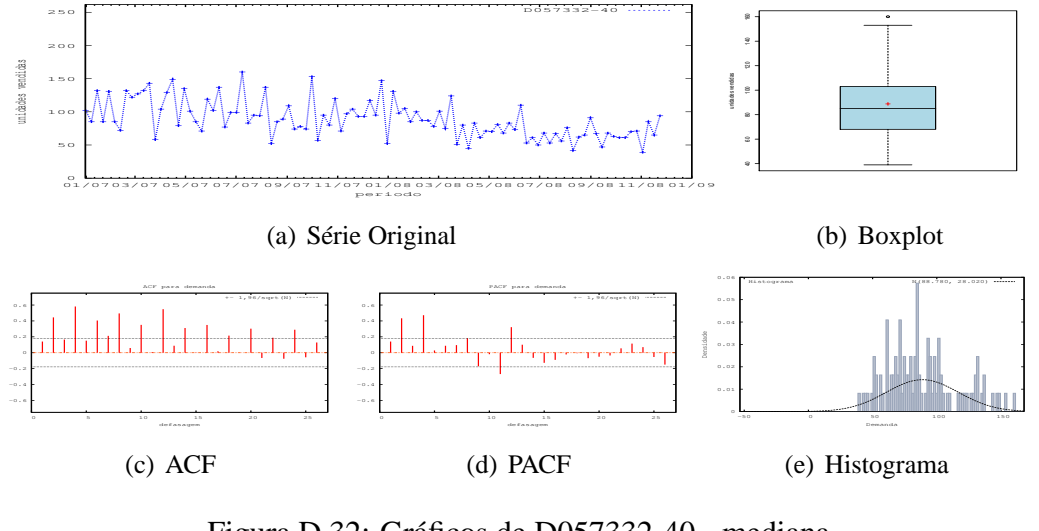

Figura D.32: Gráficos de D057332-40 - mediana

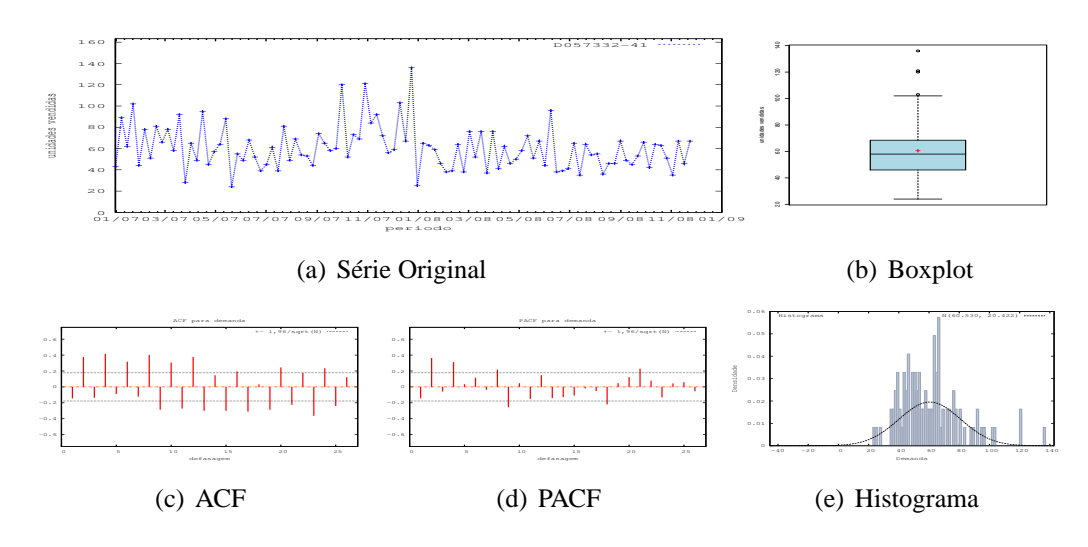

Figura D.33: Gráficos de D057332-41

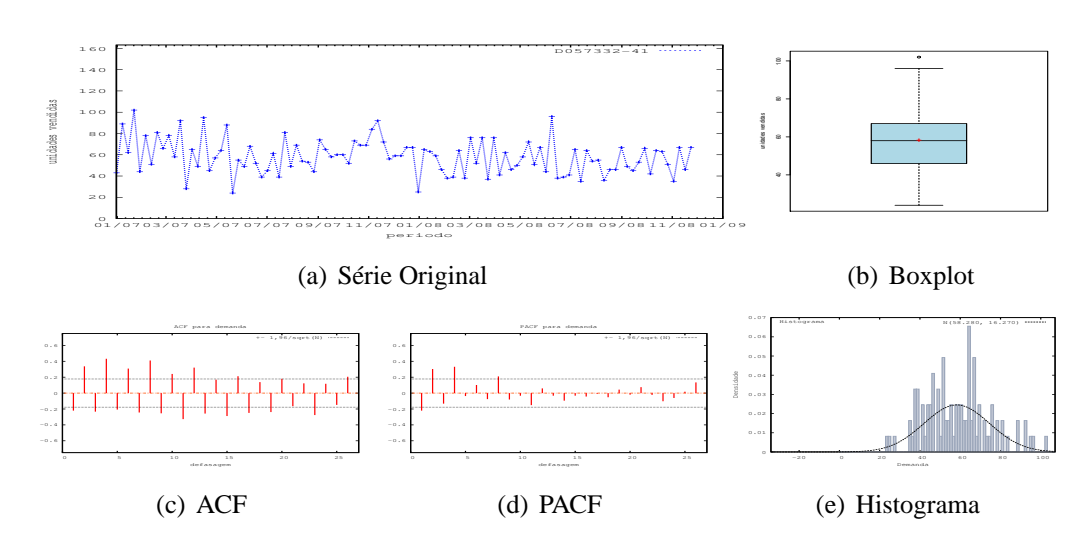

Figura D.34: Gráficos de D057332-41 - último valor

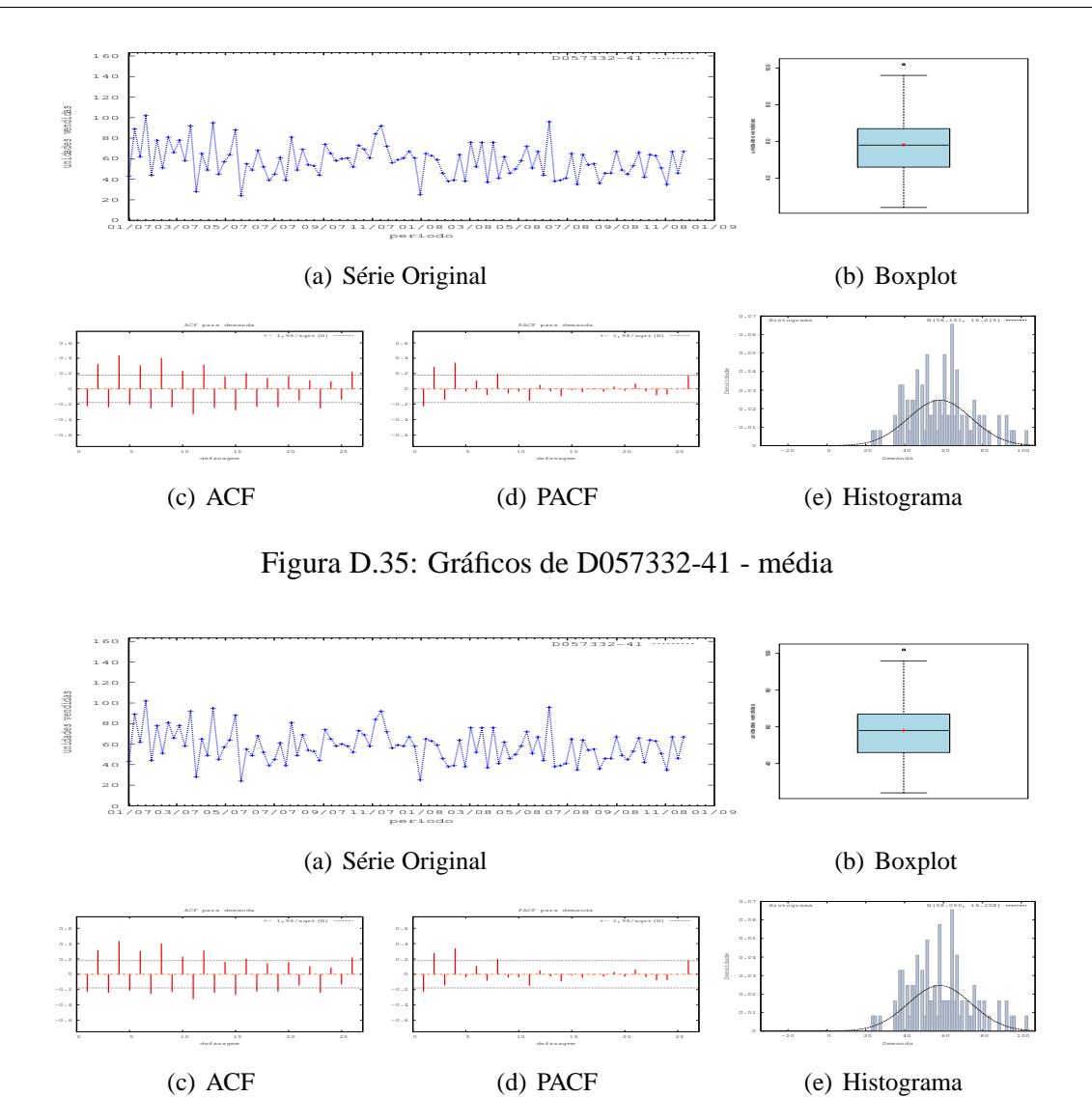

Figura D.36: Gráficos de D057332-41 - mediana

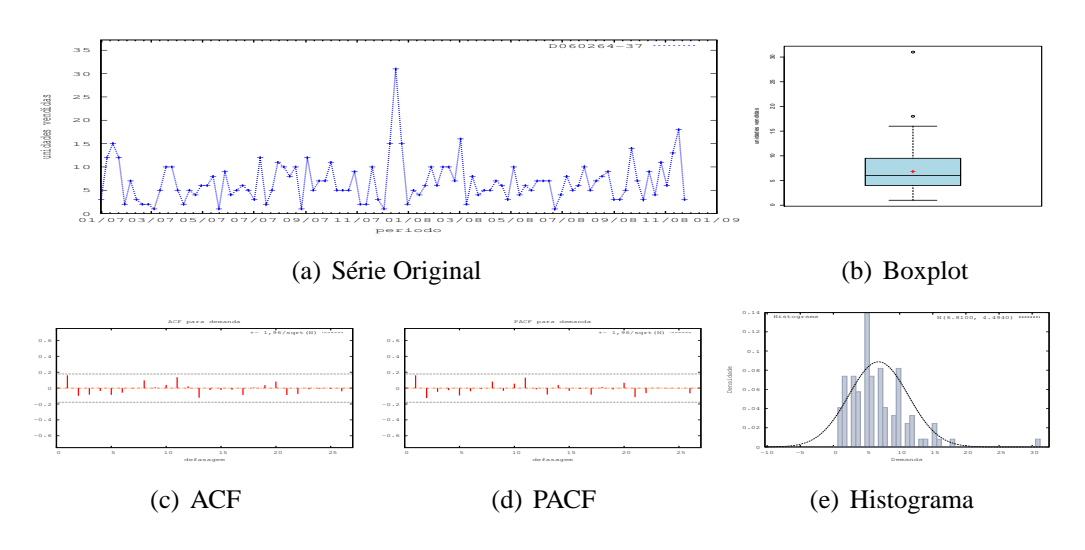

Figura D.37: Gráficos de D060264-37

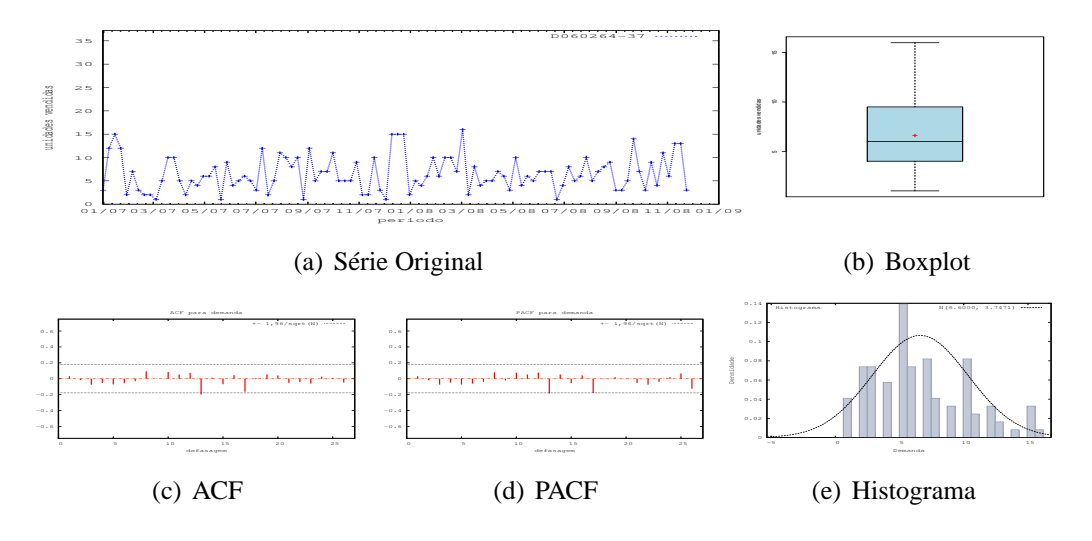

Figura D.38: Gráficos de D060264-37 - último valor

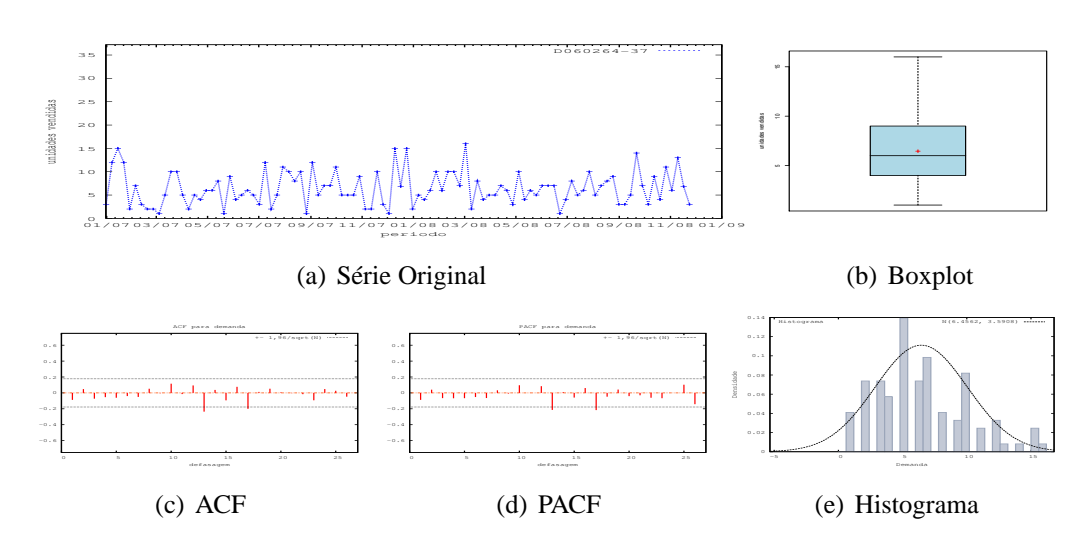

Figura D.39: Gráficos de D060264-37 - média

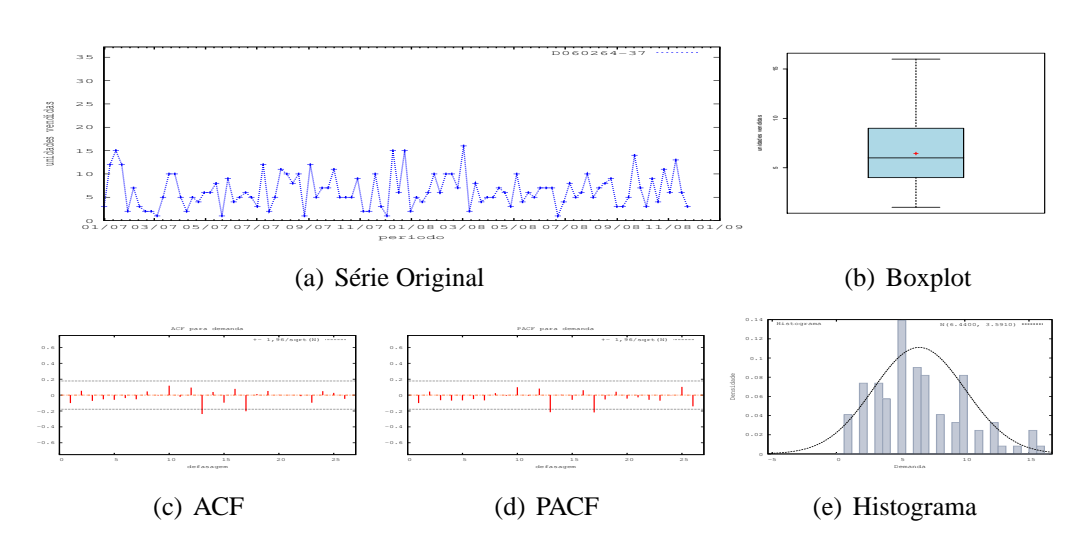

Figura D.40: Gráficos de D060264-37 - mediana

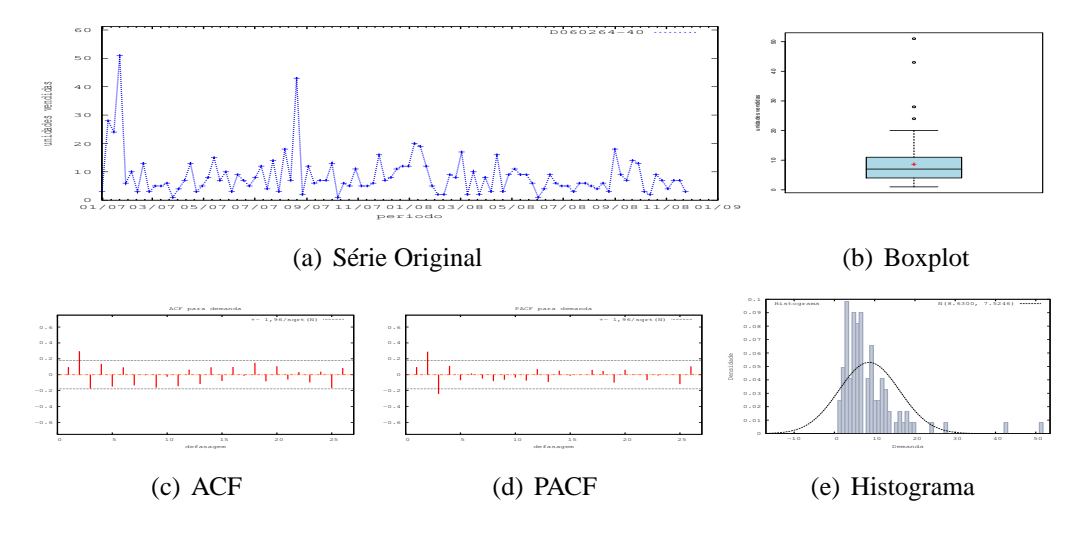

Figura D.41: Gráficos de D060264-40

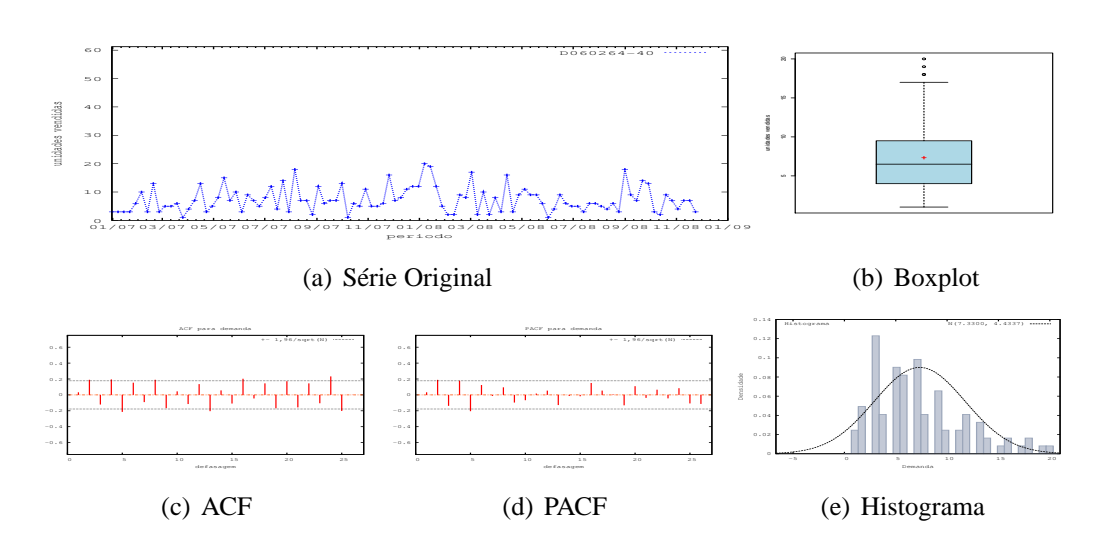

Figura D.42: Gráficos de D060264-40 - último valor

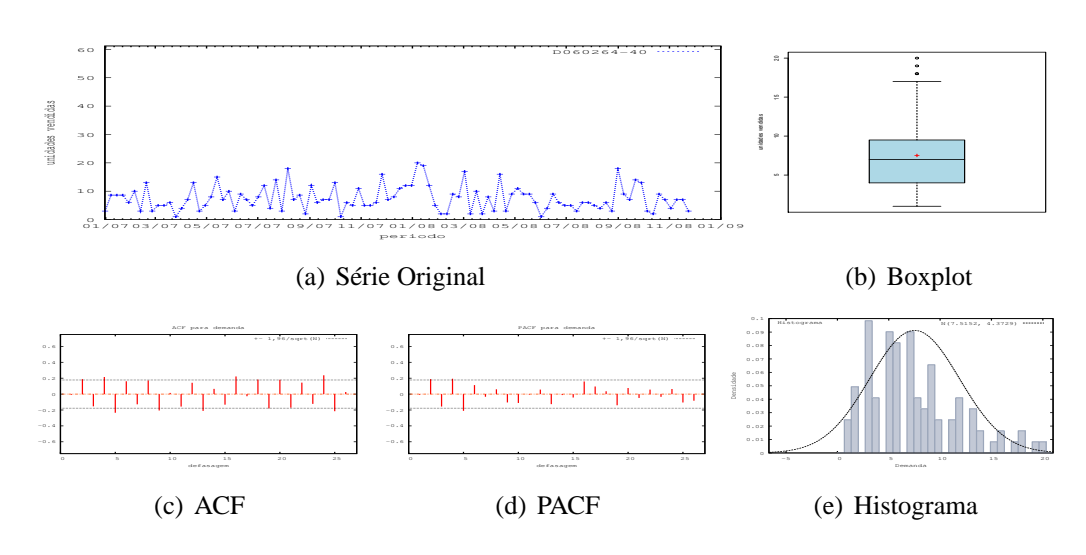

Figura D.43: Gráficos de D060264-40 - média

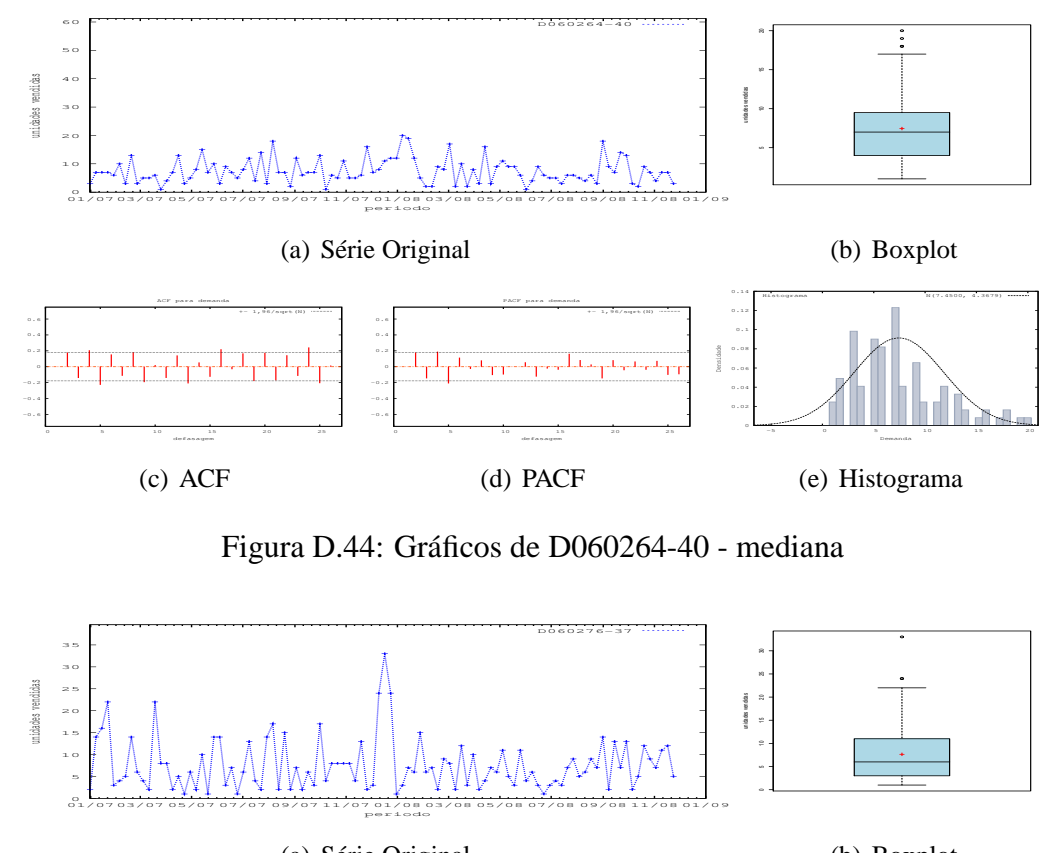

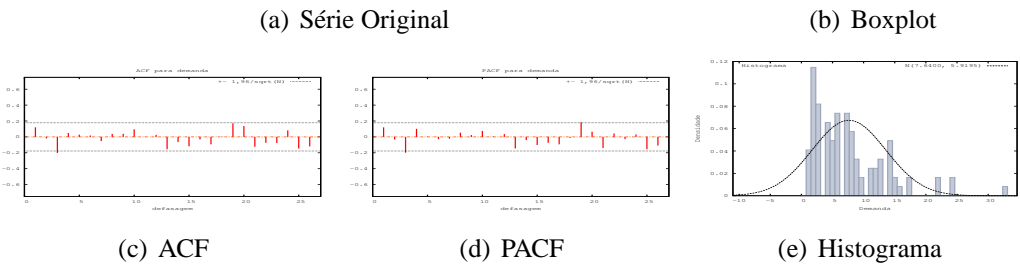

Figura D.45: Gráficos de D060276-37

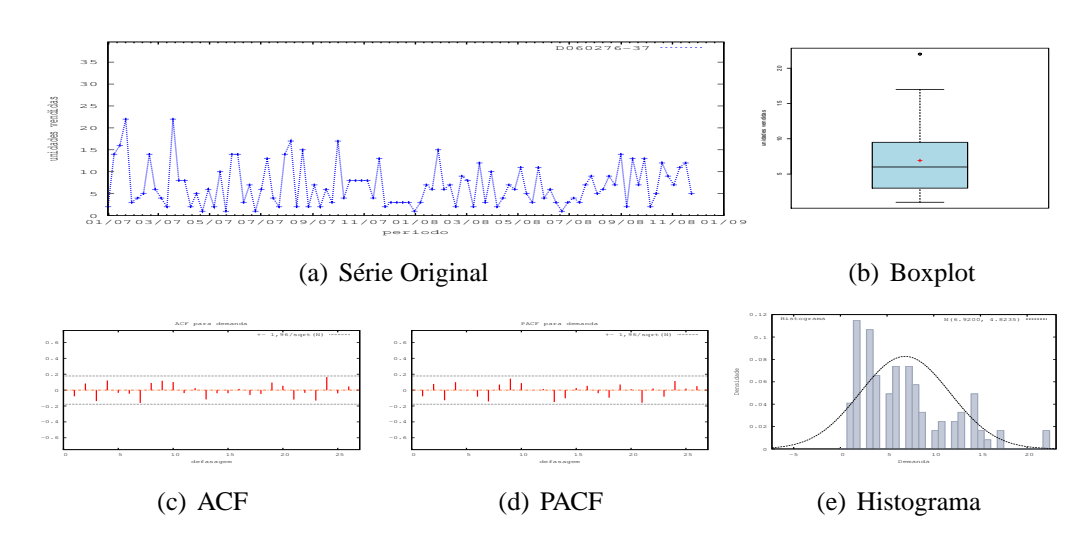

Figura D.46: Gráficos de D060276-37 - último valor

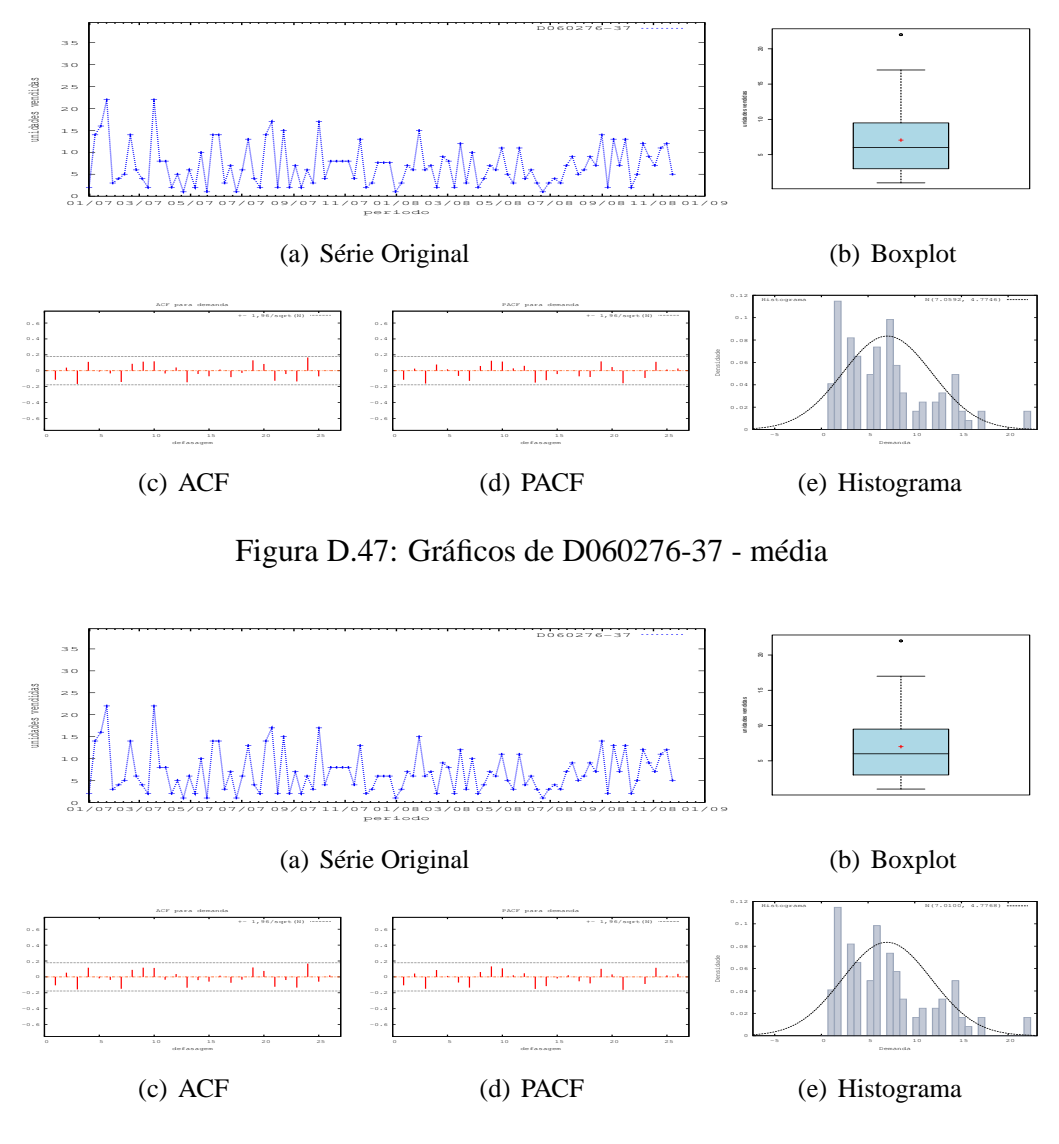

Figura D.48: Gráficos de D060276-37 - mediana

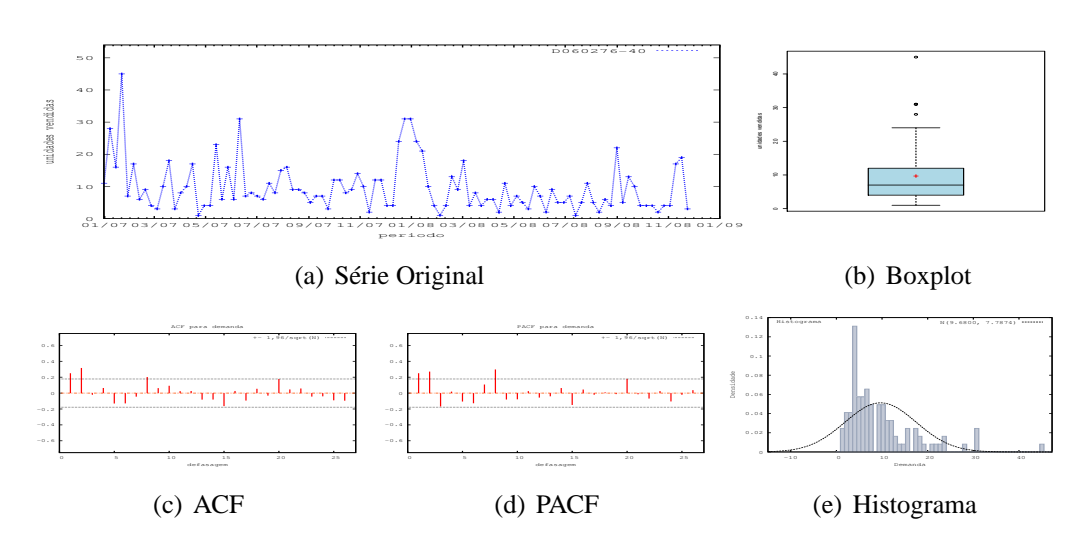

Figura D.49: Gráficos de D060276-40

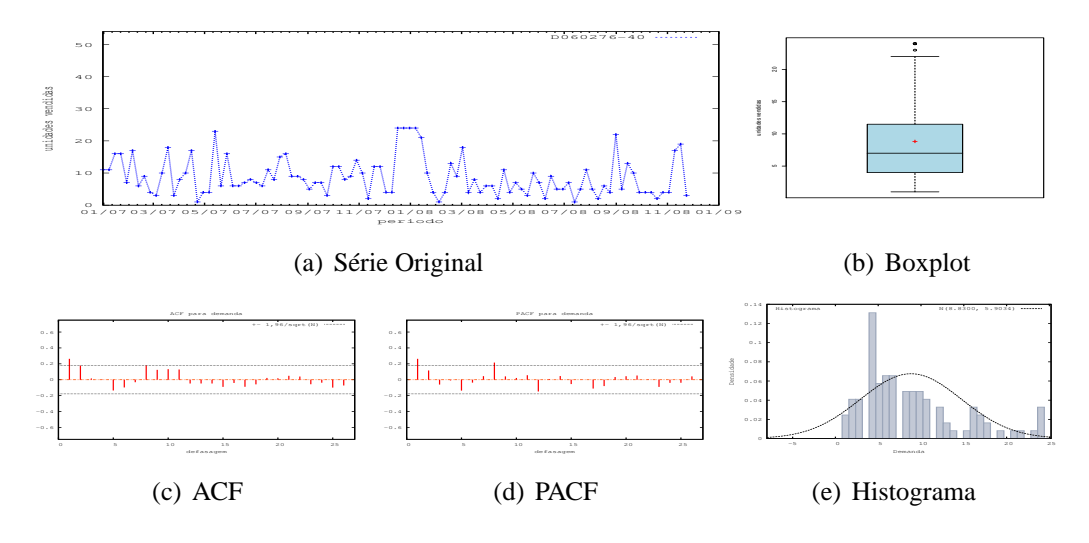

Figura D.50: Gráficos de D060276-40 - último valor

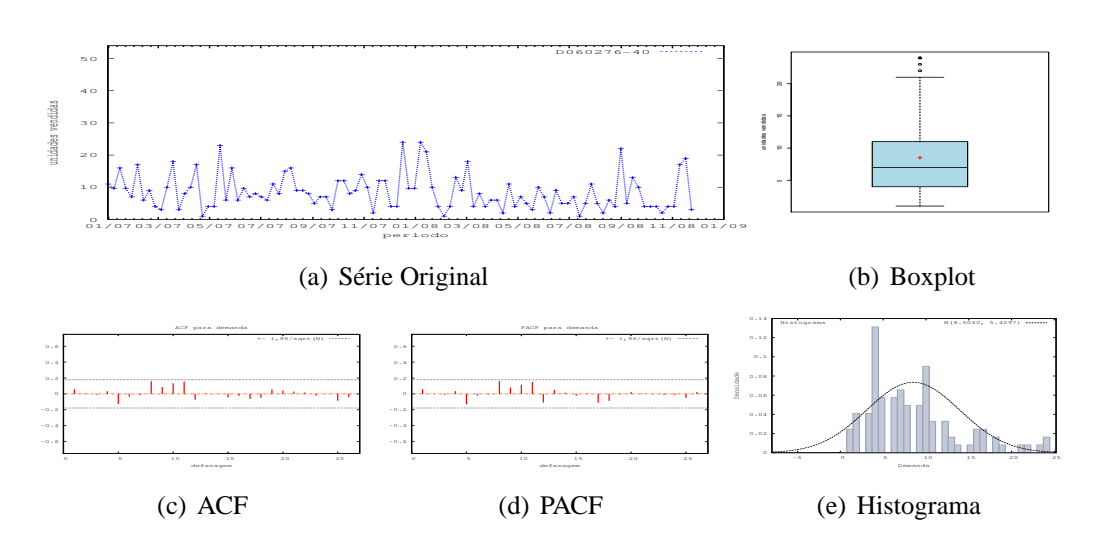

Figura D.51: Gráficos de D060276-40 - média

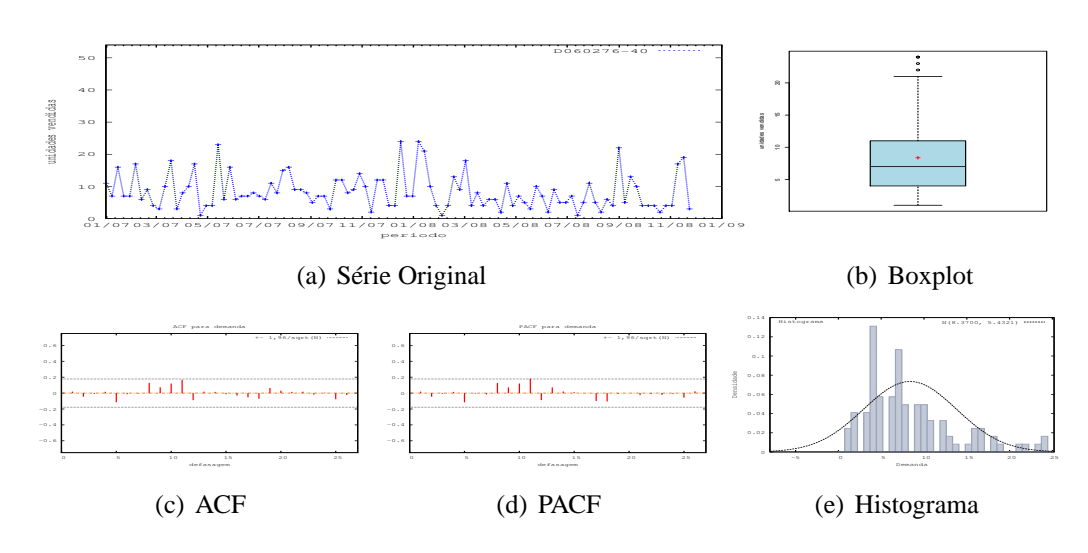

Figura D.52: Gráficos de D060276-40 - mediana

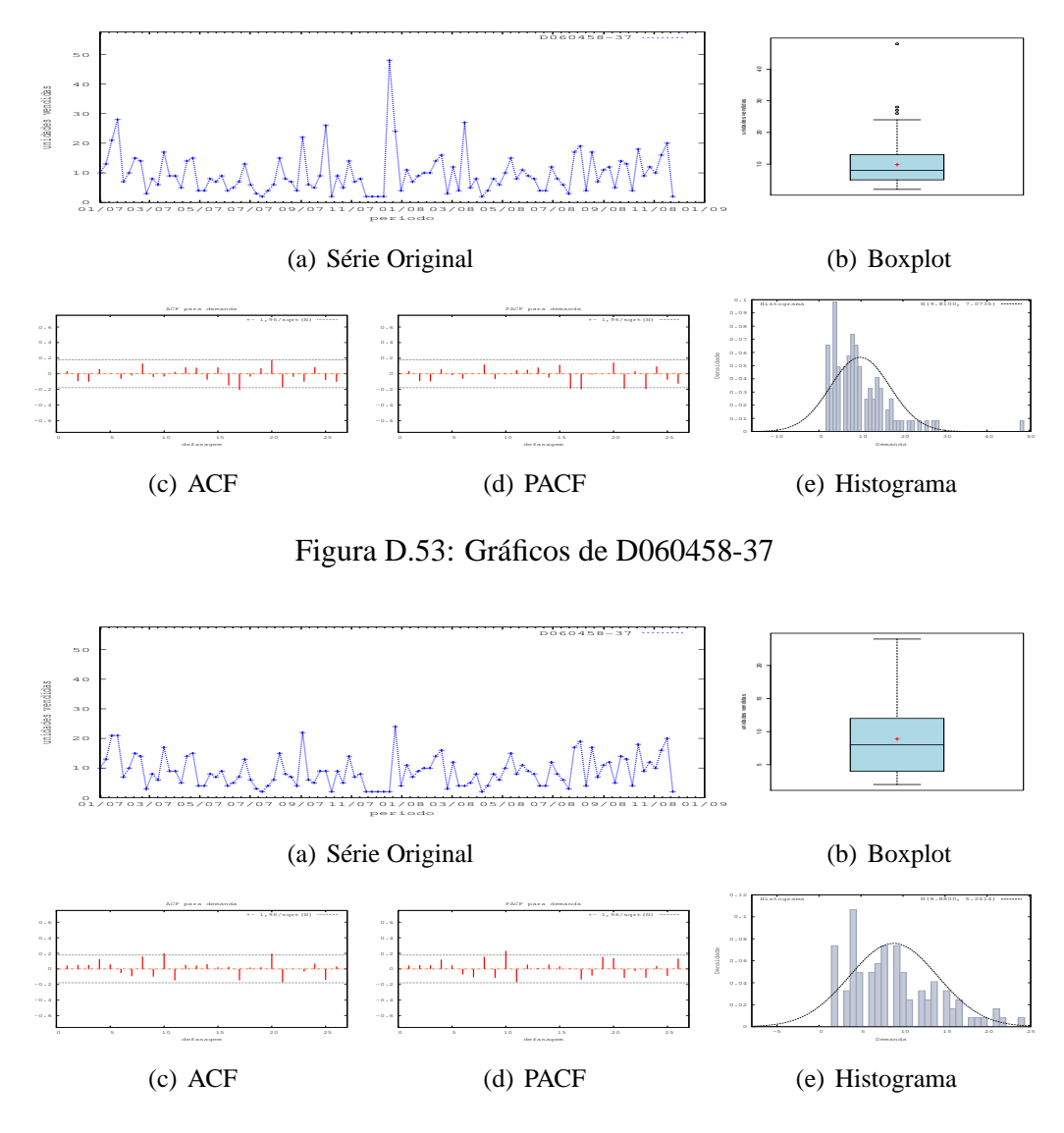

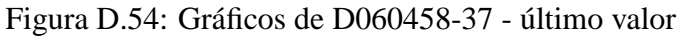

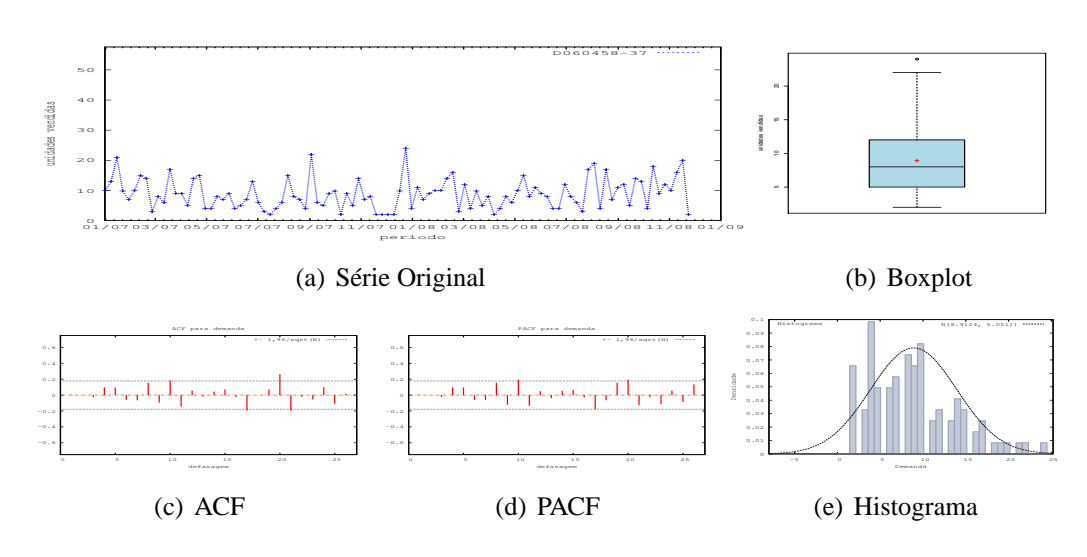

Figura D.55: Gráficos de D060458-37 - média
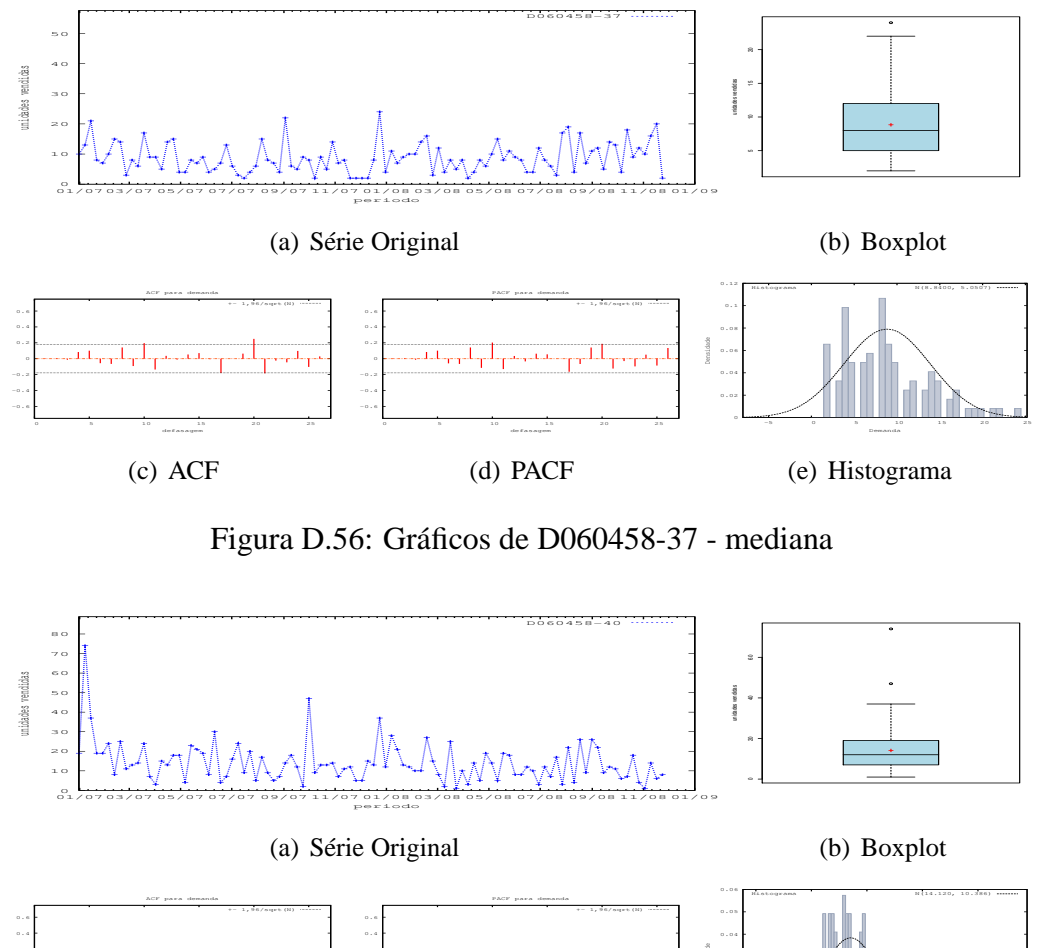

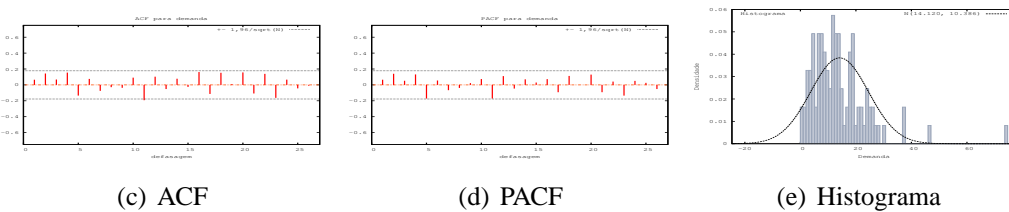

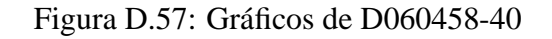

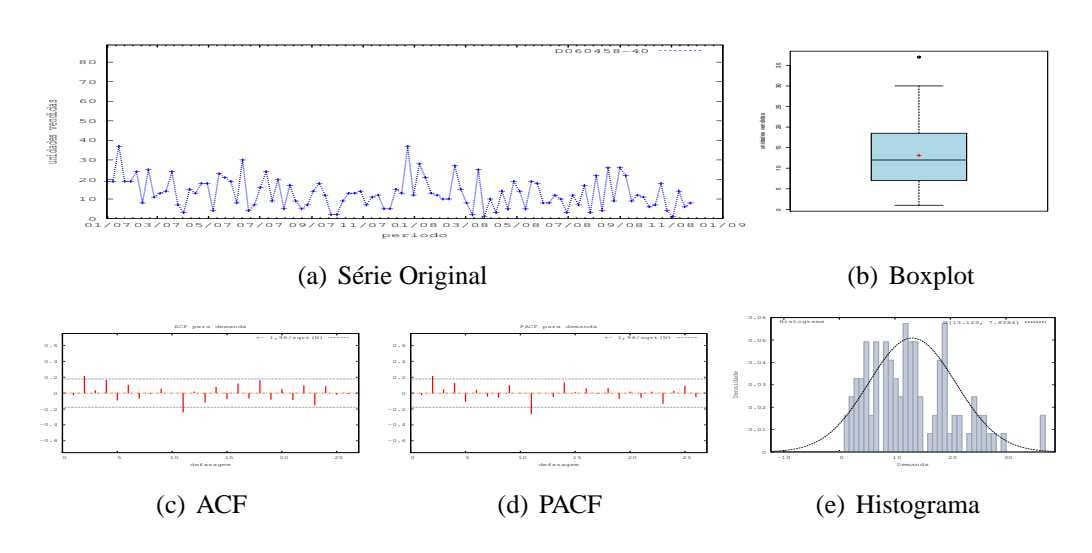

Figura D.58: Gráficos de D060458-40 - último valor

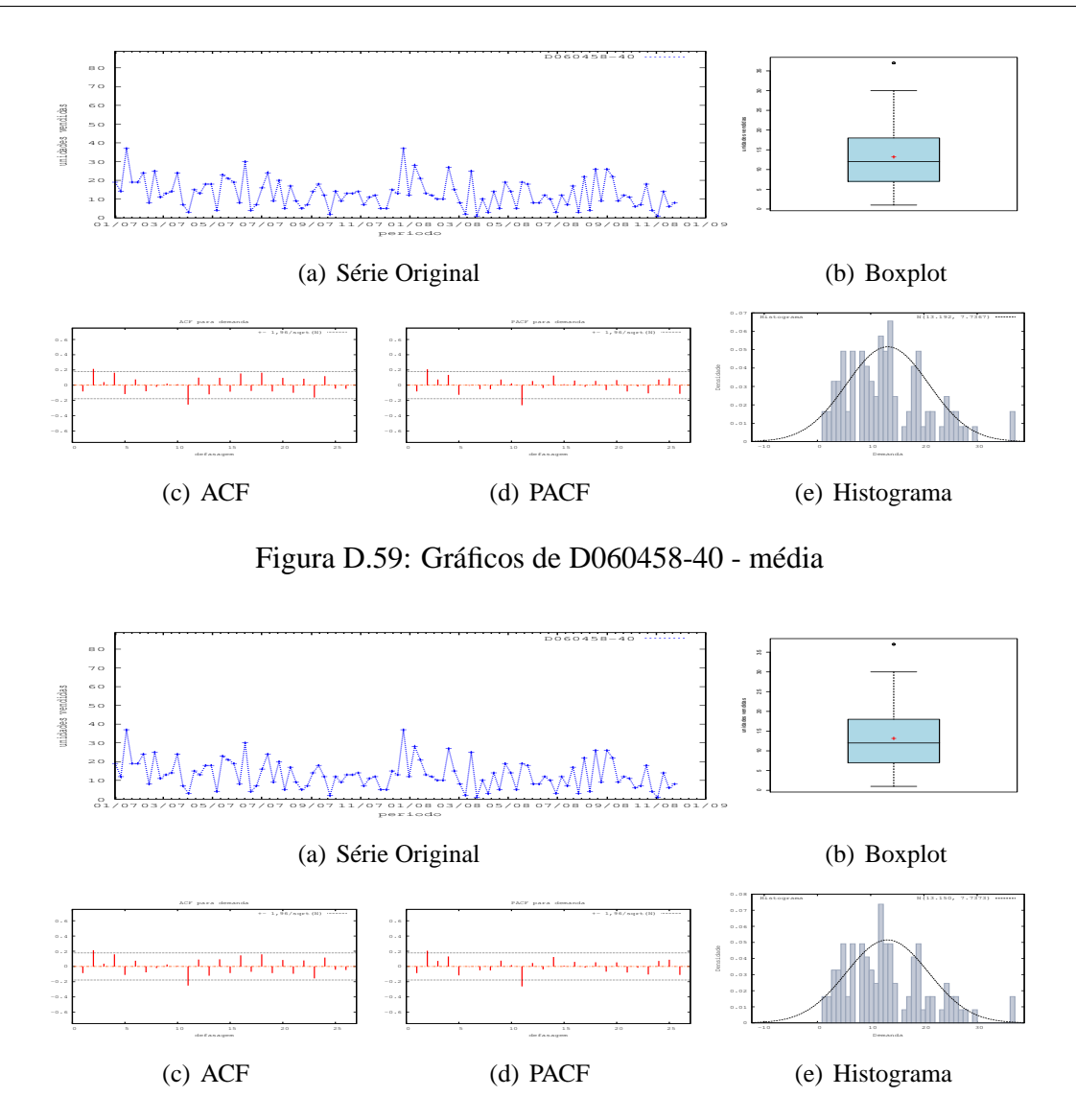

Figura D.60: Gráficos de D060458-40 - mediana

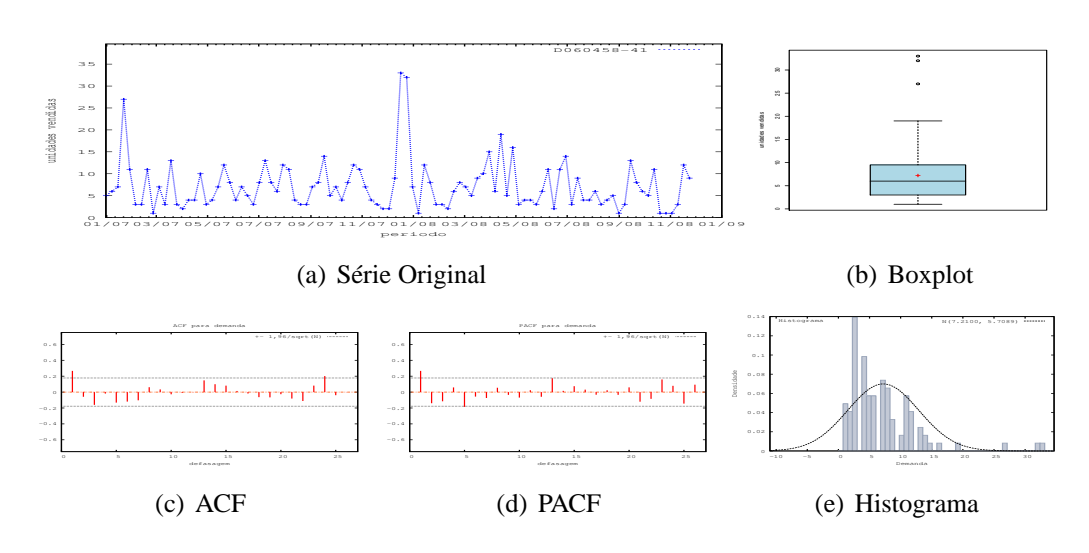

Figura D.61: Gráficos de D060458-41

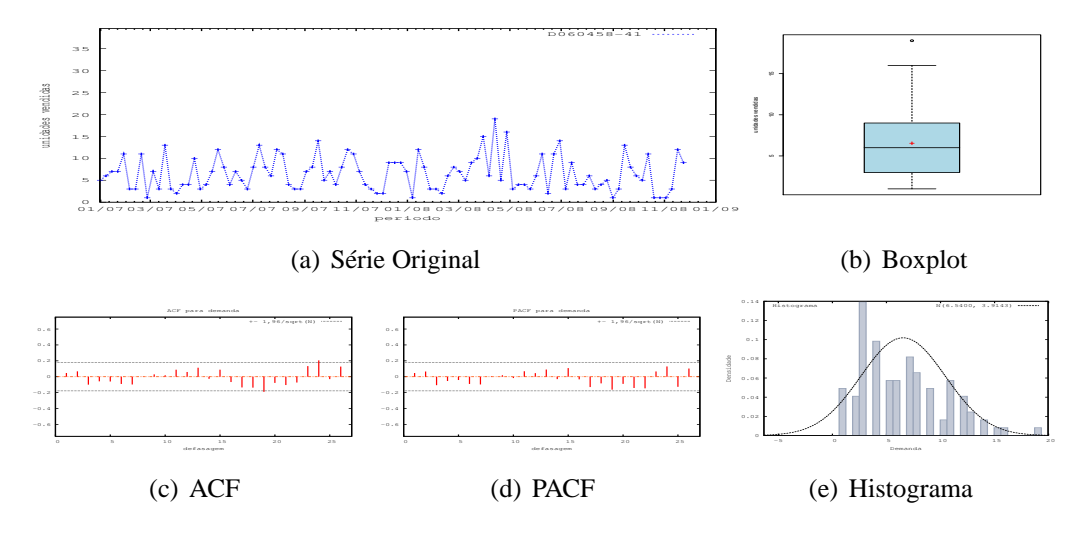

Figura D.62: Gráficos de D060458-41 - último valor

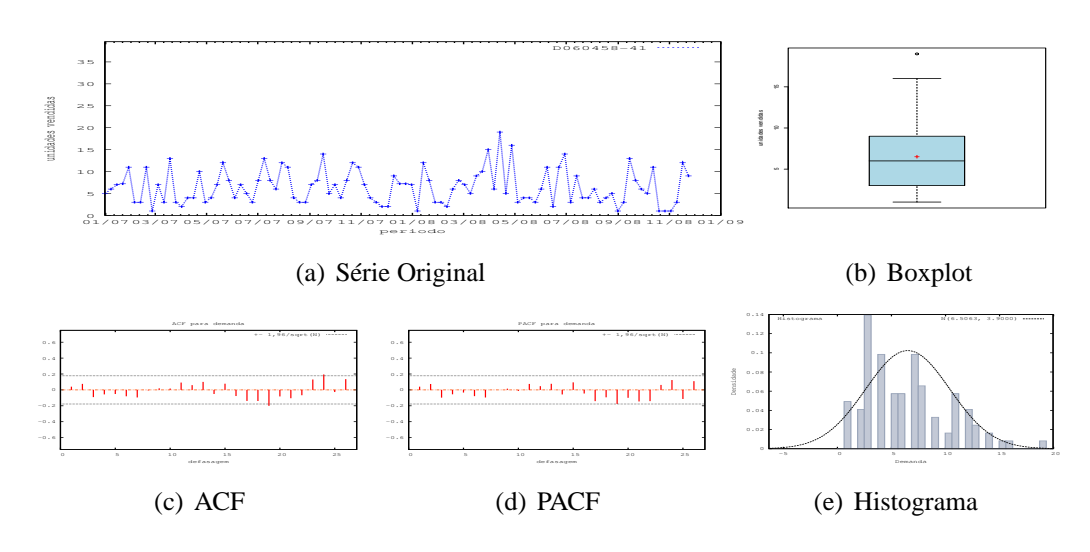

Figura D.63: Gráficos de D060458-41 - média

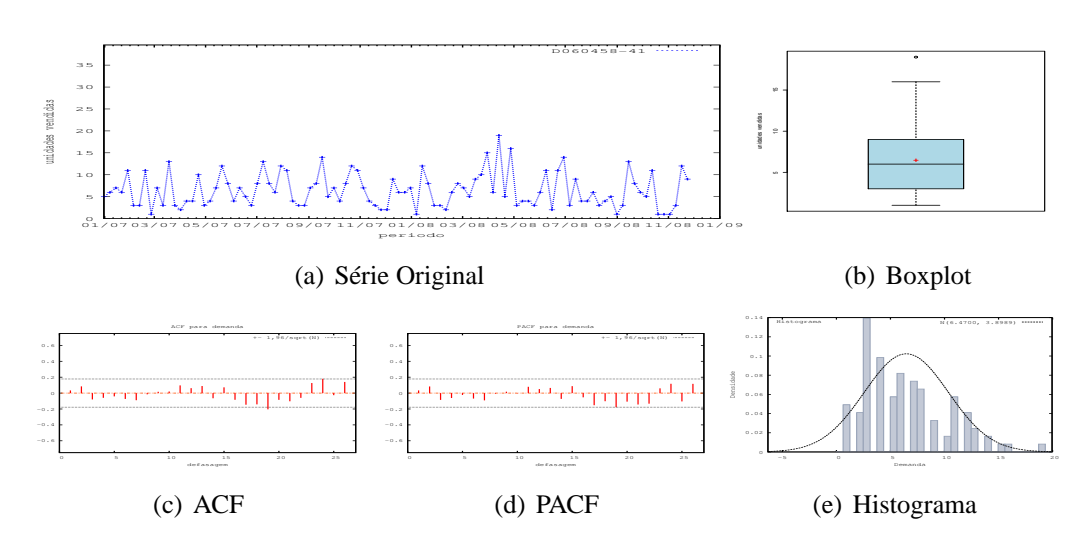

Figura D.64: Gráficos de D060458-41 - mediana

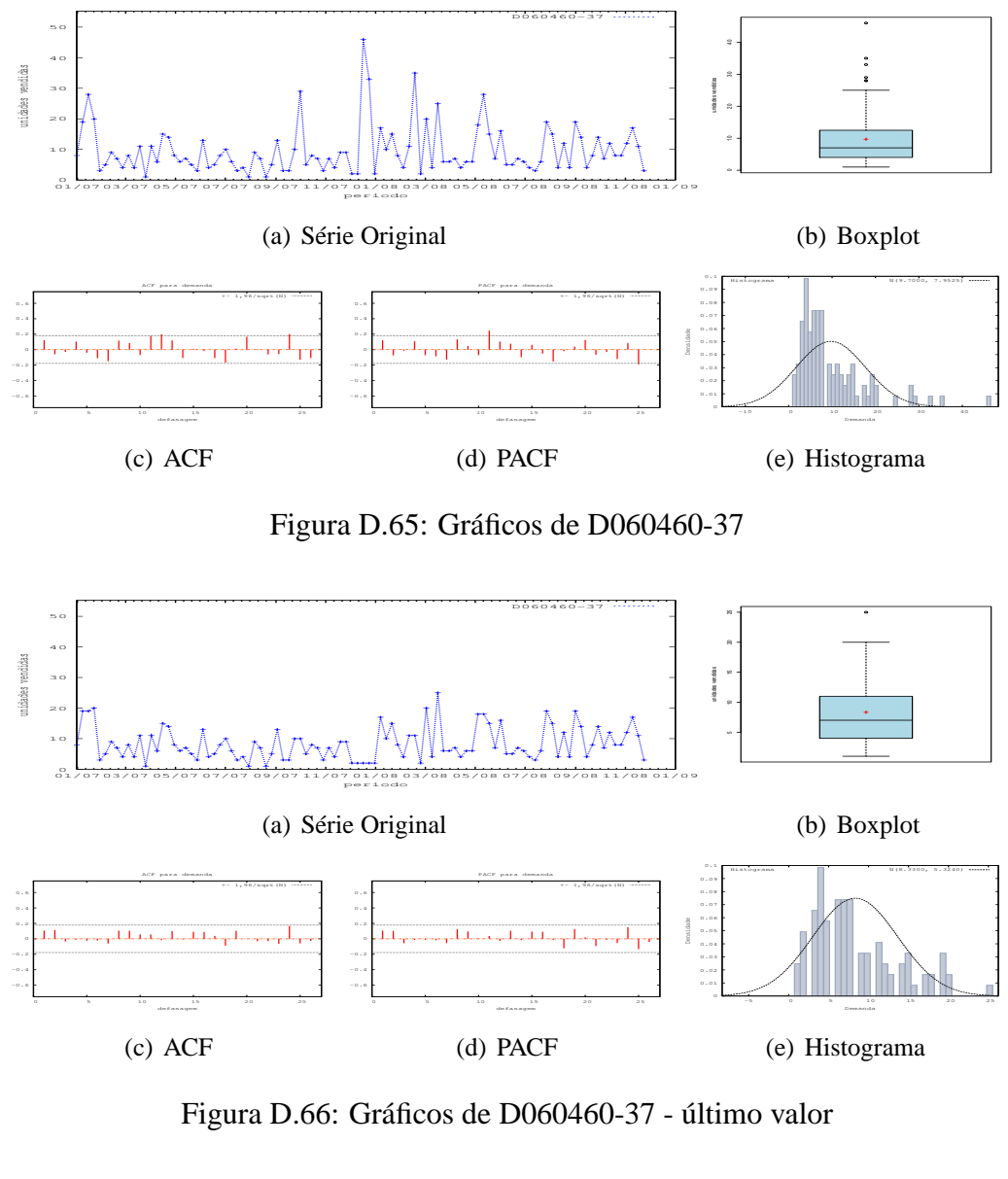

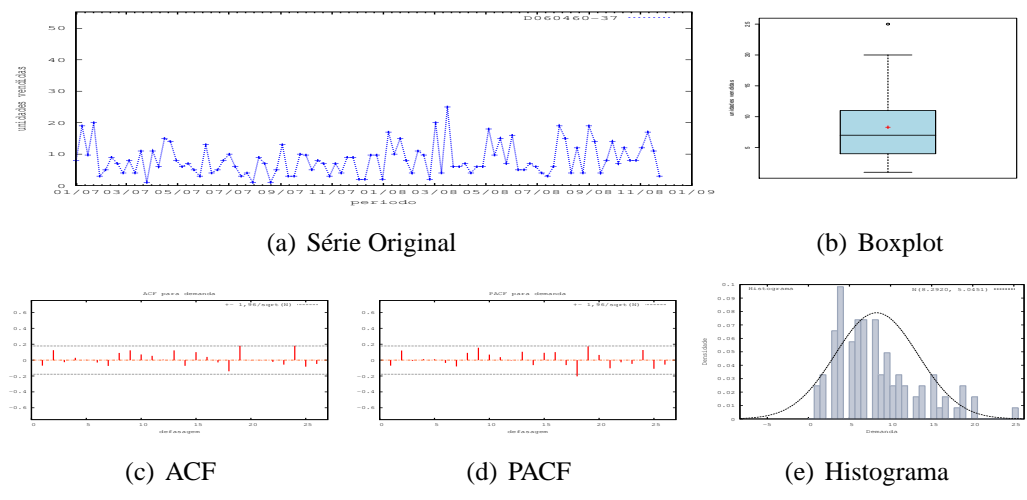

Figura D.67: Gráficos de D060460-37 - média

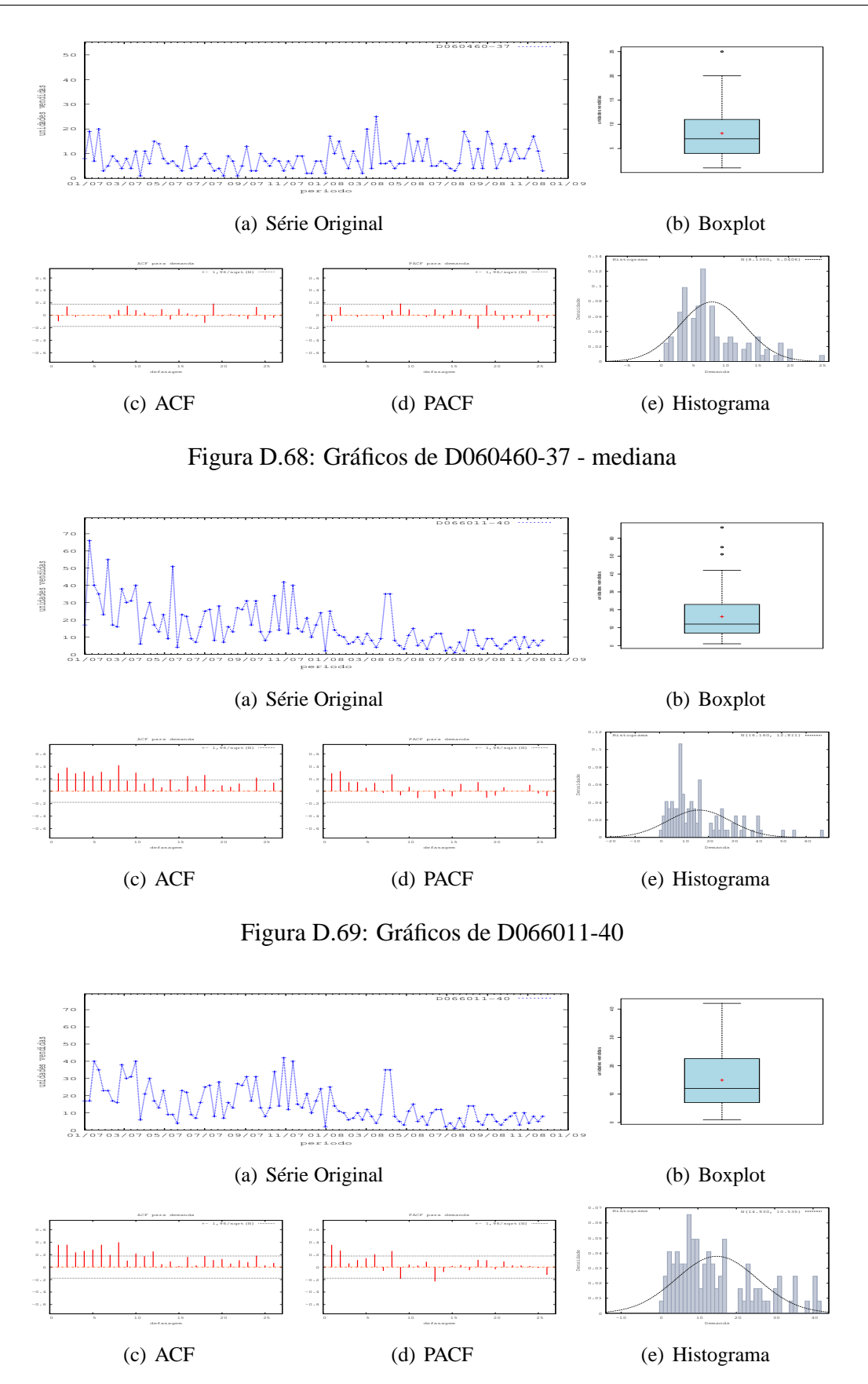

Figura D.70: Gráficos de D066011-40 - último valor

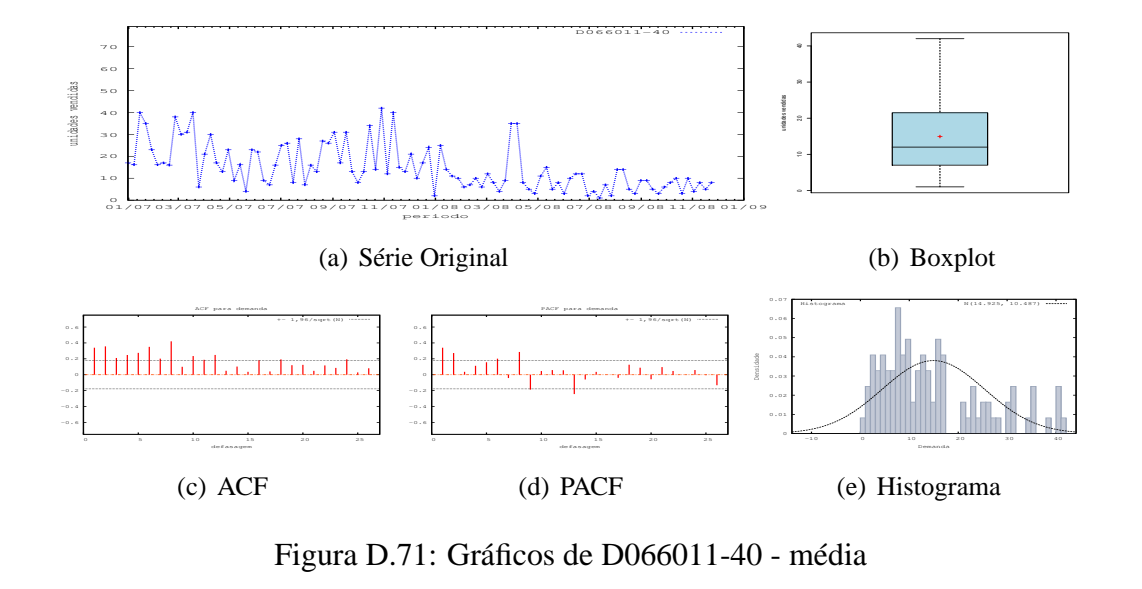

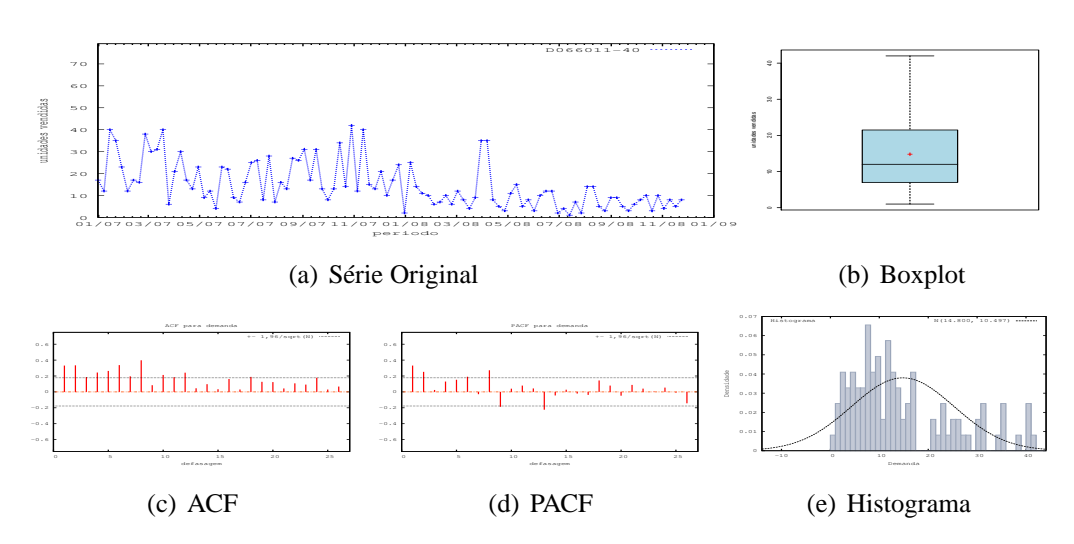

Figura D.72: Gráficos de D066011-40 - mediana

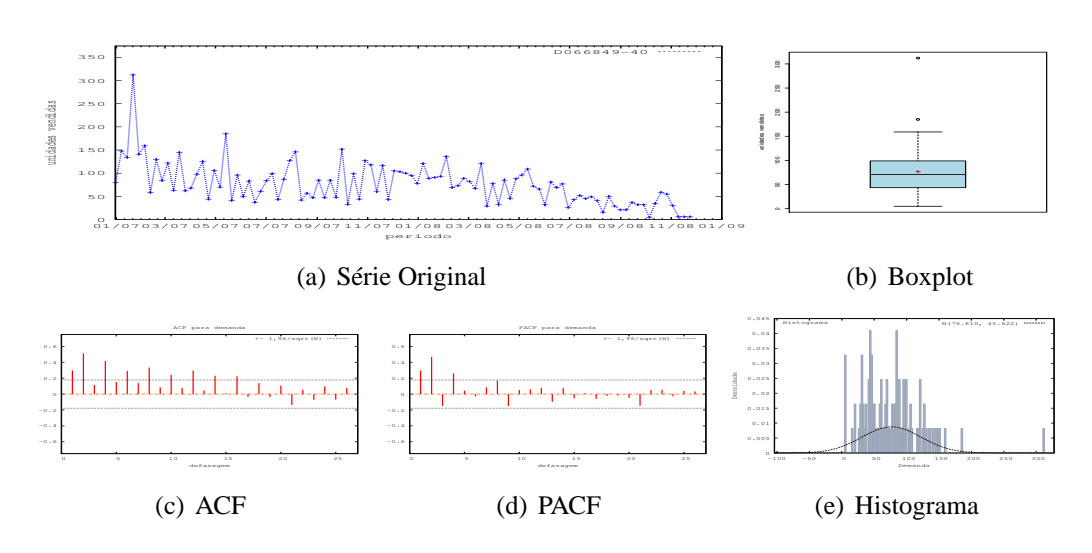

Figura D.73: Gráficos de D066849-40

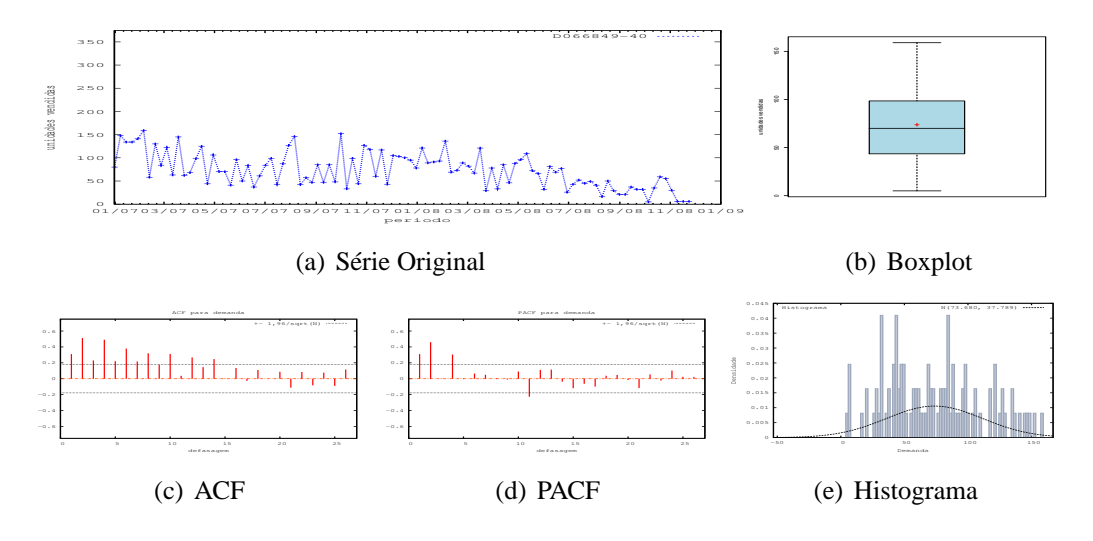

Figura D.74: Gráficos de D066849-40 - último valor

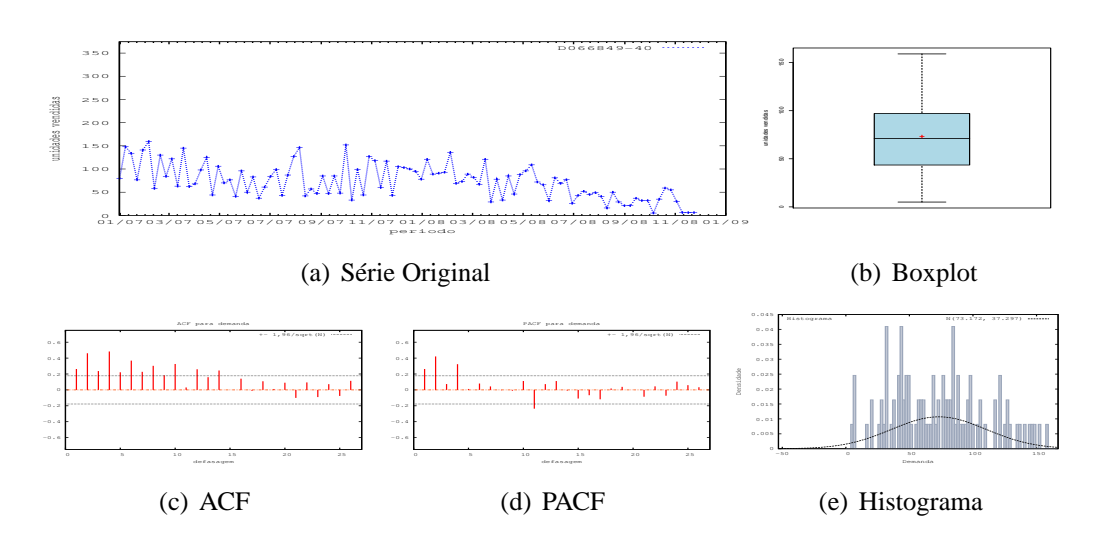

Figura D.75: Gráficos de D066849-40 - média

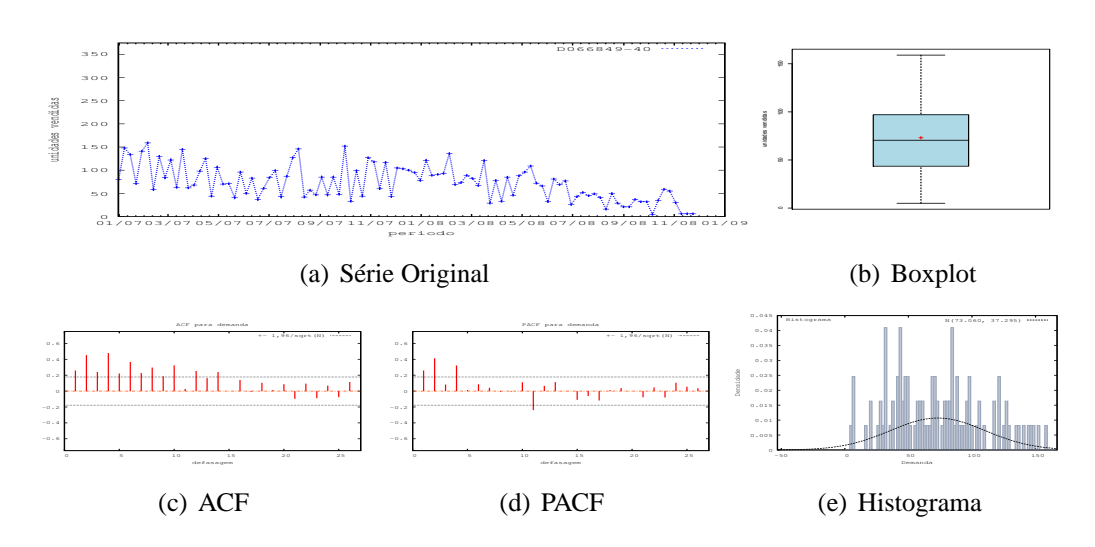

Figura D.76: Gráficos de D066849-40 - mediana

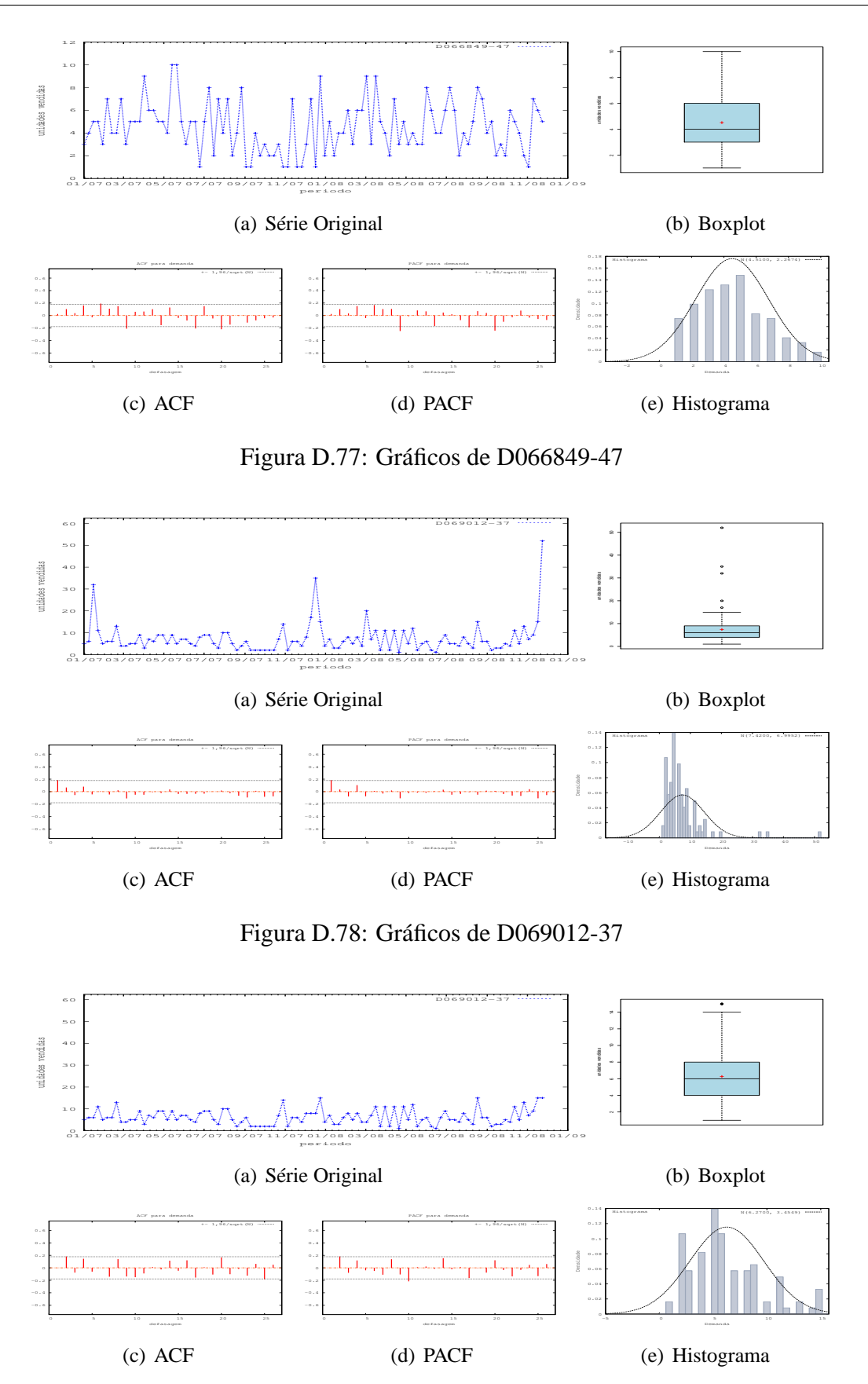

Figura D.79: Gráficos de D069012-37 - último valor

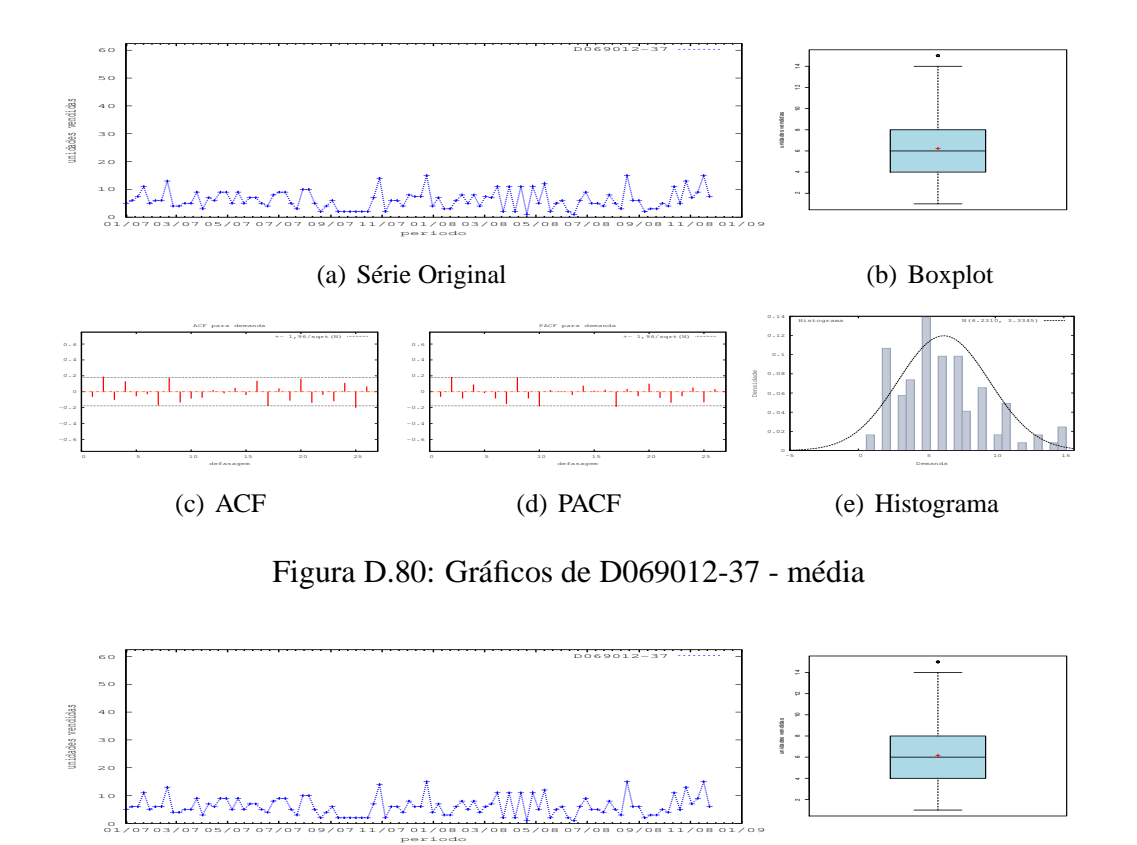

(a) Série Original

(b) Boxplot

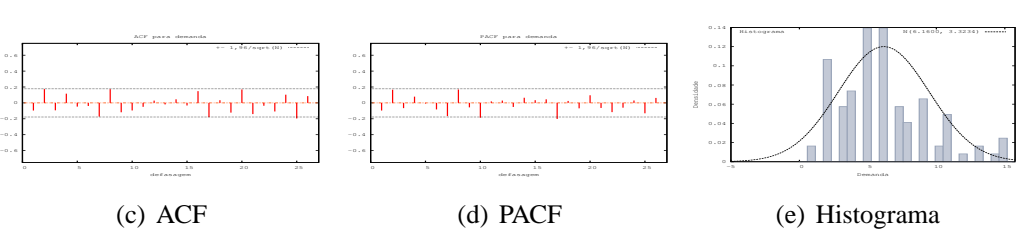

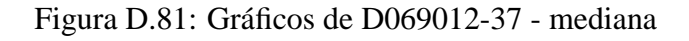

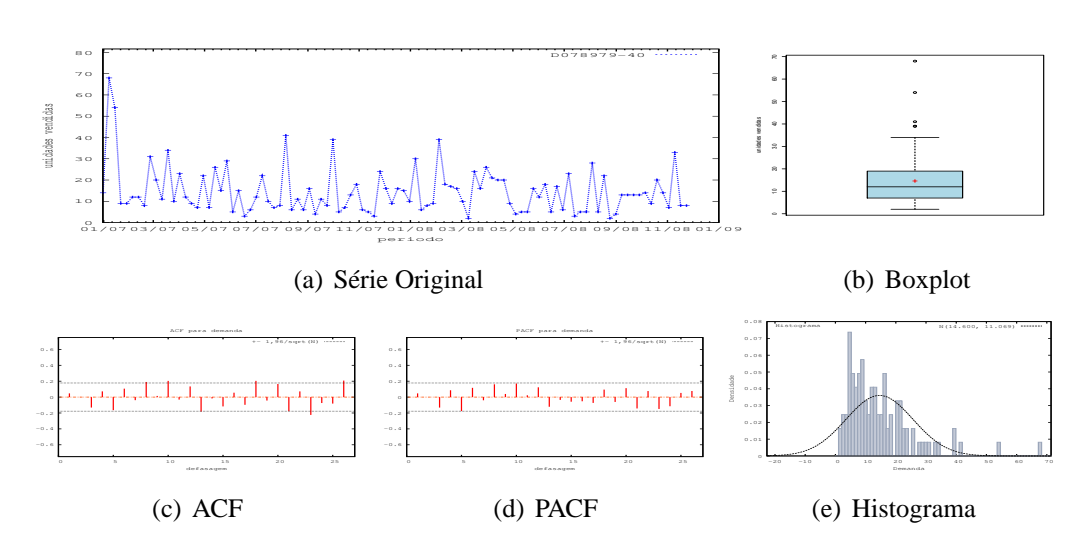

Figura D.82: Gráficos de D078979-40

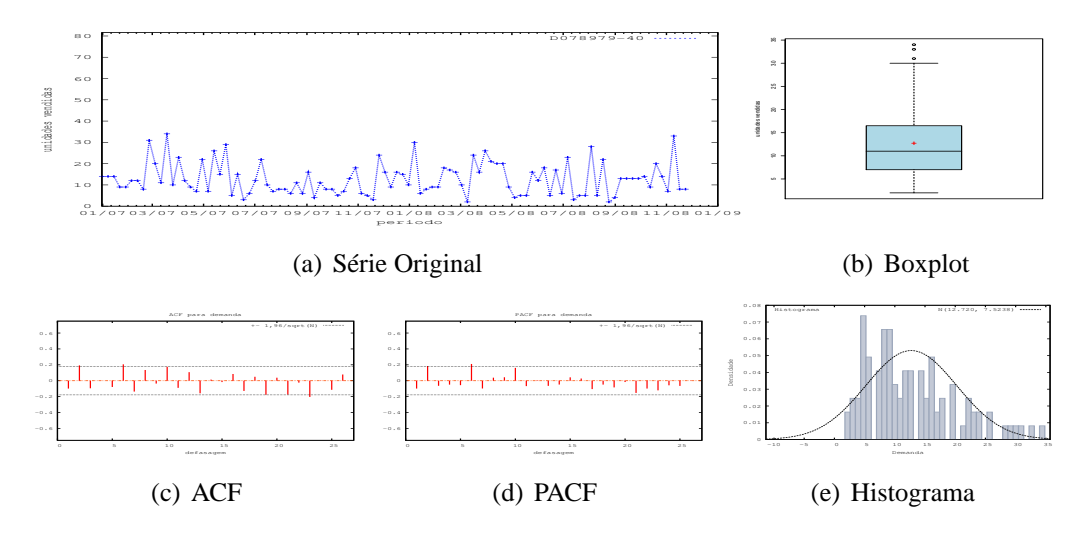

Figura D.83: Gráficos de D078979-40 - último valor

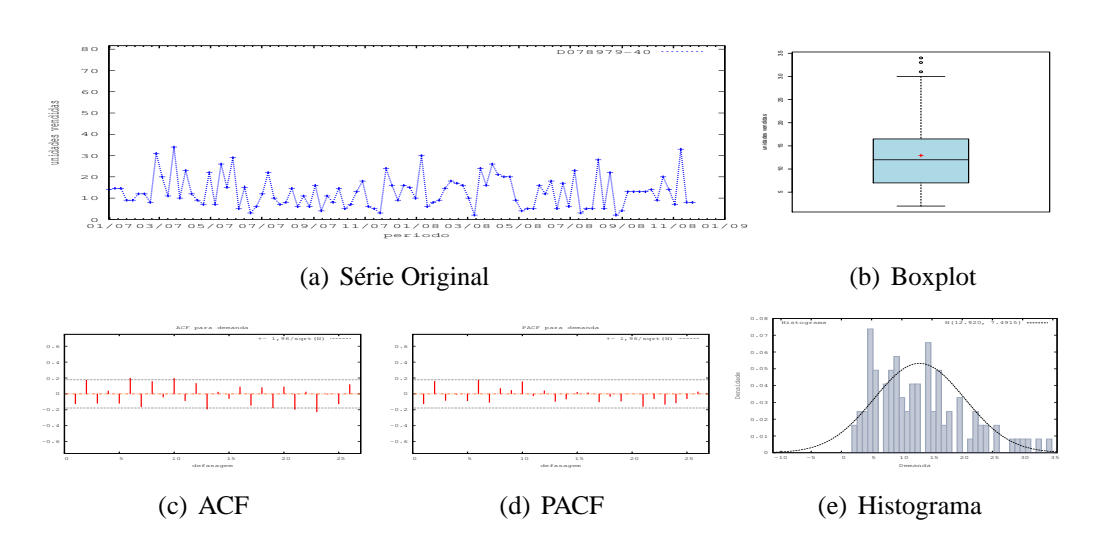

Figura D.84: Gráficos de D078979-40 - média

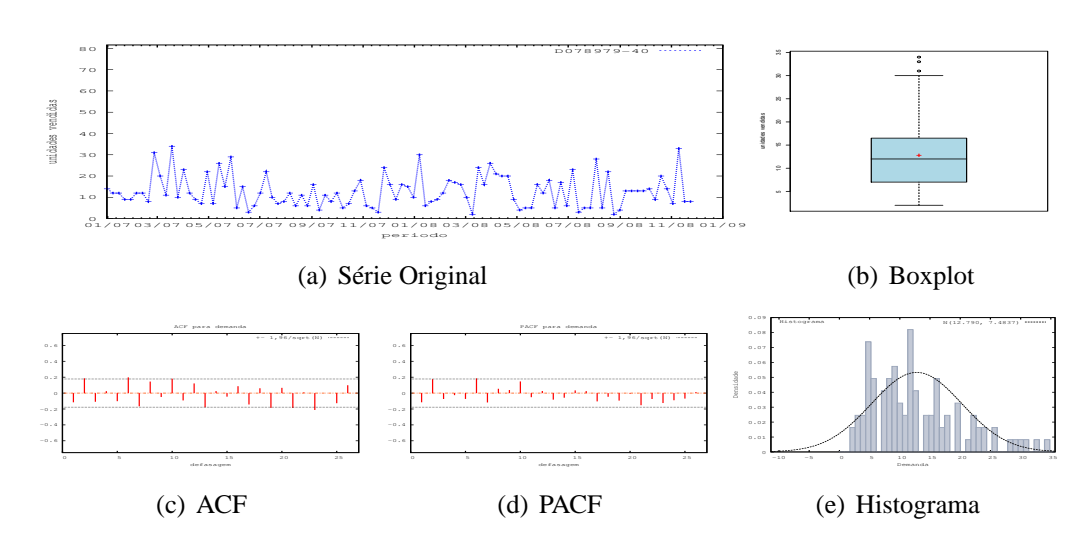

Figura D.85: Gráficos de D078979-40 - mediana

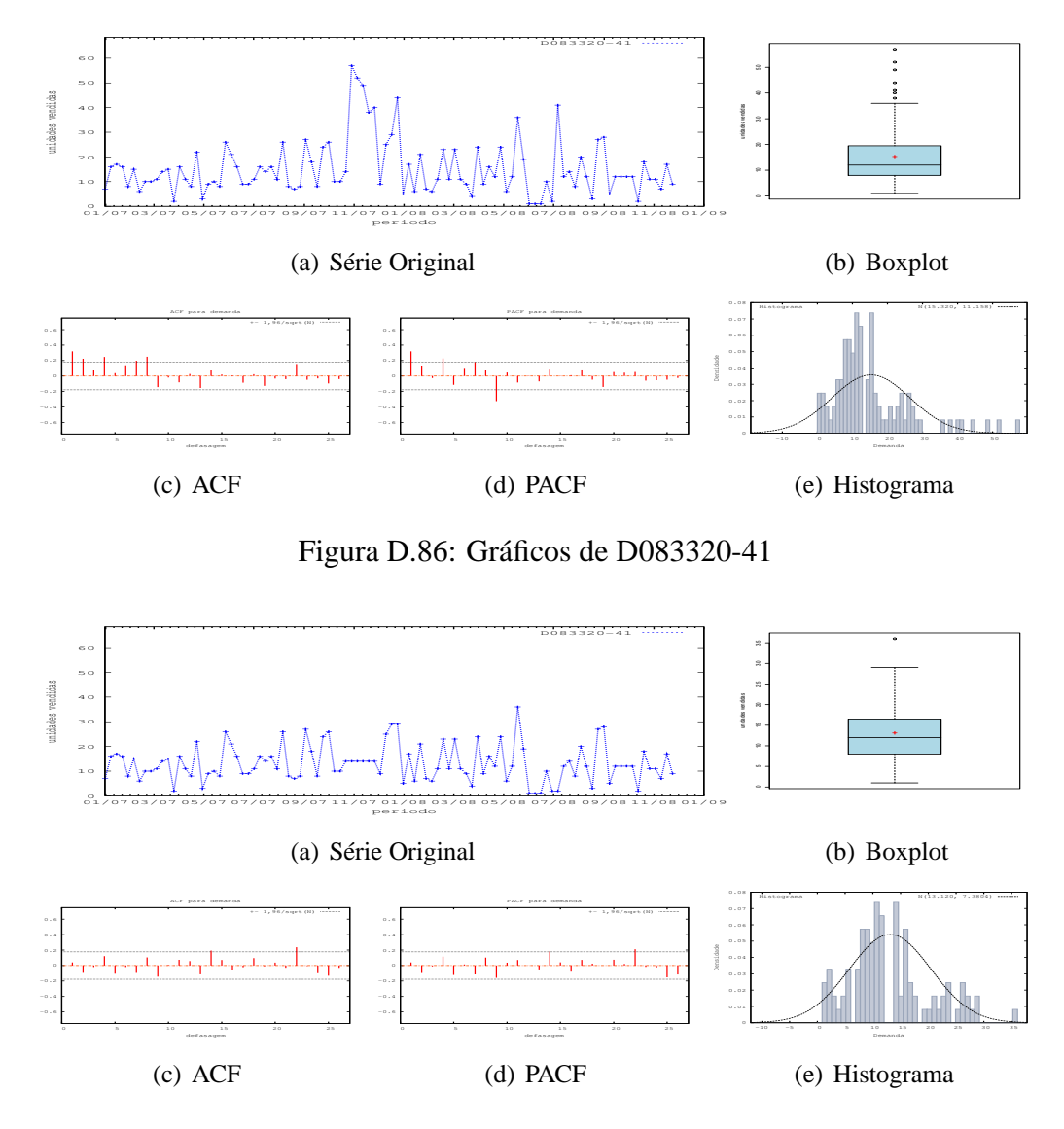

Figura D.87: Gráficos de D083320-41 - último valor

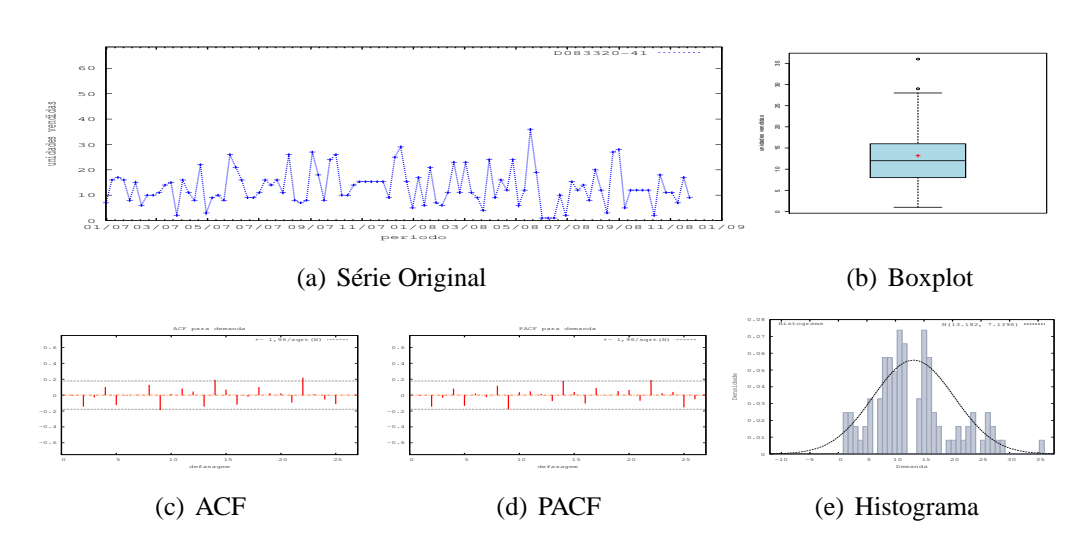

Figura D.88: Gráficos de D083320-41 - média

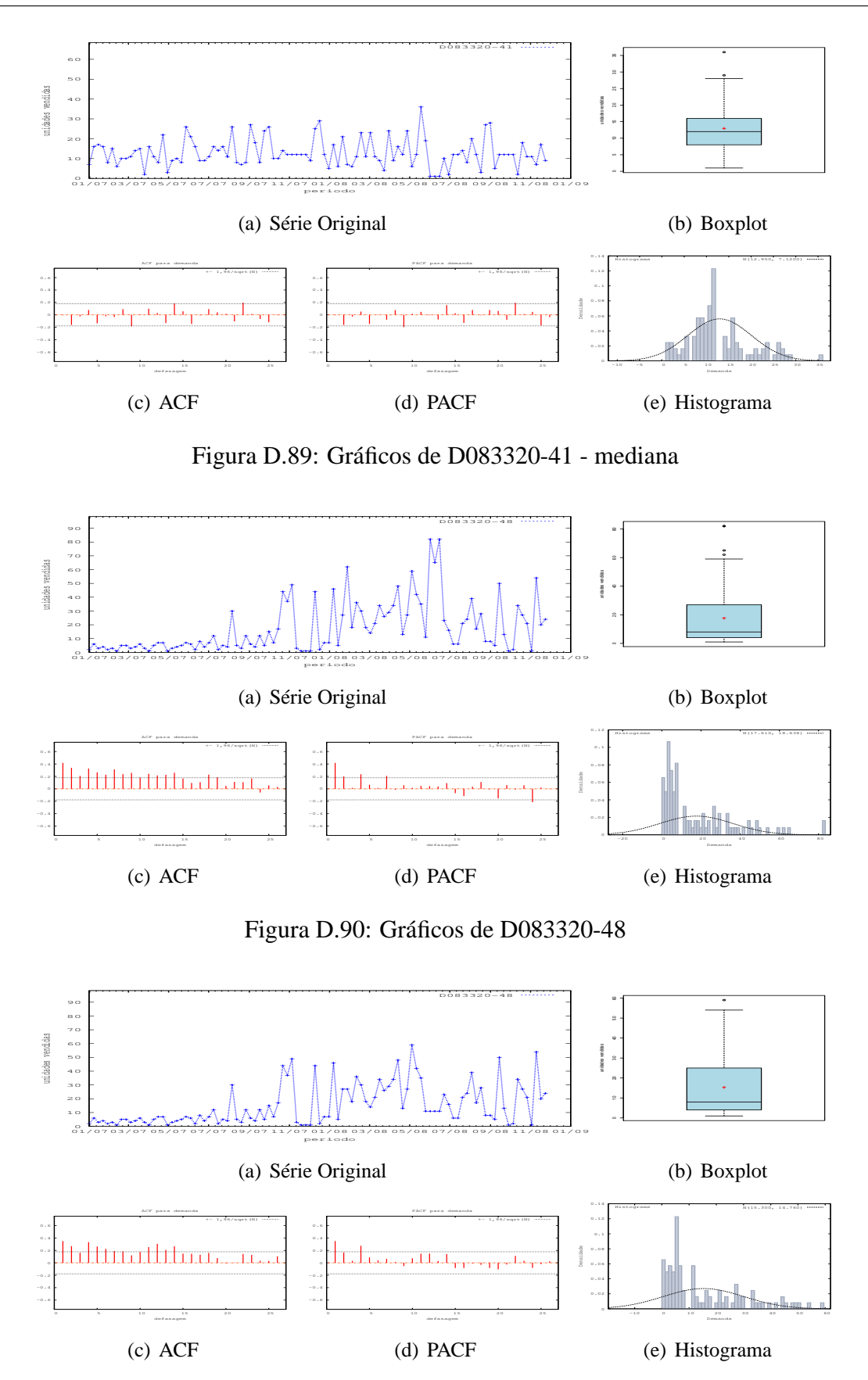

Figura D.91: Gráficos de D083320-48 - último valor

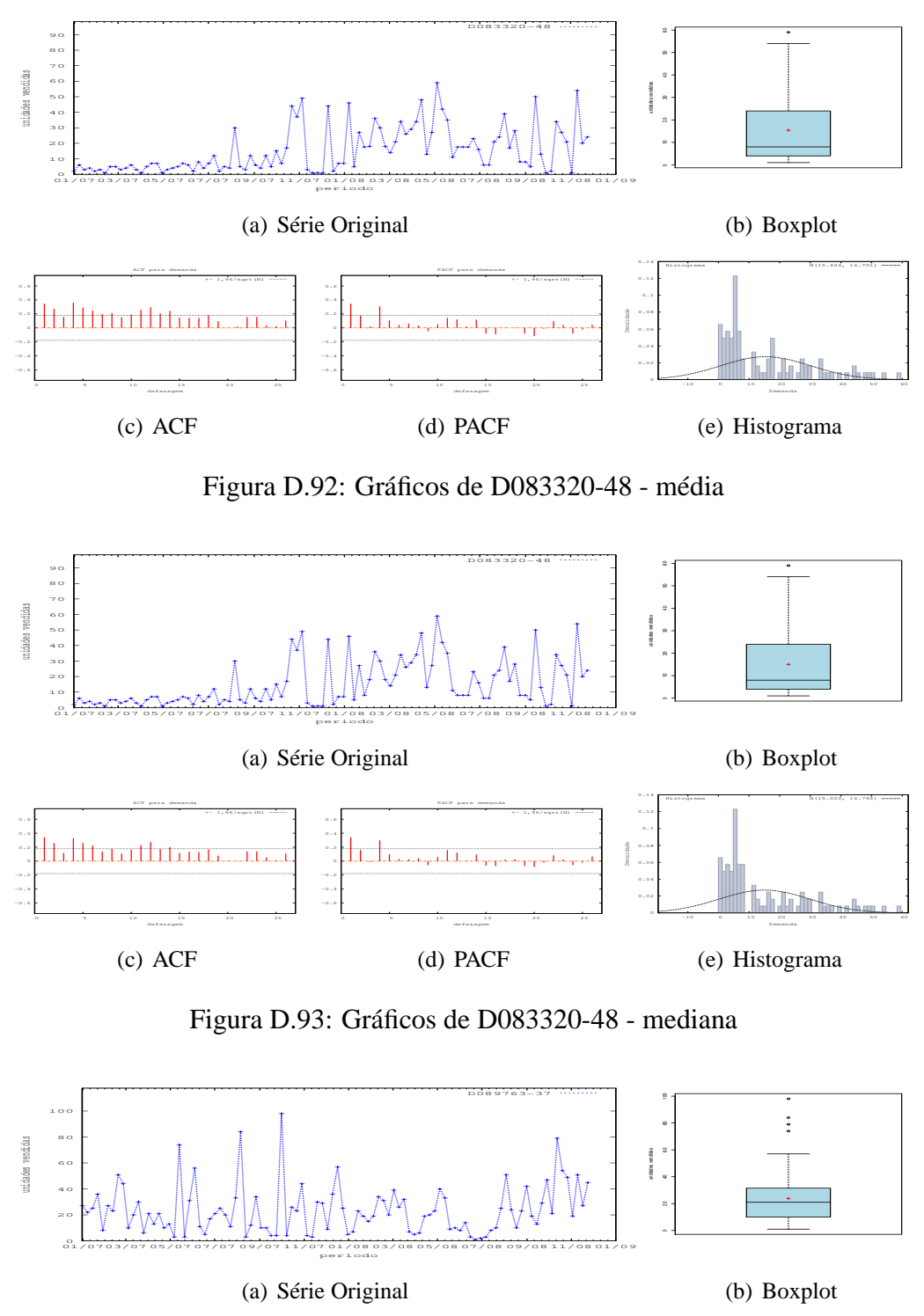

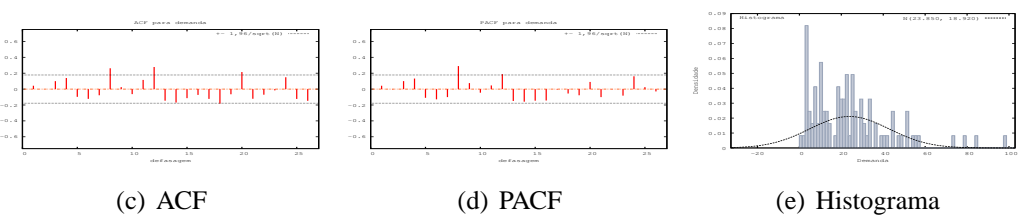

Figura D.94: Gráficos de D089763-37

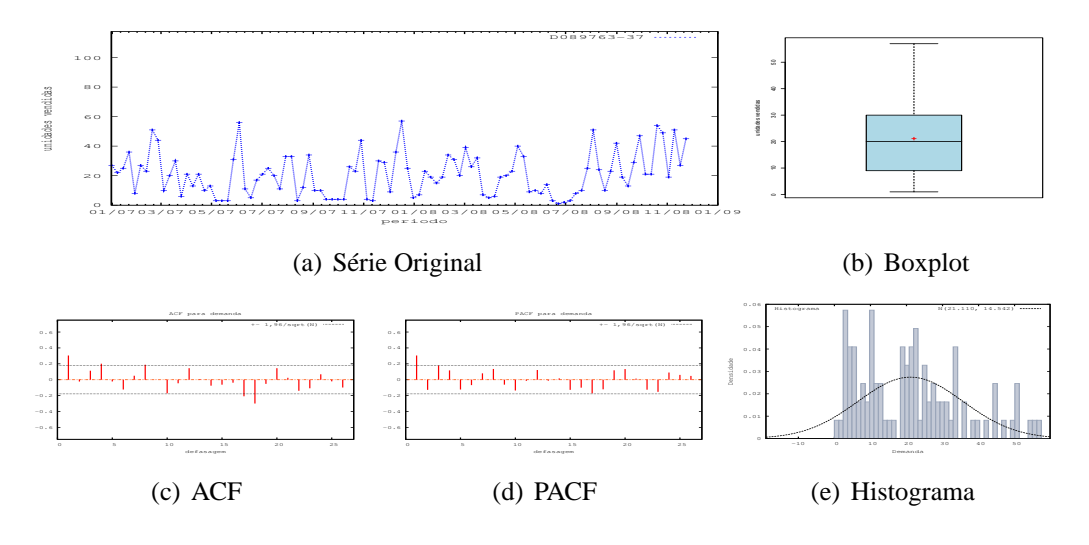

Figura D.95: Gráficos de D089763-37 - último valor

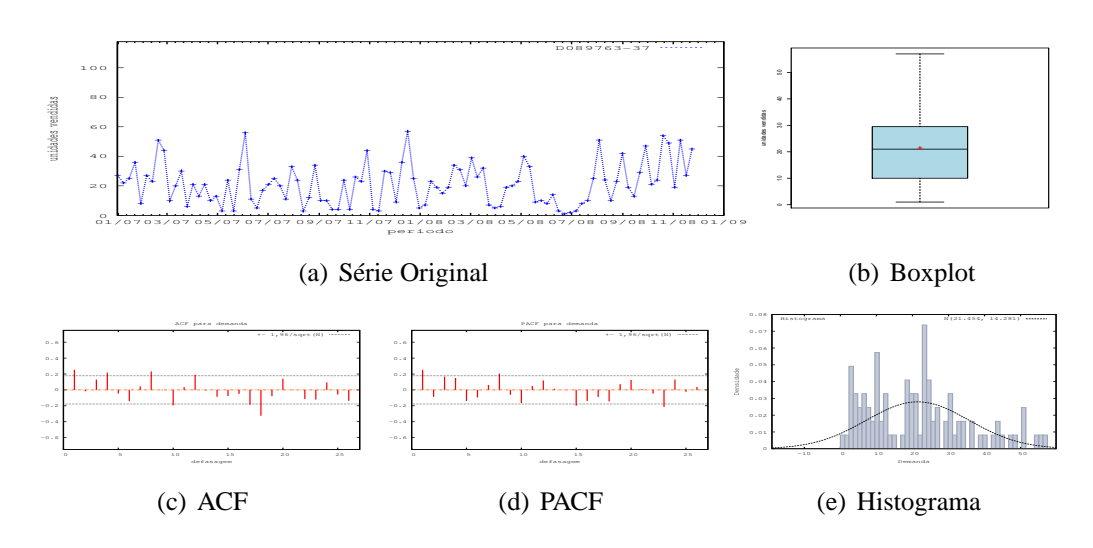

Figura D.96: Gráficos de D089763-37 - média

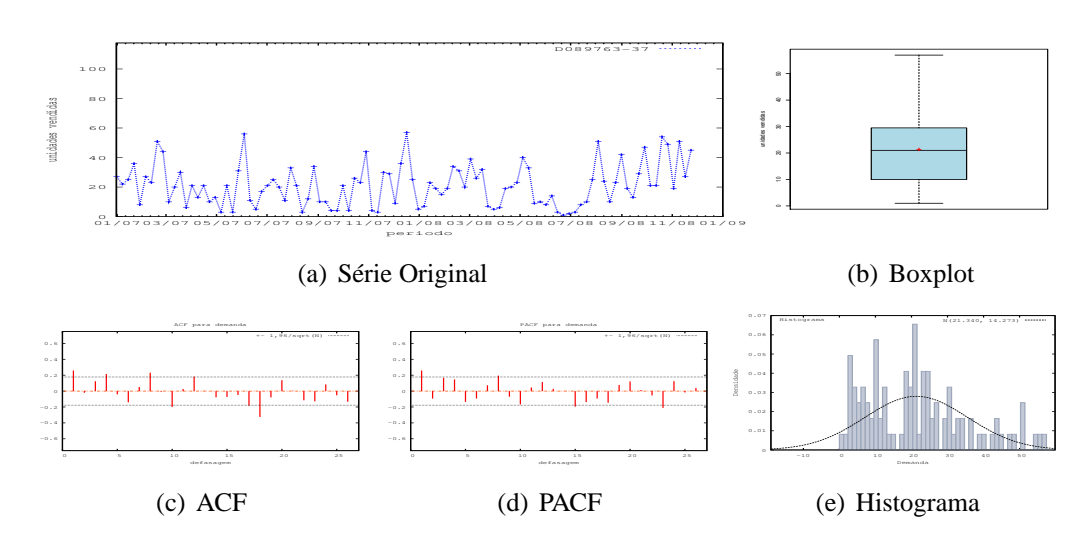

Figura D.97: Gráficos de D089763-37 - mediana

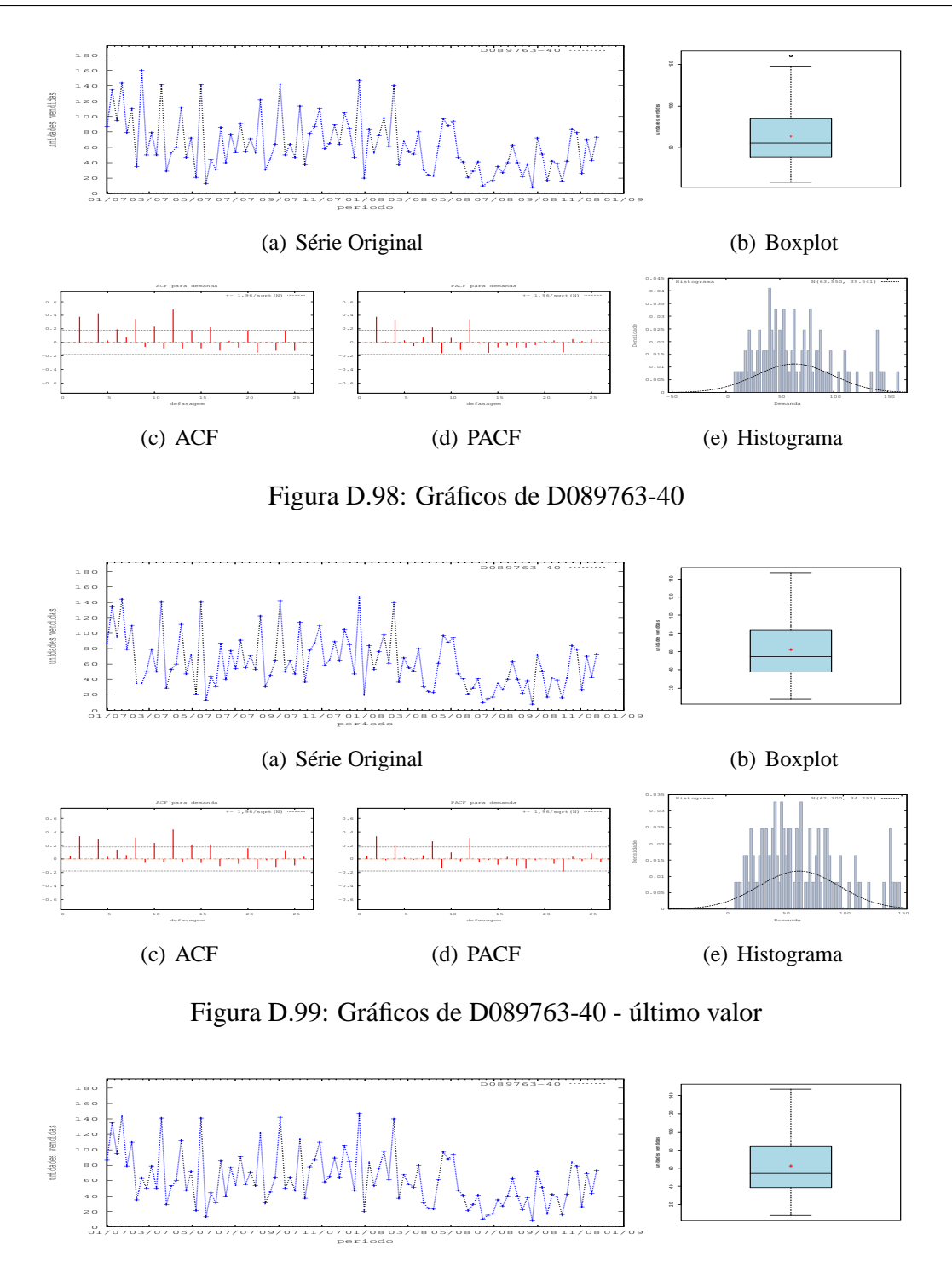

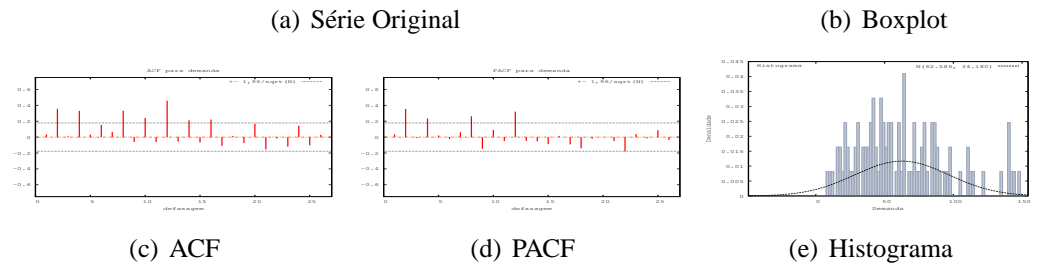

Figura D.100: Gráficos de D089763-40 - média

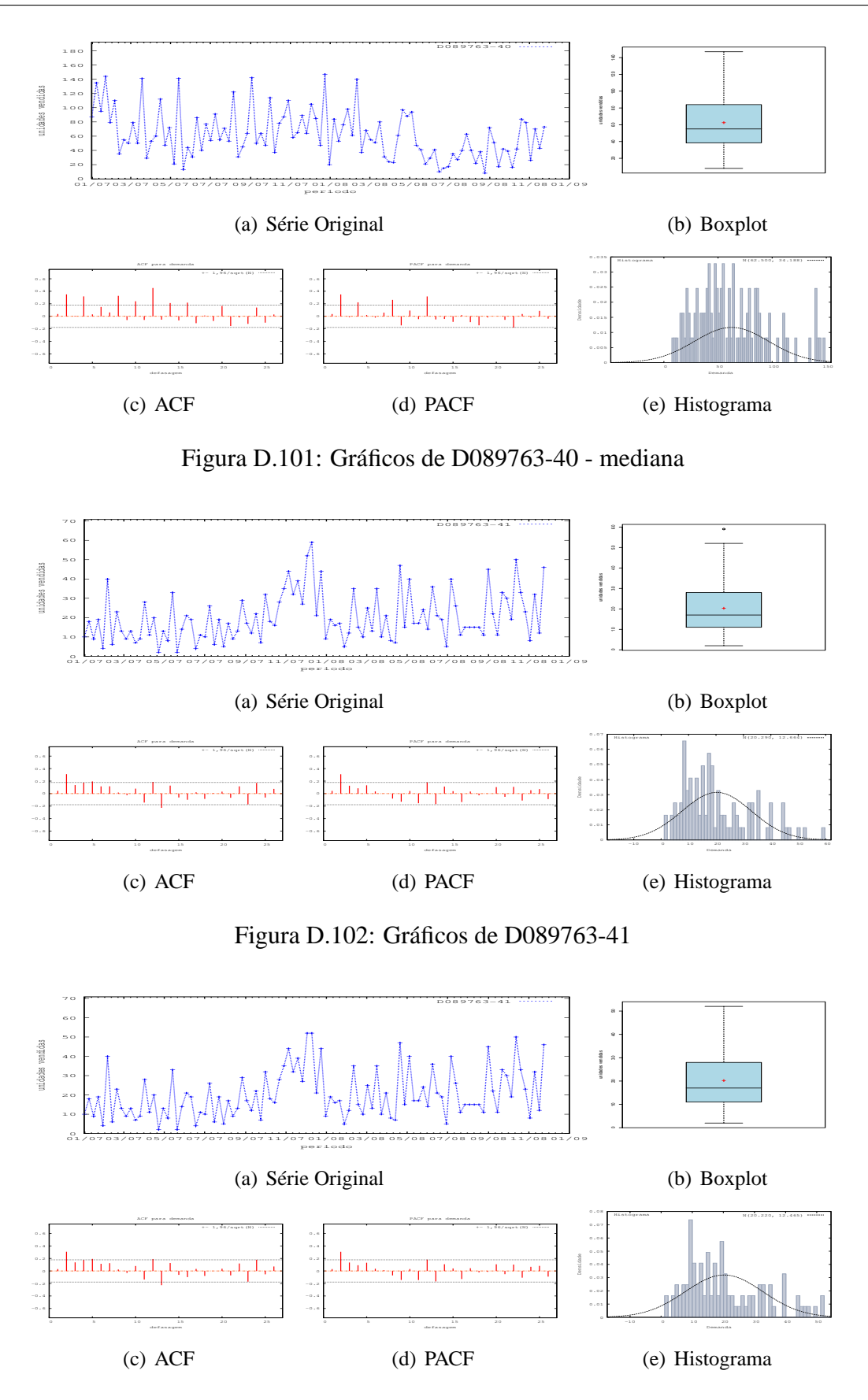

Figura D.103: Gráficos de D089763-41 - último valor

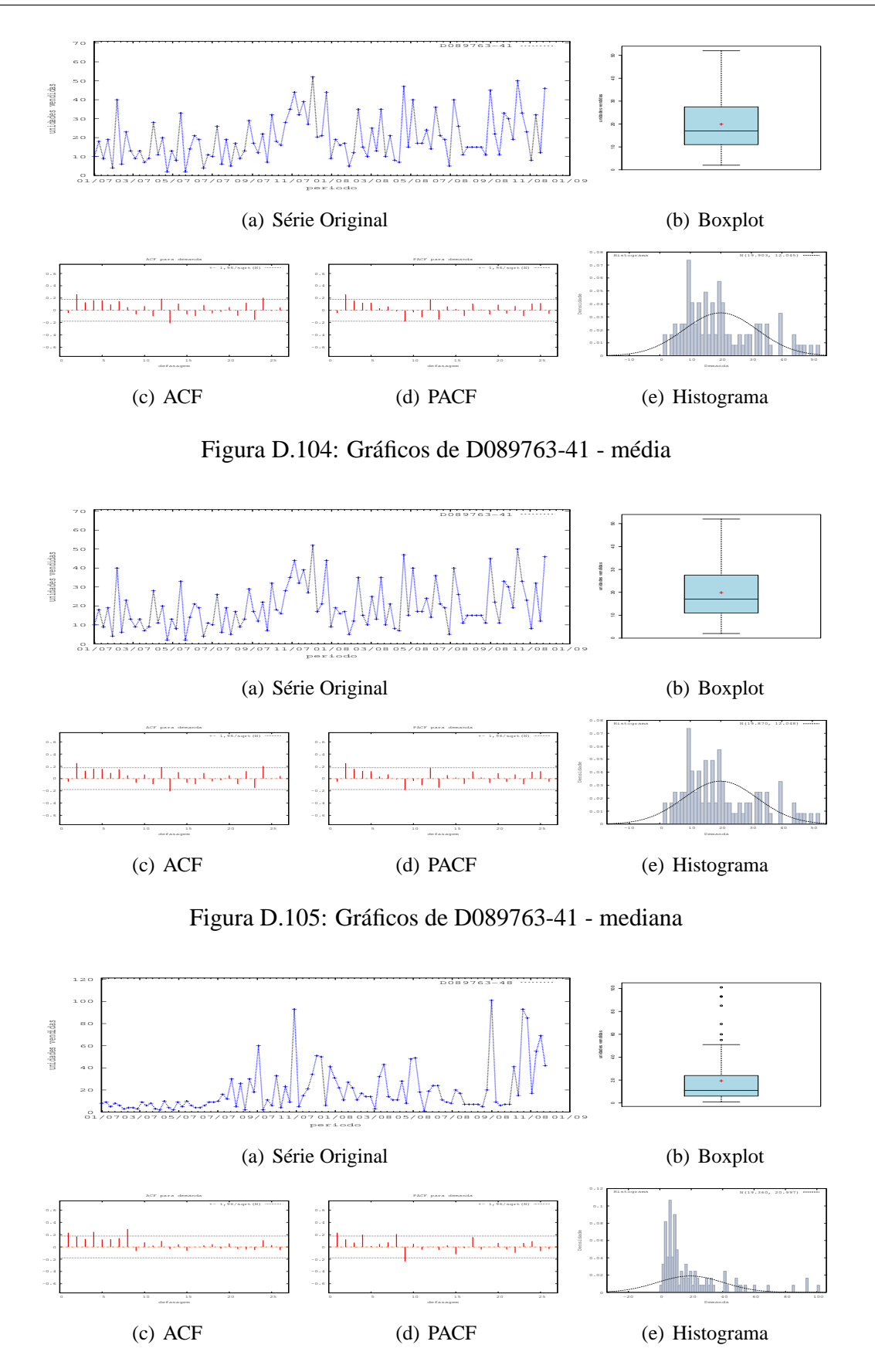

Figura D.106: Gráficos de D089763-48

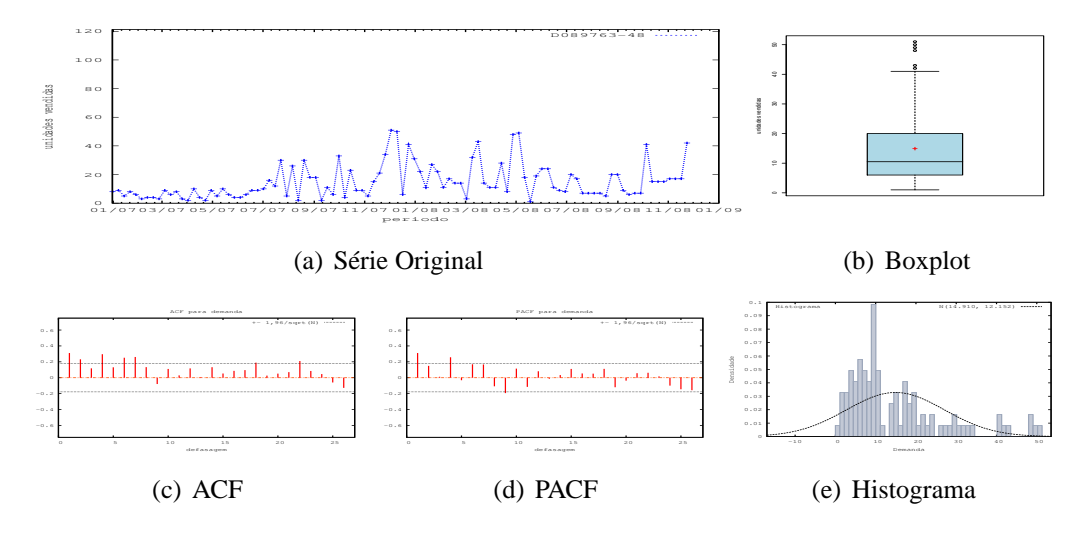

Figura D.107: Gráficos de D089763-48 - último valor

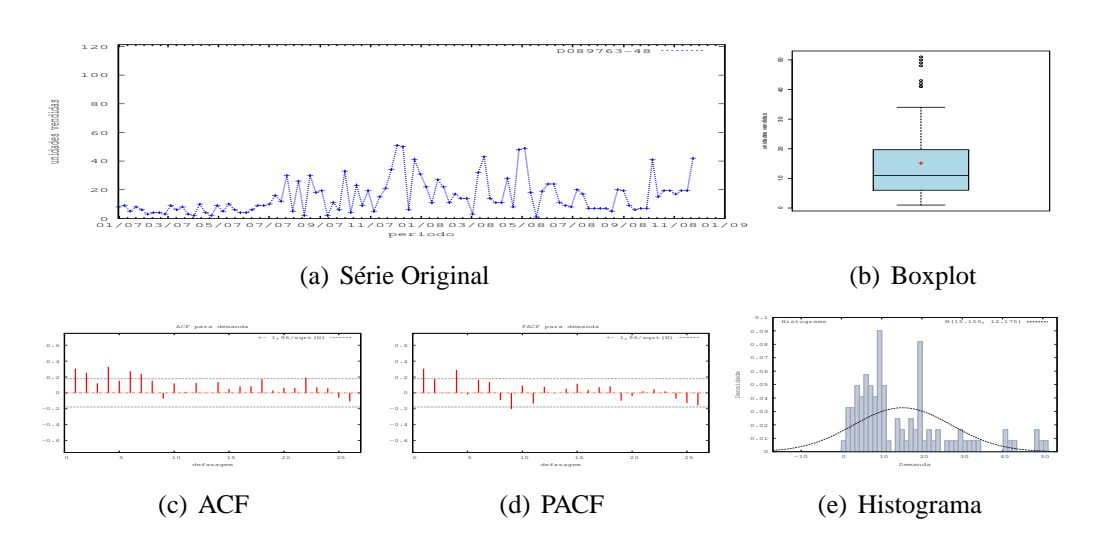

Figura D.108: Gráficos de D089763-48 - média

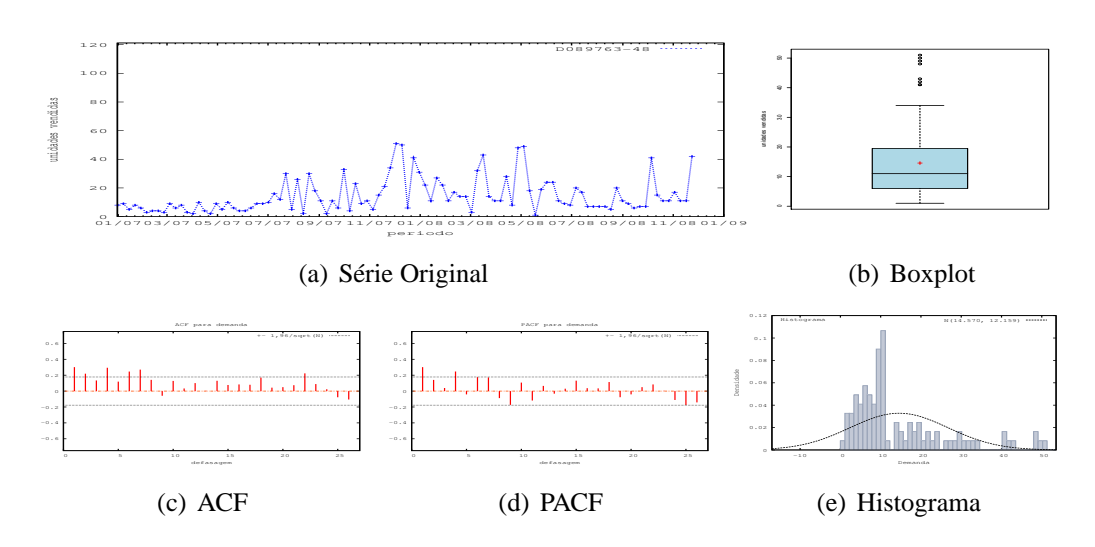

Figura D.109: Gráficos de D089763-48 - mediana

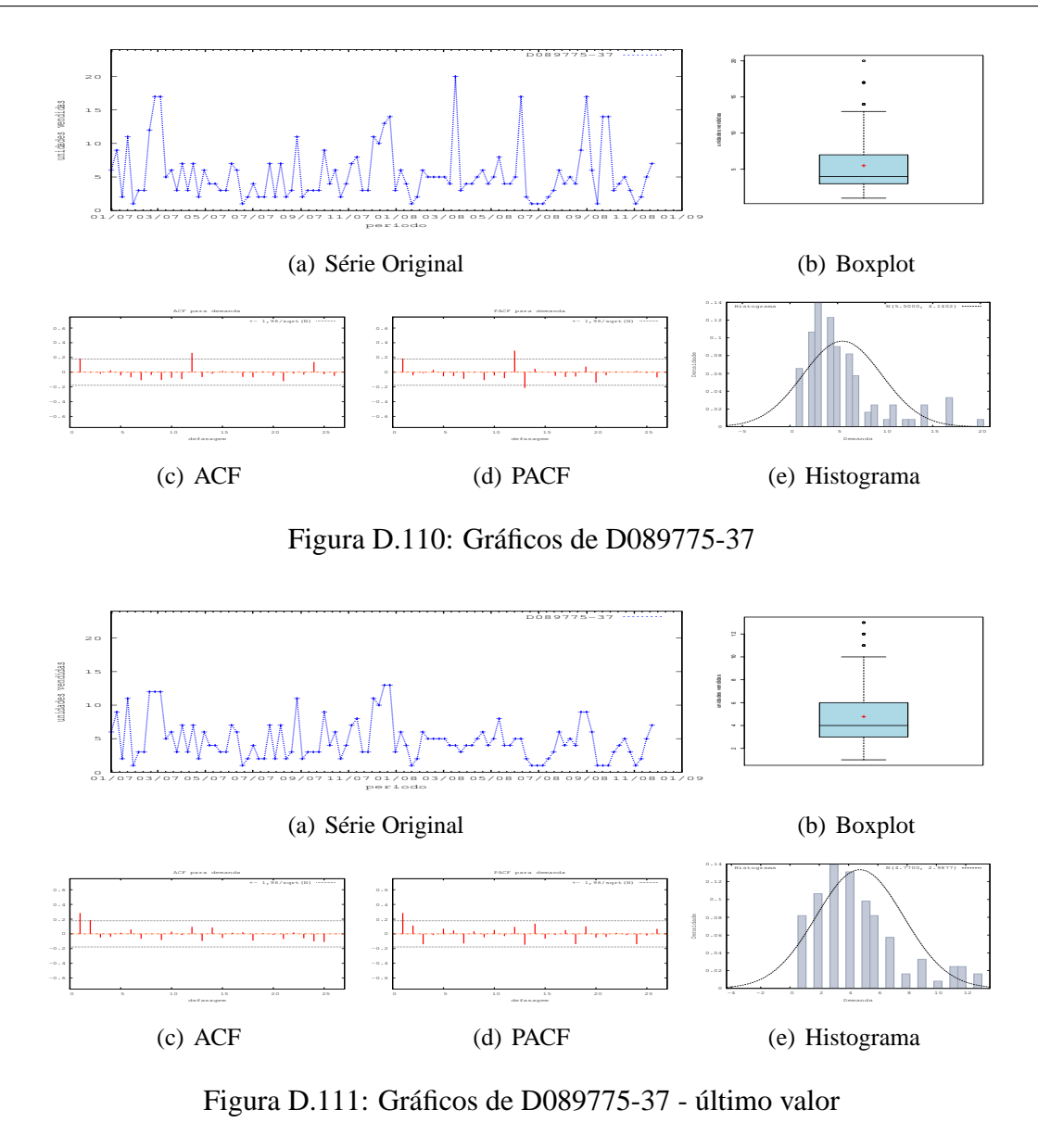

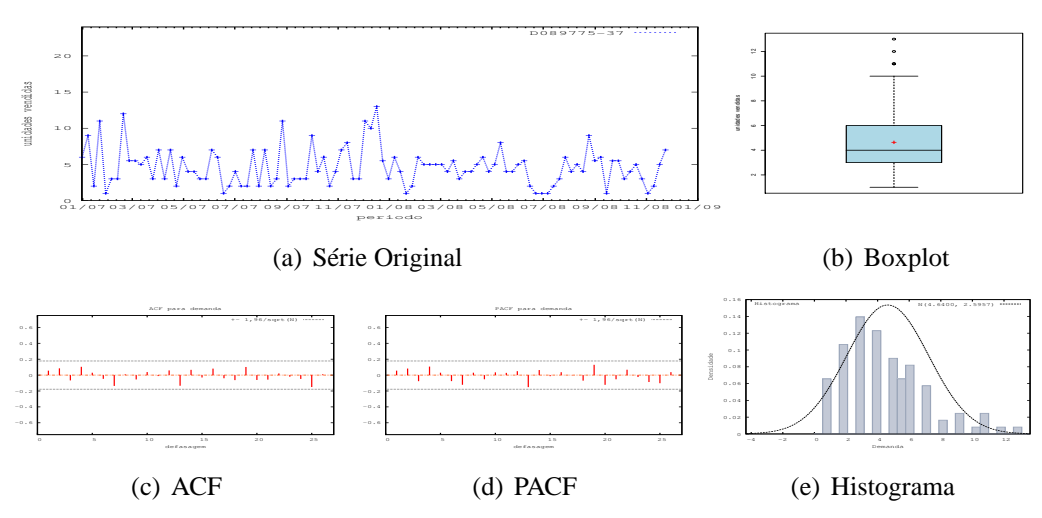

Figura D.112: Gráficos de D089775-37 - média

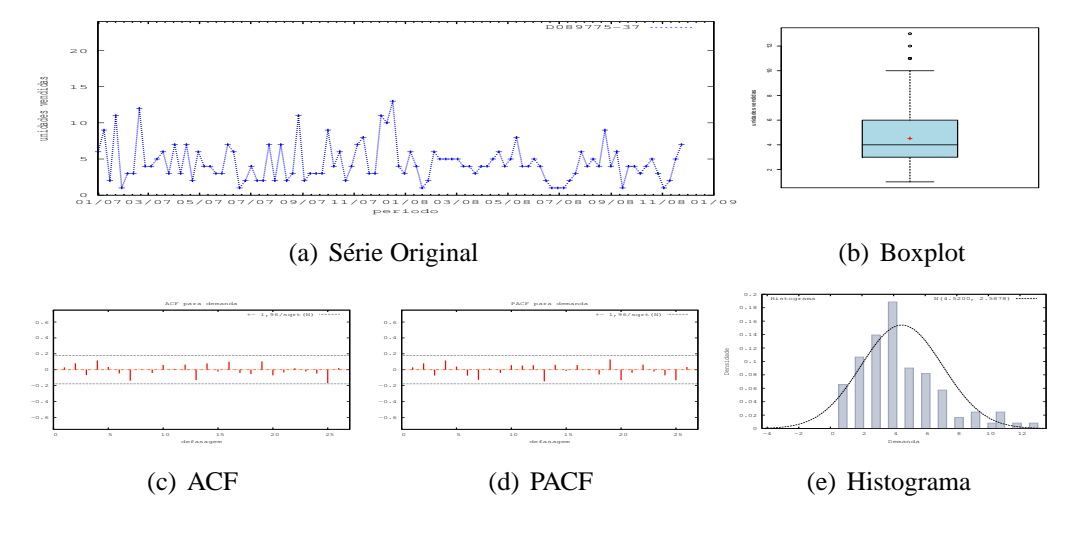

Figura D.113: Gráficos de D089775-37 - mediana

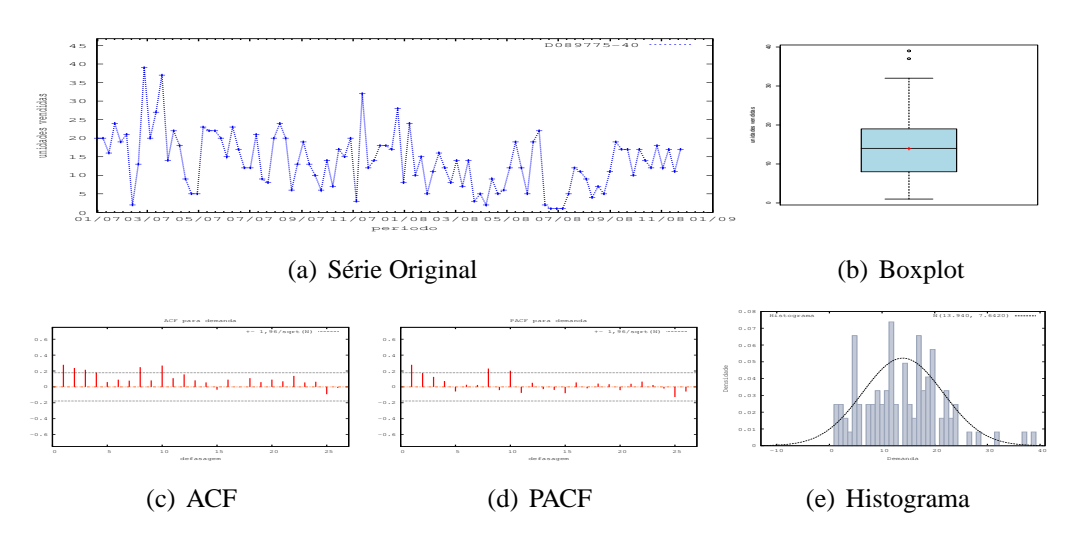

Figura D.114: Gráficos de D089775-40

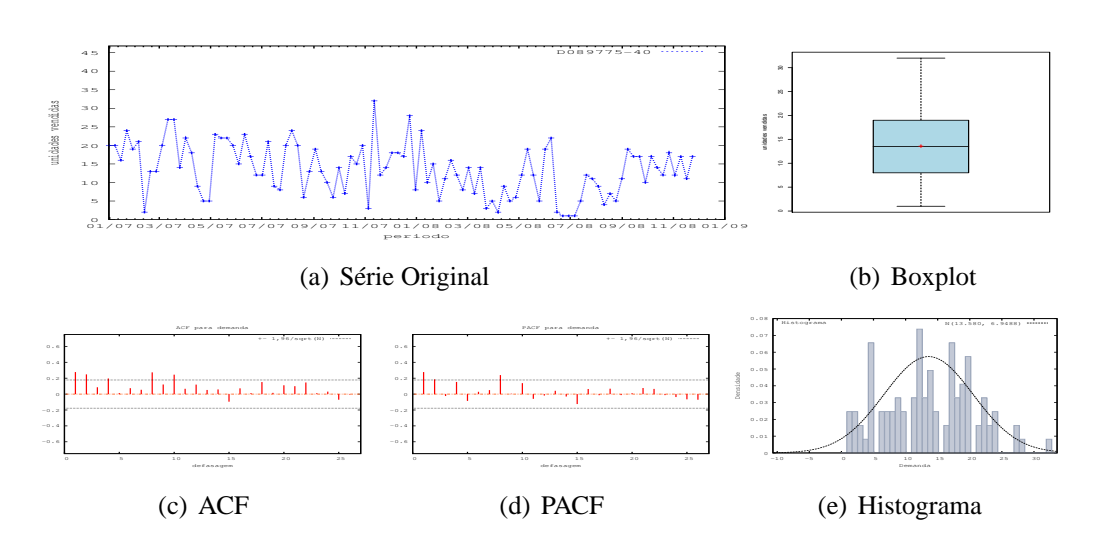

Figura D.115: Gráficos de D089775-40 - último valor

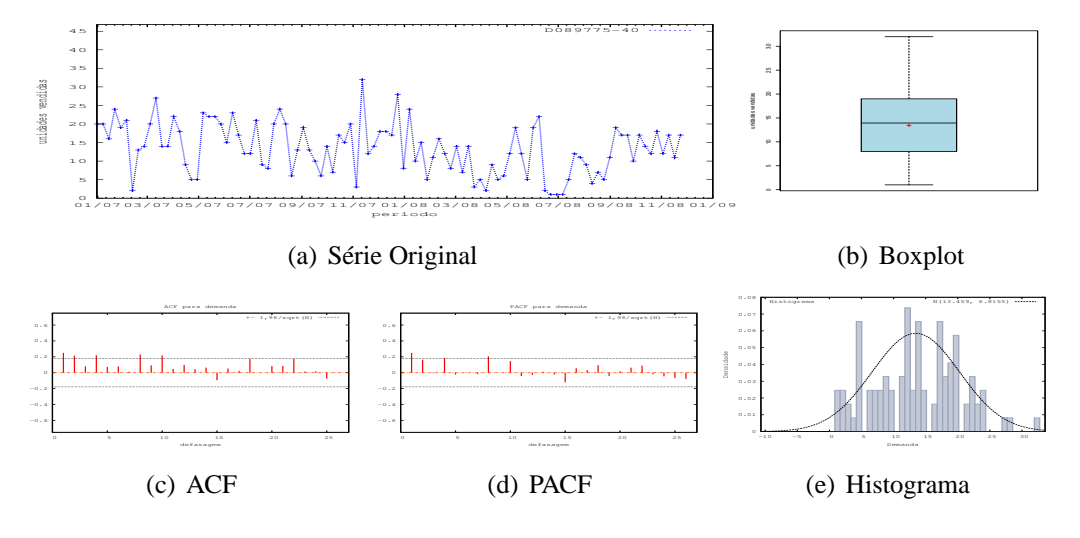

Figura D.116: Gráficos de D089775-40 - média

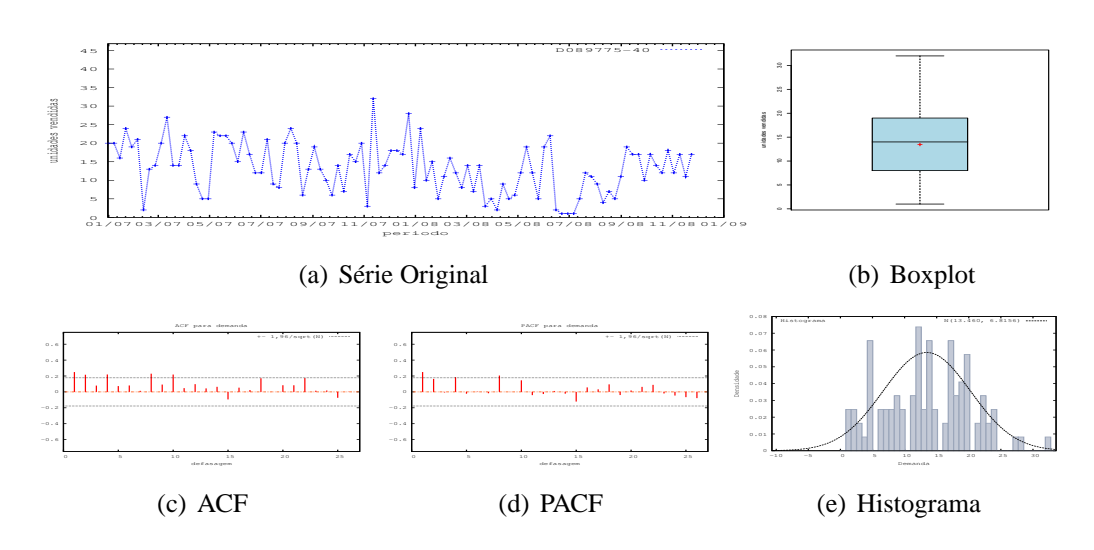

Figura D.117: Gráficos de D089775-40 - mediana

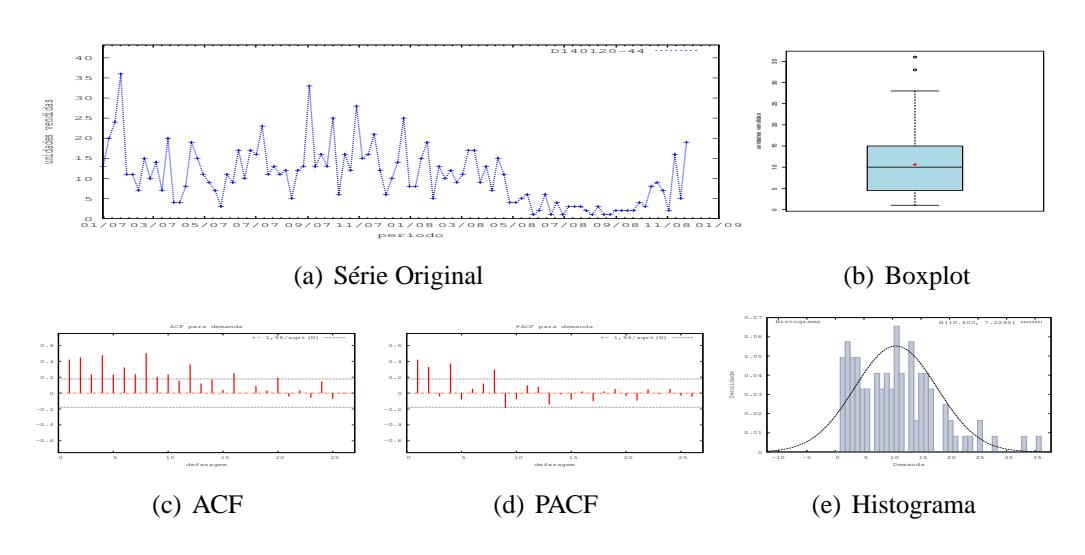

Figura D.118: Gráficos de D140120-44

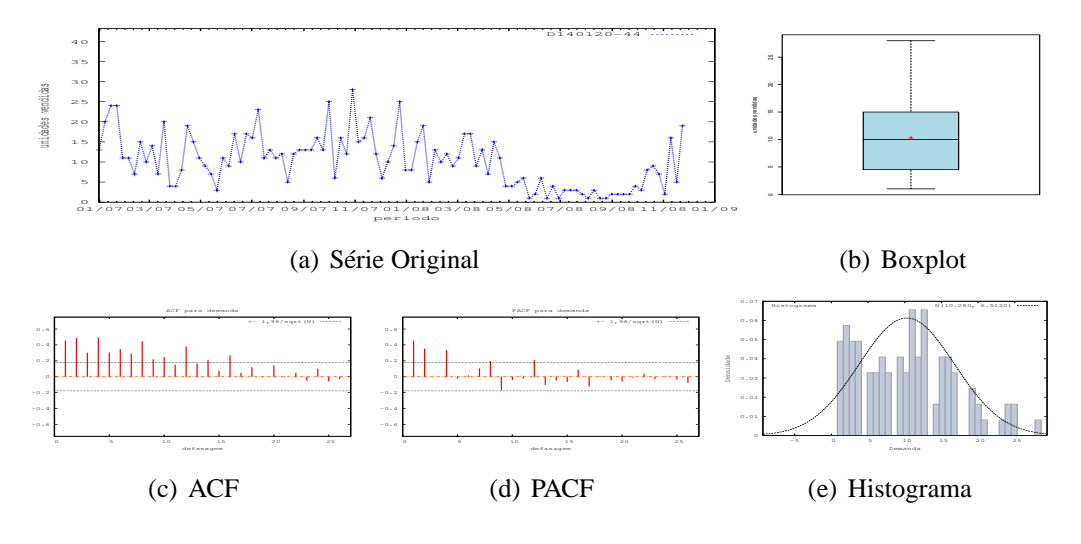

Figura D.119: Gráficos de D140120-44 - último valor

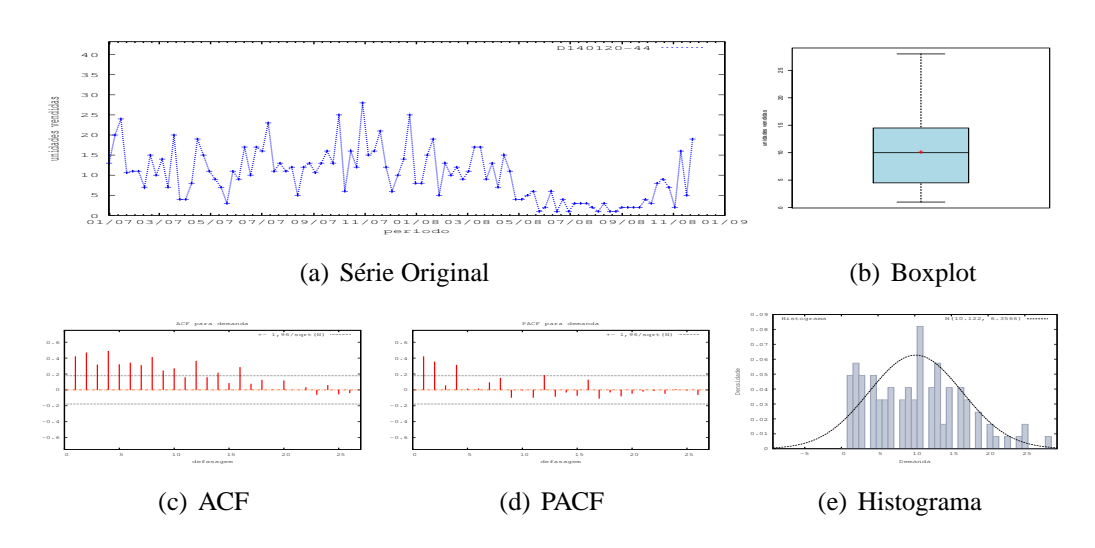

Figura D.120: Gráficos de D140120-44 - média

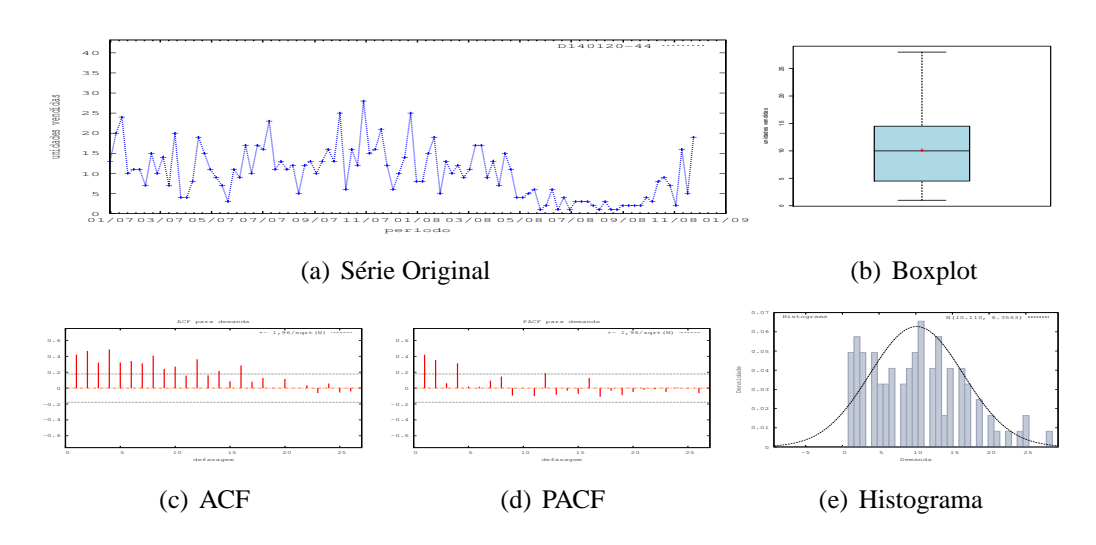

Figura D.121: Gráficos de D140120-44 - mediana

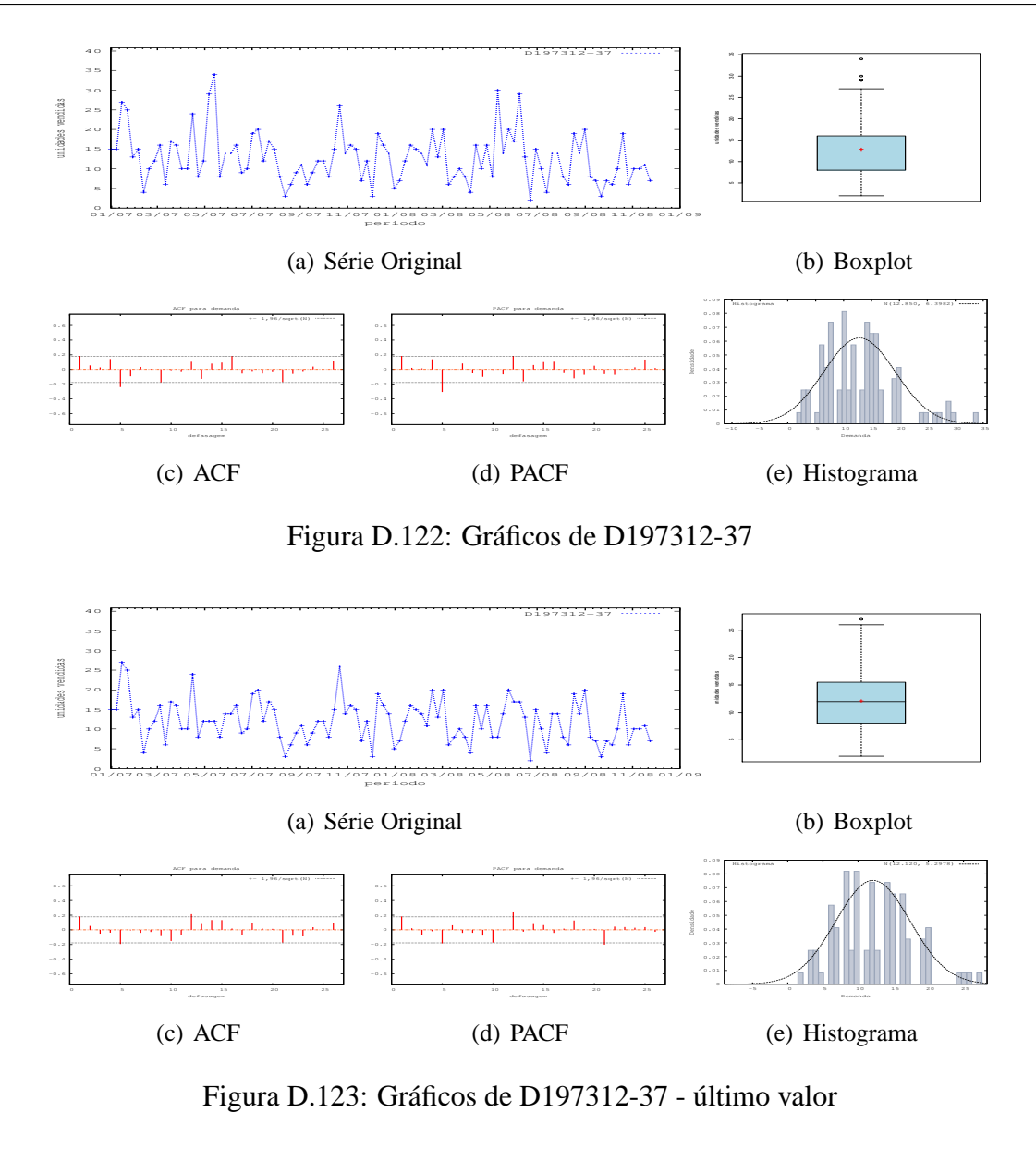

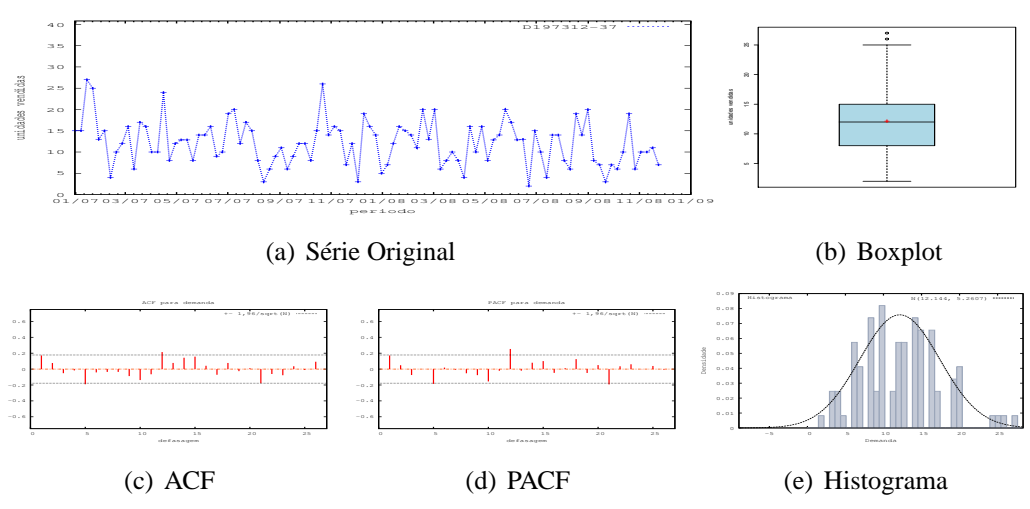

Figura D.124: Gráficos de D197312-37 - média

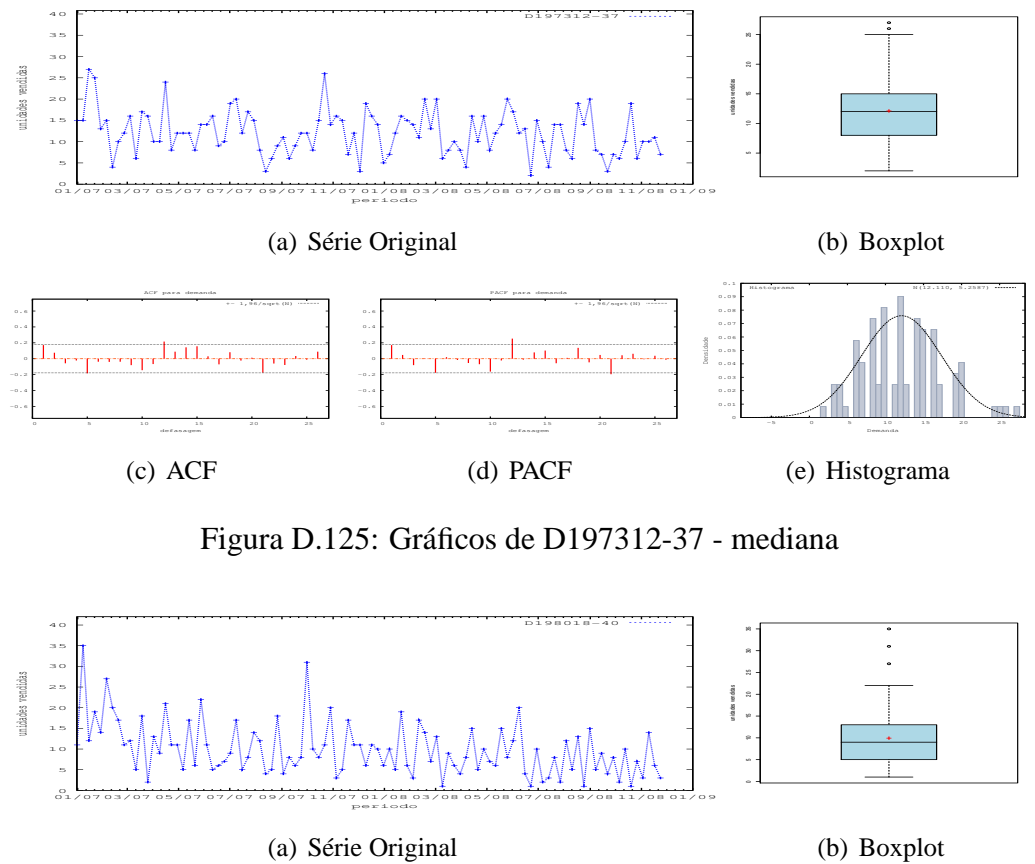

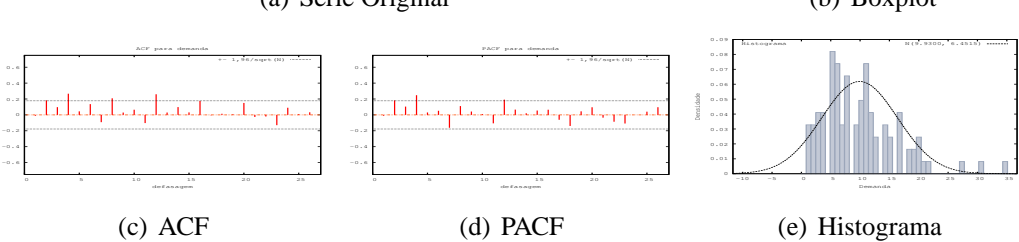

Figura D.126: Gráficos de D198018-40

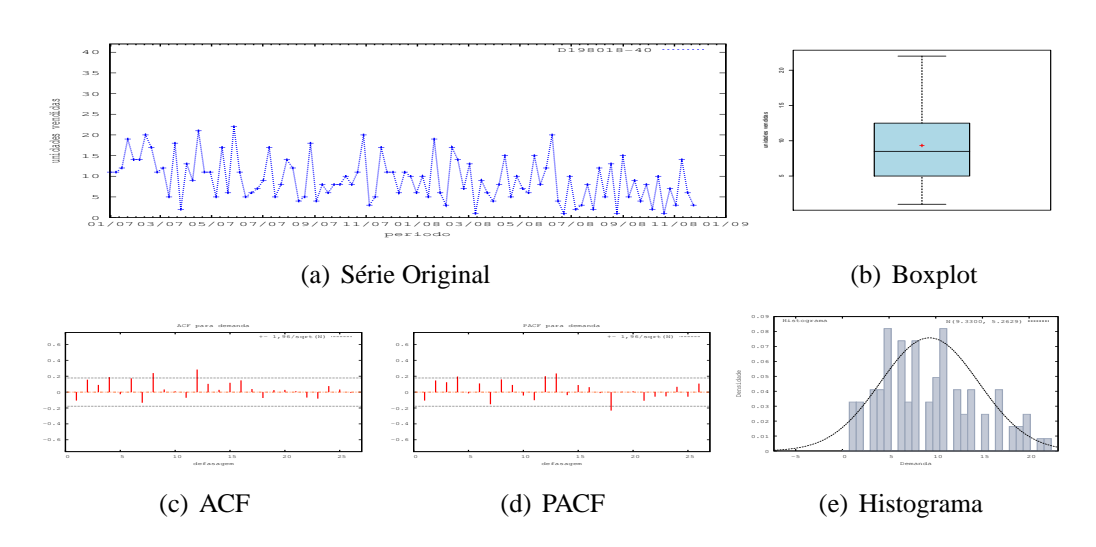

Figura D.127: Gráficos de D198018-40 - último valor

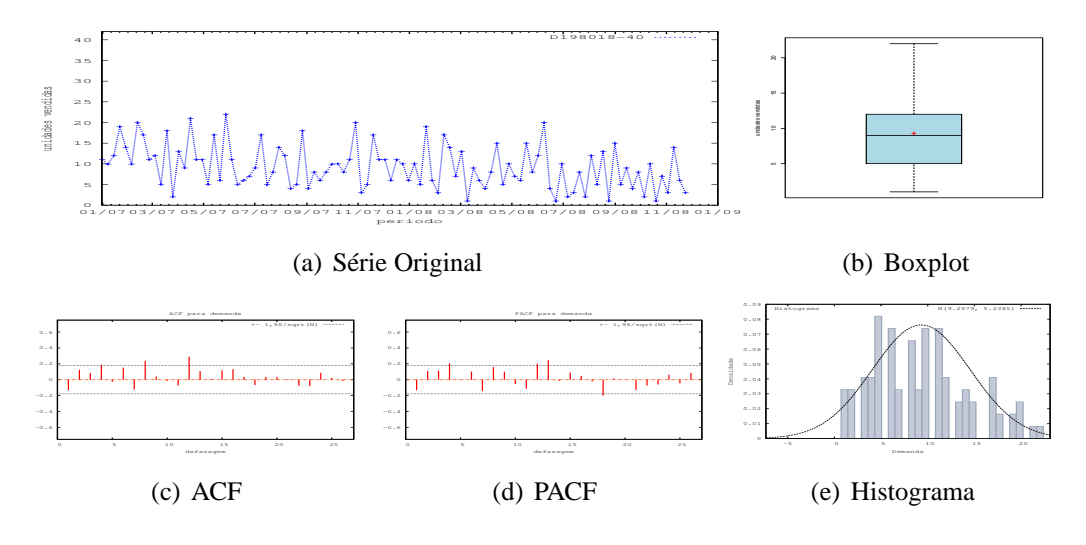

Figura D.128: Gráficos de D198018-40 - média

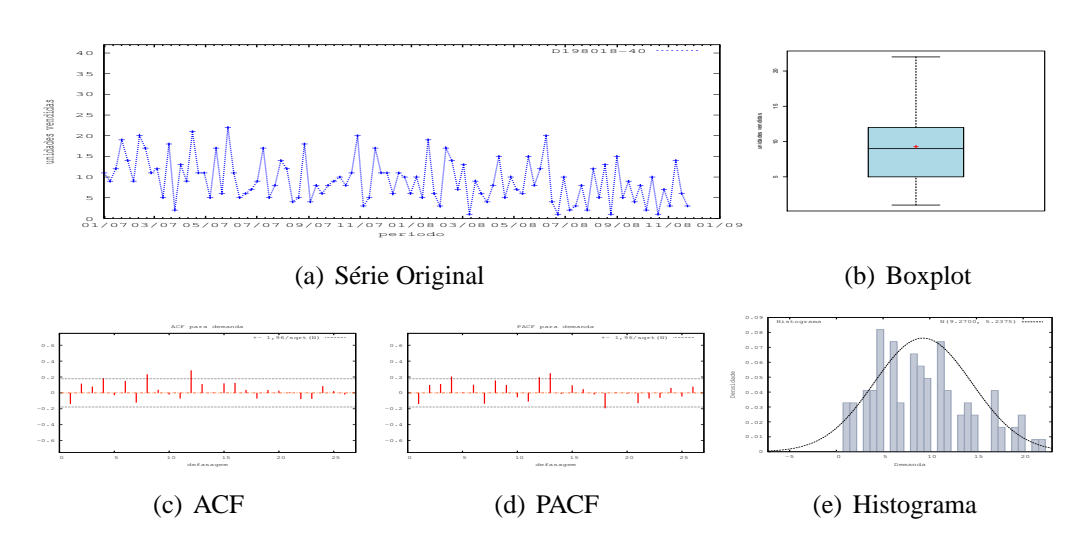

Figura D.129: Gráficos de D198018-40 - mediana

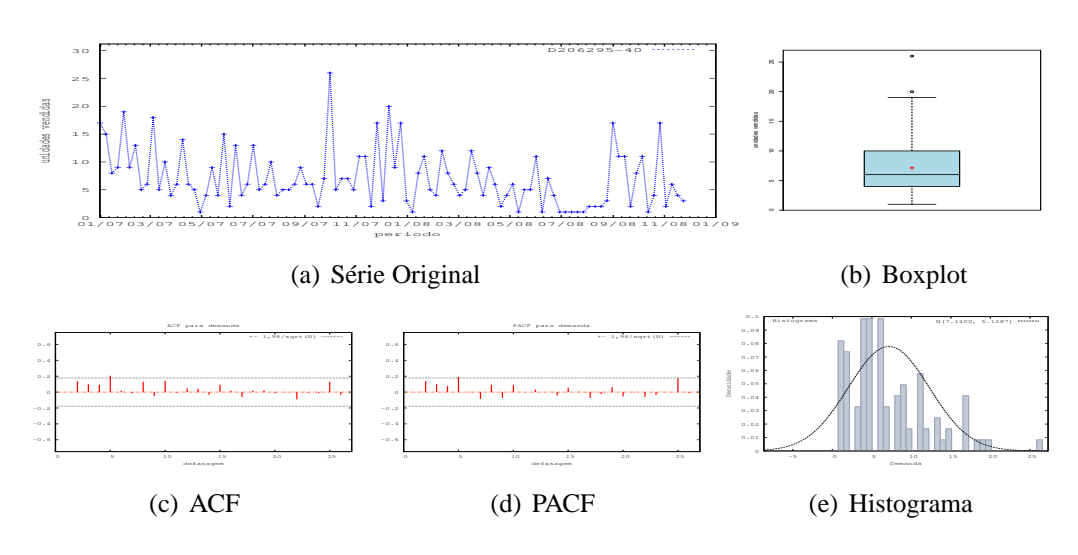

Figura D.130: Gráficos de D206295-40

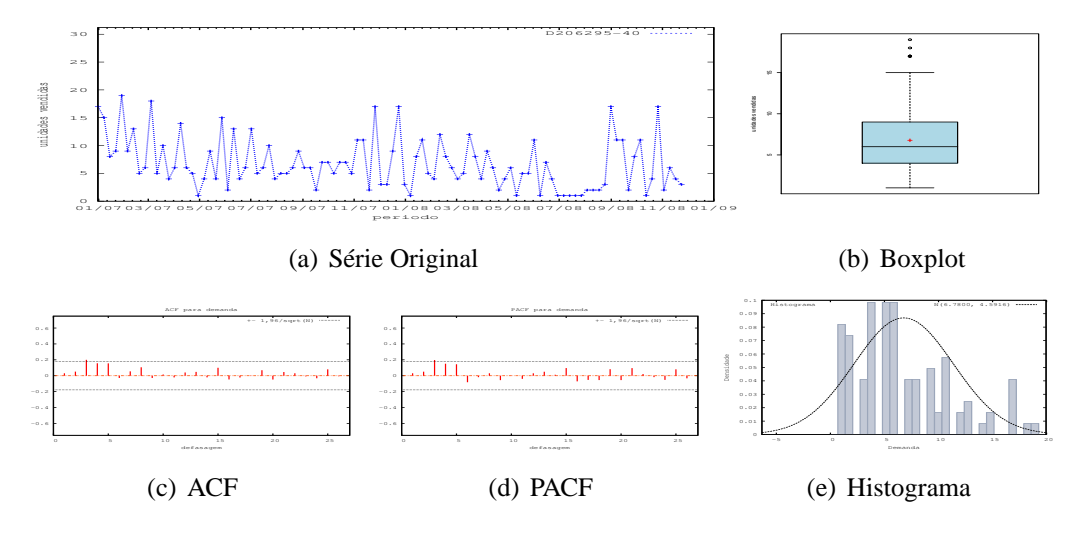

Figura D.131: Gráficos de D206295-40 - último valor

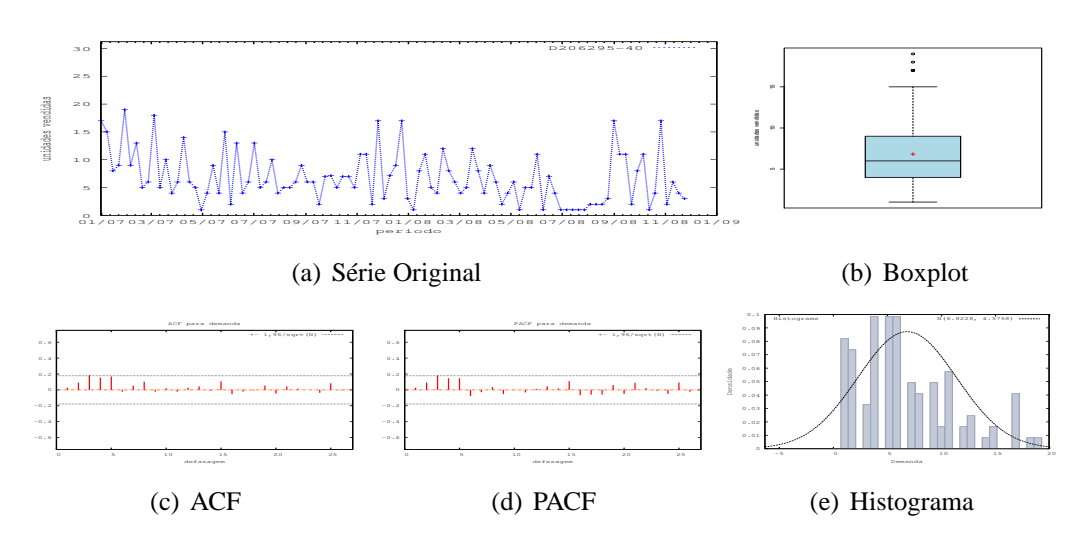

Figura D.132: Gráficos de D206295-40 - média

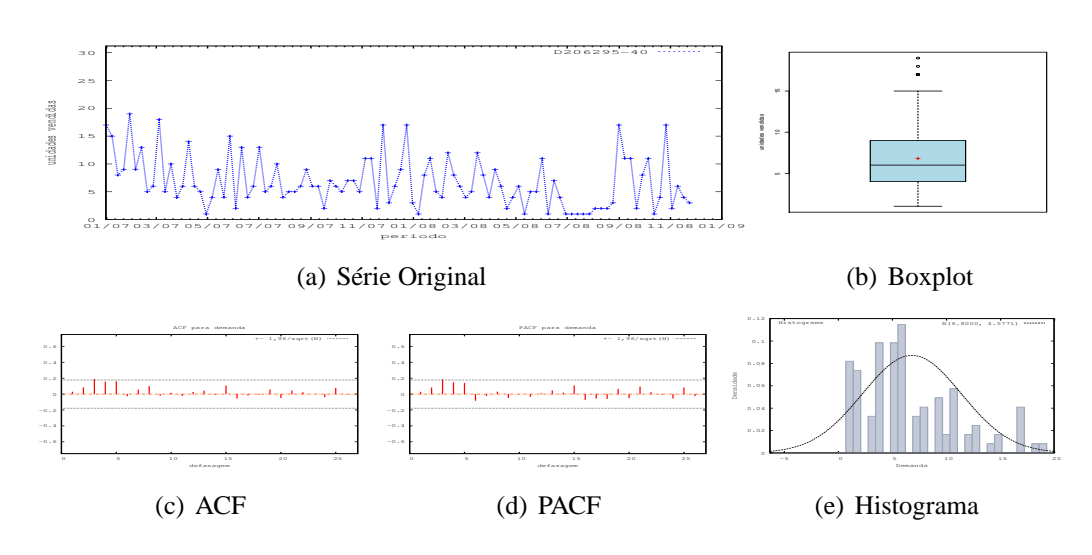

Figura D.133: Gráficos de D206295-40 - mediana

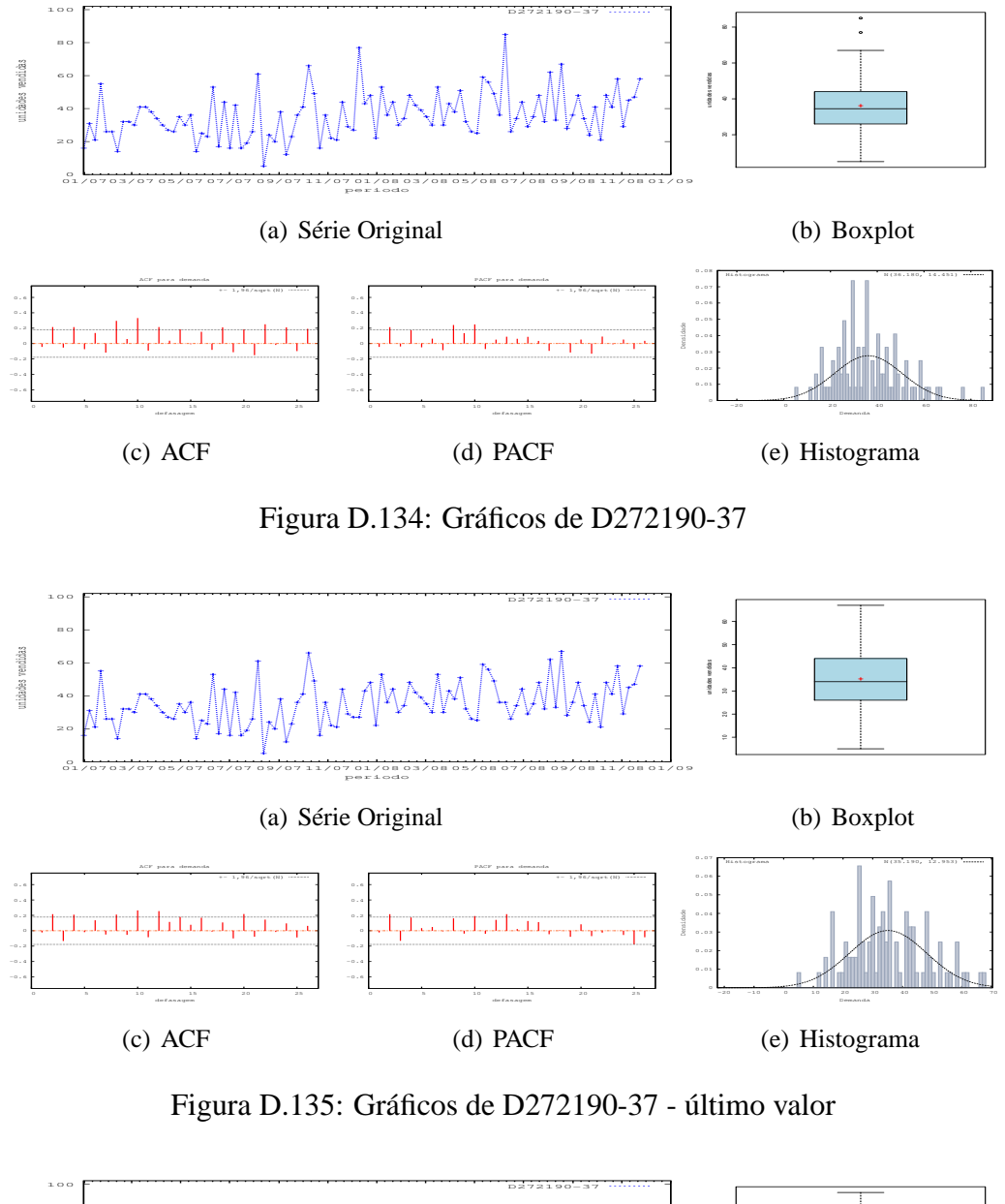

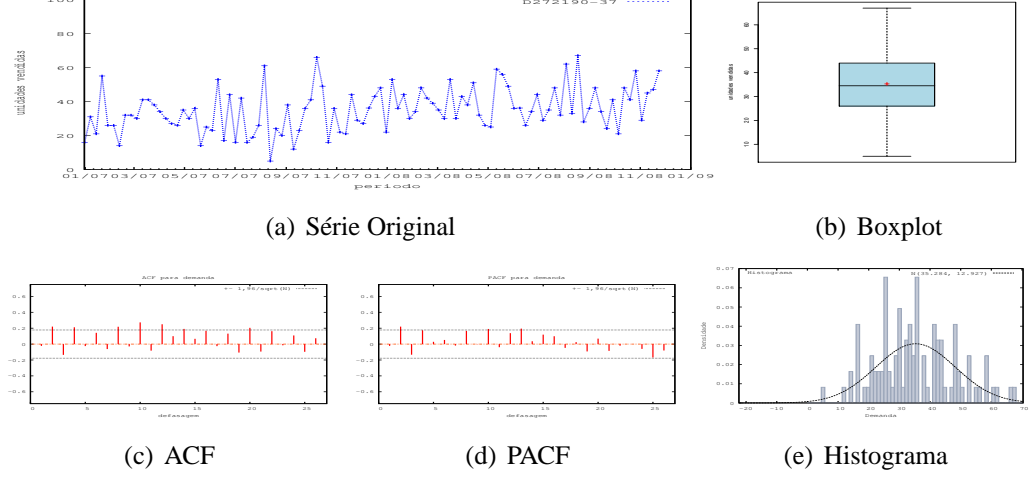

Figura D.136: Gráficos de D272190-37 - média

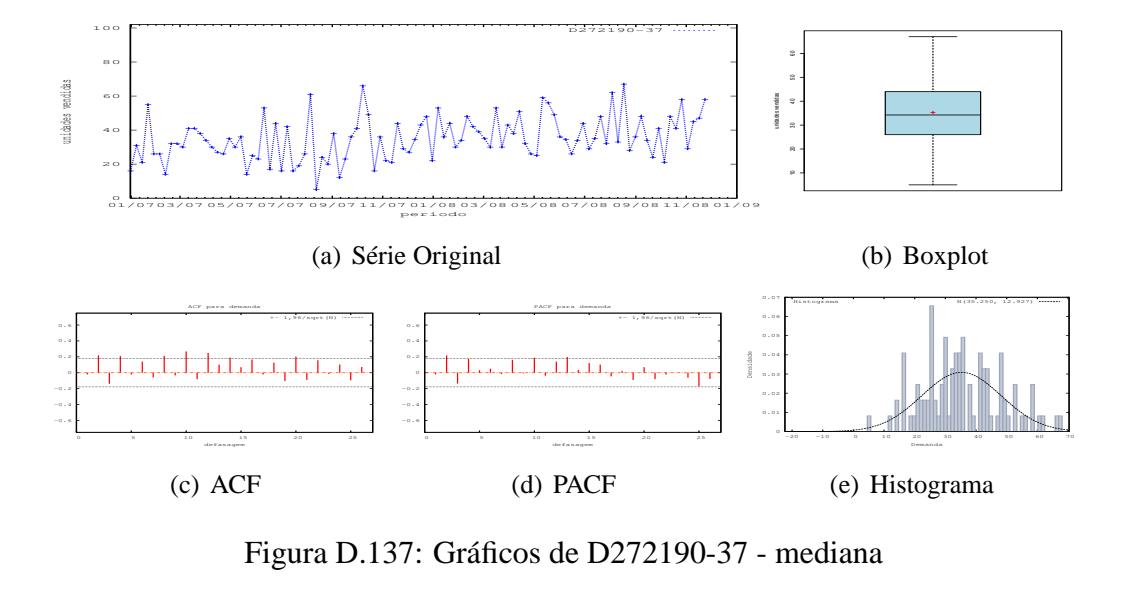

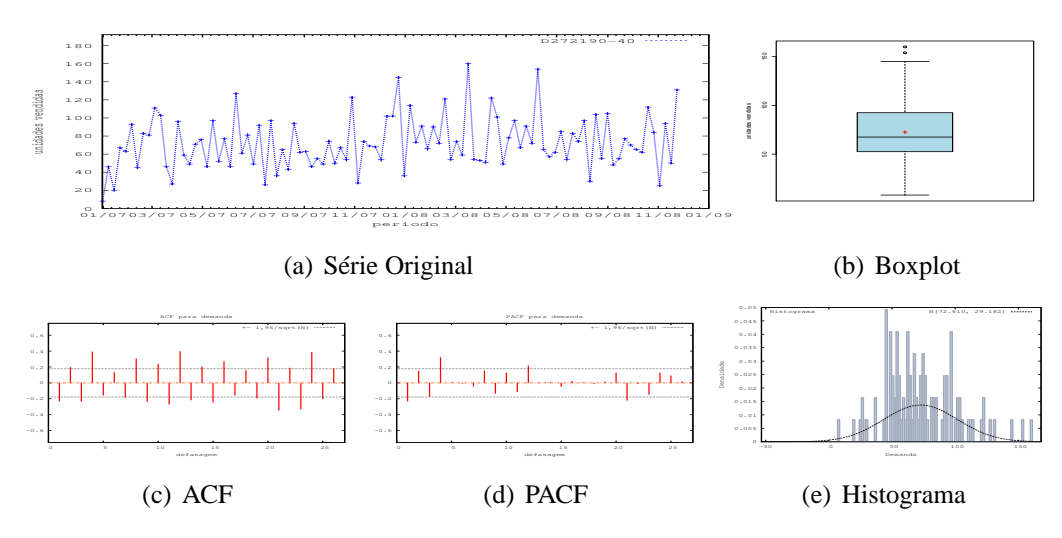

Figura D.138: Gráficos de D272190-40

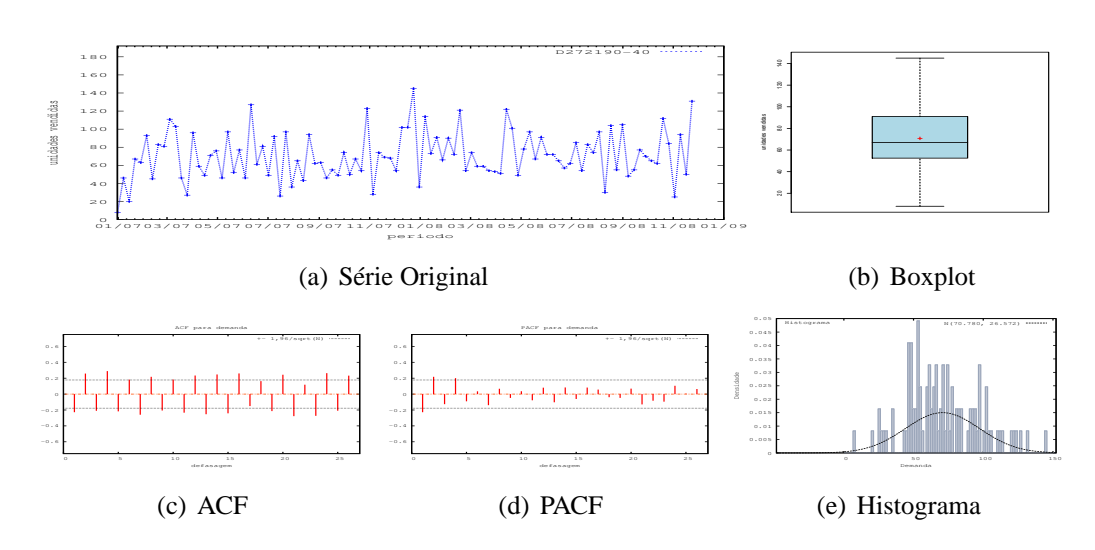

Figura D.139: Gráficos de D272190-40 - último valor

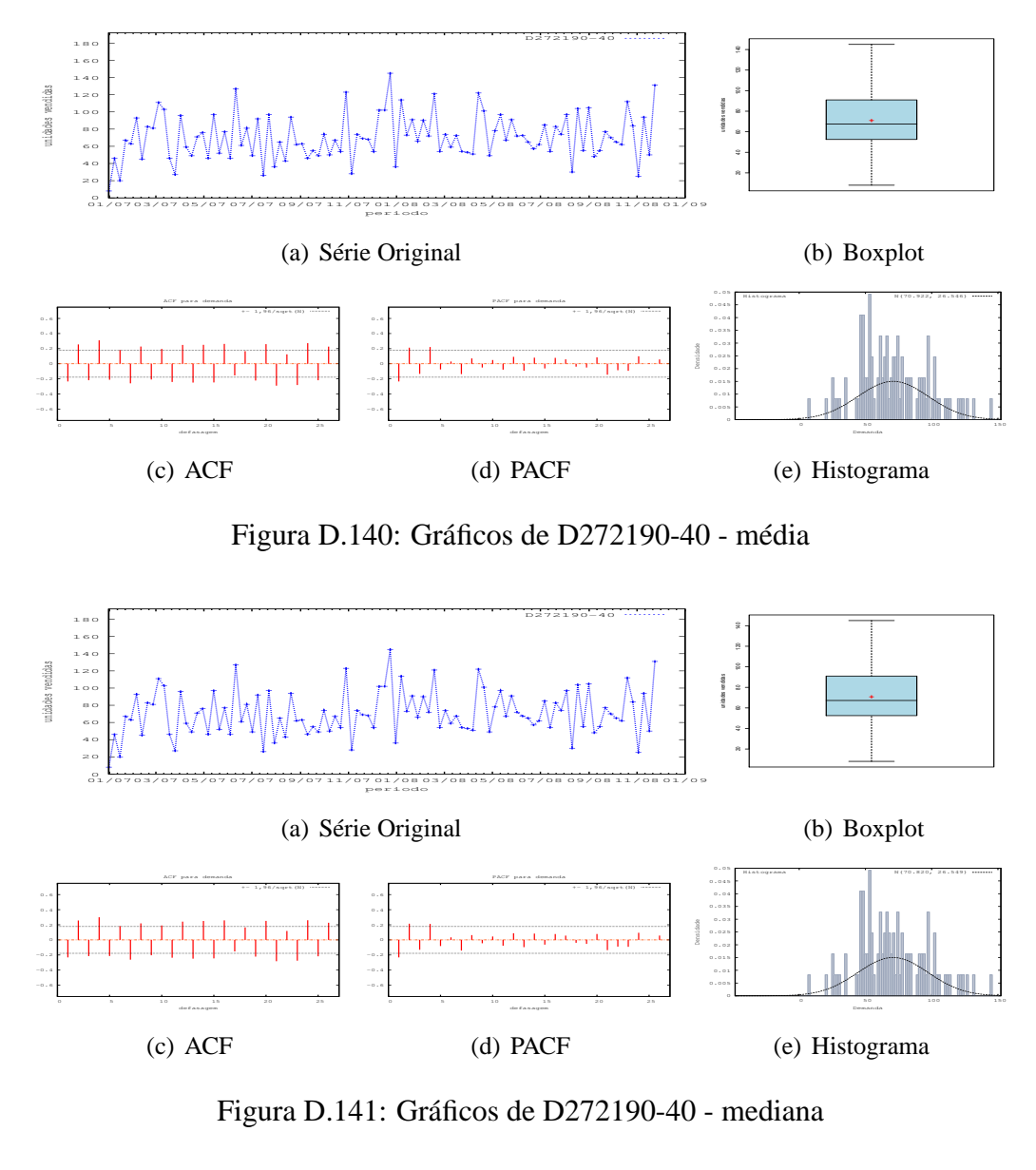

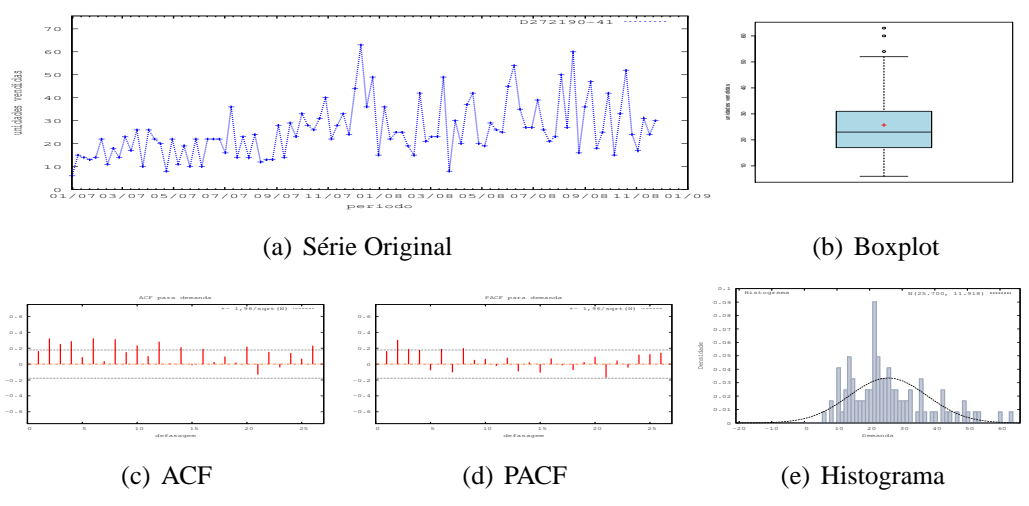

Figura D.142: Gráficos de D272190-41

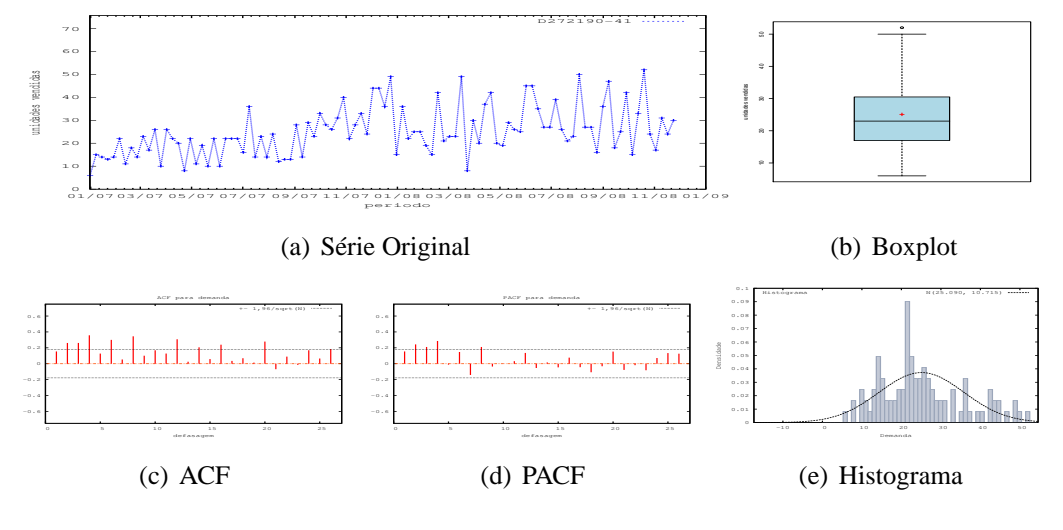

Figura D.143: Gráficos de D272190-41 - último valor

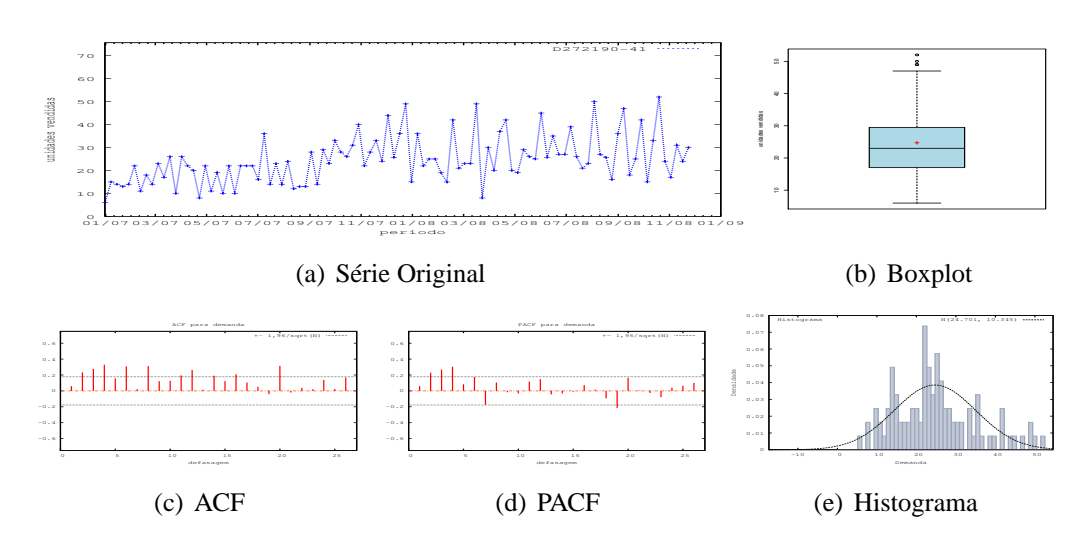

Figura D.144: Gráficos de D272190-41 - média

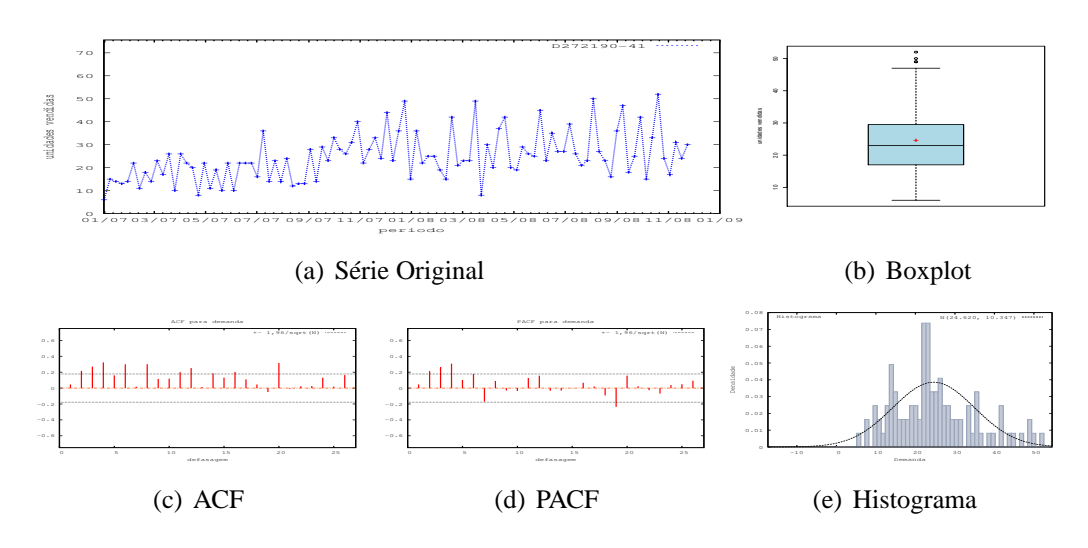

Figura D.145: Gráficos de D272190-41 - mediana

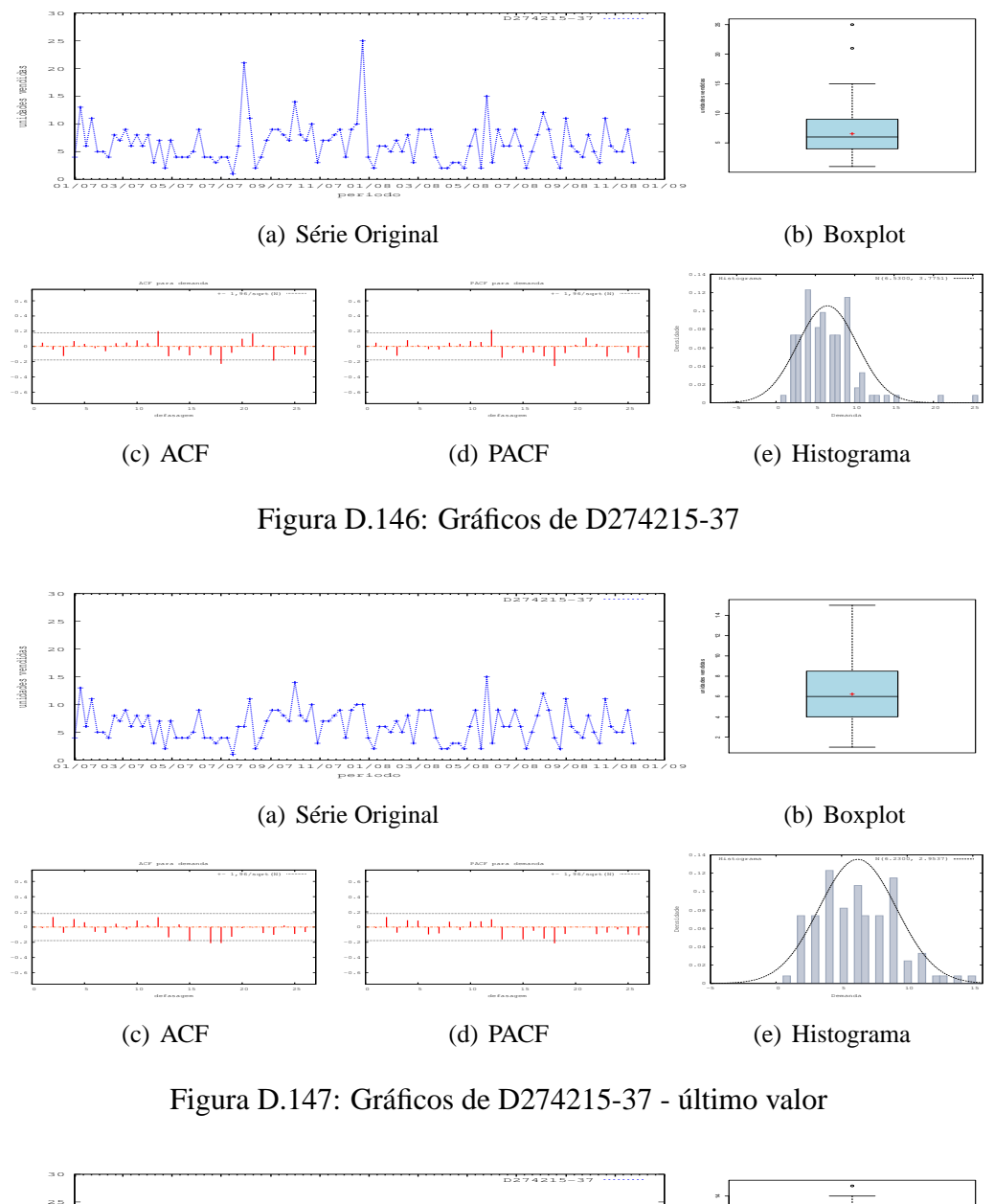

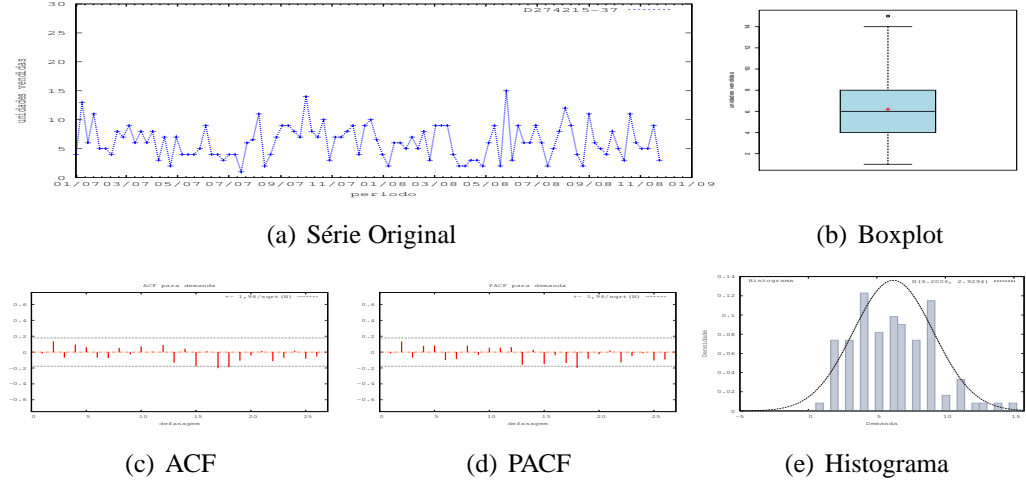

Figura D.148: Gráficos de D274215-37 - média

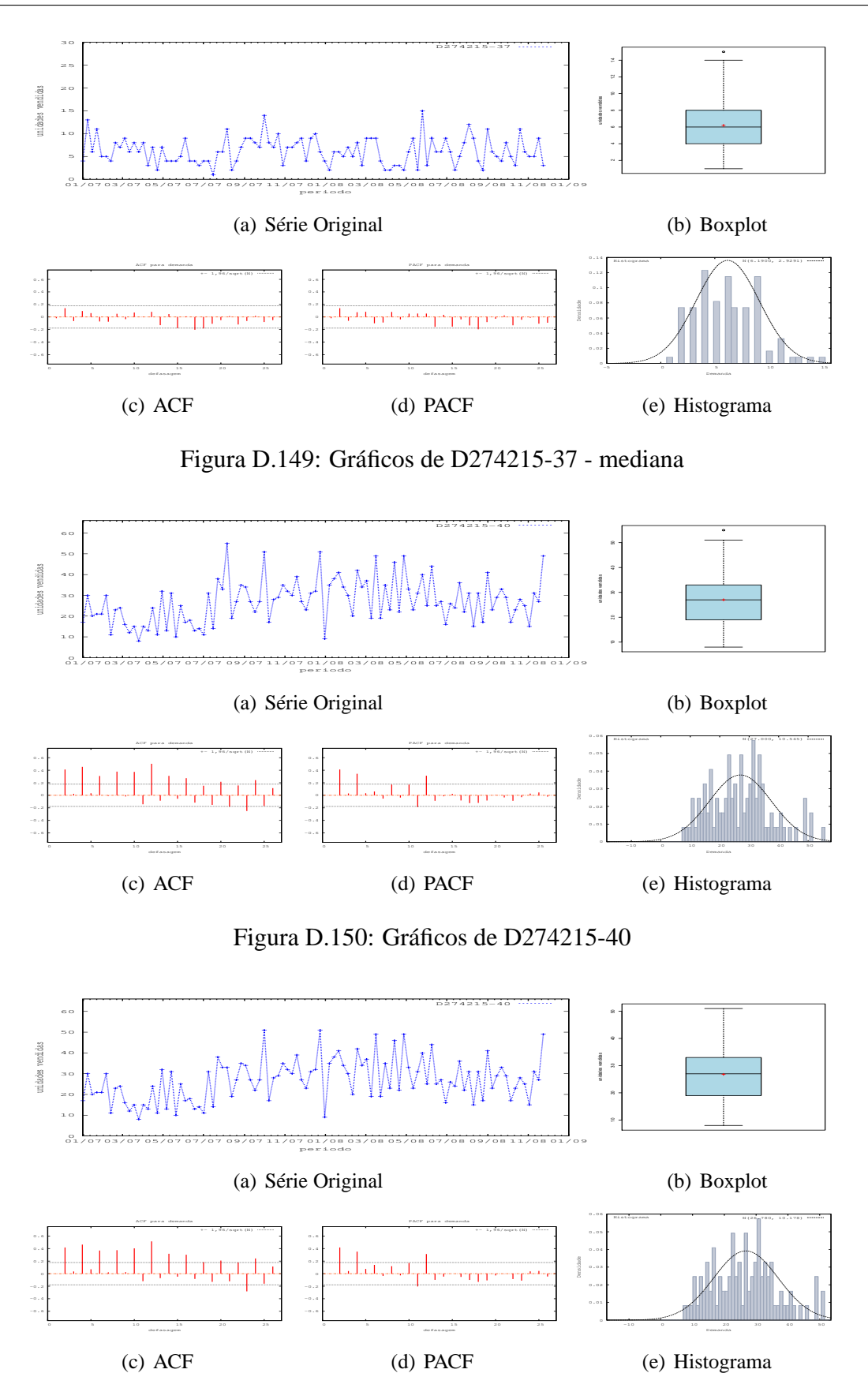

Figura D.151: Gráficos de D274215-40 - último valor

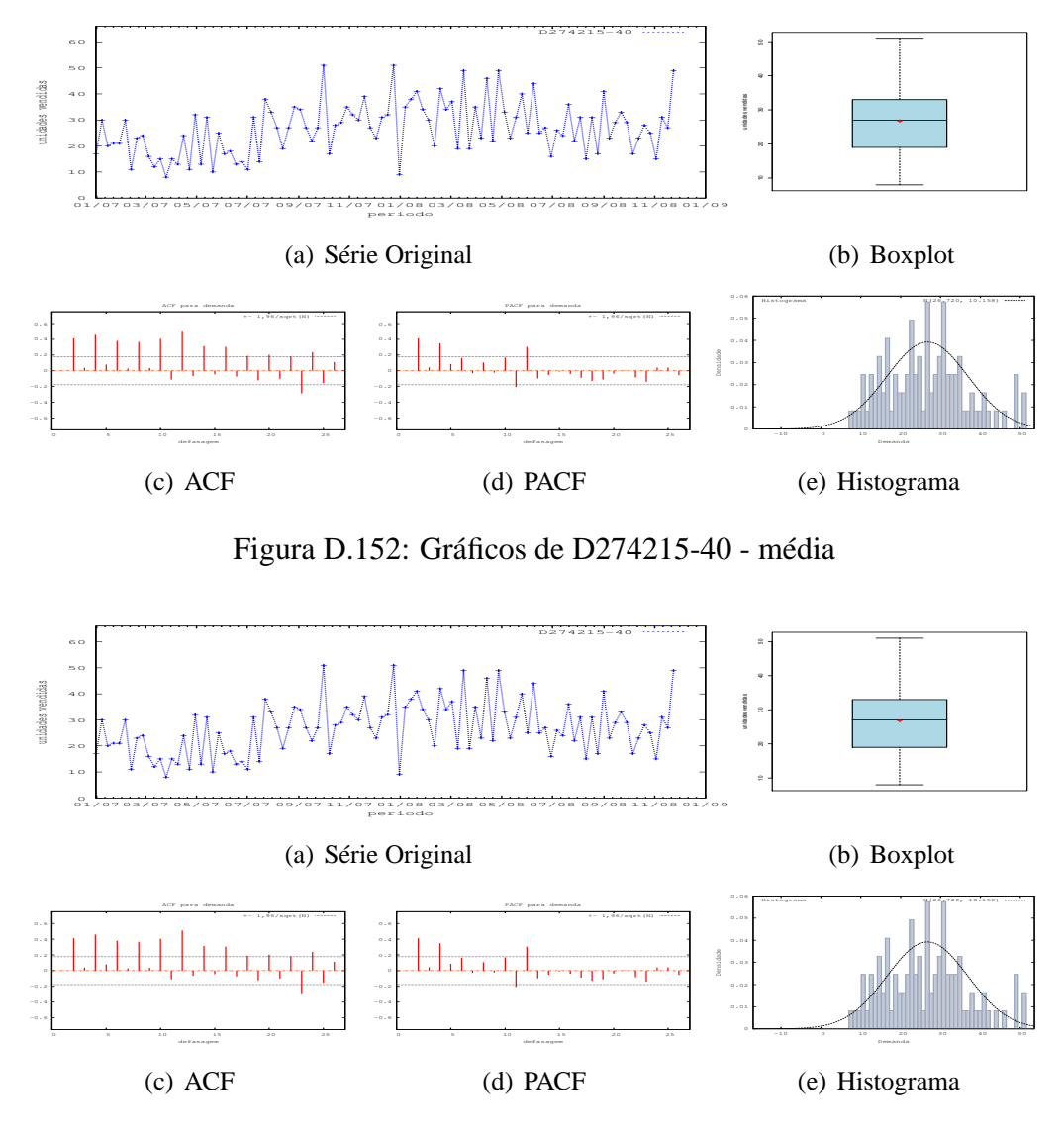

Figura D.153: Gráficos de D274215-40 - mediana

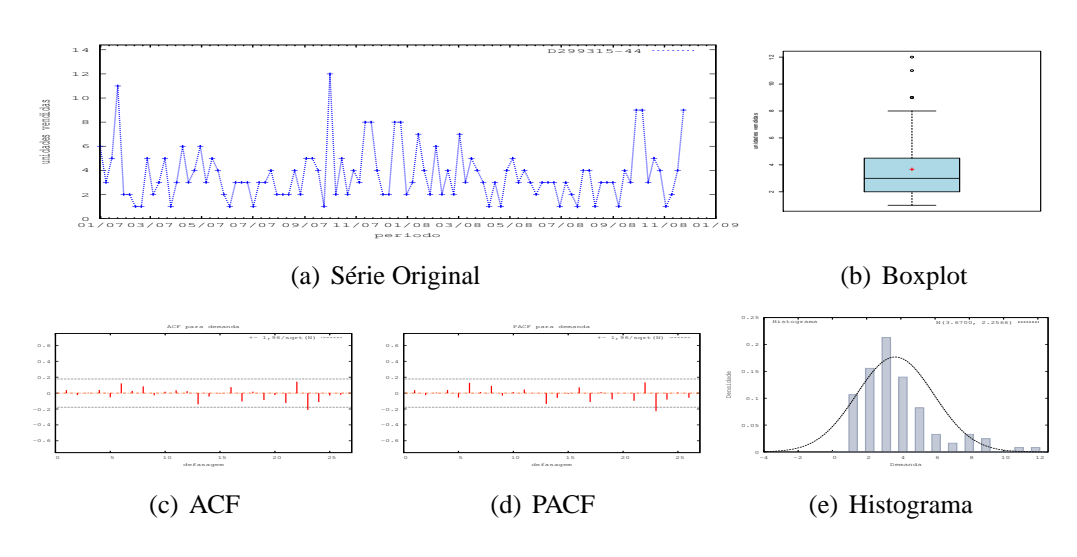

Figura D.154: Gráficos de D299315-44

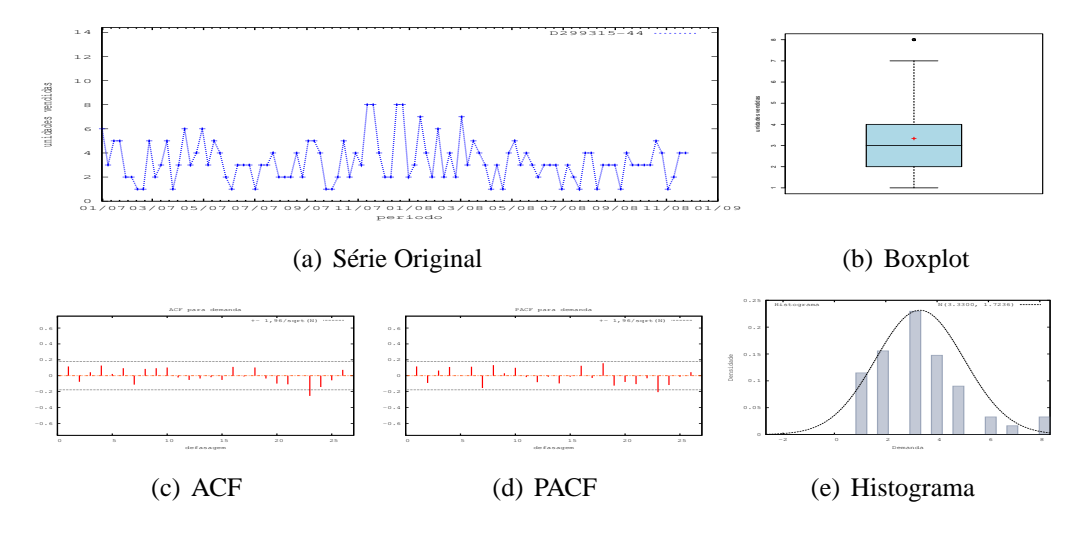

Figura D.155: Gráficos de D299315-44 - último valor

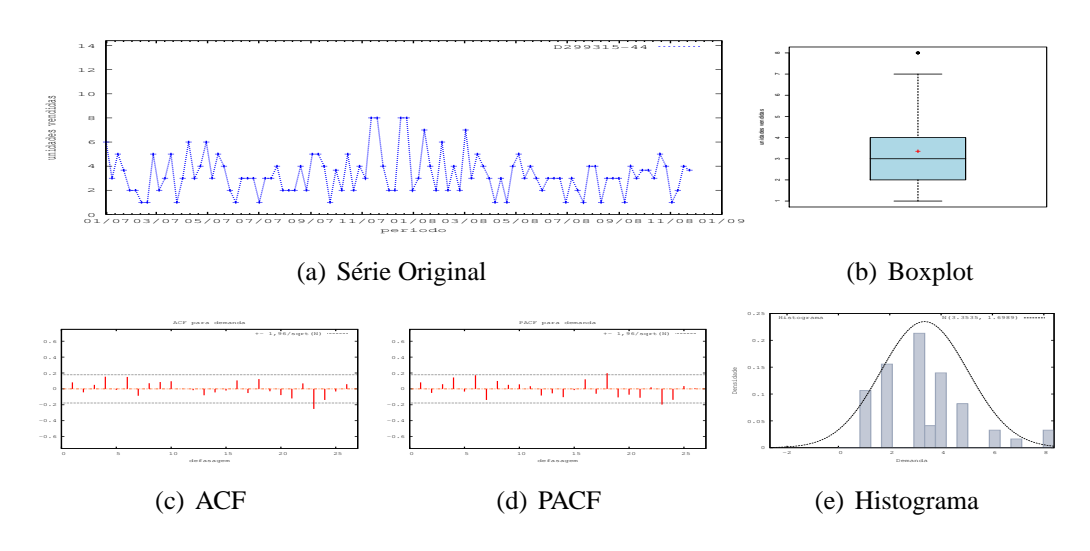

Figura D.156: Gráficos de D299315-44 - média

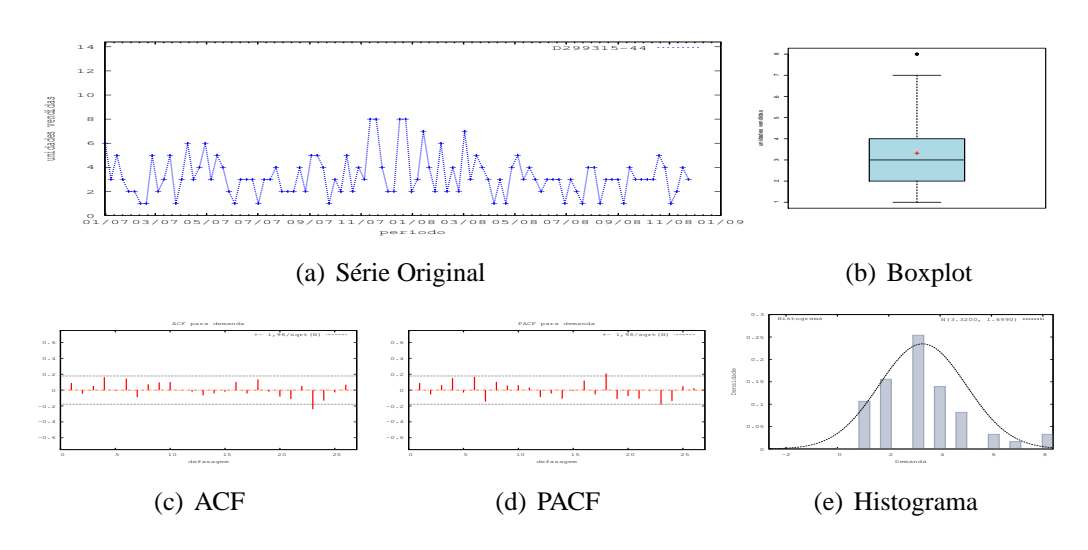

Figura D.157: Gráficos de D299315-44 - mediana

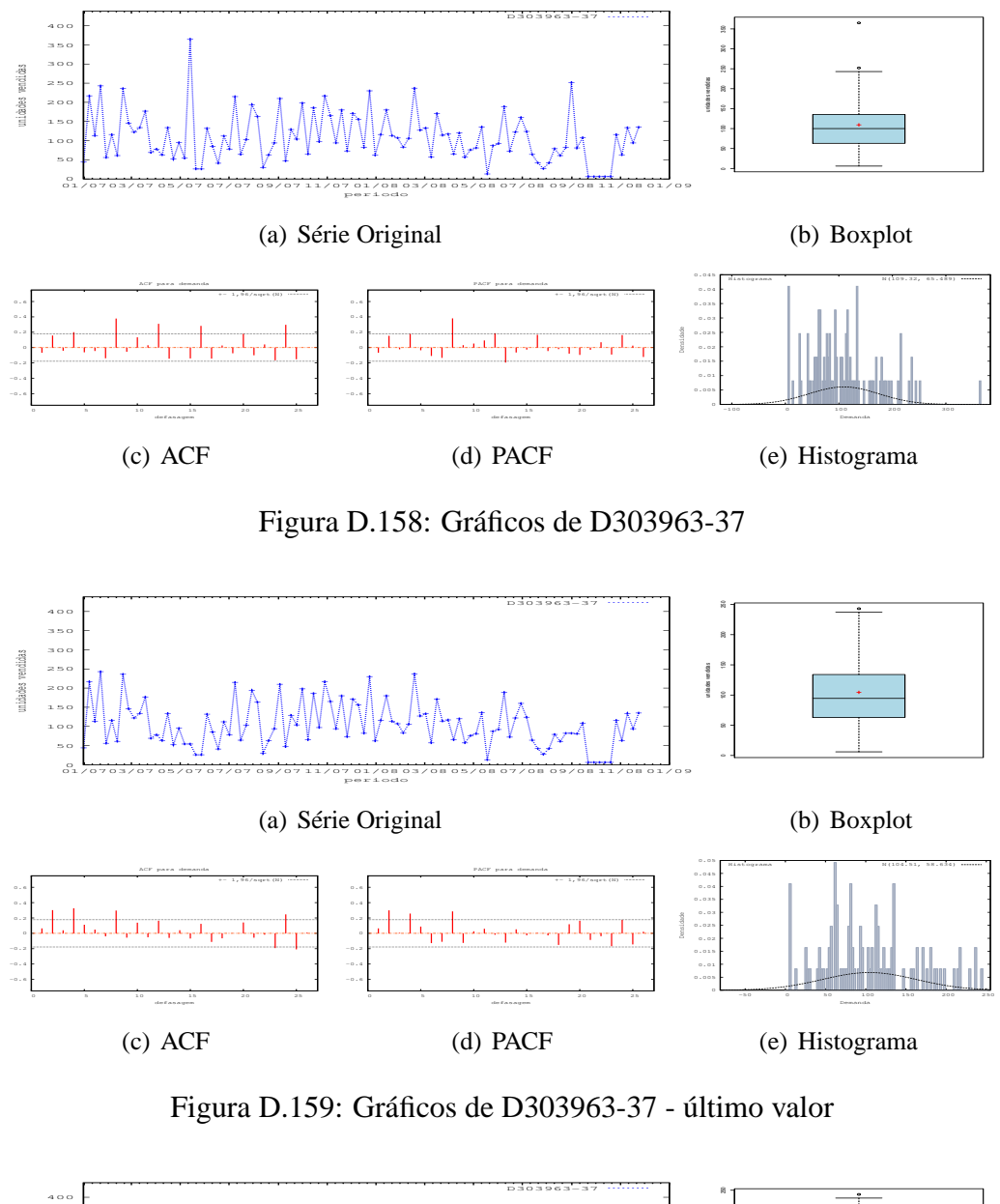

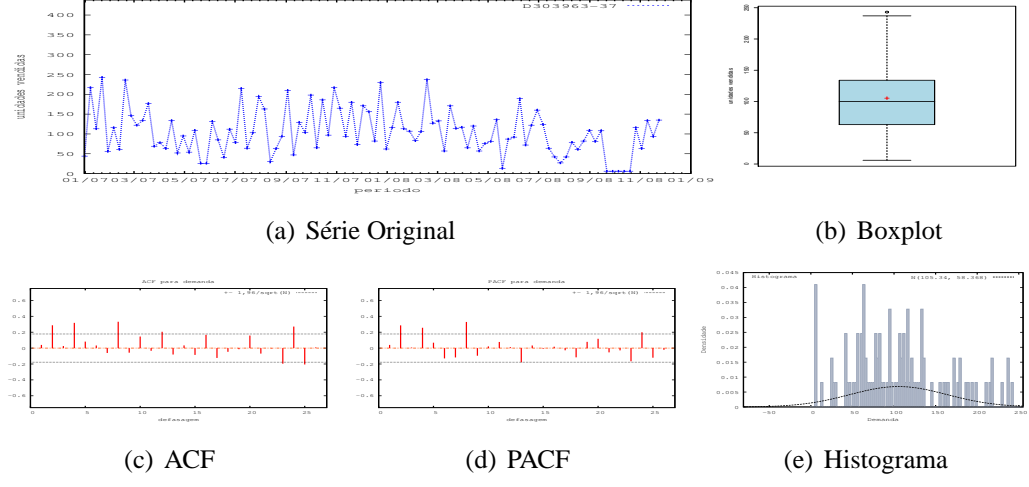

Figura D.160: Gráficos de D303963-37 - média

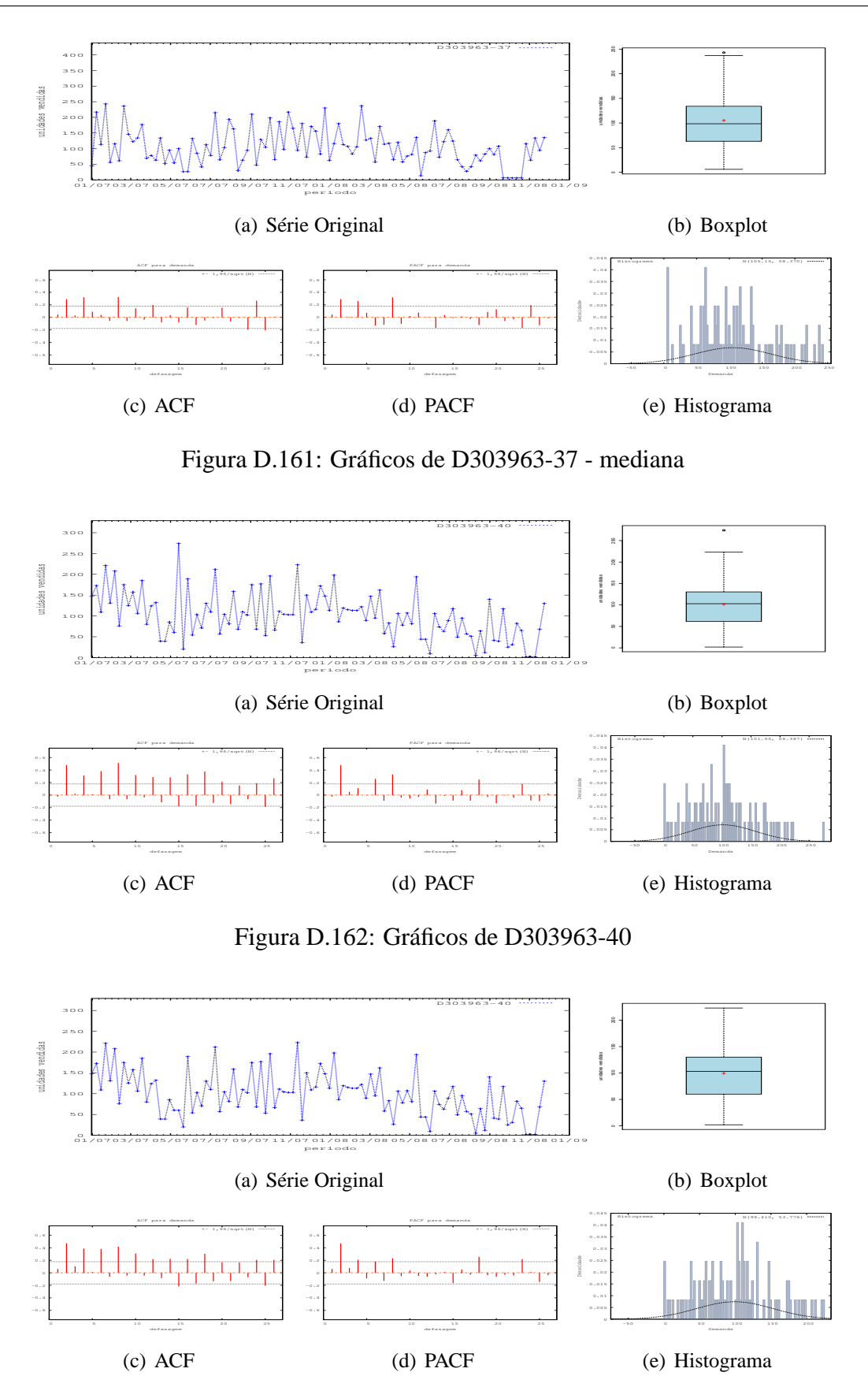

Figura D.163: Gráficos de D303963-40 - último valor
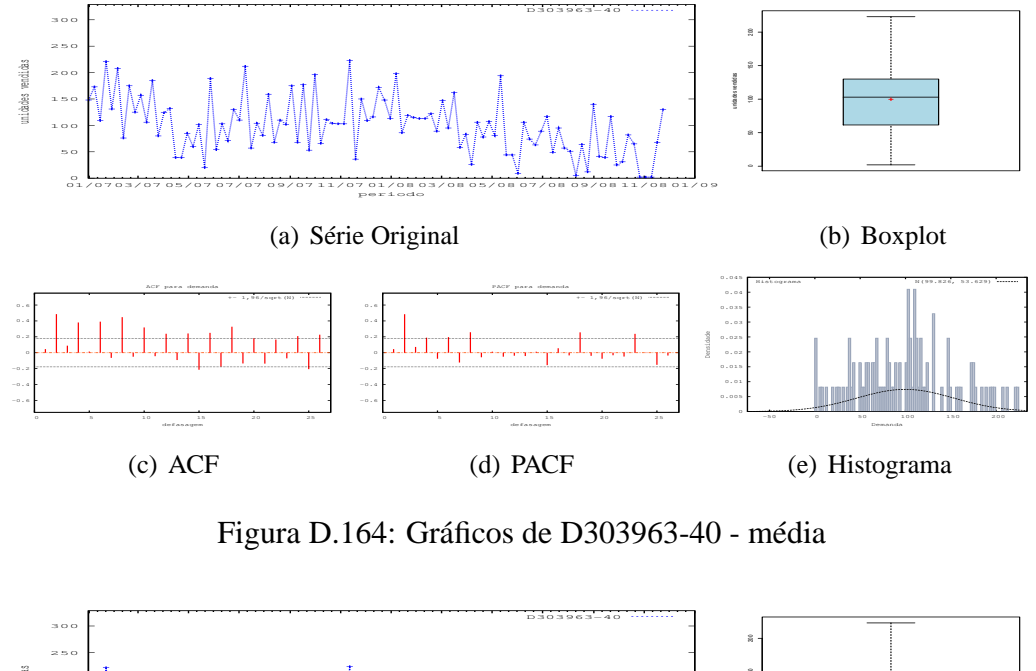

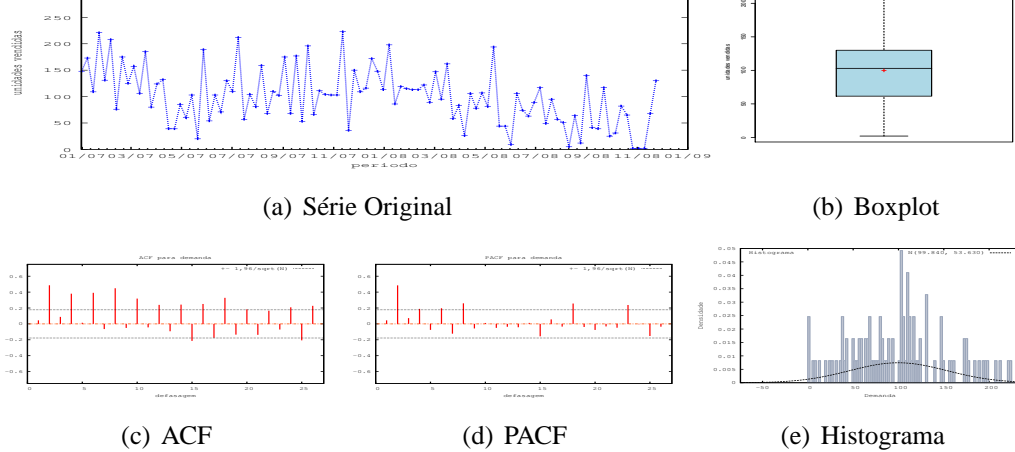

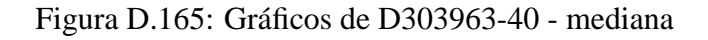

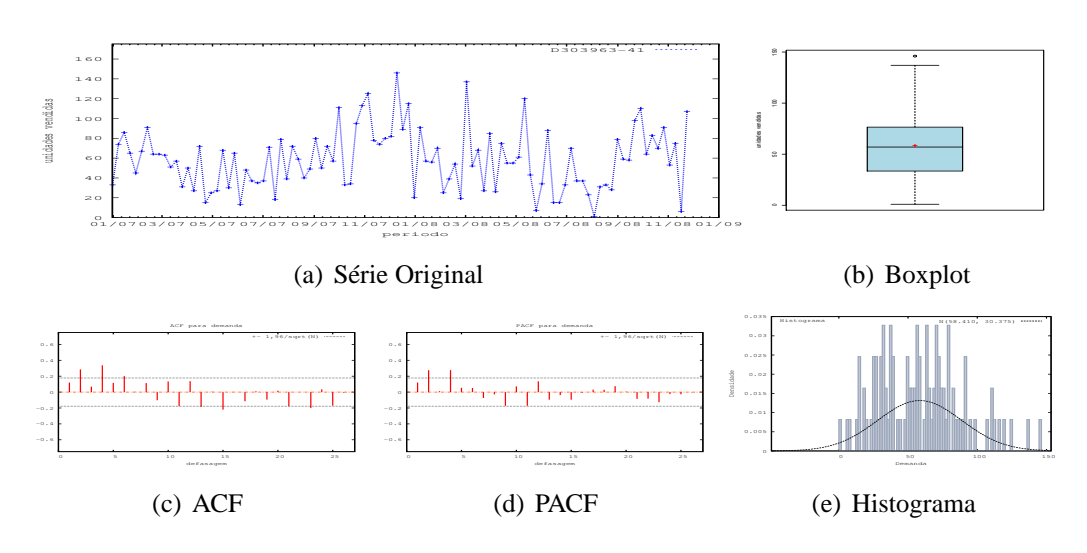

Figura D.166: Gráficos de D303963-41

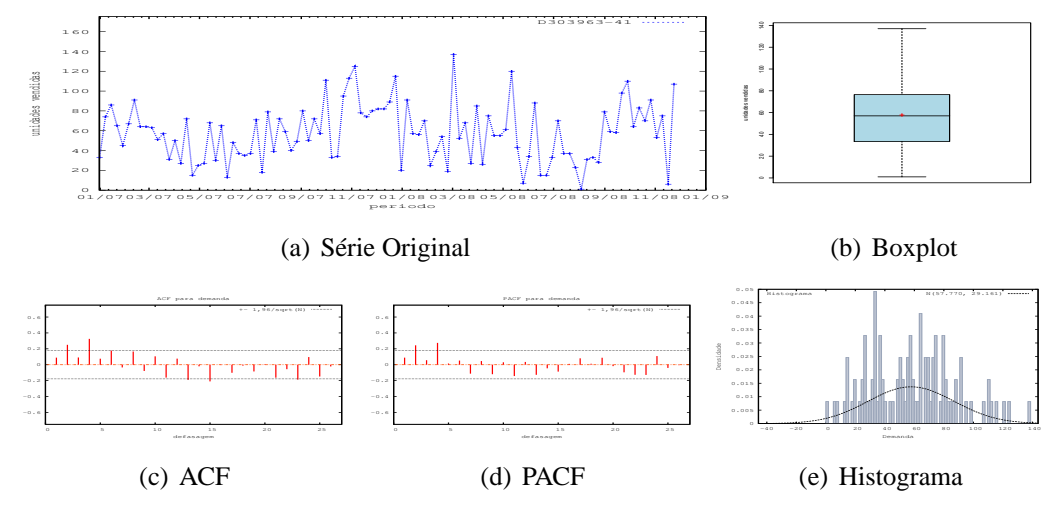

Figura D.167: Gráficos de D303963-41 - último valor

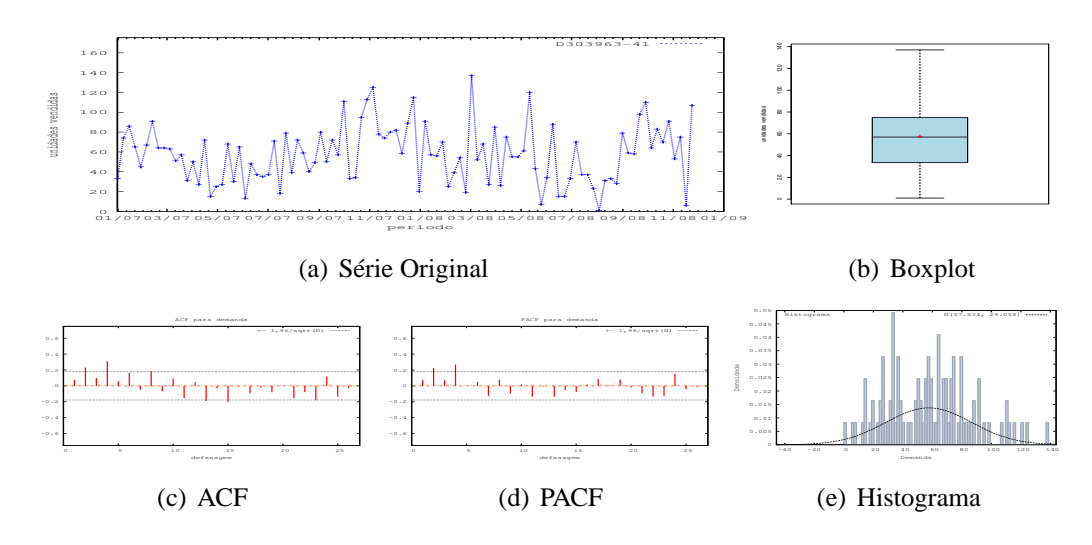

Figura D.168: Gráficos de D303963-41 - média

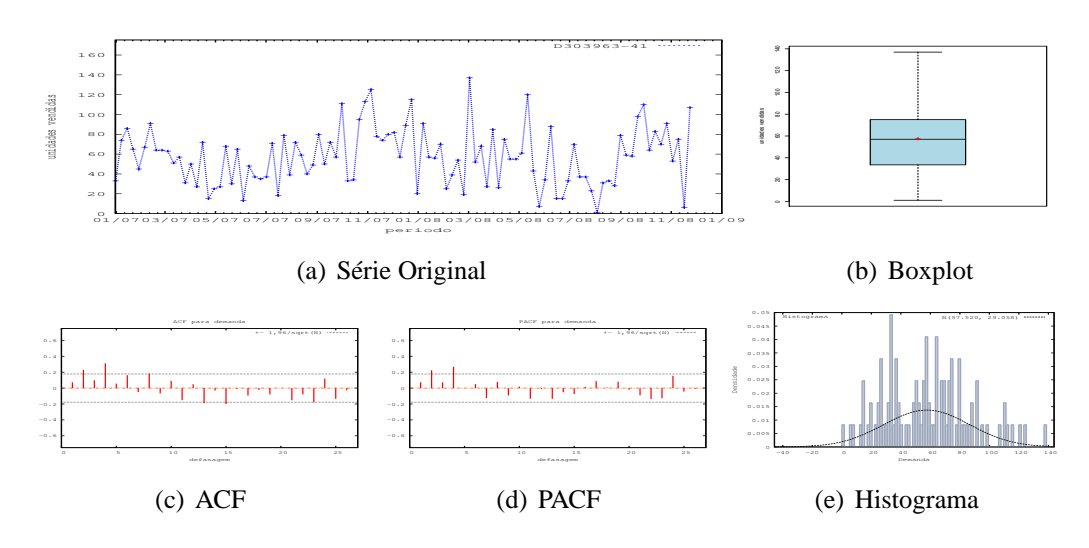

Figura D.169: Gráficos de D303963-41 - mediana

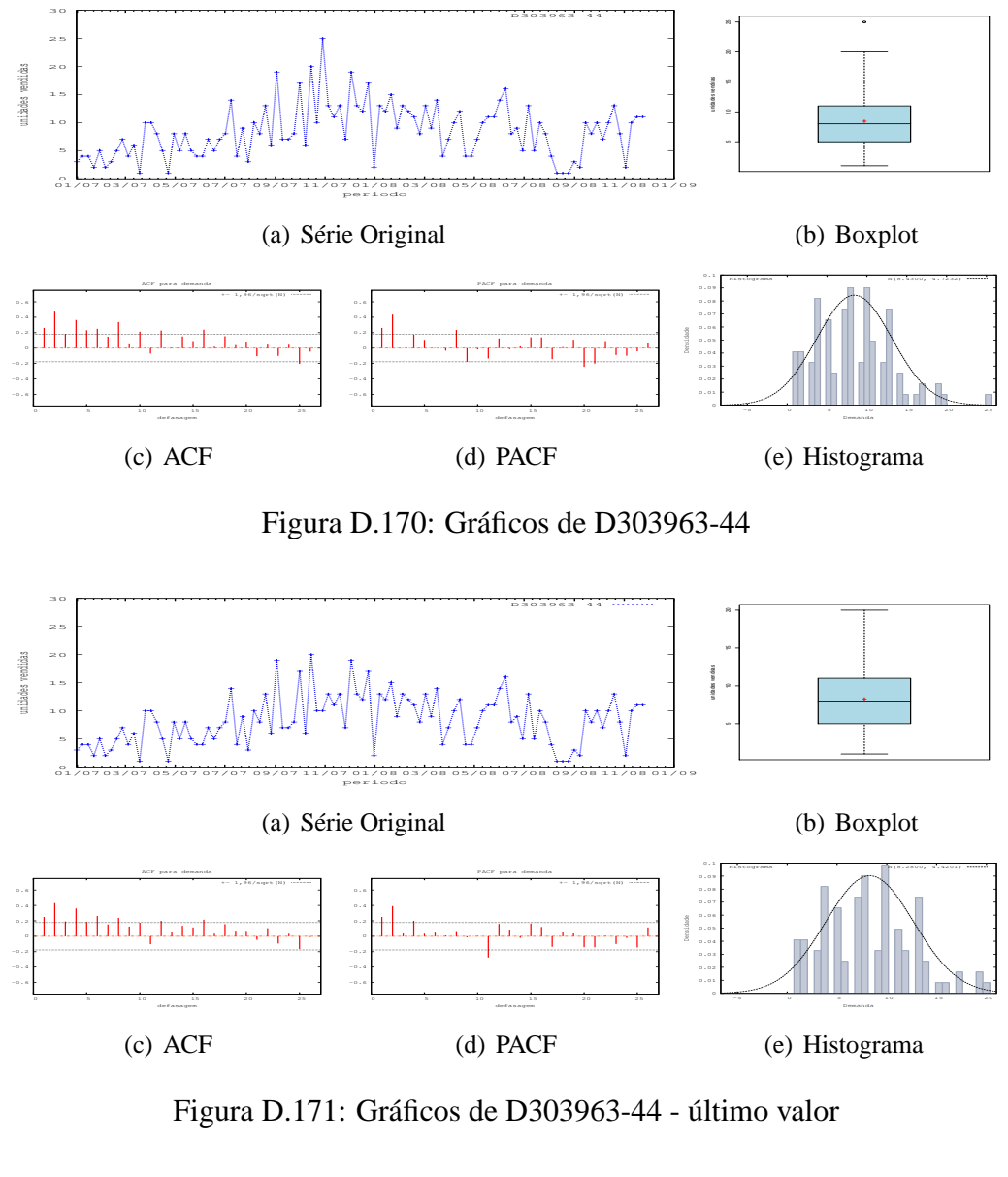

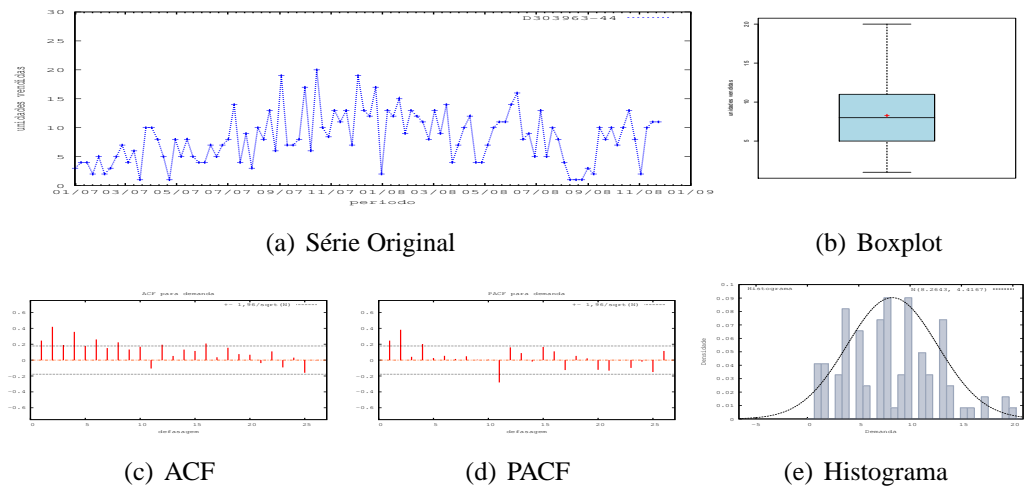

Figura D.172: Gráficos de D303963-44 - média

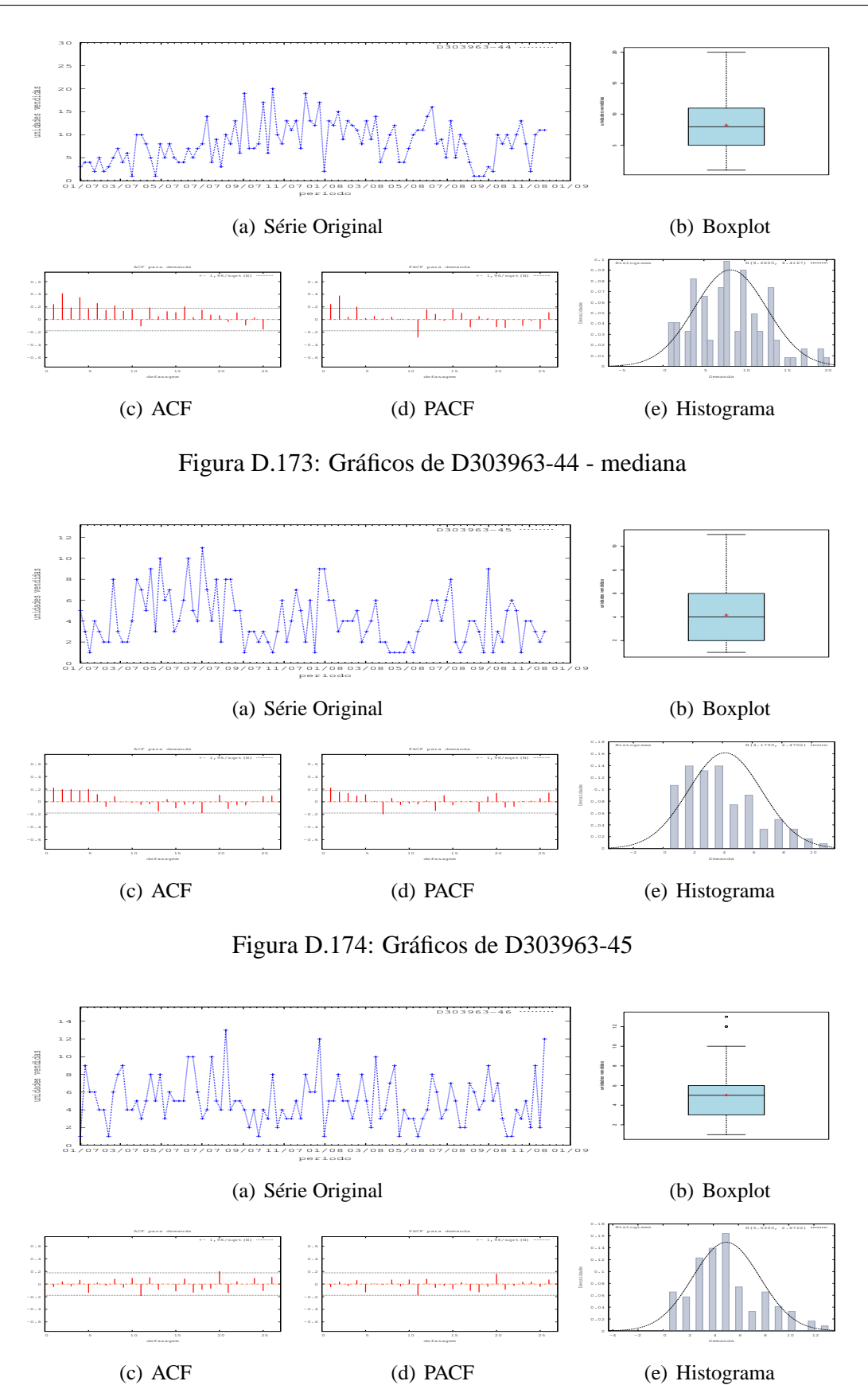

Figura D.175: Gráficos de D303963-46

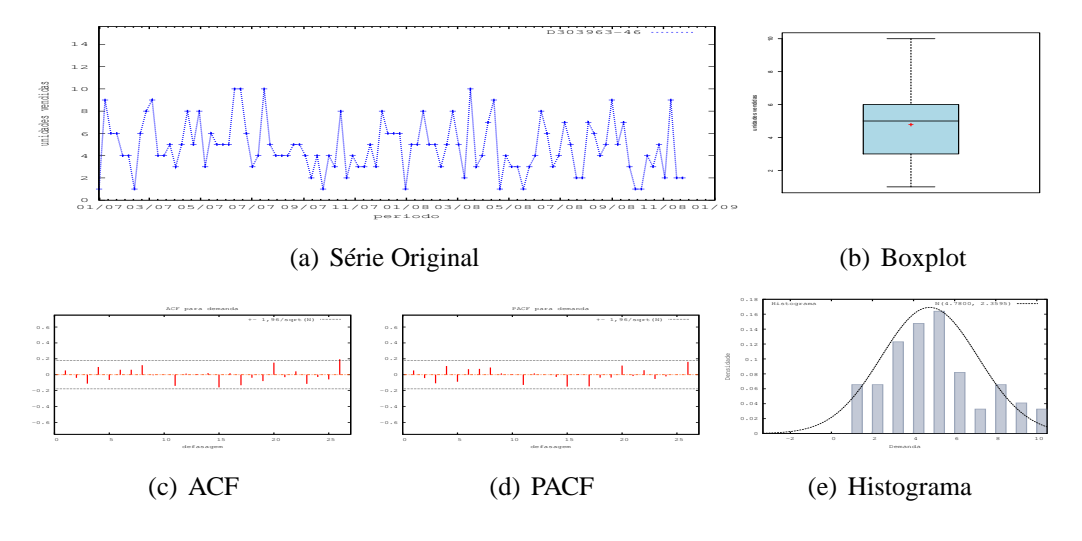

Figura D.176: Gráficos de D303963-46 - último valor

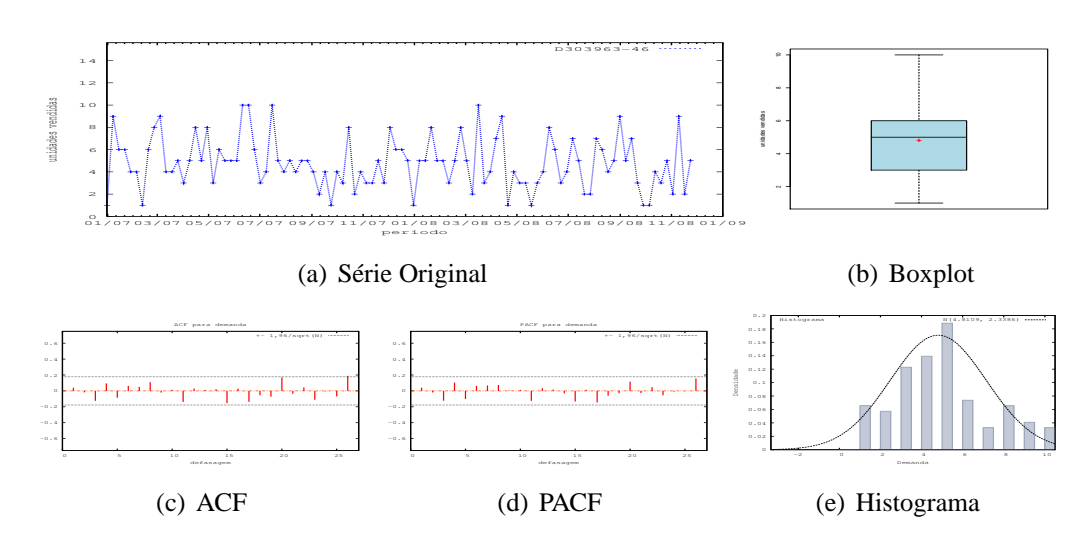

Figura D.177: Gráficos de D303963-46 - média

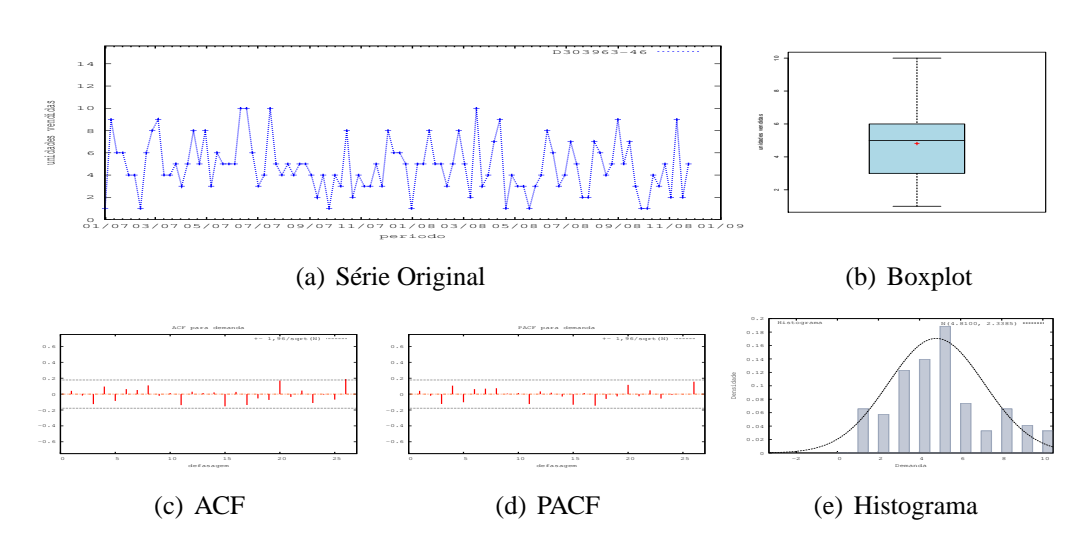

Figura D.178: Gráficos de D303963-46 - mediana

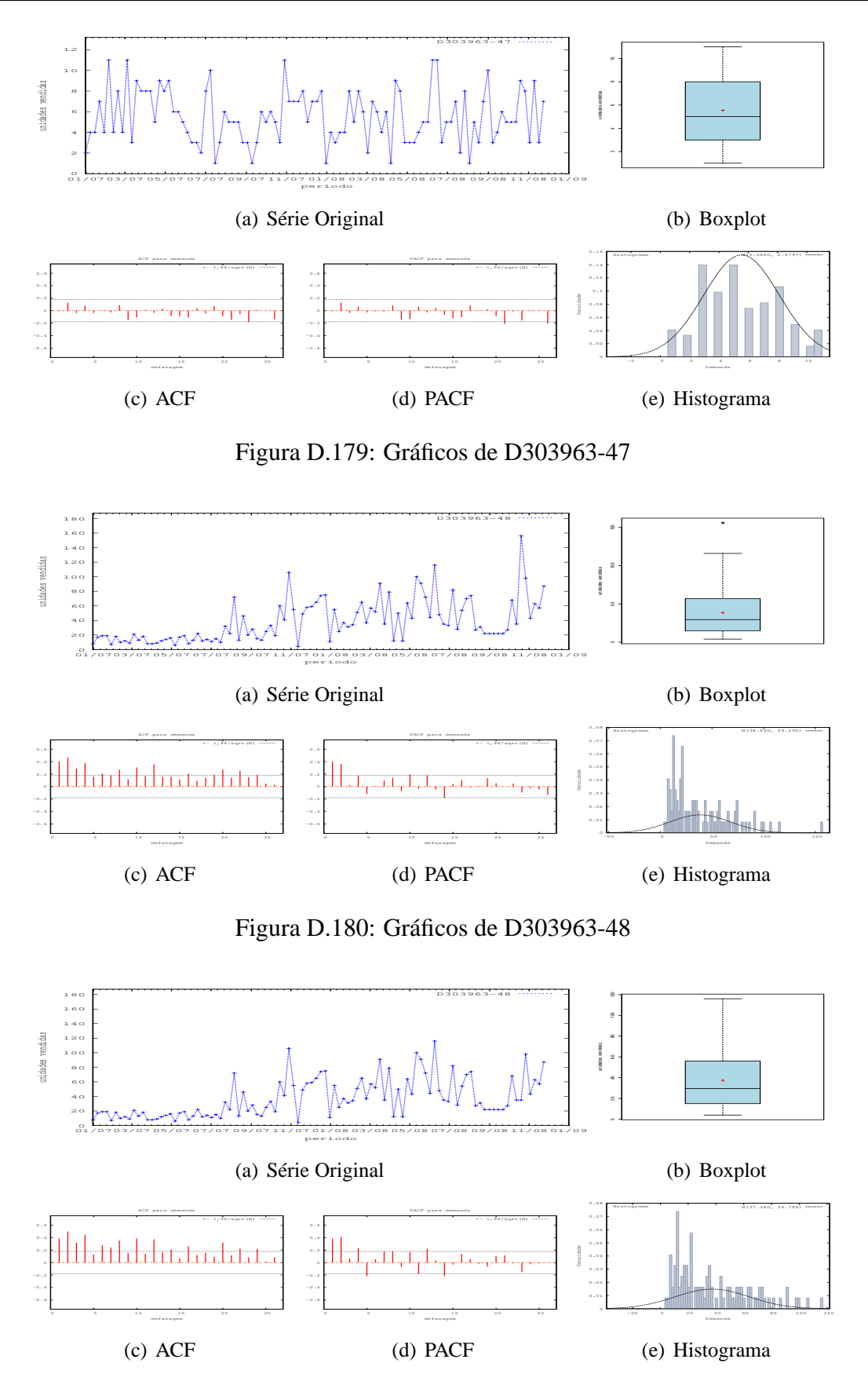

Figura D.181: Gráficos de D303963-48 - último valor

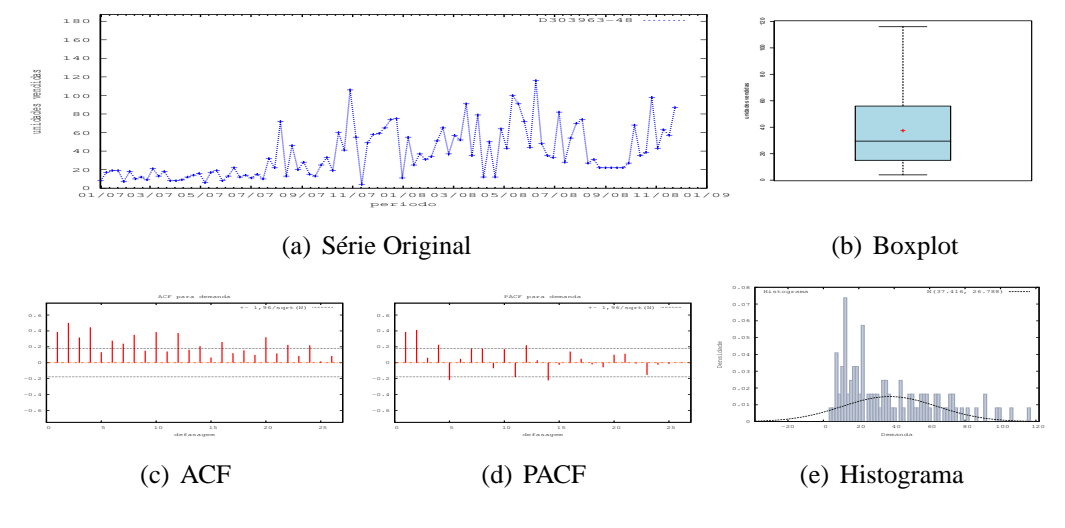

Figura D.182: Gráficos de D303963-48 - média

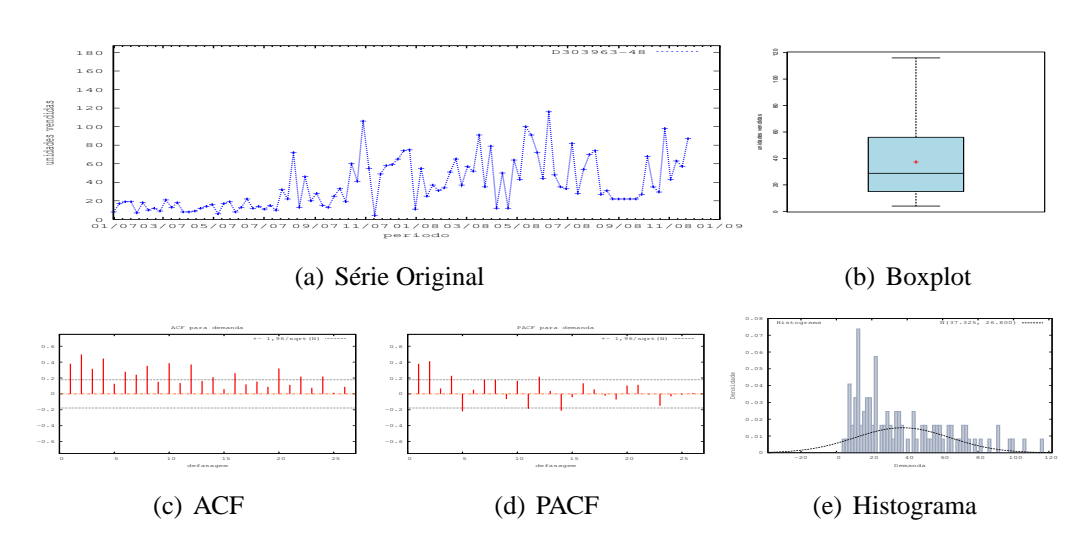

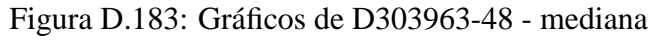

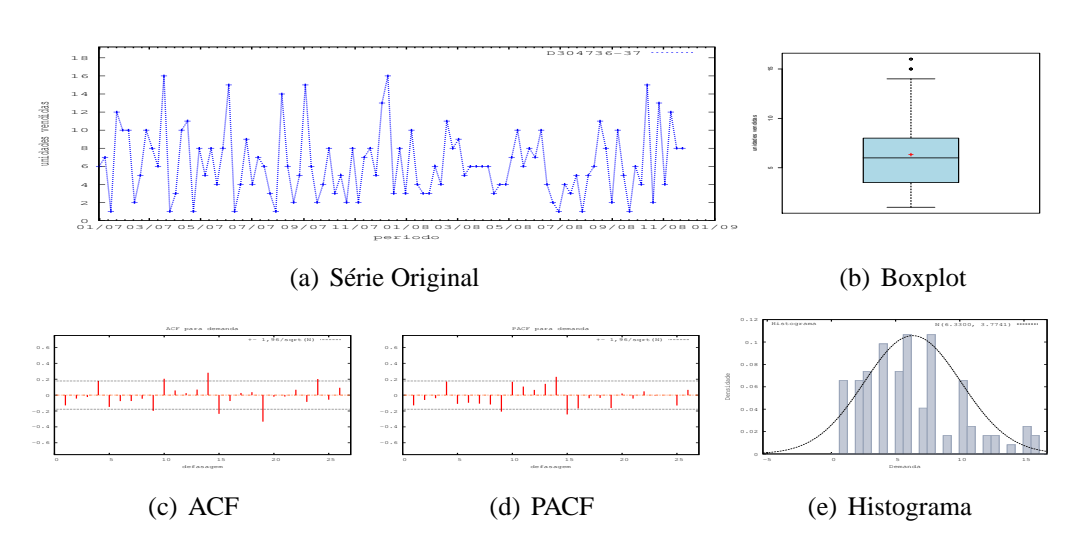

Figura D.184: Gráficos de D304736-37

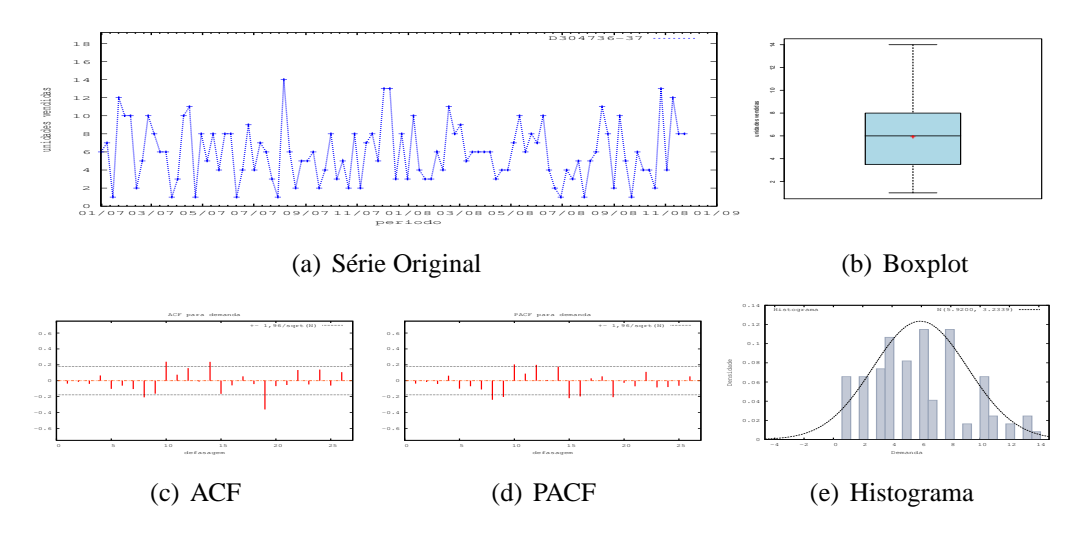

Figura D.185: Gráficos de D304736-37 - último valor

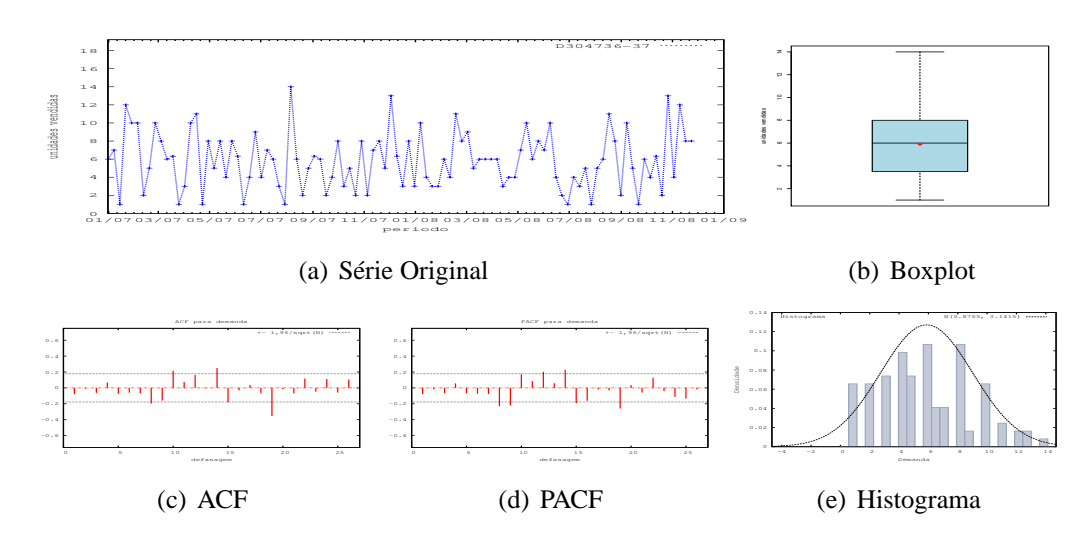

Figura D.186: Gráficos de D304736-37 - média

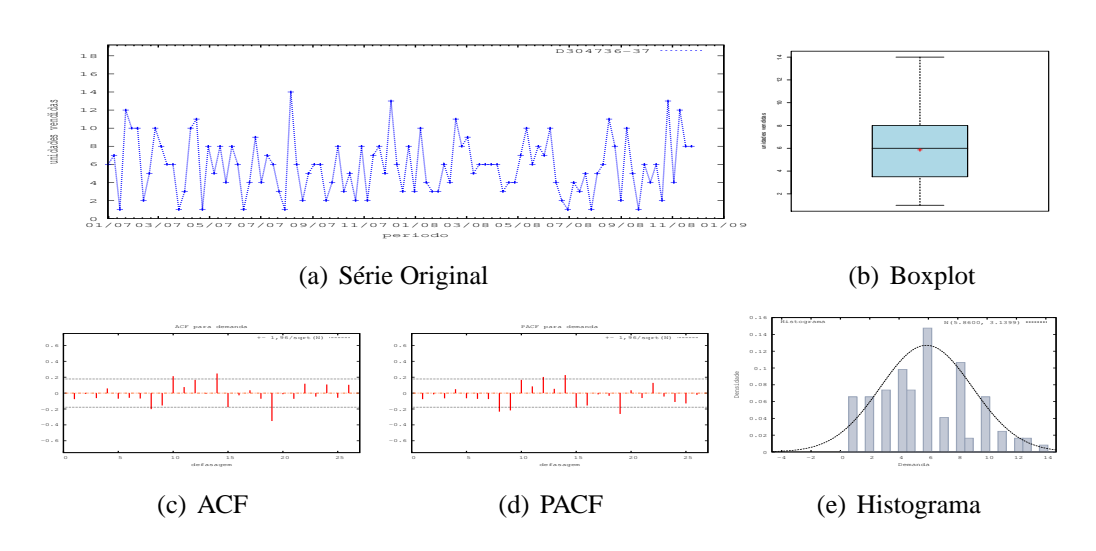

Figura D.187: Gráficos de D304736-37 - mediana

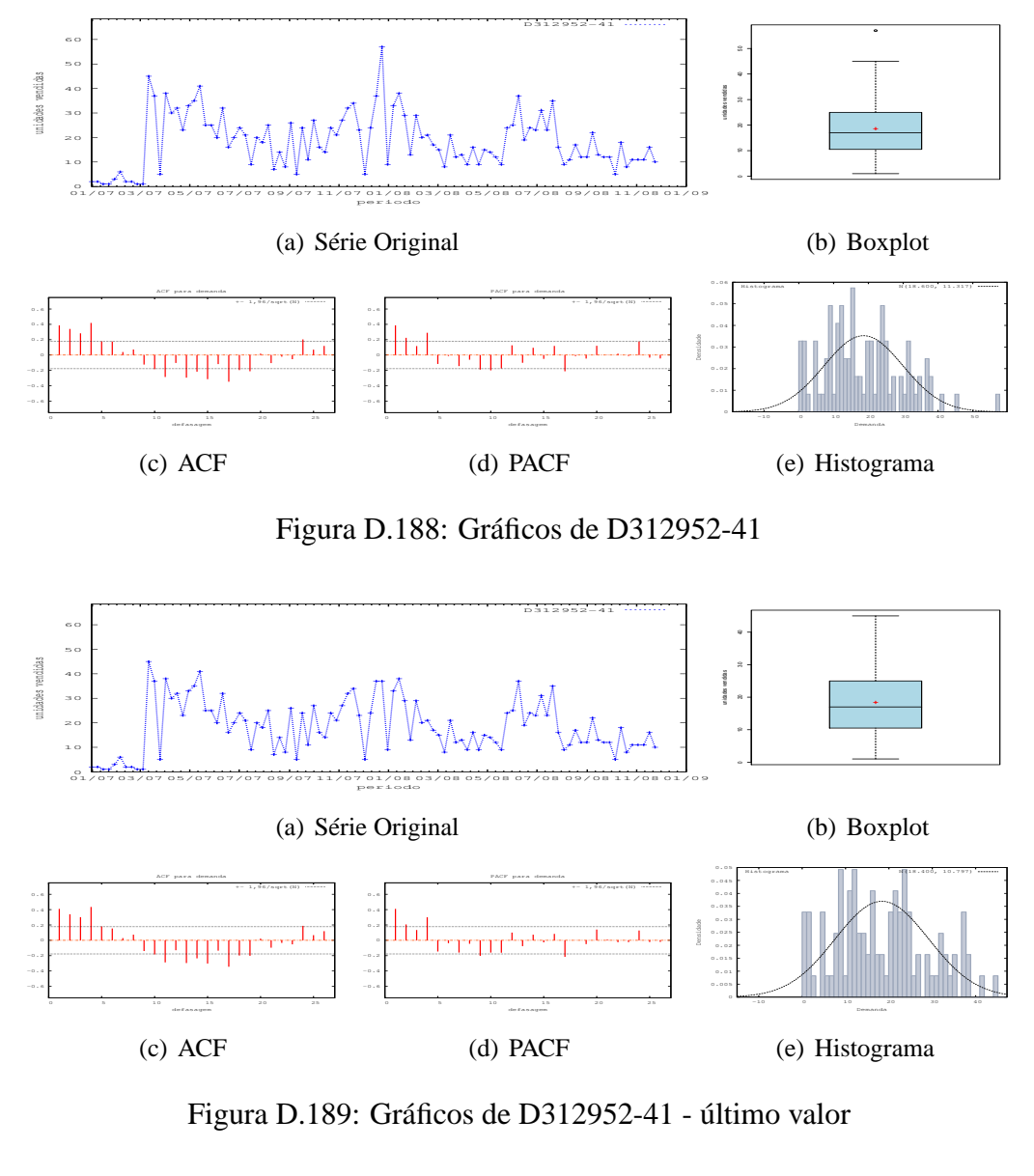

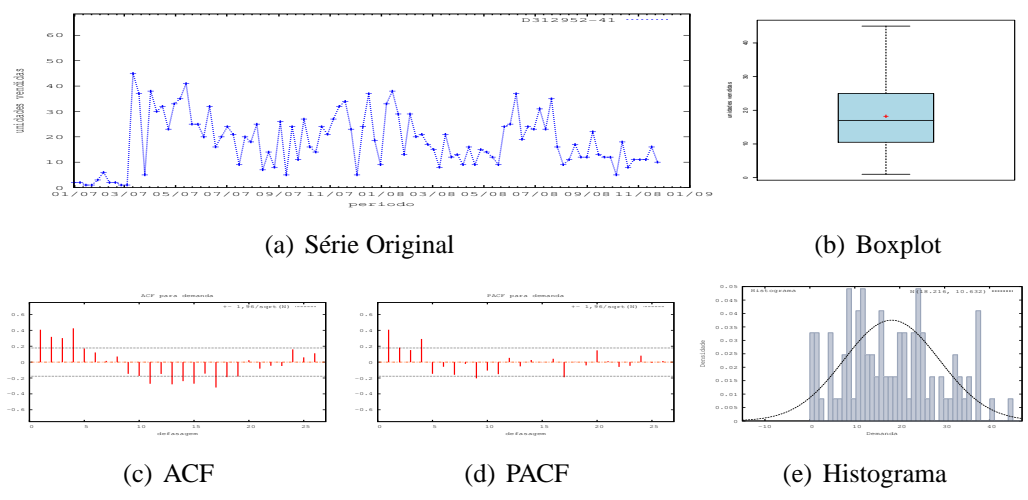

Figura D.190: Gráficos de D312952-41 - média

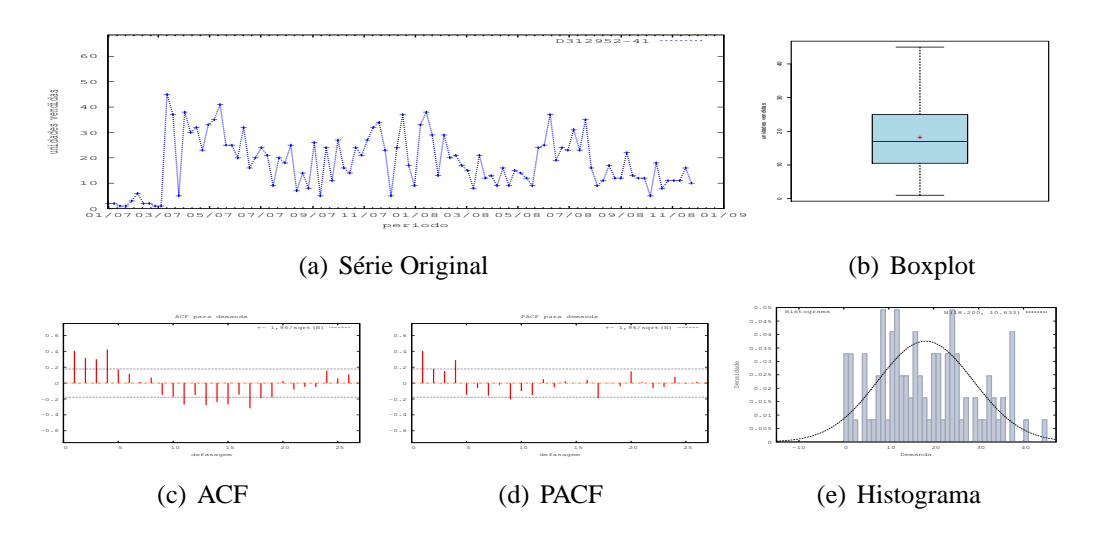

Figura D.191: Gráficos de D312952-41 - mediana

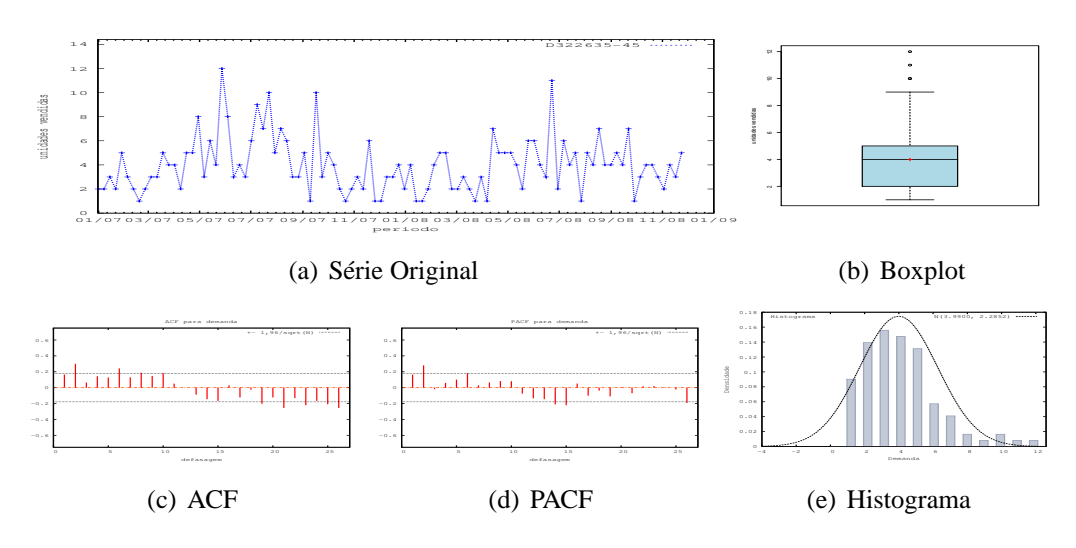

Figura D.192: Gráficos de D322635-45

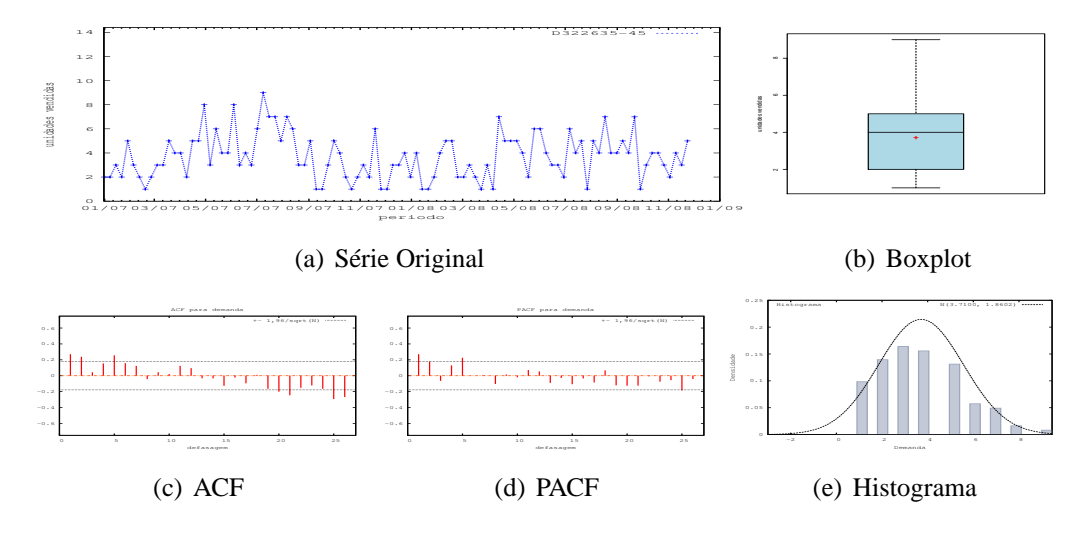

Figura D.193: Gráficos de D322635-45 - último valor

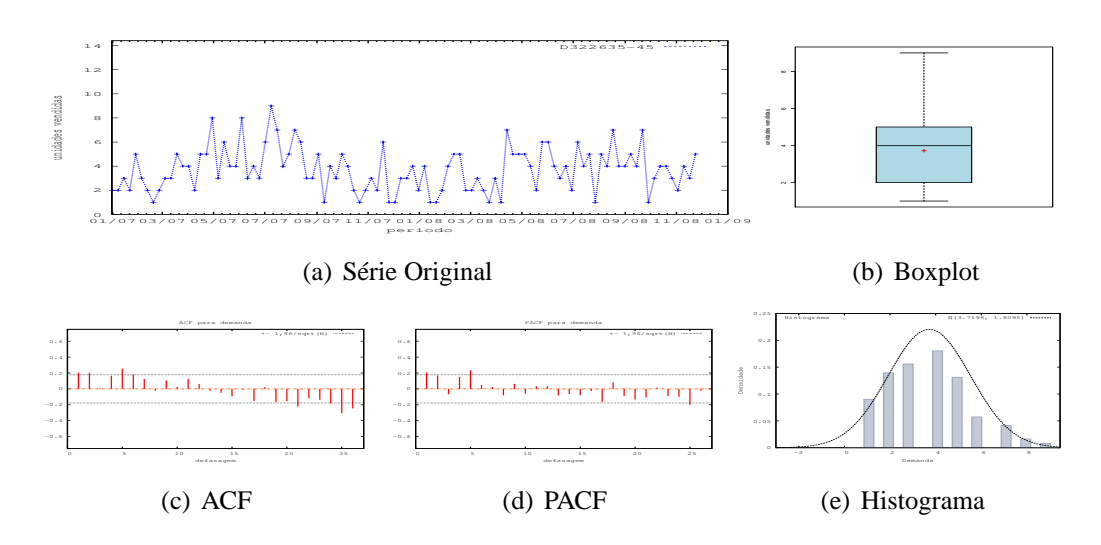

Figura D.194: Gráficos de D322635-45 - média

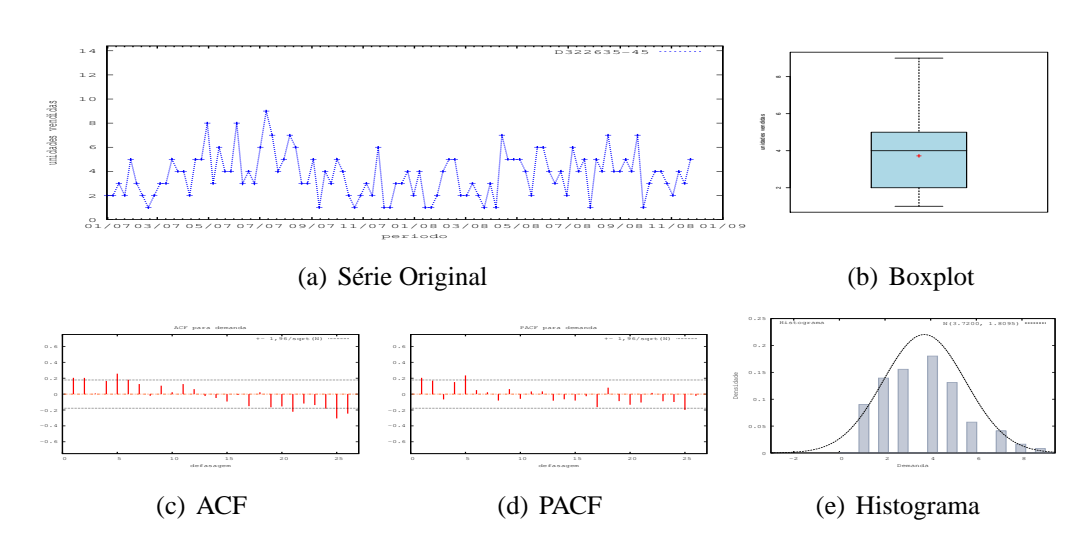

Figura D.195: Gráficos de D322635-45 - mediana

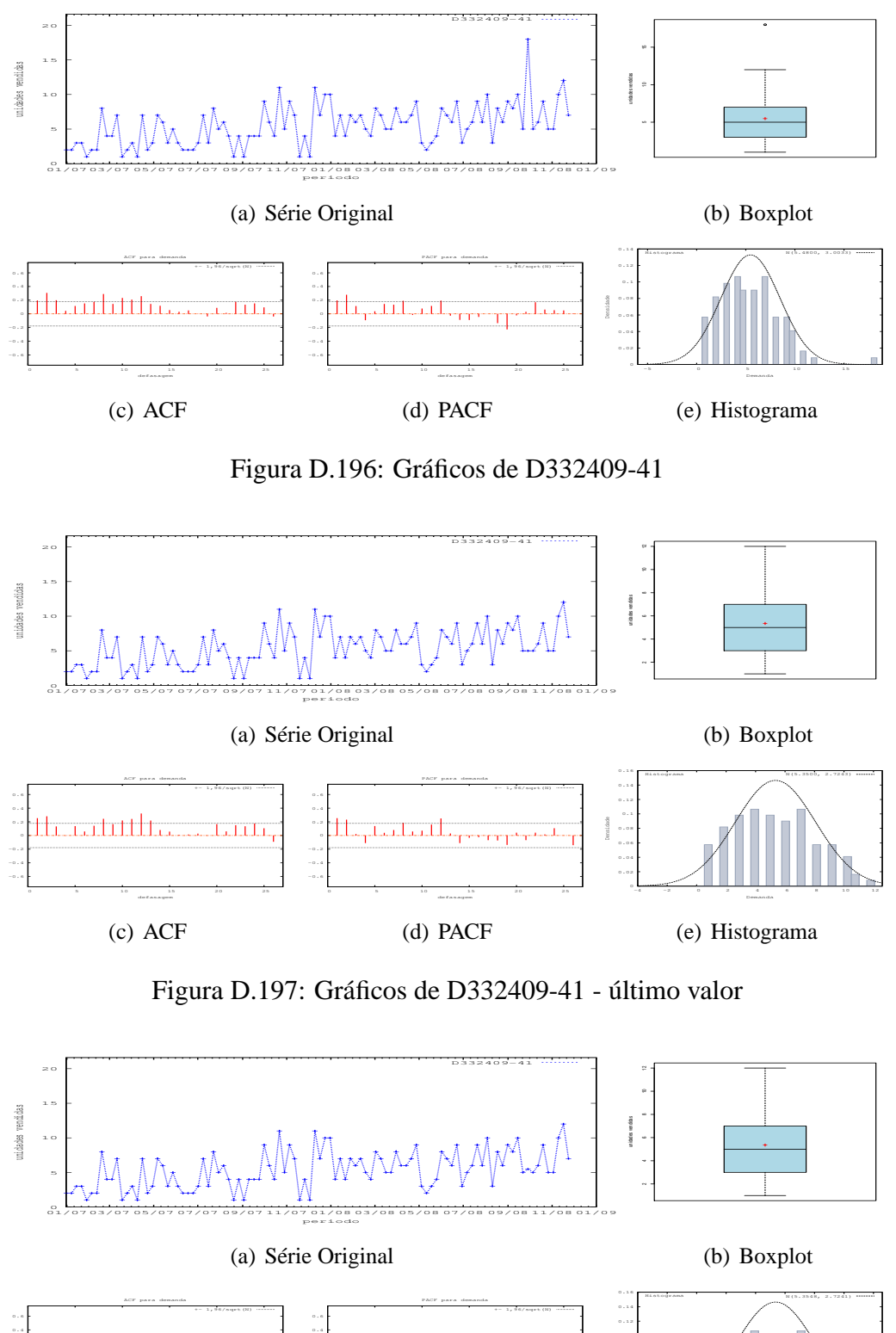

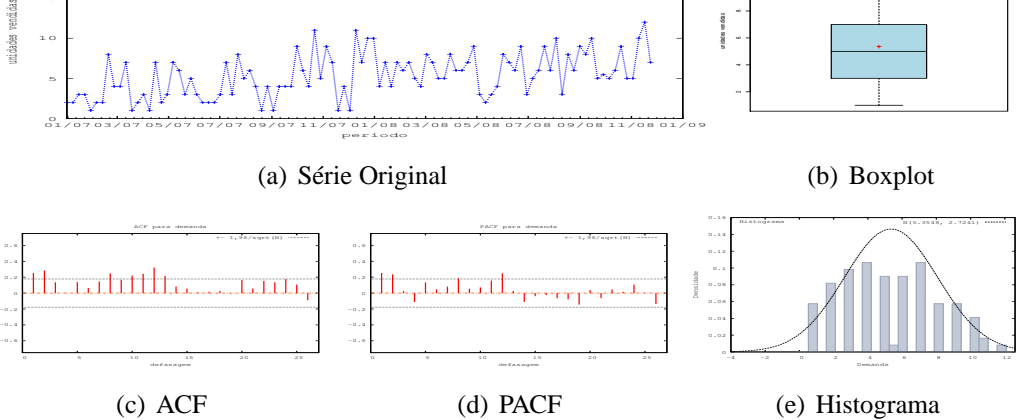

Figura D.198: Gráficos de D332409-41 - média

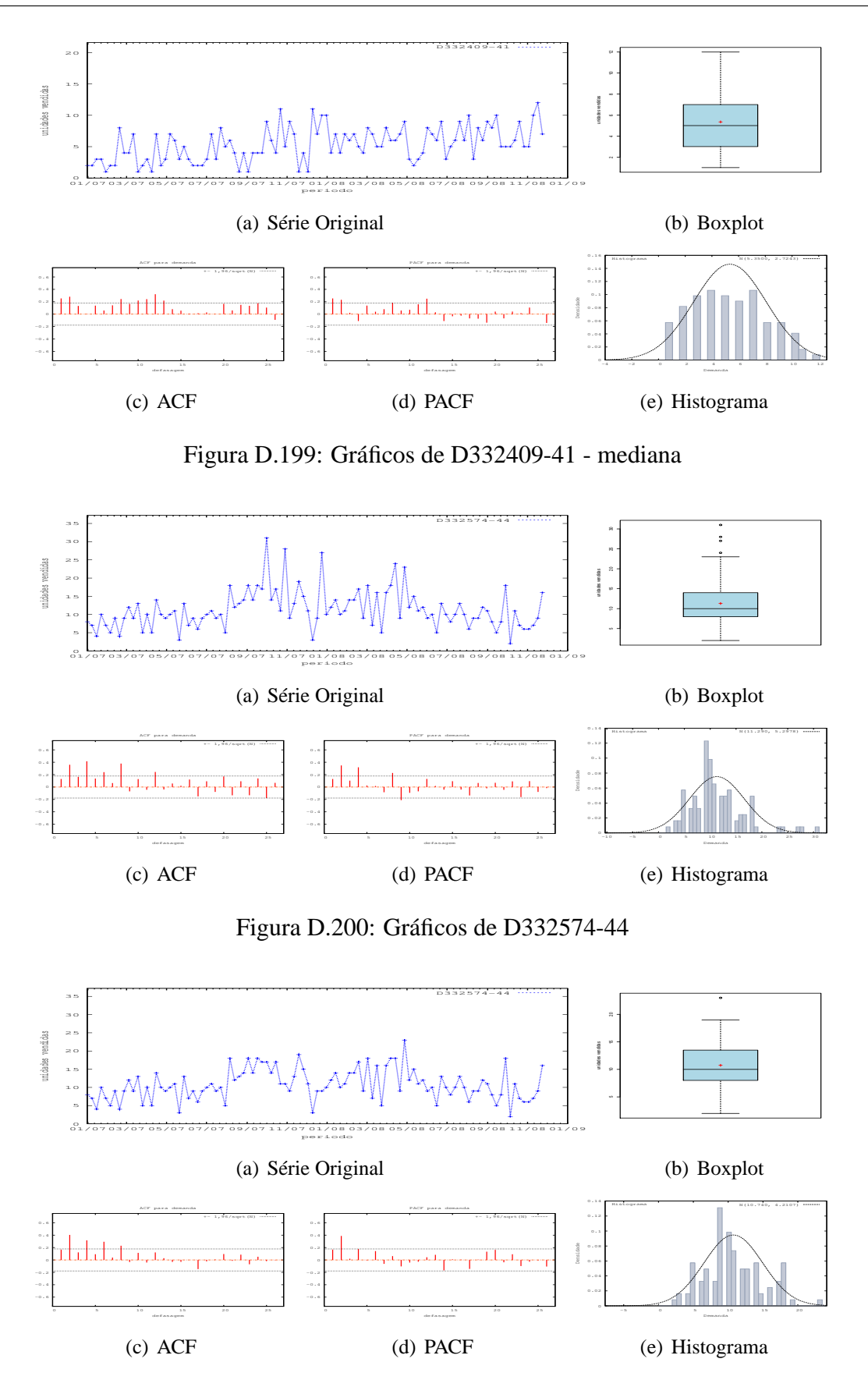

Figura D.201: Gráficos de D332574-44 - último valor

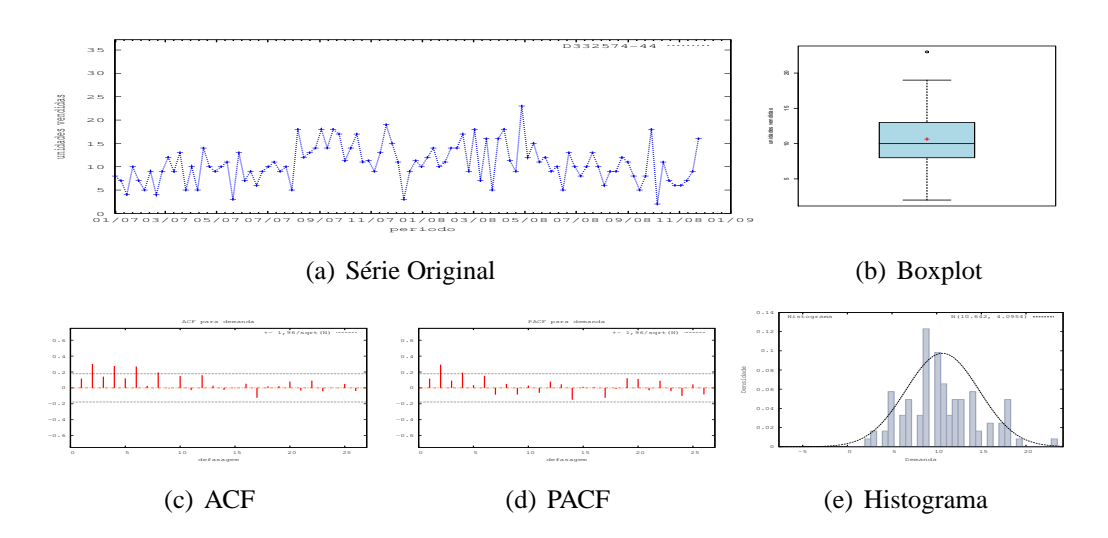

Figura D.202: Gráficos de D332574-44 - média

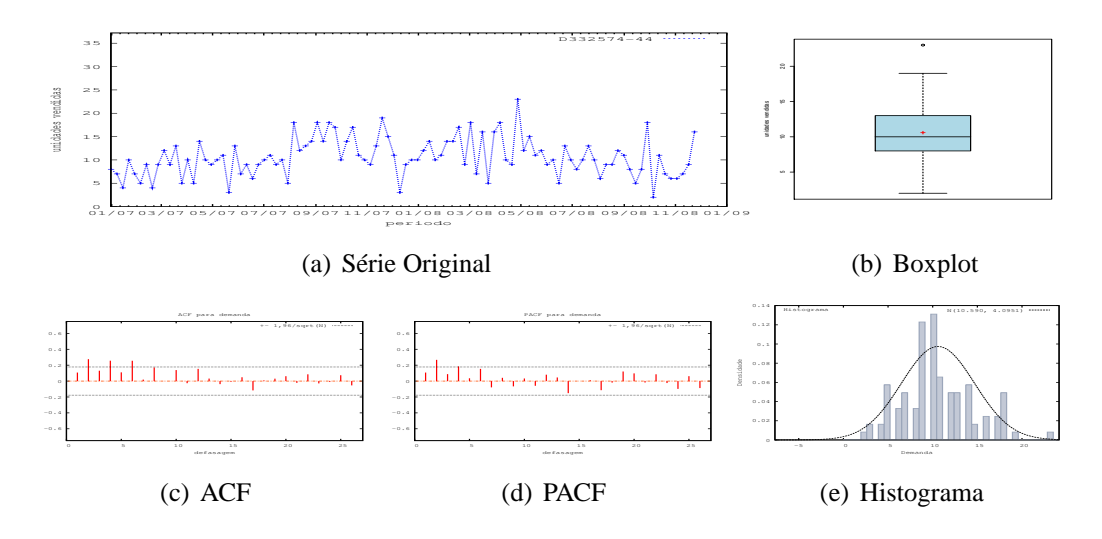

Figura D.203: Gráficos de D332574-44 - mediana

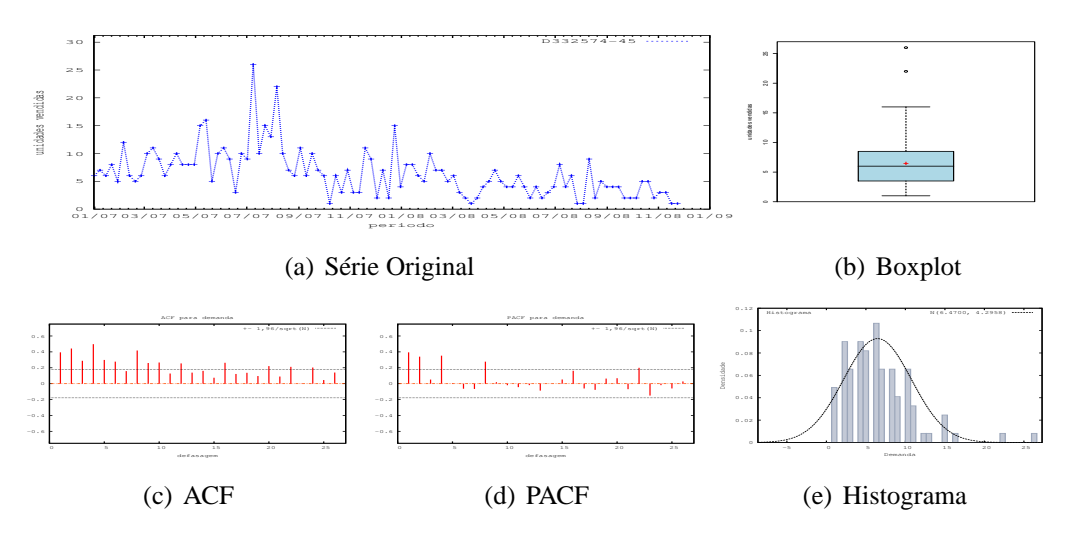

Figura D.204: Gráficos de D332574-45

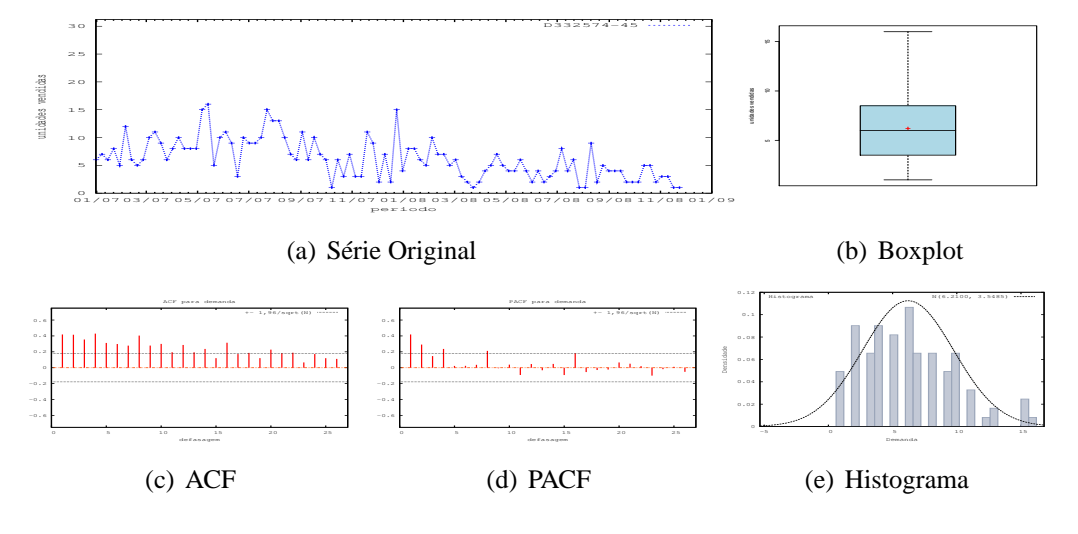

Figura D.205: Gráficos de D332574-45 - último valor

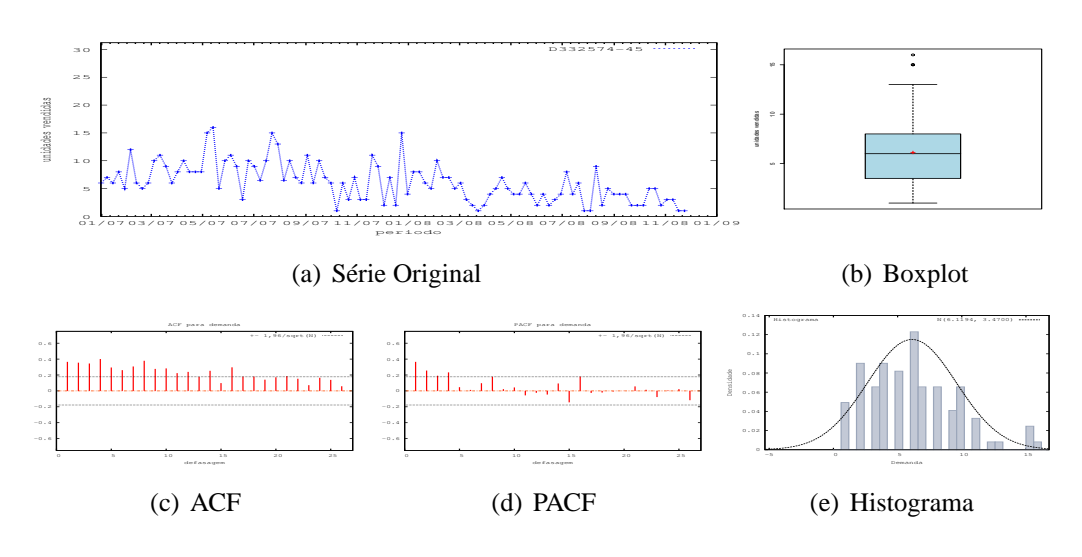

Figura D.206: Gráficos de D332574-45 - média

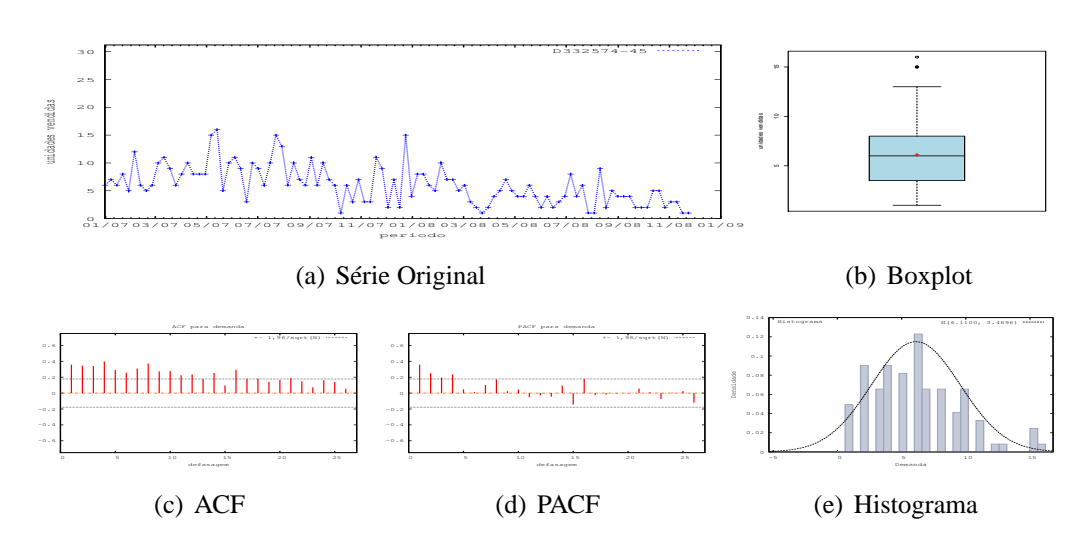

Figura D.207: Gráficos de D332574-45 - mediana

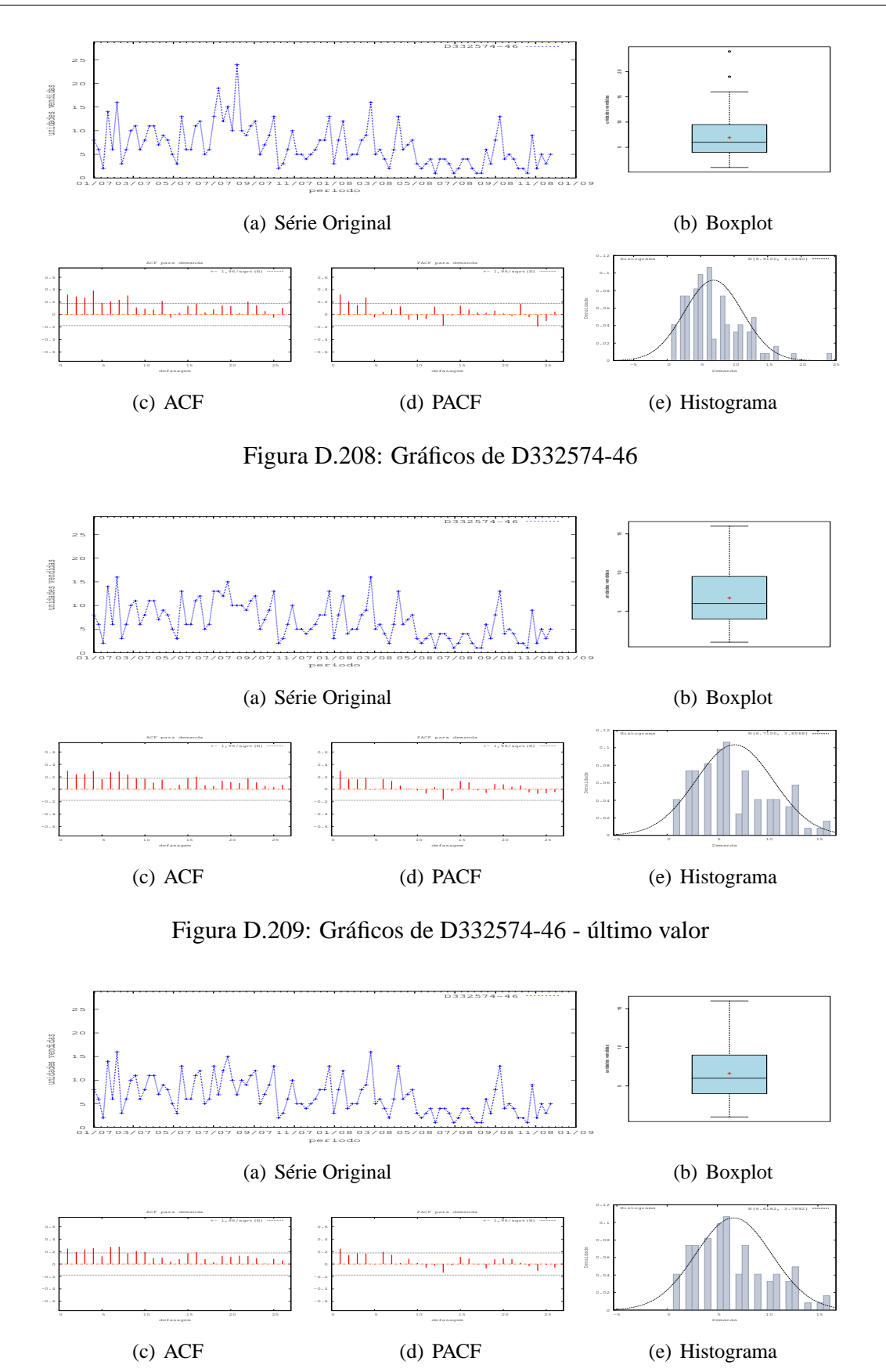

Figura D.210: Gráficos de D332574-46 - média

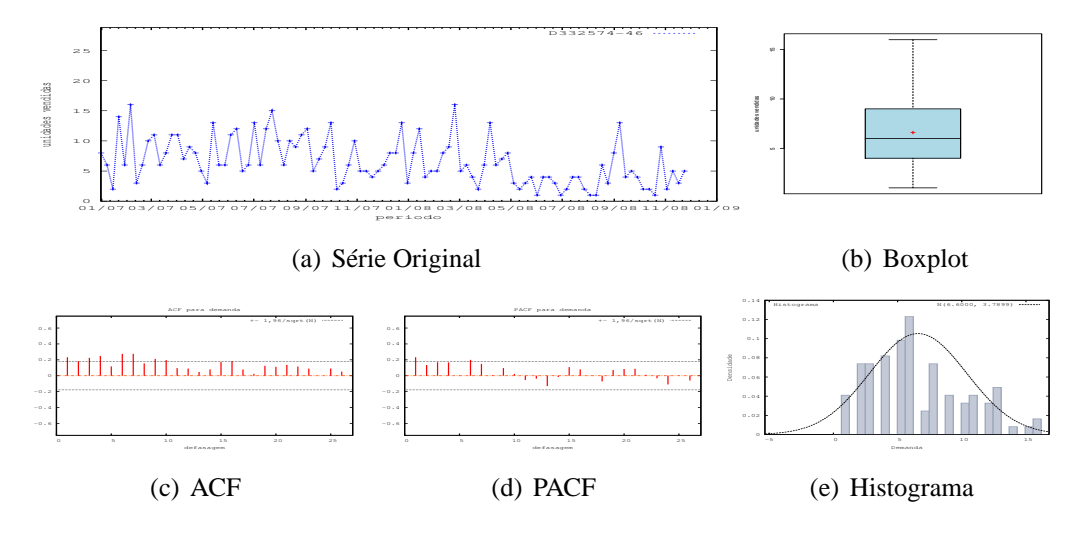

Figura D.211: Gráficos de D332574-46 - mediana

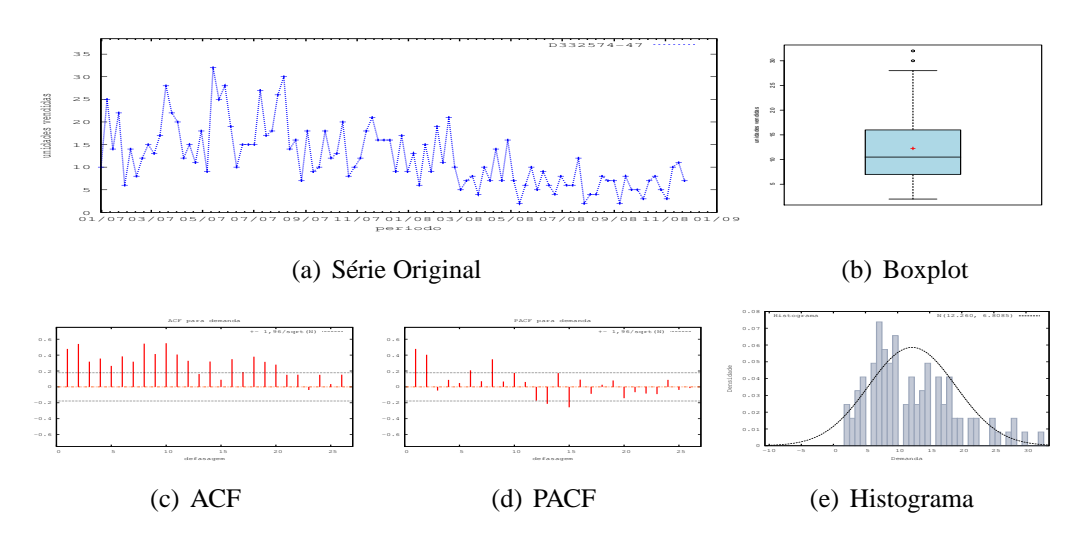

Figura D.212: Gráficos de D332574-47

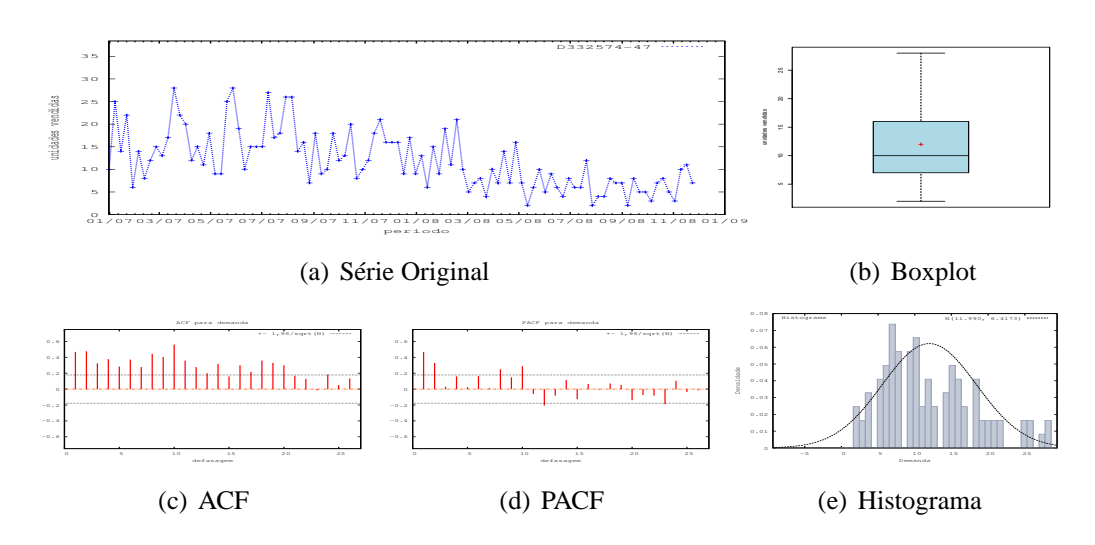

Figura D.213: Gráficos de D332574-47 - último valor

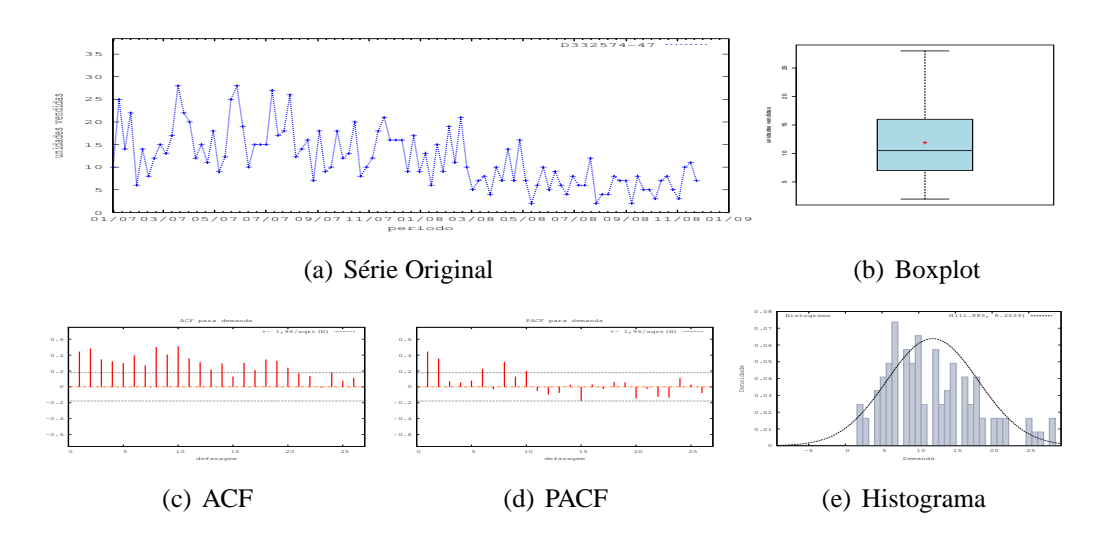

Figura D.214: Gráficos de D332574-47 - média

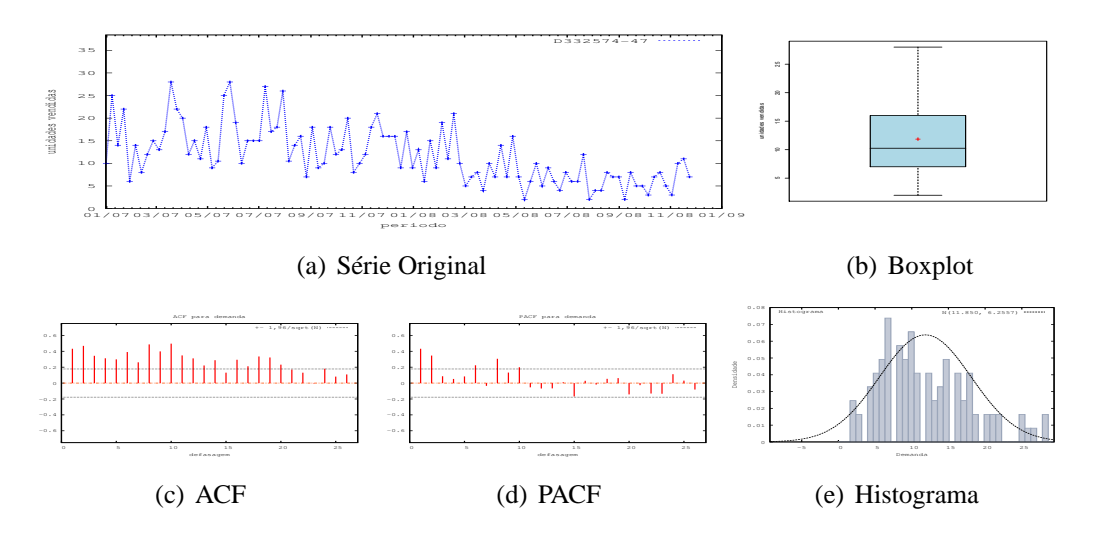

Figura D.215: Gráficos de D332574-47 - mediana

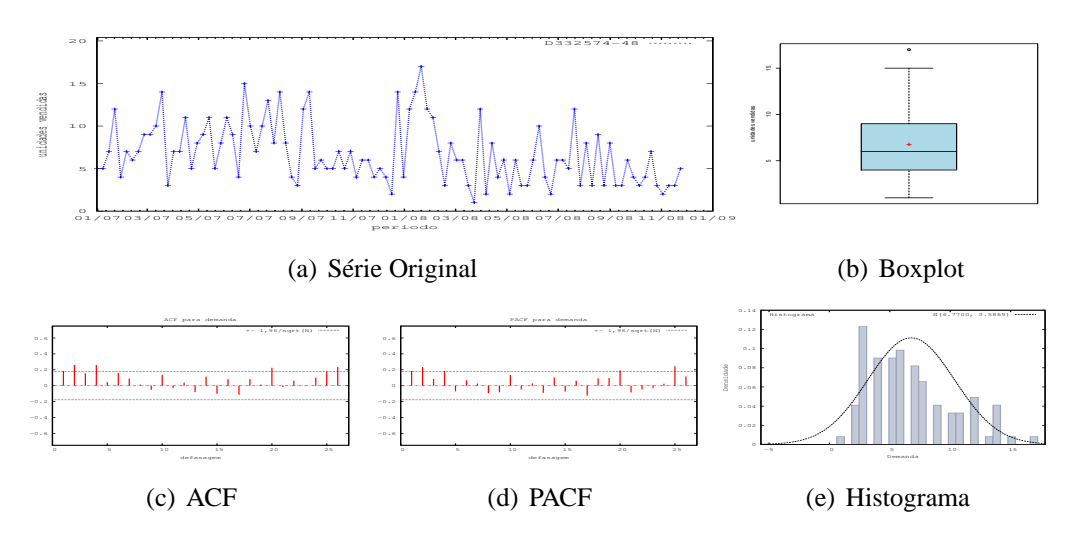

Figura D.216: Gráficos de D332574-48

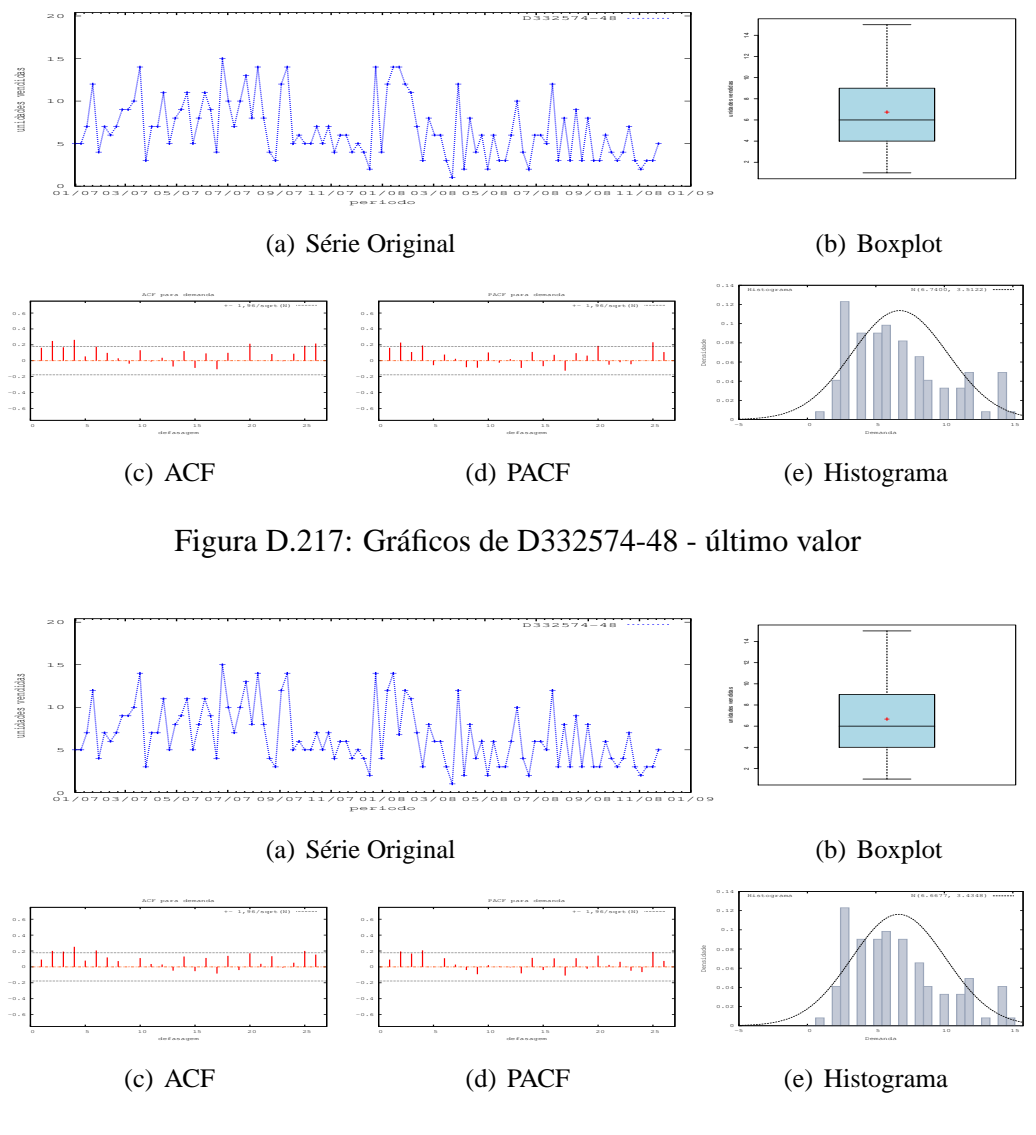

Figura D.218: Gráficos de D332574-48 - média

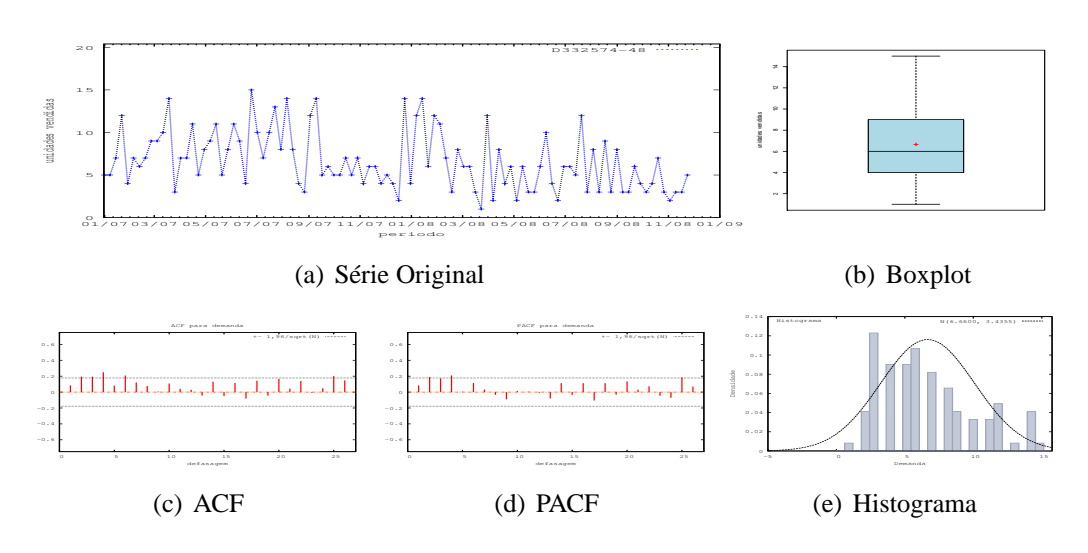

Figura D.219: Gráficos de D332574-48 - mediana

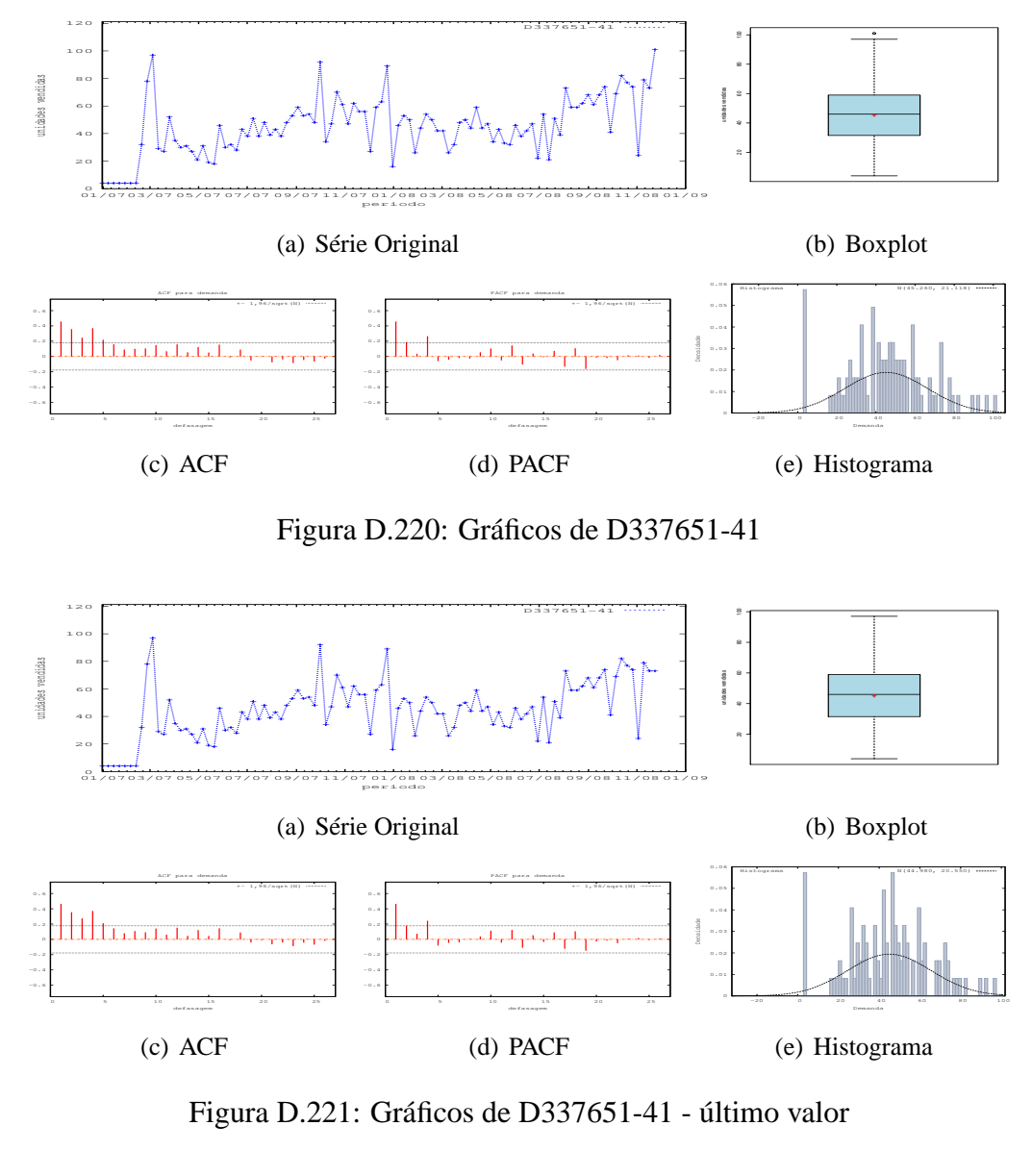

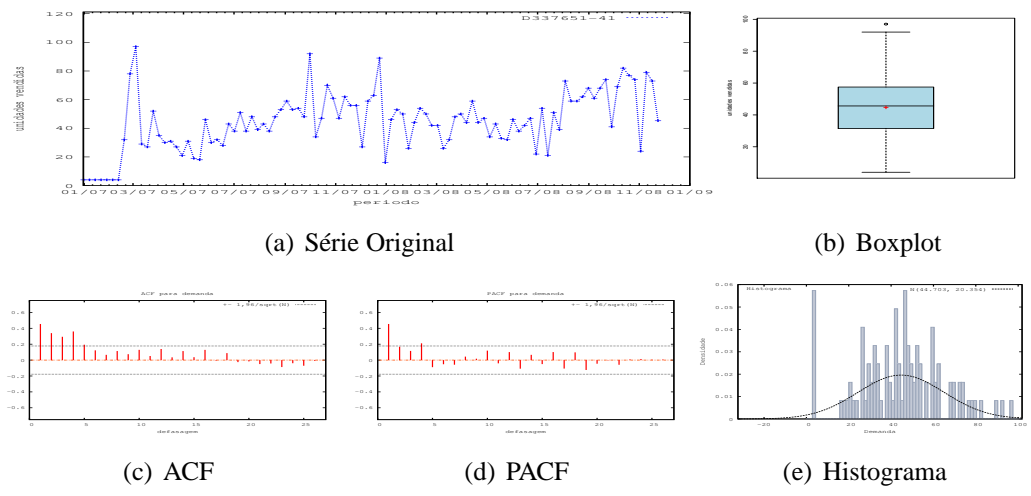

Figura D.222: Gráficos de D337651-41 - média

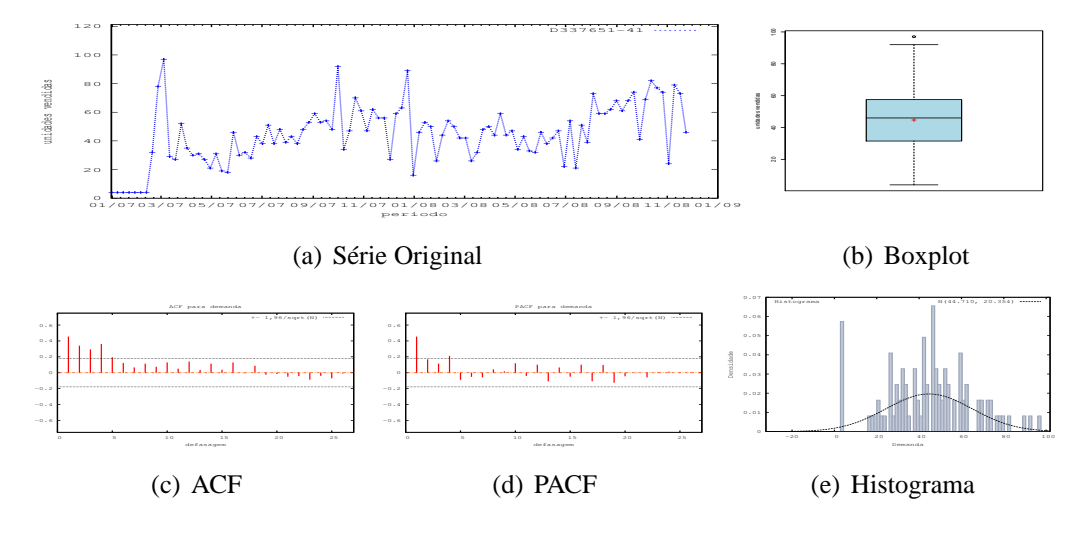

Figura D.223: Gráficos de D337651-41 - mediana

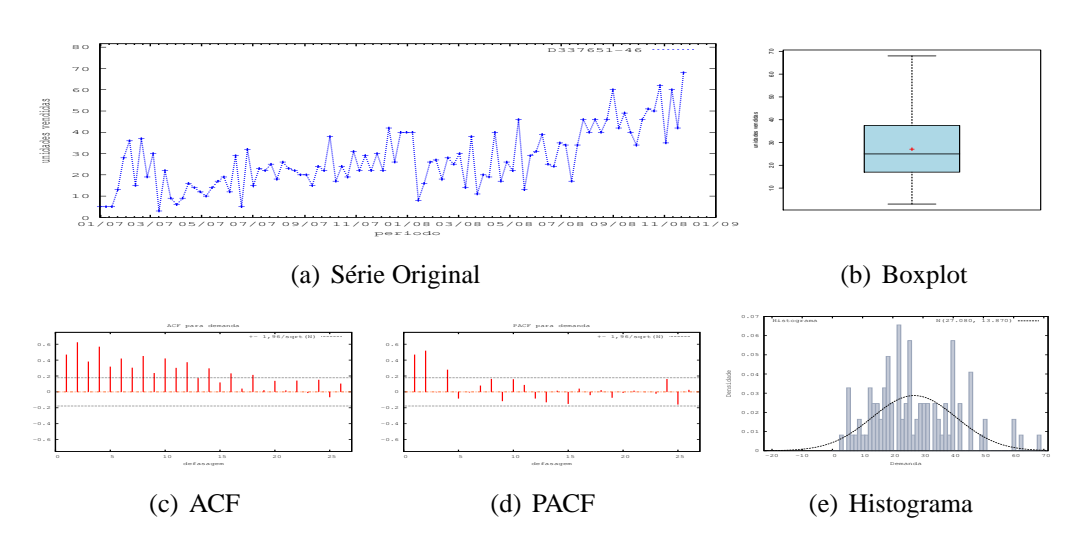

Figura D.224: Gráficos de D337651-46

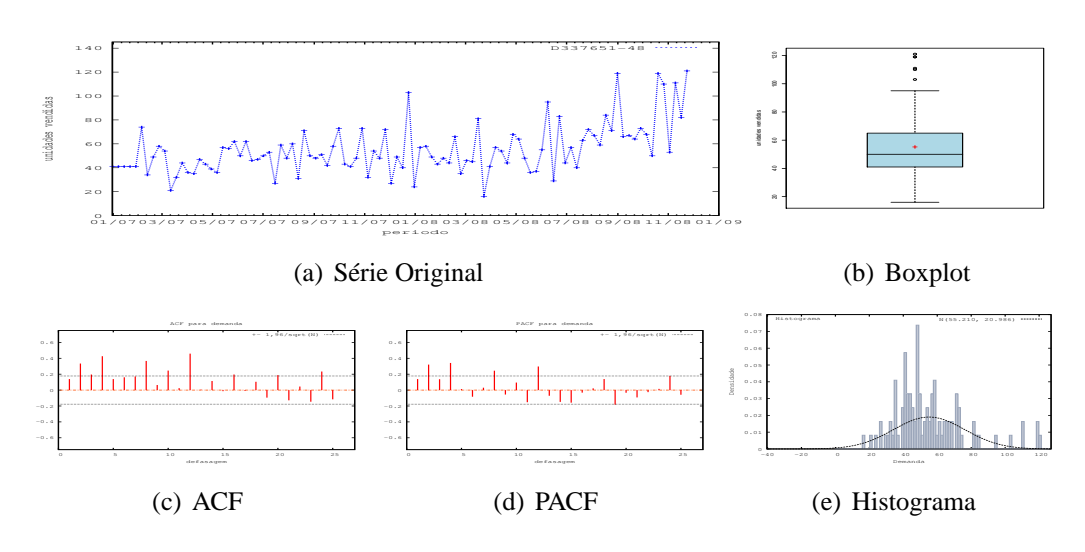

Figura D.225: Gráficos de D337651-48

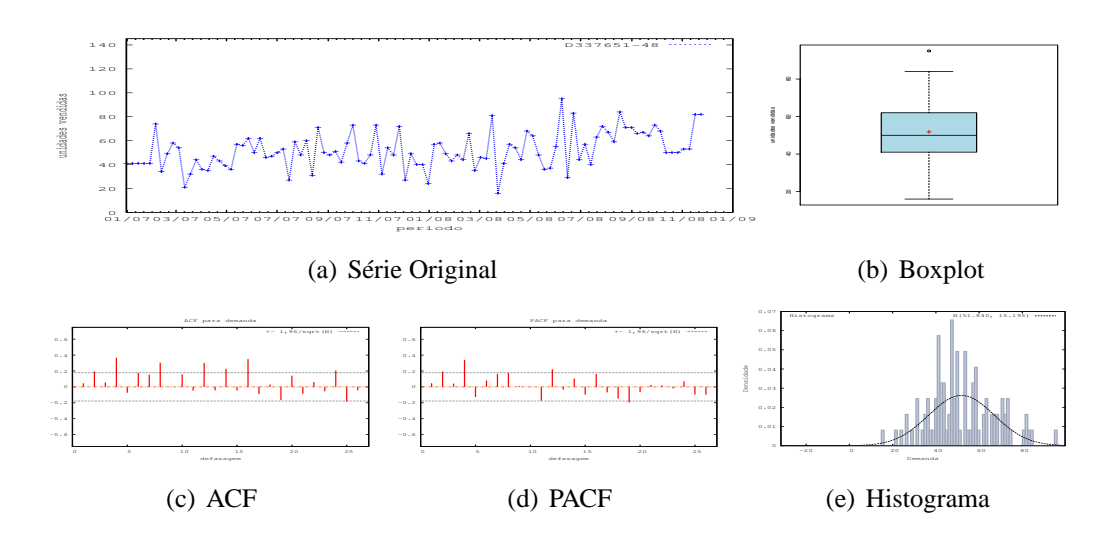

Figura D.226: Gráficos de D337651-48 - último valor

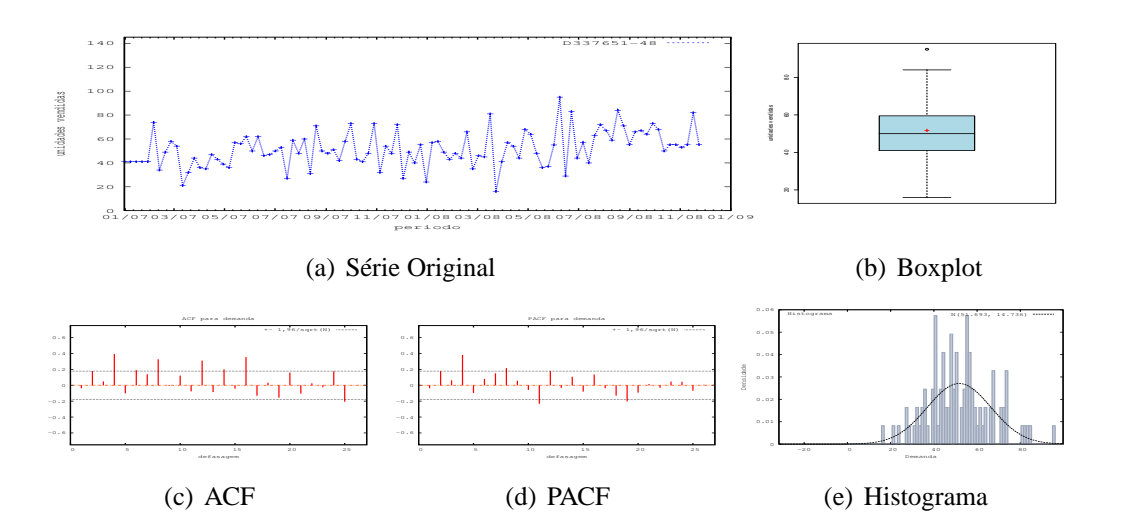

Figura D.227: Gráficos de D337651-48 - média

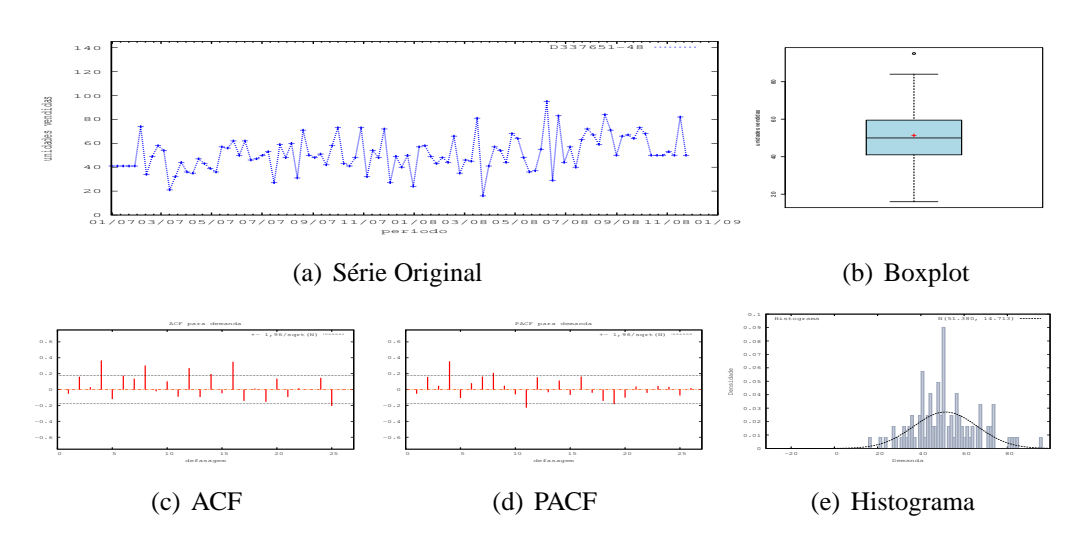

Figura D.228: Gráficos de D337651-48 - mediana

## **Apêndice E**

## **Previsões Geradas: Empresa FKC**

| Período        | Real           | D322635-45       | Real             | D303963-47       | Real             | D206295-40               |
|----------------|----------------|------------------|------------------|------------------|------------------|--------------------------|
| $\mathbf{1}$   | $\overline{2}$ | $\overline{2}$   | 6                | $\boldsymbol{0}$ | 5                | $\overline{7}$           |
| $\overline{2}$ | $\overline{4}$ | $\mathbf{1}$     | $\overline{4}$   | 8                | 5                | $8\,$                    |
| 3              | 13             | $\mathfrak{Z}$   | 12               | 11               | 3                | 9                        |
| $\overline{4}$ | $\mathbf{1}$   | $8\,$            | $\sqrt{2}$       | $\overline{7}$   | $\overline{4}$   | 20                       |
| 5              | $\mathbf{1}$   | $\boldsymbol{0}$ | $\overline{4}$   | 12               | 3                | $\overline{4}$           |
| $\overline{6}$ | 3              | 14               | 5                | 12               | $\mathbf 1$      | 5                        |
| $\overline{7}$ | 3              | $8\,$            | $8\,$            | 12               | 5                | $\,1\,$                  |
| $\,8$          | $\overline{4}$ | 3                | 9                | $-1$             | 9                | $\mathbf 1$              |
| 9              | $\overline{4}$ | 5                | $\boldsymbol{7}$ | $\,1$            | $8\,$            | 10                       |
| 10             | 6              | $\overline{2}$   | 5                | 6                | 5                | $\overline{4}$           |
| 11             | 3              | 10               | 5                | 5                | 5                | 9                        |
| 12             | 3              | $\mathfrak{S}$   | 10               | $\overline{7}$   | $\boldsymbol{7}$ | 19                       |
| 13             | 3              | 14               | $\overline{4}$   | 11               | $\tau$           | $\mathbf{1}$             |
| 14             | 3              | 5                | 10               | 13               | $\tau$           | $\overline{4}$           |
| 15             | $\mathbf{1}$   | $-1$             | $\overline{4}$   | $\overline{2}$   | 3                | $\tau$                   |
| 16             | $\overline{4}$ | $\boldsymbol{0}$ | 7                | 11               | 26               | 15                       |
| 17             | 8              | 3                | 5                | $8\,$            | $\overline{4}$   | 3                        |
| 18             | 3              | $\overline{4}$   | 5                | 9                | $\overline{7}$   | 27                       |
| 19             | $\overline{4}$ | 13               | 6                | 6                | 5                | 9                        |
| 20             | 3              | 10               | 6                | $\overline{4}$   | 19               | $\overline{\mathcal{L}}$ |
| 21             | $\overline{2}$ | $\overline{4}$   | $\overline{7}$   | 8                | 19               | $\mathbf{1}$             |
| 22             | $\overline{2}$ | $\mathbf{1}$     | $\mathbf{1}$     | 6                | 19               | 20                       |
| MAPE Validação |                | 6,25             |                  | 3,57             |                  | 1,32                     |
| MAPE Previsão  |                | 151,79           |                  | 95,22            |                  | 112,39                   |

Tabela E.1: *Previsões para os produtos D322635-45, D303963-47 e D206295-40*

| Período        | Real           | D198018-40              | Real | D083320-48 | Real           | D037588-40       |
|----------------|----------------|-------------------------|------|------------|----------------|------------------|
| $\mathbf{1}$   | 13             | $\overline{\mathbf{4}}$ | 27   | $-1$       | 6              | 24               |
| $\overline{2}$ | $\overline{7}$ | 3                       | 70   | 66         | $\overline{4}$ | $\boldsymbol{7}$ |
| 3              | $\overline{7}$ | 5                       | 59   | 36         | $\overline{c}$ | $\overline{4}$   |
| $\overline{4}$ | 11             | $10\,$                  | 37   | 93         | 9              | $\boldsymbol{0}$ |
| 5              | $\overline{2}$ | $\mathbf{1}$            | 34   | 65         | $\overline{2}$ | 5                |
| 6              | $\overline{7}$ | 11                      | 82   | 43         | 17             | 3                |
| $\tau$         | 12             | $-1$                    | 46   | 82         | 3              | 18               |
| $8\,$          | $\tau$         | $\sqrt{6}$              | 47   | 32         | 10             | 19               |
| 9              | $\mathbf{1}$   | $\boldsymbol{7}$        | 29   | 35         | 11             | 3                |
| 10             | 5              | 10                      | 32   | 81         | $\overline{4}$ | 3                |
| 11             | $\overline{7}$ | $\sqrt{2}$              | 20   | 87         | 3              | 8                |
| 12             | 15             | 3                       | 74   | $-5$       | $\sqrt{2}$     | $\overline{2}$   |
| 13             | 10             | 24                      | 20   | 88         | $\overline{2}$ | $\boldsymbol{0}$ |
| 14             | $\overline{3}$ | $10\,$                  | 85   | 16         | 10             | $\overline{4}$   |
| 15             | $\mathbf{1}$   | $\overline{2}$          | 62   | 59         | $\overline{4}$ | $\overline{4}$   |
| 16             | $\sqrt{2}$     | 18                      | 22   | 91         | $8\,$          | 20               |
| 17             | $\overline{2}$ | 23                      | 12   | $\sqrt{2}$ | 11             | $\overline{3}$   |
| 18             | $\overline{2}$ | $\overline{c}$          | 93   | 94         | $\tau$         | 6                |
| 19             | $\overline{2}$ | $\overline{7}$          | 76   | 25         | 8              | 14               |
| 20             | $\overline{2}$ | $\overline{c}$          | 34   | 75         | 15             | 9                |
| 21             | $\overline{2}$ | $\overline{c}$          | 28   | $-1$       | $\overline{4}$ | $\,1$            |
| 22             | $\overline{2}$ | $\overline{c}$          | 17   | 96         | $\mathbf 1$    | 21               |
| MAPE Validação |                | 12,50                   |      | 0,27       |                | 1,67             |
| MAPE Previsão  |                | 173,57                  |      | 124,74     |                | 193,13           |

Tabela E.2: *Previsões para os produtos D198018-40, D083320-48 e D037588-40*

| Período                  | Real           | D060458-37       | Real | D303963-48       | Real             | D060264-37       |
|--------------------------|----------------|------------------|------|------------------|------------------|------------------|
| $\mathbf{1}$             | $\sqrt{6}$     | 11               | 108  | 59               | $\mathbf{1}$     | 15               |
| $\mathbf{2}$             | $\tau$         | 11               | 52   | 57               | 5                | $-1$             |
| 3                        | 5              | 11               | 77   | 128              | $\boldsymbol{7}$ | 13               |
| $\overline{\mathcal{L}}$ | 6              | $-1$             | 55   | 29               | $\overline{3}$   | $\overline{3}$   |
| 5                        | 13             | $\mathfrak{S}$   | 77   | $-14$            | 11               | 3                |
| 6                        | 13             | $\boldsymbol{7}$ | 71   | 85               | $\mathbf{2}$     | 5                |
| $\boldsymbol{7}$         | $\overline{2}$ | $-2$             | 48   | 142              | 5                | 13               |
| 8                        | 13             | 12               | 130  | 11               | 8                | 11               |
| 9                        | 8              | $\overline{2}$   | 58   | 64               | $\overline{3}$   | 16               |
| 10                       | $\overline{4}$ | 24               | 84   | 29               | $\overline{2}$   | 9                |
| 11                       | $\overline{4}$ | $\overline{4}$   | 19   | 175              | 8                | 16               |
| 12                       | 8              | 6                | 69   | 146              | $\sqrt{6}$       | $\mathbf{1}$     |
| 13                       | 12             | 15               | 18   | $\overline{0}$   | $\overline{4}$   | $\boldsymbol{7}$ |
| 14                       | 8              | $\mathbf{1}$     | 66   | 101              | 6                | 12               |
| 15                       | $\overline{3}$ | 6                | 178  | 23               | 11               | 12               |
| 16                       | 9              | $\mathfrak{Z}$   | 68   | $\boldsymbol{0}$ | 3                | 10               |
| 17                       | $\mathbf{1}$   | $\overline{7}$   | 77   | 71               | 10               | $\overline{2}$   |
| 18                       | 20             | $-2$             | 106  | 175              | 9                | $\overline{3}$   |
| 19                       | 16             | 10               | 44   | 76               | 3                | $\overline{4}$   |
| 20                       | 15             | $\boldsymbol{0}$ | 65   | 197              | 13               | 18               |
| 21                       | 12             | 11               | 56   | 55               | $\overline{4}$   | $\mathbf{1}$     |
| 22                       | 12             | 27               | 25   | 64               | 5                | $\overline{4}$   |
| MAPE Validação           |                | 1,25             |      | 0,24             |                  | 1,92             |
| MAPE Previsão            |                | 116,02           |      | 111,31           |                  | 169,25           |

Tabela E.3: *Previsões para os produtos D060458-37, D303963-48 e D060264-37*

| Período          | Real           | D304736-37       | Real   | D272190-40     | Real           | D332574-44     |
|------------------|----------------|------------------|--------|----------------|----------------|----------------|
| $\mathbf{1}$     | $\overline{2}$ | $\sqrt{2}$       | 91     | 131            | $\overline{4}$ | 14             |
| $\overline{2}$   | 10             | $\sqrt{2}$       | 74     | 76             | $\overline{4}$ | 23             |
| 3                | 8              | $\overline{2}$   | 66     | 97             | 14             | $\overline{2}$ |
| $\overline{4}$   | $\overline{7}$ | $\boldsymbol{0}$ | 79     | 85             | $\overline{4}$ | 18             |
| 5                | $\overline{7}$ | 3                | 36     | 53             | 3              | $-1$           |
| 6                | 5              | $\overline{4}$   | 38     | 82             | 12             | 18             |
| $\boldsymbol{7}$ | 9              | 15               | 81     | 57             | 3              | $\sqrt{6}$     |
| $8\,$            | 12             | $\overline{4}$   | 134    | 5              | 12             | $\mathbf{1}$   |
| 9                | 3              | 3                | 56     | 111            | 8              | 8              |
| 10               | $\mathbf{1}$   | 13               | 51     | 72             | $\overline{4}$ | $\overline{4}$ |
| 11               | 5              | $10\,$           | 72     | 128            | 8              | $\overline{4}$ |
| 12               | 10             | 3                | 83     | 22             | 5              | 9              |
| 13               | $\overline{4}$ | $\overline{2}$   | 57     | $\overline{3}$ | 9              | 11             |
| 14               | 12             | $\boldsymbol{0}$ | 121    | 76             | 11             | $\overline{4}$ |
| 15               | $\mathbf{2}$   | $\boldsymbol{0}$ | 62     | $-11$          | 10             | $\overline{7}$ |
| 16               | 5              | 9                | 68     | 82             | 12             | 12             |
| 17               | $\overline{4}$ | $-1$             | 88     | 113            | 8              | 13             |
| 18               | $\overline{2}$ | 12               | 92     | 54             | 8              | 5              |
| 19               | 6              | $\overline{4}$   | 64     | 91             | 6              | 5              |
| 20               | $\overline{2}$ | 5                | 89     | 89             | 8              | 20             |
| 21               | $\overline{2}$ | 3                | $70\,$ | $78\,$         | 5              | 8              |
| 22               | $\mathbf{1}$   | $\overline{7}$   | 16     | 22             | $\mathbf{2}$   | 11             |
| MAPE Validação   |                | 4,17             |        | 0,27           |                | 3,12           |
| MAPE Previsão    |                | 164,72           |        | 50,54          |                | 116,28         |

Tabela E.4: *Previsões para os produtos D304736-37, D272190-40 e D332574-44*

| Período          | Real           | D037576-40       | Real  | D272190-41 | Real           | D274215-40 |
|------------------|----------------|------------------|-------|------------|----------------|------------|
| $\mathbf{1}$     | 7              | $\mathbf{1}$     | 24    | 47         | 27             | 8          |
| $\overline{2}$   | $\mathbf{2}$   | 9                | 25    | 22         | 31             | 19         |
| 3                | $\overline{4}$ | 10               | 23    | 45         | 26             | 28         |
| $\overline{4}$   | 3              | $\tau$           | 15    | 28         | 22             | 27         |
| 5                | $\overline{2}$ | 20               | 28    | 28         | 20             | 19         |
| 6                | 15             | $-2$             | 12    | 13         | 25             | 37         |
| $\boldsymbol{7}$ | $\overline{4}$ | 23               | 33    | 24         | 30             | 25         |
| $8\,$            | 11             | $8\,$            | 17    | 22         | 38             | 35         |
| 9                | 13             | 6                | 16    | 35         | 22             | 47         |
| 10               | $\overline{2}$ | 19               | 14    | 14         | 24             | 32         |
| 11               | $\overline{7}$ | 17               | 10    | 36         | 22             | 37         |
| 12               | 5              | 12               | 18    | 37         | 37             | 27         |
| 13               | $\overline{2}$ | 16               | $8\,$ | 16         | 23             | 23         |
| 14               | 11             | 10               | 20    | 16         | 36             | 27         |
| 15               | 5              | 3                | 30    | 17         | 29             | 22         |
| 16               | 9              | 16               | 135   | 14         | 36             | 34         |
| 17               | 8              | 21               | 21    | 122        | 28             | 38         |
| 18               | $\overline{7}$ | 22               | 30    | 38         | 40             | 40         |
| 19               | $\mathbf{1}$   | $\boldsymbol{0}$ | 17    | 6          | 33             | 28         |
| 20               | 12             | $\mathfrak{Z}$   | 13    | 12         | 38             | 38         |
| 21               | 12             | 5                | $8\,$ | 30         | 24             | 38         |
| 22               | $\mathbf{1}$   | 18               | 9     | 5          | $\overline{7}$ | 36         |
| MAPE Validação   |                | 2,08             |       | 6,25       |                | 0,62       |
| MAPE Previsão    |                | 298,11           |       | 90,54      |                | 47,16      |

Tabela E.5: *Previsões para os produtos D037576-40, D272190-41 e D274215-40*

| Período                 | Real                    | D089763-37 | Real         | D060276-37              | Real           | D332574-45               |
|-------------------------|-------------------------|------------|--------------|-------------------------|----------------|--------------------------|
| $\mathbf{1}$            | 35                      | 19         | 3            | 28                      | $\mathbf{1}$   | $\overline{4}$           |
| $\overline{2}$          | 28                      | 30         | $\sqrt{6}$   | $\mathfrak s$           | $\mathfrak{Z}$ | $\overline{\mathcal{L}}$ |
| $\overline{3}$          | 63                      | 61         | 5            | 9                       | $\overline{4}$ | $\mathbf{2}$             |
| $\overline{\mathbf{4}}$ | 28                      | 66         | 10           | 15                      | $\sqrt{2}$     | $\overline{\mathbf{4}}$  |
| 5                       | 23                      | 32         | 10           | 8                       | $\mathbf 1$    | 3                        |
| $\boldsymbol{6}$        | 28                      | 67         | $\mathbf{1}$ | 10                      | $\sqrt{6}$     | $\mathbf{1}$             |
| $\boldsymbol{7}$        | 46                      | 73         | 5            | 31                      | $\sqrt{2}$     | 3                        |
| $8\,$                   | 66                      | 46         | 14           | $\sqrt{6}$              | $\mathbf{1}$   | 3                        |
| 9                       | 24                      | 53         | $\mathbf{2}$ | $\overline{4}$          | $\overline{4}$ | 3                        |
| 10                      | 42                      | $-5$       | 3            | $\overline{4}$          | $\mathbf{1}$   | 11                       |
| 11                      | 25                      | 46         | 6            | 12                      | $\mathbf{1}$   | $\mathbf{1}$             |
| 12                      | 60                      | 5          | 10           | $\overline{4}$          | $8\,$          | 3                        |
| 13                      | 13                      | 28         | $\mathbf{1}$ | 22                      | $\sqrt{2}$     | 3                        |
| 14                      | 50                      | 27         | 5            | 18                      | $\overline{2}$ | $\mathbf{1}$             |
| 15                      | 47                      | 74         | 14           | 17                      | $\,8\,$        | 13                       |
| 16                      | $78\,$                  | $72\,$     | 3            | $\sqrt{6}$              | $\overline{3}$ | $\mathbf{1}$             |
| 17                      | 24                      | 51         | 5            | 5                       | $\mathfrak{Z}$ | 3                        |
| 18                      | $28\,$                  | 9          | 11           | 8                       | $\tau$         | $\overline{\mathbf{4}}$  |
| 19                      | 33                      | 61         | 9            | 5                       | 5              | $10\,$                   |
| 20                      | 36                      | 72         | 11           | $\overline{7}$          | $\sqrt{2}$     | $\overline{2}$           |
| 21                      | 27                      | $70\,$     | 6            | $\overline{\mathbf{4}}$ | $\sqrt{2}$     | 11                       |
| 22                      | $\overline{\mathbf{4}}$ | 40         | 3            | 9                       | $\overline{c}$ | 6                        |
| MAPE Validação          |                         | 0,69       |              | 2,27                    |                | 3,57                     |
| MAPE Previsão           |                         | 114,48     |              | 254,24                  |                | 142,10                   |

Tabela E.6: *Previsões para os produtos D089763-37, D060276-37 e D332574-45*

| Período              | Real           | D060264-40       | Real | D057332-40 | Real             | D332574-46       |
|----------------------|----------------|------------------|------|------------|------------------|------------------|
| $\mathbf{1}$         | $\overline{c}$ | 6                | 70   | 67         | $\mathbf{2}$     | $\mathbf{2}$     |
| $\overline{2}$       | 3              | $\boldsymbol{7}$ | 71   | 78         | $\boldsymbol{2}$ | 9                |
| 3                    | $\overline{7}$ | $\overline{4}$   | 77   | 103        | 3                | $-1$             |
| $\overline{4}$       | $\mathbf{1}$   | $\boldsymbol{0}$ | 31   | 65         | $\overline{c}$   | 5                |
| 5                    | $\overline{4}$ | $\mathfrak{Z}$   | 53   | 113        | 3                | 3                |
| 6                    | $\overline{4}$ | $\overline{2}$   | 68   | 23         | 6                | 3                |
| $\overline{7}$       | $\overline{2}$ | 11               | 52   | 61         | 6                | $\boldsymbol{7}$ |
| 8                    | 13             | $\overline{4}$   | 108  | 24         | 6                | 3                |
| 9                    | $\mathbf{1}$   | $\overline{2}$   | 54   | 58         | 3                | 11               |
| 10                   | 3              | 11               | 45   | 80         | 3                | 8                |
| 11                   | 21             | 18               | 55   | 105        | $\mathbf{1}$     | $\overline{4}$   |
| 12                   | $\overline{7}$ | $\overline{4}$   | 80   | $-14$      | 3                | 10               |
| 13                   | $\overline{3}$ | $\overline{4}$   | 46   | 79         | 3                | $\mathbf{1}$     |
| 14                   | 11             | 23               | 71   | 65         | $\overline{4}$   | $\overline{4}$   |
| 15                   | $\mathbf{1}$   | $8\,$            | 63   | 67         | $\overline{c}$   | $\mathbf{2}$     |
| 16                   | 12             | 3                | 78   | 39         | $\overline{7}$   | $\overline{2}$   |
| 17                   | 11             | $-4$             | 54   | 38         | $\overline{4}$   | $-1$             |
| 18                   | 19             | 13               | 61   | 82         | $\tau$           | 9                |
| 19                   | $\overline{3}$ | 13               | 66   | 54         | $\overline{4}$   | $\boldsymbol{7}$ |
| 20                   | 14             | 13               | 76   | 73         | $\mathbf{1}$     | 9                |
| 21                   | $\overline{4}$ | $-1$             | 50   | 80         | $\overline{4}$   | 6                |
| 22                   | $\overline{4}$ | 26               | 13   | 66         | $\mathbf 1$      | $\overline{4}$   |
| MAPE Validação       |                | 1,32             |      | 0,33       |                  | 3,57             |
| <b>MAPE Previsão</b> |                | 163,41           |      | 64,37      |                  | 146,97           |

Tabela E.7: *Previsões para os produtos D060264-40, D057332-40 e D332574-46*

| Período              | Real           | D066849-40     | Real | D057332-41 | Real           | D332574-47       |
|----------------------|----------------|----------------|------|------------|----------------|------------------|
| $\mathbf{1}$         | 6              | $-11$          | 50   | 42         | 11             | $\boldsymbol{7}$ |
| $\overline{2}$       | 6              | 5              | 49   | 79         | $\overline{7}$ | 16               |
| 3                    | 27             | 6              | 60   | 53         | 10             | 14               |
| $\overline{4}$       | 43             | 12             | 24   | 71         | $\sqrt{2}$     | 10               |
| 5                    | 15             | 33             | 52   | 42         | 14             | $\boldsymbol{0}$ |
| 6                    | 49             | $\overline{4}$ | 44   | 57         | 6              | $\overline{4}$   |
| $\overline{7}$       | 40             | 41             | 52   | 14         | 6              | 14               |
| 8                    | 40             | 43             | 68   | 49         | $\overline{7}$ | $\overline{0}$   |
| 9                    | 19             | $\overline{2}$ | 51   | 50         | 9              | 12               |
| 10                   | 58             | 60             | 32   | 39         | 9              | 9                |
| 11                   | 54             | 55             | 38   | 62         | 6              | 3                |
| 12                   | 105            | 129            | 51   | 70         | $\overline{4}$ | $\boldsymbol{7}$ |
| 13                   | 20             | 61             | 41   | 32         | $\overline{4}$ | 3                |
| 14                   | 87             | 89             | 58   | 106        | 9              | $\mathbf{1}$     |
| 15                   | 123            | 3              | 54   | 44         | 6              | 5                |
| 16                   | 61             | 13             | 52   | 71         | 10             | $\overline{4}$   |
| 17                   | 25             | 78             | 40   | 48         | $8\,$          | 5                |
| 18                   | 51             | 154            | 41   | 55         | 6              | 21               |
| 19                   | 36             | 30             | 25   | 39         | 9              | $\overline{7}$   |
| 20                   | 116            | 42             | 46   | 48         | $8\,$          | 13               |
| 21                   | 62             | $-5$           | 30   | 100        | $8\,$          | 9                |
| 22                   | $\overline{7}$ | 24             | 11   | 82         | $\mathbf{1}$   | 18               |
| MAPE Validação       |                | 0,22           |      | 0,54       |                | 2,78             |
| <b>MAPE</b> Previsão |                | 91,74          |      | 77,81      |                | 154,78           |

Tabela E.8: *Previsões para os produtos D066849-40, D057332-41 e D332574-47*

| Período              | Real           | D089775-40       | Real             | D299315-44       | Real           | D069012-37       |
|----------------------|----------------|------------------|------------------|------------------|----------------|------------------|
| $\mathbf{1}$         | 12             | 12               | $\overline{4}$   | $\overline{2}$   | $\mathbf{1}$   | 5                |
| $\overline{2}$       | 12             | 13               | $\mathbf{1}$     | $\overline{4}$   | 15             | $10\,$           |
| 3                    | 6              | $\boldsymbol{0}$ | 6                | $\mathbf{1}$     | 3              | 6                |
| $\overline{4}$       | $\sqrt{6}$     | 23               | $\mathbf{2}$     | $\mathbf{2}$     | $\sqrt{2}$     | 17               |
| 5                    | $\overline{3}$ | $\overline{4}$   | $\mathbf{2}$     | 9                | $\overline{2}$ | 14               |
| $\sqrt{6}$           | 19             | $11\,$           | $\boldsymbol{6}$ | $\boldsymbol{7}$ | $\mathbf 1$    | 17               |
| $\boldsymbol{7}$     | 13             | $\overline{4}$   | 5                | $\mathbf 1$      | 10             | $\overline{4}$   |
| $8\,$                | 24             | 25               | $\sqrt{2}$       | $\overline{c}$   | 11             | 17               |
| 9                    | 10             | 14               | $\overline{4}$   | $\overline{4}$   | $\mathbf 1$    | $-1$             |
| 10                   | 6              | 8                | $\overline{4}$   | $\overline{4}$   | 6              | $\mathbf{1}$     |
| 11                   | 6              | 17               | $\mathbf{1}$     | 5                | $\mathbf{1}$   | $\boldsymbol{0}$ |
| 12                   | 16             | 34               | $\mathbf{1}$     | 5                | 13             | 5                |
| 13                   | 11             | 12               | 3                | 3                | $\overline{4}$ | 5                |
| 14                   | 21             | 6                | $\mathbf{1}$     | $\boldsymbol{0}$ | $\overline{4}$ | 17               |
| 15                   | 8              | 15               | $\mathbf{1}$     | 9                | 11             | 8                |
| 16                   | 9              | $-2$             | $\overline{2}$   | $\boldsymbol{0}$ | 9              | 14               |
| 17                   | $\mathbf{1}$   | 16               | $\mathbf{1}$     | $\boldsymbol{0}$ | 8              | $\overline{4}$   |
| 18                   | 12             | $\overline{2}$   | $\overline{2}$   | $\overline{2}$   | $\overline{3}$ | 11               |
| 19                   | 36             | 13               | $\overline{2}$   | $\overline{4}$   | $8\,$          | 13               |
| 20                   | 18             | 39               | $\mathbf{1}$     | $\overline{2}$   | 9              | 8                |
| 21                   | 8              | $18\,$           | 3                | 6                | $\mathbf{1}$   | 13               |
| 22                   | 8              | 11               | $\mathbf{1}$     | $\mathbf{1}$     | $\mathbf{1}$   | 17               |
| MAPE Validação       |                | 0,69             |                  | 8,33             |                | 2,78             |
| <b>MAPE Previsão</b> |                | 142,10           |                  | 140,00           |                | 348,45           |

Tabela E.9: *Previsões para os produtos D089775-40, D299315-44 e D069012-37*

| Período              | Real           | D274215-37       | Real           | D078979-40       | Real                    | D332574-48       |
|----------------------|----------------|------------------|----------------|------------------|-------------------------|------------------|
| $\mathbf{1}$         | 5              | 11               | 9              | 13               | 11                      | $-1$             |
| $\overline{2}$       | 6              | $\mathfrak s$    | 6              | 17               | $\overline{4}$          | $\overline{4}$   |
| 3                    | 16             | 9                | 5              | 26               | 9                       | $\overline{7}$   |
| $\overline{4}$       | $\mathbf{1}$   | 6                | $\overline{3}$ | 9                | $\overline{2}$          | 6                |
| 5                    | $\overline{4}$ | $\sqrt{2}$       | 11             | 3                | 5                       | 11               |
| 6                    | 5              | $\boldsymbol{7}$ | $\sqrt{2}$     | $\mathbf 1$      | $\overline{7}$          | $\mathbf{1}$     |
| $\boldsymbol{7}$     | 6              | $18\,$           | 10             | 6                | 5                       | 5                |
| 8                    | 15             | 5                | 12             | 24               | 11                      | 16               |
| 9                    | 9              | $-1$             | 22             | 12               | $\mathbf{1}$            | 9                |
| 10                   | $\overline{4}$ | 14               | 8              | 6                | 3                       | 8                |
| 11                   | $\overline{4}$ | 6                | 16             | 28               | 3                       | $\overline{7}$   |
| 12                   | 3              | $\overline{4}$   | 14             | 9                | $\overline{4}$          | $\boldsymbol{7}$ |
| 13                   | 5              | 9                | 7              | 37               | $\overline{2}$          | 3                |
| 14                   | $\overline{7}$ | 3                | $\overline{4}$ | 37               | $\overline{c}$          | 5                |
| 15                   | 6              | $\boldsymbol{7}$ | 12             | $\,8\,$          | $\overline{c}$          | $\,1$            |
| 16                   | 8              | $\overline{3}$   | 6              | 17               | $\overline{4}$          | 3                |
| 17                   | $\overline{7}$ | $\overline{2}$   | $\mathbf{1}$   | 5                | $\overline{\mathbf{4}}$ | $\overline{3}$   |
| 18                   | 6              | 9                | 11             | 5                | $\overline{\mathbf{4}}$ | 5                |
| 19                   | $\overline{3}$ | $8\,$            | $\mathbf{1}$   | $10\,$           | $\boldsymbol{7}$        | $\overline{4}$   |
| 20                   | 15             | $\boldsymbol{0}$ | $\overline{2}$ | $\boldsymbol{0}$ | $\mathbf{2}$            | 5                |
| 21                   | 5              | $\overline{4}$   | 5              | $\overline{2}$   | $\mathbf 1$             | $\overline{4}$   |
| 22                   | 5              | 14               | $\overline{7}$ | 12               | $\mathbf{1}$            | $\overline{c}$   |
| MAPE Validação       |                | 1,67             |                | 2,27             |                         | 3,57             |
| <b>MAPE</b> Previsão |                | 103,91           |                | 197,63           |                         | 121,61           |

Tabela E.10: *Previsões para os produtos D274215-37, D078979-40 e D332574-48*

| Período                  | Real           | D197312-37       | Real           | D060458-40     | Real             | D089775-37       |
|--------------------------|----------------|------------------|----------------|----------------|------------------|------------------|
| $\mathbf{1}$             | 3              | 9                | $\overline{7}$ | 6              | $\overline{7}$   | 12               |
| $\overline{2}$           | 13             | 15               | $\overline{c}$ | 12             | 10               | 8                |
| $\overline{3}$           | $\mathbf{1}$   | 5                | $\overline{4}$ | $\mathbf{1}$   | $\overline{7}$   | 23               |
| $\overline{\mathcal{L}}$ | $\overline{7}$ | $-1$             | 12             | $\overline{4}$ | $\overline{4}$   | $\mathbf{1}$     |
| 5                        | 9              | $\mathbf 1$      | $\overline{4}$ | 13             | 5                | 9                |
| $\boldsymbol{6}$         | 13             | 19               | 14             | $\mathbf{1}$   | 3                | 21               |
| $\boldsymbol{7}$         | $\overline{7}$ | $\mathbf{1}$     | 22             | 12             | $\boldsymbol{7}$ | $\overline{3}$   |
| $8\,$                    | 25             | $\boldsymbol{0}$ | 16             | $\tau$         | 12               | $\mathbf{1}$     |
| 9                        | $\overline{4}$ | 14               | $\overline{4}$ | 17             | $\mathfrak{2}$   | $22\,$           |
| 10                       | 8              | 17               | 6              | 38             | 8                | $\overline{7}$   |
| 11                       | $\overline{2}$ | 12               | 16             | 16             | $\sqrt{2}$       | 17               |
| 12                       | 12             | $8\,$            | 6              | 18             | 14               | 3                |
| 13                       | 11             | 12               | 6              | $-3$           | 5                | $\overline{2}$   |
| 14                       | $\overline{4}$ | 24               | 18             | 15             | 9                | 15               |
| 15                       | $\overline{7}$ | 23               | 8              | 6              | 6                | 5                |
| 16                       | 12             | $\overline{4}$   | 37             | 5              | $\overline{4}$   | 8                |
| 17                       | 18             | 21               | 10             | 25             | $\overline{2}$   | 9                |
| 18                       | $\overline{2}$ | 10               | $\overline{7}$ | 42             | $\overline{2}$   | $\boldsymbol{0}$ |
| 19                       | 8              | 51               | 17             | $-4$           | 8                | $\overline{3}$   |
| 20                       | 53             | 23               | 19             | 13             | 17               | $\overline{0}$   |
| 21                       | 15             | 6                | 15             | $8\,$          | 9                | 17               |
| 22                       | 15             | 32               | 15             | 9              | 9                | 3                |
| MAPE Validação           |                | 0,47             |                | 1,32           |                  | 1,47             |
| <b>MAPE</b> Previsão     |                | 178,85           |                | 150,17         |                  | 185,28           |

Tabela E.11: *Previsões para os produtos D197312-37, D060458-40 e D089775-37*
| Período          | Real           | D066011-40       | Real           | D060458-41       | Real           | D055270-44       |
|------------------|----------------|------------------|----------------|------------------|----------------|------------------|
| $\,1$            | 8              | 5                | $\mathfrak{S}$ | 3                | 3              | $\mathfrak{S}$   |
| $\overline{2}$   | $\overline{4}$ | 3                | 6              | 3                | 10             | $\boldsymbol{0}$ |
| $\overline{3}$   | 10             | 20               | $\mathfrak{Z}$ | $\boldsymbol{0}$ | 5              | 5                |
| $\overline{4}$   | $\overline{4}$ | 12               | $\overline{2}$ | 14               | 5              | 10               |
| 5                | 9              | 10               | 11             | $\overline{2}$   | $\mathbf{1}$   | 6                |
| 6                | $\mathbf{1}$   | $\boldsymbol{6}$ | $\mathbf 1$    | 6                | 9              | 9                |
| $\boldsymbol{7}$ | $\overline{4}$ | $8\,$            | 6              | $-1$             | 10             | 5                |
| $8\,$            | 5              | $\overline{4}$   | 22             | 21               | $8\,$          | $\sqrt{6}$       |
| 9                | $\overline{7}$ | 5                | 10             | $\overline{2}$   | $\overline{7}$ | $\overline{4}$   |
| 10               | $\mathbf{1}$   | 9                | $\sqrt{2}$     | $-1$             | $\mathbf{2}$   | 6                |
| 11               | $\overline{4}$ | $\mathbf{9}$     | $\overline{2}$ | 13               | $\mathbf{2}$   | 9                |
| 12               | $\mathbf{1}$   | $\overline{c}$   | 6              | 16               | 6              | $\sqrt{6}$       |
| 13               | $\overline{c}$ | $\overline{4}$   | 5              | 18               | $\overline{4}$ | $\sqrt{6}$       |
| 14               | $\mathbf{1}$   | $\overline{2}$   | $\mathbf{1}$   | $\mathbf{1}$     | $\overline{7}$ | 6                |
| 15               | $\overline{2}$ | $\overline{3}$   | 13             | $10\,$           | 3              | 5                |
| 16               | $\overline{c}$ | $\overline{2}$   | 13             | 6                | $\overline{4}$ | $\boldsymbol{7}$ |
| 17               | $\mathbf{1}$   | $\sqrt{2}$       | $\sqrt{2}$     | 12               | $\overline{4}$ | 5                |
| 18               | $\overline{2}$ | $\overline{c}$   | 3              | $\overline{7}$   | 5              | 5                |
| 19               | $\mathbf{1}$   | $\overline{2}$   | 3              | 15               | 6              | 6                |
| 20               | $\overline{7}$ | $\overline{2}$   | $\overline{2}$ | 23               | 6              | 6                |
| 21               | $\overline{7}$ | 3                | $\overline{2}$ | $-1$             | $\overline{4}$ | $\overline{4}$   |
| 22               | $\overline{7}$ | $10\,$           | $\mathbf 1$    | 6                | $\,1$          | $\overline{4}$   |
| MAPE Validação   |                | 25,00            |                | 8,33             |                | 4,17             |
| MAPE Previsão    |                | 121,30           |                | 250,45           |                | 89,34            |

Tabela E.12: *Previsões para os produtos D066011-40, D060458-41 e D055270-44*

| Período              | Real                    | D066849-47               | Real | D337651-41     | Real | D303963-37 |
|----------------------|-------------------------|--------------------------|------|----------------|------|------------|
| $\mathbf{1}$         | $\mathfrak{Z}$          | $\overline{4}$           | 43   | 48             | 117  | 124        |
| $\sqrt{2}$           | $\tau$                  | $\sqrt{6}$               | 50   | $77\,$         | 66   | 206        |
| 3                    | 5                       | $\boldsymbol{7}$         | 51   | 22             | 175  | 125        |
| $\overline{4}$       | $\overline{4}$          | $10\,$                   | 29   | 39             | 59   | 203        |
| 5                    | $\mathfrak{Z}$          | $\mathbf{2}$             | 51   | 52             | 136  | 187        |
| 6                    | 3                       | $\overline{4}$           | 55   | 29             | 116  | 46         |
| $\boldsymbol{7}$     | $\overline{\mathbf{4}}$ | $\overline{\mathcal{L}}$ | 67   | 37             | 91   | 87         |
| $8\,$                | $\overline{\mathbf{4}}$ | $\overline{4}$           | 67   | 38             | 228  | 147        |
| 9                    | $\mathbf{1}$            | $\mathfrak{Z}$           | 26   | 46             | 73   | 122        |
| 10                   | 5                       | $\overline{c}$           | 84   | 49             | 114  | 189        |
| 11                   | $\overline{2}$          | 5                        | 50   | 68             | 62   | 164        |
| 12                   | 3                       | $\overline{4}$           | 76   | 50             | 176  | 11         |
| 13                   | 3                       | $\sqrt{2}$               | 42   | 99             | 68   | 185        |
| 14                   | 6                       | $8\,$                    | 38   | 51             | 155  | 109        |
| 15                   | $\mathbf{2}$            | $\mathbf{2}$             | 59   | $\overline{7}$ | 331  | 189        |
| 16                   | 5                       | $\sqrt{6}$               | 62   | 58             | 182  | 130        |
| 17                   | 3                       | 6                        | 25   | 51             | 63   | 216        |
| 18                   | 5                       | 10                       | 63   | 26             | 134  | 350        |
| 19                   | 3                       | $\mathbf{2}$             | 54   | 55             | 101  | 360        |
| 20                   | $\overline{4}$          | $\boldsymbol{7}$         | 63   | 87             | 212  | 252        |
| 21                   | 6                       | $\sqrt{6}$               | 34   | 37             | 109  | 20         |
| 22                   | 6                       | 6                        | 9    | 62             | 22   | 305        |
| MAPE Validação       |                         | 4,17                     |      | 0,40           |      | 0,12       |
| <b>MAPE Previsão</b> |                         | 51,94                    |      | 70,36          |      | 151,83     |

Tabela E.13: *Previsões para os produtos D066849-47, D337651-41 e D303963-37*

| Período              | Real           | D303963-40 | Real           | D060460-37       | Real                    | D332409-41              |
|----------------------|----------------|------------|----------------|------------------|-------------------------|-------------------------|
| $\mathbf{1}$         | 88             | 15         | 5              | 13               | 5                       | $\overline{7}$          |
| $\overline{2}$       | 53             | 139        | $8\,$          | 14               | 12                      | $-1$                    |
| 3                    | 123            | 65         | 6              | $\sqrt{2}$       | 10                      | 13                      |
| $\overline{4}$       | 81             | $-2$       | 6              | $10\,$           | 5                       | 9                       |
| 5                    | 78             | 53         | 12             | 5                | $\boldsymbol{7}$        | 6                       |
| 6                    | 82             | 29         | 3              | 13               | 5                       | $\boldsymbol{7}$        |
| $\boldsymbol{7}$     | 50             | 57         | 13             | 22               | 14                      | 5                       |
| $8\,$                | 238            | 50         | 14             | $8\,$            | 9                       | $\boldsymbol{0}$        |
| 9                    | 71             | 203        | 9              | $\boldsymbol{0}$ | 5                       | $8\,$                   |
| 10                   | 75             | 181        | 5              | 12               | 9                       | 9                       |
| 11                   | 44             | 160        | 9              | 15               | 11                      | 16                      |
| 12                   | 219            | 174        | 9              | 12               | 14                      | $\boldsymbol{7}$        |
| 13                   | 53             | 96         | 8              | $\overline{4}$   | 6                       | 6                       |
| 14                   | 99             | 158        | 3              | 21               | $\boldsymbol{7}$        | $\boldsymbol{0}$        |
| 15                   | 314            | 9          | 10             | $\overline{4}$   | $\overline{4}$          | 12                      |
| 16                   | 136            | 64         | 13             | $\overline{2}$   | 9                       | 5                       |
| 17                   | 85             | 211        | 5              | $\overline{7}$   | $\overline{4}$          | $\overline{\mathbf{4}}$ |
| 18                   | 121            | 137        | 15             | $\overline{4}$   | $\overline{\mathbf{4}}$ | 5                       |
| 19                   | 152            | 322        | 15             | 23               | 5                       | 3                       |
| 20                   | 157            | 50         | 12             | 19               | 9                       | 13                      |
| 21                   | 68             | 156        | $\overline{4}$ | 19               | $10\,$                  | 5                       |
| 22                   | $\overline{7}$ | 20         | $\overline{4}$ | 5                | 10                      | 9                       |
| MAPE Validação       |                | 0,16       |                | 1,67             |                         | 2,50                    |
| <b>MAPE Previsão</b> |                | 97,42      |                | 119,62           |                         | 52,10                   |

Tabela E.14: *Previsões para os produtos D303963-40, D060460-37 e D332409-41*

| Período          | Real | D083320-41     | Real           | D337651-46     | Real             | D060276-40       |
|------------------|------|----------------|----------------|----------------|------------------|------------------|
| $\mathbf{1}$     | 10   | 15             | 36             | 49             | 3                | 5                |
| $\overline{2}$   | 12   | 6              | 46             | 70             | $\mathbf{2}$     | $\mathbf{1}$     |
| 3                | 21   | 11             | 34             | 39             | 10               | 41               |
| $\overline{4}$   | 20   | 11             | 38             | 40             | $\overline{4}$   | $\overline{2}$   |
| 5                | 5    | 10             | 42             | 12             | 3                | $\overline{3}$   |
| 6                | 26   | 12             | 51             | 34             | 9                | 10               |
| $\boldsymbol{7}$ | 17   | 30             | 41             | 27             | $\sqrt{2}$       | 34               |
| 8                | 55   | $\overline{2}$ | 76             | 47             | 14               | 25               |
| 9                | 13   | 23             | 32             | 31             | 14               | $10\,$           |
| 10               | 10   | 65             | 46             | 17             | 9                | 14               |
| 11               | 18   | $-1$           | 34             | 74             | 11               | 25               |
| 12               | 9    | 64             | 52             | 21             | 3                | 25               |
| 13               | 13   | 21             | 26             | 48             | $\overline{2}$   | $\boldsymbol{7}$ |
| 14               | 22   | 18             | 50             | $-3$           | 15               | $\sqrt{6}$       |
| 15               | 15   | 62             | 37             | 35             | 3                | $\boldsymbol{0}$ |
| 16               | 9    | 13             | 51             | 67             | 22               | 3                |
| 17               | 8    | 28             | 30             | 42             | 15               | $\mathbf{1}$     |
| 18               | 39   | 11             | 45             | $\overline{7}$ | 13               | 10               |
| 19               | 14   | 20             | 34             | 38             | 11               | 8                |
| 20               | 18   | 9              | 53             | 46             | 9                | 10               |
| 21               | 8    | 37             | 43             | 26             | $\boldsymbol{7}$ | 9                |
| 22               | 8    | 21             | $\overline{7}$ | 67             | $\overline{7}$   | $8\,$            |
| MAPE Validação   |      | 0,64           |                | 0,47           |                  | 1,92             |
| MAPE Previsão    |      | 147,27         |                | 81,92          |                  | 172,96           |

Tabela E.15: *Previsões para os produtos D083320-41, D337651-46 e D060276-40*

| Período              | Real | D303963-41     | Real | D337651-48 | Real | D272190-37 |
|----------------------|------|----------------|------|------------|------|------------|
| $\mathbf{1}$         | 62   | 28             | 63   | 46         | 28   | 42         |
| $\overline{2}$       | 54   | 79             | 58   | 65         | 37   | 25         |
| $\overline{3}$       | 58   | 137            | 78   | 17         | 48   | 24         |
| $\overline{4}$       | 22   | 66             | 36   | 31         | 30   | 54         |
| 5                    | 53   | 68             | 47   | 79         | 32   | 25         |
| 6                    | 55   | $-4$           | 76   | 62         | 39   | 33         |
| $\boldsymbol{7}$     | 56   | $\overline{4}$ | 70   | 81         | 36   | 38         |
| 8                    | 106  | 156            | 89   | 34         | 37   | 27         |
| 9                    | 38   | 22             | 73   | 62         | 16   | 32         |
| 10                   | 46   | 19             | 97   | 105        | 53   | 34         |
| 11                   | 27   | 50             | 49   | 73         | 29   | 40         |
| 12                   | 39   | $-12$          | 86   | 62         | 28   | 75         |
| 13                   | 60   | 34             | 45   | 21         | 25   | 14         |
| 14                   | 42   | 93             | 69   | 52         | 37   | 12         |
| 15                   | 115  | 122            | 65   | 87         | 34   | 16         |
| 16                   | 45   | 22             | 90   | 52         | 31   | 35         |
| 17                   | 39   | 103            | 60   | 65         | 21   | 16         |
| 18                   | 37   | 31             | 97   | 68         | 29   | 40         |
| 19                   | 33   | 74             | 84   | 73         | 30   | 21         |
| 20                   | 62   | 20             | 67   | 54         | 42   | 29         |
| 21                   | 46   | 56             | 73   | 90         | 29   | 37         |
| 22                   | 17   | 146            | 12   | 91         | 6    | 43         |
| MAPE Validação       |      | 0,40           |      | 0,26       |      | 0,60       |
| <b>MAPE</b> Previsão |      | 109,30         |      | 59,17      |      | 71,28      |

Tabela E.16: *Previsões para os produtos D303963-41, D337651-48 e D272190-37*

| Período              | Real           | D303963-44       | Real             | D140120-44       | Real           | D039809-40       |
|----------------------|----------------|------------------|------------------|------------------|----------------|------------------|
| $\,1$                | 3              | $\mathbf{2}$     | 6                | 14               | 24             | 11               |
| $\overline{c}$       | 17             | 12               | $\tau$           | $-2$             | 12             | 24               |
| $\overline{3}$       | 13             | 21               | 8                | 9                | 30             | $\overline{4}$   |
| $\overline{4}$       | 9              | $10\,$           | $\overline{4}$   | 15               | 19             | $\overline{7}$   |
| 5                    | 6              | $10\,$           | $\mathbf{1}$     | $\sqrt{2}$       | 5              | 8                |
| 6                    | 13             | $18\,$           | $\overline{2}$   | 3                | 24             | 39               |
| $\boldsymbol{7}$     | 11             | $\boldsymbol{6}$ | 11               | $\boldsymbol{0}$ | 27             | 66               |
| 8                    | 21             | $\boldsymbol{7}$ | 15               | $8\,$            | 58             | 19               |
| 9                    | 5              | 14               | $\tau$           | 29               | 15             | 29               |
| 10                   | 5              | $\sqrt{6}$       | 9                | $\overline{4}$   | 12             | 13               |
| 11                   | $\overline{4}$ | 8                | $\boldsymbol{7}$ | 9                | $\overline{7}$ | 74               |
| 12                   | 21             | 19               | $\overline{7}$   | $\mathbf{1}$     | 38             | 72               |
| 13                   | 5              | 6                | 3                | $\overline{7}$   | 16             | 18               |
| 14                   | 14             | $\boldsymbol{0}$ | 10               | 25               | 16             | 38               |
| 15                   | 8              | 13               | $\sqrt{2}$       | 10               | 14             | $-8$             |
| 16                   | 11             | 18               | $\boldsymbol{7}$ | $\sqrt{2}$       | 30             | 19               |
| 17                   | $\overline{7}$ | 15               | $\overline{7}$   | 3                | $\overline{2}$ | 11               |
| 18                   | 10             | 20               | 5                | $\overline{4}$   | 8              | 8                |
| 19                   | 8              | $\overline{2}$   | 5                | 6                | 25             | 33               |
| 20                   | 13             | 13               | 21               | 5                | 18             | 40               |
| 21                   | 8              | 3                | 6                | 31               | 10             | $\boldsymbol{0}$ |
| 22                   | 8              | $\overline{4}$   | $\mathbf{1}$     | 37               | 3              | 14               |
| MAPE Validação       |                | 1,92             |                  | 1,19             |                | 3,12             |
| <b>MAPE Previsão</b> |                | 59,55            |                  | 285,23           |                | 145,51           |

Tabela E.17: *Previsões para os produtos D303963-44, D140120-44 e D039809-40*

| Período              | Real             | D303963-45       |  | Real | D089763-40 |  | Real           | D039809-41       |
|----------------------|------------------|------------------|--|------|------------|--|----------------|------------------|
| $\mathbf{1}$         | $\tau$           | 3                |  | 73   | 166        |  | 9              | 21               |
| $\overline{2}$       | $\overline{2}$   | $\overline{4}$   |  | 34   | 132        |  | $\overline{4}$ | 10               |
| 3                    | 5                | $\overline{7}$   |  | 56   | 68         |  | $\tau$         | 12               |
| $\overline{4}$       | 5                | 11               |  | 34   | 72         |  | 15             | $-3$             |
| 5                    | 3                | $\tau$           |  | 33   | 33         |  | 5              | 15               |
| $\boldsymbol{6}$     | $\overline{4}$   | $10\,$           |  | 65   | 26         |  | 11             | $\overline{c}$   |
| $\boldsymbol{7}$     | $\mathbf{2}$     | $\mathbf{1}$     |  | 33   | 56         |  | $\sqrt{2}$     | 16               |
| 8                    | $\mathfrak{Z}$   | $\overline{2}$   |  | 102  | 31         |  | 9              | 11               |
| 9                    | $\overline{2}$   | $\mathbf{1}$     |  | 63   | 42         |  | 13             | $\overline{2}$   |
| 10                   | $\boldsymbol{7}$ | 3                |  | 49   | 38         |  | $8\,$          | 26               |
| 11                   | 3                | $\mathbf{1}$     |  | 51   | 122        |  | $8\,$          | $\boldsymbol{0}$ |
| 12                   | 6                | 11               |  | 84   | 88         |  | 17             | 13               |
| 13                   | $\mathbf{2}$     | $\overline{4}$   |  | 49   | 28         |  | 3              | $-1$             |
| 14                   | 5                | 10               |  | 80   | 49         |  | 13             | $20\,$           |
| 15                   | 5                | $\overline{7}$   |  | 73   | 53         |  | $8\,$          | $8\,$            |
| 16                   | 5                | $\overline{2}$   |  | 108  | 137        |  | $\overline{c}$ | 15               |
| 17                   | $\overline{2}$   | $\overline{2}$   |  | 99   | 84         |  | $\,8$          | 15               |
| 18                   | $\overline{4}$   | $10\,$           |  | 77   | 10         |  | $\tau$         | 9                |
| 19                   | $\mathbf{1}$     | $\boldsymbol{0}$ |  | 79   | 164        |  | 5              | $\mathbf{2}$     |
| 20                   | 5                | 3                |  | 110  | 163        |  | 21             | 6                |
| 21                   | $\overline{4}$   | 5                |  | 73   | 141        |  | $\tau$         | $\mathbf{1}$     |
| $22\,$               | $\overline{4}$   | 11               |  | 16   | 111        |  | 5              | $\boldsymbol{0}$ |
| MAPE Validação       |                  | 5,00             |  |      | 2,32       |  |                | 1,19             |
| <b>MAPE</b> Previsão |                  | 78,68            |  |      | 92,21      |  |                | 144,65           |
|                      |                  |                  |  |      |            |  |                |                  |

Tabela E.18: *Previsões para os produtos D303963-45, D089763-40 e D039809-41*

| Período              | Real           | D312952-41     | Real           | D089763-41     | Real             | D055293-44       |
|----------------------|----------------|----------------|----------------|----------------|------------------|------------------|
| $\mathbf{1}$         | $\overline{7}$ | 27             | 14             | 9              | 5                | $\overline{4}$   |
| $\overline{c}$       | 13             | 30             | 20             | 28             | $\overline{4}$   | 13               |
| $\overline{3}$       | 12             | $\overline{4}$ | 21             | 21             | $\overline{4}$   | 13               |
| $\overline{4}$       | $\overline{2}$ | 16             | 10             | 22             | $\overline{4}$   | $\overline{7}$   |
| 5                    | 10             | 12             | 17             | 29             | $\overline{4}$   | 15               |
| 6                    | 6              | 24             | 11             | 11             | $\boldsymbol{7}$ | $\boldsymbol{0}$ |
| $\overline{7}$       | $\tau$         | 12             | 22             | 23             | 5                | $\sqrt{6}$       |
| $8\,$                | $\overline{7}$ | $8\,$          | 46             | 9              | 3                | $\boldsymbol{7}$ |
| 9                    | 5              | $\overline{4}$ | 19             | 50             | $\overline{7}$   | 6                |
| 10                   | 10             | 8              | $\overline{7}$ | 56             | $\overline{7}$   | $10\,$           |
| 11                   | 8              | 6              | 27             | 50             | 3                | $10\,$           |
| 12                   | 12             | 3              | 29             | 53             | $\overline{4}$   | $\overline{7}$   |
| 13                   | $\overline{7}$ | 9              | 22             | 29             | $\mathfrak{2}$   | 3                |
| 14                   | 13             | 14             | 12             | $\overline{2}$ | 3                | 15               |
| 15                   | 11             | 9              | 32             | 21             | $\mathbf{1}$     | 11               |
| 16                   | 15             | 15             | 32             | $-5$           | 9                | $\sqrt{6}$       |
| 17                   | 8              | 10             | 16             | $28\,$         | $\overline{c}$   | 3                |
| $18\,$               | 10             | 24             | 15             | 53             | 6                | 12               |
| 19                   | $\overline{7}$ | 11             | 19             | $\mathbf{1}$   | $\overline{4}$   | 13               |
| 20                   | 10             | 12             | 31             | 16             | $\,1$            | 14               |
| 21                   | 8              | $\tau$         | 26             | 42             | 6                | $\overline{3}$   |
| 22                   | $\overline{4}$ | 9              | $\overline{4}$ | 28             | 6                | 5                |
| MAPE Validação       |                | 2,50           |                | 0,81           |                  | 4,17             |
| <b>MAPE</b> Previsão |                | 98,32          |                | 126,39         |                  | 211,99           |

Tabela E.19: *Previsões para os produtos D312952-41, D089763-41 e D055293-44*

| Período              | Real                    | D303963-46       | Real           | D089763-48 | Real | D057332-37 |
|----------------------|-------------------------|------------------|----------------|------------|------|------------|
| $\mathbf{1}$         | $\mathbf{1}$            | 6                | 33             | 54         | 79   | 11         |
| $\overline{c}$       | $\overline{4}$          | 3                | 36             | 13         | 101  | 119        |
| $\overline{3}$       | $\overline{4}$          | $\overline{4}$   | 33             | 42         | 99   | 107        |
| $\overline{4}$       | $\overline{\mathbf{4}}$ | $\overline{4}$   | 47             | 47         | 39   | 88         |
| 5                    | 6                       | $\mathbf{1}$     | 44             | 39         | 89   | 85         |
| 6                    | $\overline{2}$          | $\mathfrak{Z}$   | 16             | $\sqrt{2}$ | 87   | 98         |
| $\overline{7}$       | $\overline{4}$          | 6                | 13             | 16         | 89   | 116        |
| 8                    | $\tau$                  | 3                | 57             | 29         | 141  | 50         |
| 9                    | $\overline{7}$          | 8                | 25             | 26         | 57   | 62         |
| 10                   | $\mathbf{1}$            | $\boldsymbol{0}$ | 33             | 12         | 82   | 99         |
| 11                   | $\mathbf{1}$            | $\overline{0}$   | 16             | 99         | 63   | 58         |
| 12                   | 6                       | 11               | 54             | 59         | 113  | 99         |
| 13                   | $\mathbf{1}$            | 12               | 12             | 9          | 51   | 55         |
| 14                   | 5                       | $\sqrt{6}$       | 46             | 79         | 112  | 78         |
| 15                   | $\overline{2}$          | $\boldsymbol{0}$ | 36             | 14         | 87   | 60         |
| 16                   | 6                       | 3                | 50             | 67         | 82   | 107        |
| 17                   | $\overline{4}$          | $-1$             | 29             | 6          | 61   | 76         |
| 18                   | $\overline{7}$          | $10\,$           | 42             | 55         | 79   | 95         |
| 19                   | $\overline{2}$          | 5                | 104            | 35         | 90   | 30         |
| 20                   | 6                       | $\overline{7}$   | 45             | 91         | 130  | 83         |
| 21                   | $\overline{2}$          | 8                | 28             | 11         | 70   | 97         |
| 22                   | $\mathbf{1}$            | 6                | $\overline{2}$ | 38         | 28   | 91         |
| MAPE Validação       |                         | 3,57             |                | 0,24       |      | 0,19       |
| <b>MAPE</b> Previsão |                         | 157,62           |                | 147,86     |      | 41,38      |

Tabela E.20: *Previsões para os produtos D303963-46, D089763-48 e D057332-37*